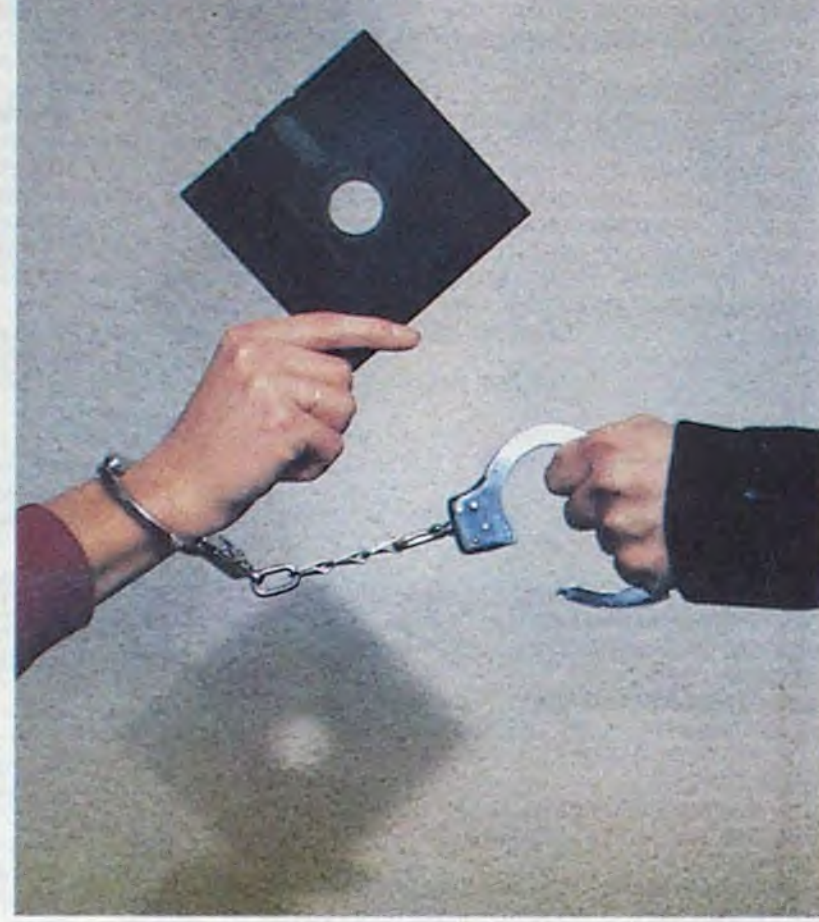

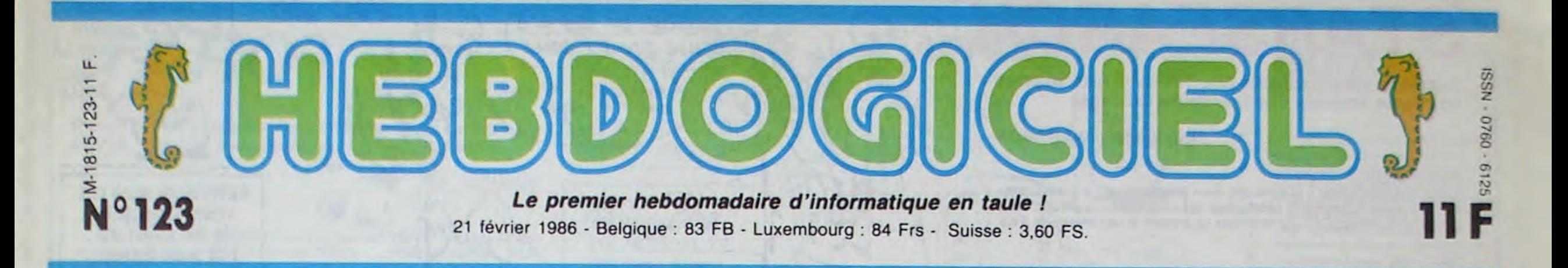

# TROIS PIRATES EN TAULE

On ne rigole plus avec le piratage : depuis le 19 décembre dernier, trois personnes sont en prison pour contrefaçon de marque. IIs risquent 12 bâtons d'amende et 3 ans fermes.

Au commencement était la loi du 11 mars 1957. C'est celle qui est citée sur tous les livres, tous les disques, toutes les cassettes, et selon laquelle "ne sont autorisées que les copies ou reproductions strictement réservées à l'usage privé du copiste et non destinées à une utilisation collective. Toute représentation ou reproduction intégrale ou partielle, faite sans le consentement de l'auteur ou de ses ayants droits est illicite".

Cette loi recouvrait toutes les oeuvres artistiques, sauf les oeuvres informatiques. Parce que n'allez pas me faire croire que ces petits cons qui s'esquintent les yeux toute la nuit à taper sur leur clavier sont des artistes, ma brave dame ! Désormais, on a une loi pour nous tout seuls. Plus exactement, c'est un ajout à celle du 11 mars 57, qui en modifie un peu la signification.

Un disque que vous achetez, mettons le dernier Mireille Mathieu, au hasard, vous avez le droit de vous le repiquer sur cassette pour l'écouter sur votre auto-radio, ou sur votre walkman. Vous pouvez aussi le copier pour le donner à mamie Léonce, parce qu'elle est de votre famille et qu'elle aime bien Mireille Mathieu aussi.

Alors la loi sur les logiciels, vous pensez que c'est pareil ? Comme on a enfin reconnu les auteurs de softs comme étant des artistes, on va leur filer le même traitement de faveur que les autres ? Pas du tout, mon neveu, pas du tout. C'est quand même pas le môme cierge qui coule.

Parce qu'un logiciel, vous n'avez pas le droit de le copier du tout. Vous le voulez en plus gros que ça ? ok : du tout.. Ça va, là, vous avez bien lu ? Vous

vous remettez ? Accrochezvous, j'explique.

### LE PIEGE

Voilà l'ajout sur les logiciels : "Par dérogation au 2° de l'arti-

cle 41 de la loi n° 57-298 du 11 mars 1957, toute reproduction autre que l'établissement d'une copie de sauvegarde par l'utilisateur ainsi que toute utilisation d'un logiciel non expressément autorisée par l'auteur ou ses

ayants droits est passible des sanctions prévues par ladite loi". Relisez un coup, avant que je vous donne les explicances nécessaires.

Bon, vous déplombez un soft et le donnez à Albert, votre pote. Stop ! Vous êtes hors-laloi. Parce que d'une part, vous avez modifié l'oeuvre originale de l'auteur sans son consentement, et parce que vous avez apporté un caractère public à cette modification. Bon, ben tant À l'approche des élections, Intogra• mes a pensé à vous. Politik•Poker. pour Thomson T07/70 et MOS, va vous permettre de vous lancer dans la politique sans sortir de chez vous. Muni de cartes à jouer à l'éffigie de vos "héros" politiques vous pourrez tout à votre aise, tricher, miser sur

pis, je vais donner mon soft déplombé à ma grand-mère, ça lui plaira peut-être. Stop ! Horsla-loi encore une fois, vous n'avez plus droit au cercle de famille dans le cas d'un logiciel. Ah bon, et pourquoi s'il vous

plait ? Parce que c'est la loi, on ne discute pas. Poussons encore un peu les

choses. Vous achetez votre soft, vous voulez le mettre sur votre disque dur. Stop ! Vous

êtes devinez quoi ? Hors-la-loi, ben oui. Vous n'avez pas Ie droit. Pour le passer sur disque dur, faut le modifier, et puis c'est pas un usage expressément autorisé, vous l'avez dans l'os, soit vous vous résignez à attendre 12 minutes qu'il se

## LLE GRENOUIL

charge d'une cassette, soit c'est une compagnie de CRS qui déboule chez vous, mains au mur et sans protester, s'il vous plait.

### LA NASSE

C'est nouveau, ça vient de sortir : L'actualité de la micro-informatique pages 9,10,11

Du coup, c'est facile d'être horsla-loi. Tous ceux qui passent des annonces du style "échange tous programmes" sont probablement des copieurs, donc des malfrats. Ils risquent du jour au lendemain de se voir confisquer leur matos, ou d'aller en taule, ou d'avoir une amende. En tout cas, rien de très agréable. De fait, ça ne se passe pas encore comme ça. Du moins, pas tout de suite. Voilà ce qui est arrivé à trois pirates.

## DES PROGRAMMES POUR VOTRE ORDINATEUR : AMSTRAD • APPLE IIe ET 11c • CANON X-07 • CASIO FX 702-P • COMMODORE 64 ET COMMODORE VIC 20 • EXELVISION EXL 100 • MSX et compatibles • ORIC 1 ET ATMOS • SINCLAIR ZX 81 ET SPECTRUM • TEXAS T199/4A • THOMSON T07, T07/70, ET MOS •

Ces trois types proposaient par voie de petites annonces des logiciels sur Macintosh et Apple. "50% de moins que dans le commerce, liste sur demande". Inquiets, les éditeurs menacés (ACI, Hello informatique, KA, la commande électronique, Microsoft) réagissent : ils mandatent l'APP (Agence pour la Protection des Programmes) pour agir en leur nom. Celle-ci écrit une lettre aux pirates, demandant les tarifs (pas sous son vrai nom, bien sûr !). Ils répondent obligeamment, joignant une précision utile : tous les programmes sont accompagnés de Peur manuel. Aussitôt, I'APP depose une requête auprès du tribunal de grande instance, qui estime que le préjudice est réel et autorise une perquisition.

Cette perquisition a lieu le 19 décembre dernier, et permet de saisir un millier de disquettes pirates, accompagnées d'autant de manuels photocopiés. Ce qui constitue des preuves suffisanour saisir le procureur de la République qui, devant l'importance des faits, décide de poursuivre une procédure, après avoir inculpé les pirates. Ils sont actuellement en prison (c'est la première fois en Europe que quelqu'un va en taule pour

contrefaçon de logiciels). IIs risquent 120.000 francs de sanction pénale, plus 3 ans de prison, plus des dommages et intérêts qui sont calculés fort simplement : le nombre de produits vendus multiplié par le prix des produits en question, plus le préjudice causé à l'image de marque de la société éditrice. Autant dire que ça représente un bon paquet de fric.

### PAPIERS, SVP

Ils vendaient des logiciels pirates, c'est normal et même bien fait pour leur gueule. Les tarés qui font du fric sur le dos des autres, d'accord avec la loi : pas de pitié.

Par contre, là où le bât blesse, c'est pour les fameuses différences entre un soft et une autre oeuvre artistique. Le coup de la grand-mère ou du disque dur, c'est vrai. Un seul poids mais deux mesures, on n'avait pas l'habitude.

Pour des bouquins ou des disques, il y a des moyens légaux de contourner ça, mais regardez où ça mène : vous vous trouvez une nana sympa (faut qu'elle le soit vraiment, et compréhensive, aussi, vous allez voir pourquoi), et vous vous mettez en concubinage. C'est pas très compliqué, il suffit d'aller à la mairie avec deux témoins certifiant que vous Suite page 12

des voix que vous n'obtiendrez jamais, dépenser l'argent de vos électeurs et même retourner votre veste en cours de partie. Très réalamais, depenser l'argent de vos<br>électeurs et même retourner votre<br>veste en cours de partie. Très réa-<br>liste ! Un logiciel à acquérir<br>d'urgence et en tout cas avant le 16 d'urgence et en tout cas avant le 16 mars, jour fatidique des élections

Suite page 12

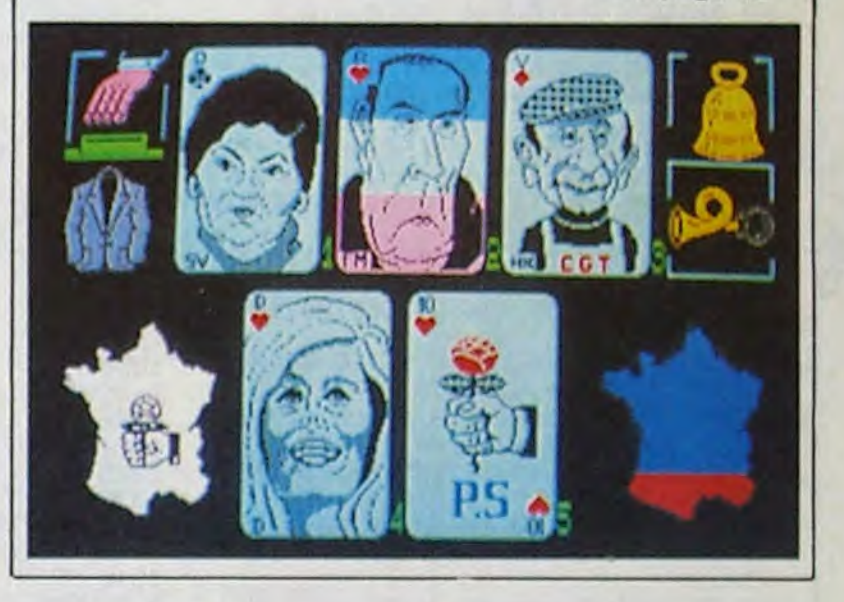

AVANT PREMIÈRE POLITIK-POKER

Ou comment tricher, pirater, modifier, trafiquer, magouiller, bldoulller et grenouiller avec les logiciels du monde entier. Mais dans la légalité, au moins ? Of course, mon Général ! Lire page 13

CINOCHE-TELOCHE pages 19,31.

### CONCOURS PERMANIMTS

Votre programme, non content de vous rapporter 1.000 francs par page publiée, peut vous rapporter 20 000 francs chaque mois ou un voyage en Californie pour deux, chaque trimestre. Règlement en page intérieure

DEULIGNEURS les fainéants sont page 13

MUSIQUE à écouter page 21

INFO•BD : TOUTE L'ACTUALITÉ EN PAGE 18

### FORMATION A L'ASSEMBLEUR

Le prof et l'amateur éclairé vous attendent en page 29

## **STARSEARCH**

Victime de votre fascination pour l'étoile du Sud, affrontez les risques insensés d'une périlleuse escalade.

Jean-Frédéric WASTIAUX

### Mode d'emploi

Tapez et sauvegardez à la suite ces deux programmes. Le premier contient les règles et permet la redéfinition des caractères. Le second est le programme principal. Ce jeu nécessite un joystick et une extension 3 Ko.

### **LISTING 1** 2 PEM STARSEARCH 3 REM REGLE 6 REM FAR 8 REM WASTIAUX 12 REM SUR 14 REM COMMODORE 16 REM AIC 50 17 REM\*\*\*\*\*\*\*\*\*\*\*\*\*\* 18 GOSUB10000 19 POKE53, 0: POKE54, 28: POKE55, 0: POK E56,28 CLR 20 POKE36869. PEEK(36869) AND2400R15 22 REM CARACTERES 30 FORI=0T0511 POKE7168+1, PEEK(327 68+1): NEXTI 35 READOR: IFCA=-ITHEN0A=2:60T0795 40 C=7168+CA\*8 50 FORI=0T07:READA:POKEC+I, A:NEXTI GOT035 **91 REM** CODES CARACTERES 93 REM 100 DRTR0.0, 16.9.6.8.24, 12.3 110 DRTR48, 3, 6, 190, 72, 0, 0, 32, 240 120 DRTR16, 1, 0, 0, 96, 16, 31, 24, 16 130 DATA26, 24, 2, 6, 6, 98, 252, 0, 0<br>150 DATA27, 0, 0, 56, 15, 68, 164, 40, 27 160 DRTR28, 0, 64, 64, 144, 102, 41, 74, 1  $94$ 170 DATA29, 14, 72, 136, 142, 150, 100, 6  $4.9$ 180 DRTR30.62.32.44.84.66.98.156.0 200 DRTR60, 0, 0, 68, 91, 33, 64, 98, 24 210 DATA61, 24, 6, 2, 252, 130, 128, 192, 128 220 DATA62, 1, 1, 1, 41, 16, 21, 11, 0 230 DRTR200, 0, 128, 0, 128, 128, 0, 0, 0 250 DRTR31, 32, 64, 152, 103, 84, 72, 72,  $40$ 260 DRTR33, 0, 8, 4, 232, 16, 32, 24, 8 270 DRTR63, 12, 9, 6, 36, 72, 72, 88, 48 280 DRTR35, 200, 48, 128, 76, 82, 74, 36, 24 300 DRTR36, 48, 64, 86, 41, 8, 8, 88, 43 310 DATA37, 48, 36, 2, 204, 48, 0, 12, 16 320 DRTR38, 75, 24, 8, 4, 8, 44, 83, 8 330 DRTR39, 120, 72, 0, 12, 18, 94, 108, 1 350 DRTR42, 32, 64, 46, 113, 24, 8, 16, 48 360 DATA43, 12, 16, 106, 132, 0, 0, 0, 0 370 DRTR44, 32, 32, 20, 74, 40, 24, 37, 82 380 DATA45, 0, 0, 6, 8, 8, 21, 146, 96 400 DRTR46, 178, 68, 152, 104, 8, 18, 205  $,41$ 410 DRTR47, 40, 65, 38, 24, 32, 16, 20, 40 420 DRTR58, 214, 4, 8, 40, 104, 68, 40, 8 430 DRTR59, 240, 116, 16, 38, 18, 41, 18,  $12$ 450 DRTR11, 162, 75, 36, 170, 147, 115, 7  $4,161$ 455 DATA17, 24, 56, 116, 94, 108, 80, 144  $.40$ 456 DRTR51, 84, 84, 79, 84, 56, 16, 16, 24

 $52, 255, 179, 149, 82, 32, 9, 9, 9, 9$ 

1030 PRINT" LE BUT:" 1035 PRINT" ST 1040 PRINT" GVOUS AVEZ 6 MIN ET 3 VIES POUR REJOINDRE L'ETOILE DU SU D PROTEGEE PAR UN" 1050 PRINT" MUR ET UNE PETITE ETOILE" 1060 PRINT:PRINT:PRINT"# (@)POUR L A SUITE" 1065 GOSUB7000 1070 GETA\$: IFA\$<>"@"THEN1070 1075 GOSUB6000 1077 REM REGLE II 1080 POKE36865, 150: PRINT" MUULUUL LE JEU:" 1085 PRINT" 17 1100 PRINT"# LE JOYSTICK EST INDIS PENSABLE.  $\ ^{n}$  ;  $\mathbf{u}$ 1105 PRINT" 1110 PRINT"VERS LE HAUT ET LE BAS POUR L'ASCENCEUR" 1120 PRINT" VERS LA GAUCHE ET LA D ROITE POUR LE PERSONNAGE ET" 1130 PRINT" LE BOUTON POUR LE FAIR E SAUTER" 1160 PRINT: PRINT: PRINT" = (@) POUR L A SUITE": GOSUB7000 1170 GETA\$: IFA\$<>"@"THEN1170 1175 GOSUB6000 1177 REM REGLE III 1180 PRINT"J" 1190 PRINT"WPOUR REJOINDRE CETTE E TOILE IL VOUS FAUT FAIRE SAUTER LE MUR LA PROTEGEANT" 1210 PRINT" POUR CELA IL Y A 3 CAI SSES DE DYNAMYTE A ALLER CHERCHER" 1220 PRINT" CHACUNE D'ELLE SE TROU VANT DERRIERE L'UNE DES 3 PORTES A DES ETAGES" 1230 PRINT" DIFFERENTS.CES PORTES SONT FERMEES ET IL FAUDRA DONC ALL ER CHERCHER UNE CLE"; 1240 PRINT" AU REZ DE CHAUSSEE A D ROITE EN VOUS PLACANT SUR UNE PLAQ UE BLEUE, APRES UN SON"; 1250 PRINT" DE CLOCHE UNE CLE APPA RAITRA EN HAUT DE L'ECRAN, LE PERSO NNAGE AUSSI" 1255 GOSUB7000 1260 PRINT" = (@)POUR LA SUITE" 1270 GETA#: IFA#<>"@"THEN1270 1275 GOSUB6000 1277 REM REGLE IV 1300 PRINT" THANAINTENANT VOUS AVEZ A TROUVER LA BONNE PORTE A LA BONN  $E$  CLE."; 1301 PRINT" SA DECOUVERTE SE FERA VOIR PAR LE CHANGEMENT DE COULEUR DU CADRE"; 1302 PRINT" ET L'APPARITION D'UNE<br>CAISSE EN HAUT DE L'ECRAN.."; 1309 PRINT"APRES AVOIR DEPOSE LES 3 CAISSES" 1310 PRINT" UNE CLOCHE APPARAITRA

EN HAUT DE L'ECRAN,"; 1320 PRINT"ELLE SIGNIFIERA QUE VOU DEVEZ ALLER SONNER A LA CLOCHE A U REZ DE CHAUSSEE."; 1322 GOSUB7000 1325 FORY=1T04000 NEXT 1330 PRINT"CECI AURA POUR BUT DE F AIRE SAUTER LA DYNAMITE ET D'OUVRI R LE PASSAGE ALLANT"; 1340 PRINT" A L'ETOILE. MAIS IL VOU S FAUDRA EVITER UNE AUTRE PETITE E TOILE LA PROTEGEANT" 1345 PRINT"(@)POUR LA SUITE" 1356 GETA\$: IFA\$<>"@"THEN1356 1375 GOSUB6000 1410 REM CARACTERES 1412 REM **JEN** 2000 POKE36869, 255 2500 PRINT"J LES CARACTERES": PRIN **T:PRINT** 2510 PRINT"MQ BONHOMME 5" 2520 PRINT"3  $5"$ **35 MUR"** 2530 PRINT"SH SOL 2540 PRINT: PRINT"36 CLOCHE 9 CLE" 2550 PRINT: PRINT"M77 ASCENCEUR": PR INT 2555 PRINT"&8 LIANE": PRINT 2560 PRINT"S UYNAMITE": PRINT: PRIN T"MD ETOILE" 2600 PRINT: PRINT "3 LA SUITE #(@)":GOSUB7000 2610 GETS#: IFS#<>"@"THEN2610 2615 GOSUB6000: GOT0800 2800 REM############# 2810 REM CHARGEMENT 2812 REM PROGRAMME 2814 REM **JEU** 2815 REM\*\*\*\*\*\*\*\*\*\*\*\*\* 3000 POKE36869, 240 PRINT". F" 3010 PRINT: PRINT: PRINT: PRINT" **RPP** UYEZ SUR (R)":GOSUB7000 3020 GETR\$ : IFR\$<>"R"THEN3020<br>3030 PRINT : PRINT" PRES" PRES" 3035 FORY=1T0300:NEXT

3040 POKE198, 6: POKE631, 76: POKE632, 207 : POKE633, 13 : POKE634, 82 3050 POKE635, 213: POKE636, 13 3060 POKE0, 108: POKE1, 0: POKE2, 192: S YS0 3910 REM MUSIQUE 3930 REM  $\bf{I}$ 4000 POKE36878, 15 4010 FORL=1T015 4020 FORM=200T0220+L\*2:POKE36876,M : NEXTM : NEXTL 4030 POKE36878, 0: POKE36876, 0: RETUR  $\mathbf{N}$ 4900 REM############ 4910 REM MUSIQUE 4913 REM GENERIQUE 4915 REM\*\*\*\*\*\*\*\*\*\*\*\*\* 5000 POKE36878, 15:08=0 5050 DRTR225, 360, 225, 360, 225, 240, 2 28, 120, 231, 360, 231, 240, 228, 120, 231  $,240$ 5055 DATA232, 120, 235, 720, 240, 360, 2 35, 260, 231, 360, 235, 240, 232, 120, 231 , 240, 228, 120, 225, 480 5056 DATA-1,-1 5057 FOR02=0T01 5060 READU, K: IFK<>-1THEN5065 5061 POKE36876, 0: RETURN 5065 POKE36876, U: FORR=0TOK: NEXT: GO **T05969** 6000 POKE36878, 15: POKE36876, 222: FO RY=1T0400:NEXT:P0KE36876,0 6010 FORT=38T0150:FORTY=0T00:NEXTT Y:POKE36865, T:NEXTT:RETURN 7000 FORG=150T038STEP-1:POKE36865, G: NEXTG: RETURN 10000 PRINT"J": PRINT: PRINT: PRINT: P RINT: PRINT" & PATIENTEZ S.V.P" 10010 PRINT: PRINT" & JE FABRIQUE L CARACTERES<sup>®</sup>" : RETURN ES

### **LISTING 2**

Ø REM\*\*\*\*\*\*\*\*\*\*\*\* 1 REM STARSEARCH  $\overline{z}$ REM JEU 8 REM\*\*\*\*\*\*\*\*\*\*\*\* 9 GOSUB490 10 POKE53, 0: POKE54, 28: POKE55, 0: POK E56,28:CLR 20 POKE36869, PEEK(36869) AND2400R15

30 FORI=0T0511:POKE7168+I, PEEK(327 68+1): NEXTI 40 READCAR: ASD=7168+CAR\*8:LK=LK+1

45 FORIO=0TO7:READSF:POKEASD+10,SF

:NEXTIO 50 IFLK=22THENG0T0590

55 GOT040

100 DRTR28, 24, 56, 116, 94, 108, 80, 144  $.401$ 

110 DATA30, 84, 84, 79, 84, 56, 16, 16, 24 120 DATA31, 254, 129, 177, 169, 177, 129  $, 254.0$ 130 DATA43, 16, 56, 16, 56, 124, 124, 254  $,16$ 140 DRTR45, 18, 75, 11, 56, 229, 107, 49, 28 200 DATA33, 255, 170, 249, 82, 32, 0, 0, 0 210 DRTR25, 255, 170, 255, 160, 224, 160  $,224,169$ 220 DATA35, 255, 19, 19, 255, 69, 255, 73  $,255$ 230 DRTR36, 58, 107, 46, 58, 107, 46, 58,  $,32$ 197 250 DATA38, 255, 85, 255, 0, 0, 0, 0, 0 260 DRTR39, 238, 0, 119, 0, 238, 0, 119, 0 270 DRTR40, 0, 0, 7, 10, 21, 53, 106, 171 280 DATA41,0,0,224,80,168,172,86,2 13 290 DRTR27, 31, 29, 24, 29, 28, 28, 29, 31 300 DATA58,64,160,64,96,96,64,0,0 310 DRTR59, 248, 248, 248, 248, 248, 248  $, 248, 248$ 315 DATA61,8,8,8,8,8,8,8,8 325 DRTR60, 0, 4, 24, 49, 74, 165, 84, 170 330 DRTR62, 255, 255, 8, 16, 8, 8, 16, 16 340 DATA47, 203, 68, 41, 26, 60, 90, 138, 49 350 DATA63, 24, 28, 46, 122, 54, 10, 9, 20 352 DATA26, 42, 42, 242, 42, 28, 8, 8, 24 490 POKE36869, 240 PRINT "THUNMANING **CONSTRUCTION IN DEPARTMENT** PATIENTEZ SVP" 500 POKE36879,8:PRINT""" 510 PRINT"4 \*\*\*\*\*\*\*\*\*\*\*\*\* 515 PRINT" **\*\*STARSEARCHIM"** 520 PRINT" \*\*\*\*\*\*\*\*\*\*\*\*\* PRINT PRINT 530 PRINT"PAR \* WASTIAUX JF \*" 540 PRINT:PPINTTAB(10)" 1985 ":P PINT PRINT PRINT RETURN 590 NT=5:0=1:DET=15 591 NZ=INT(RND(1)\*3)+1:TX\$="000600

**SERVEUR MINITEL HEBDOGICIEL** (1) 36 15 91 77 **HG puis Envoi.** 592 NS=INT(PND(1)\*3)+1:IFNS=NZTHEN 60T0592 593 NX=INT(PND(1)\*3)+1 IFNX=NSORNX =NZTHENGOT0593 594 POKE37151.0:PR=37151:PB=37152; RB=37154 600 A=0 D=0 H=7733 B=7755 C1=38444 +9:C2=38466+9:D1=7702:D2=7724:D3=7 746+22 601 69=32: RZ=0: F=0: POKE36878, 15 603 GOSUB1010 605 T1=28:C1=30:M=1:P=1:TI\$="00000  $Q^{\prime\prime}$ 606 POKE36878, 15: IFPEEK(B+D)=39THE NGOSUR2000 607 POKEH+D, T1:POKEB+D, C1:POKED3+A +1,35:POKED3+2+A,35 608 KJ=PEEK(PA):POKERB, 127:KE=PEEK (PB):POKERB, 255 609 POKE36876, 245 POKE36876, 0 610 IFPEEK(B+D+22)=25THENGOSUB2500 611 IFPEEK(B+D+22)=38THENGOSUR3000 612 IFPEEK(H+D+1)=47THEN4000 613 IFB+D=7746+DETTHEN11000  $\begin{array}{lll} 614 & \text{F#=TI#:PRINT ``BB''''MID# (F#,4,1)''} \\ 3' \equiv & \text{RIGHT# (F#,2) ``$''''''''''} \end{array}$ 616 IFF\$=>TX\$THENGOSUB20000:PRINT" 7":00T010500 618 IF(KJAND16)=0THENGOSUB660 620 IF(KERND128)=0THENGOSUB630 622 IF(KJAND32)=0THENGOSUB700 624 IF(KJAND8)=0THENGOSUB760 626 IF(KJAND4)=0THENGOSUB800 629 0N0G0T0606,900 630 IFPEEK(H+D+1)=39THENT1=28:C1=3 0:RETURN 631 IFPEEK(B+D+23)=32THENAZ=+1:NCT =NCT+1:GOSUB10000 632 IFPEEK(B+D+23)=440RPEEK(B+D+23 >=60THENAZ=1:NCT=NCT+1:GOSUB10000 633 IFPEEK(B+D+1)=39THENGOSUB2000 635 T1=28:C1=30:D=D+1:M=-1:P=1:POK EH+D+M, 32: POKEB+D+M, 32: RETURN 660 IFPEEK(H+D-1)=36THENT1=63:C1=2 6:RETURN 661 IFPEEK(B+D+21)=32THENAZ=-1:NCT =NCT+1:GOSUB10000 662 IFPEEK(B+D+21)=440RPEEK(B+D+21 )=60THENR2=-1:NCT=NCT+1:GOSUB10000 668 T1=63:C1=26:D=D-1:M=1:P=-1:POK EH+D+M, 32: POKEB+D+M, 32: RETURN 680 IFPEEK(H+D-M+1+22)=320RPEEK(H+ D-M-1+22)=3260T0700 700 IFPEEK(H+D-M+1+22)=390RPEEK(H+ D-M-1+22)=360RPEEK(B+D+2)=31THENRE **TURN** 701 POKEH+D, 32: POKEB+D, 32: IFPEEK(B +D-22+1)=390RPEEK(B+D-22-1)=36THEN **RETURN** 702 IFPEEK(H+D-M-22)=43THEN1200 712 D=D+P:POKEB+D-22,C1:POKEH+D-22  $, T1$ 714 POKEB+D-22, 32: POKEH+D-22, 32: D=  $IIF$  $715 V = 41$ 716 POKEB+D, C1:POKEH+D, T1:IFPEEK(H +D-22)=61G0T0606 718 IFPEEK(B+D+22)=32THENNCT=NCT+1 **GOSUB10000** 720 RETURN 760 IFD3+A+1+22=8143THENRETURN 765 IFB+D+22=D3+A+10RB+D+22=D3+2+A THENGOSUB10100:RETURN 780 A=A+22: POKED3+A+1, 35: POKED3+2+  $A, 35$ 785 POKED3+A-22+1,32:POKED3+2+A-22 790 RETURN 800 IFD3+A+1-22=7747THENRETURN 815 IFB+D+22=D3+A+10RB+D+22=D3+2+A THENGOSUB10200:RETURN 880 A=A-22:POKED3+A+1,35:POKED3+2+  $A, 35$ 885 POKED3+1+A+22,32:POKED3+2+A+22  $, 32$ 890 RETURN 900 IF7746+DET=7752THENPOKE7751+1,  $32:DET = 15$ 920 POKE7746+DET, 47: POKE7746+DET+1 32:DET=DET-0.5:GOT0606 1010 POKE36869, 255: PRINT"7": FORTET =1T03:PRINT"4";TAB(15+TET)"#£":NEX TTET 1020 PRINT" ##:#  $24'$ 1030 PRINT" 1:3  $\overline{w}$ 1040 PRINT"###  $2<sup>1</sup>$ 1050 PRINT" CHARGES SILL LILLIGASI  $1111111$ 1055 PRINT" ### and

Suite page 5

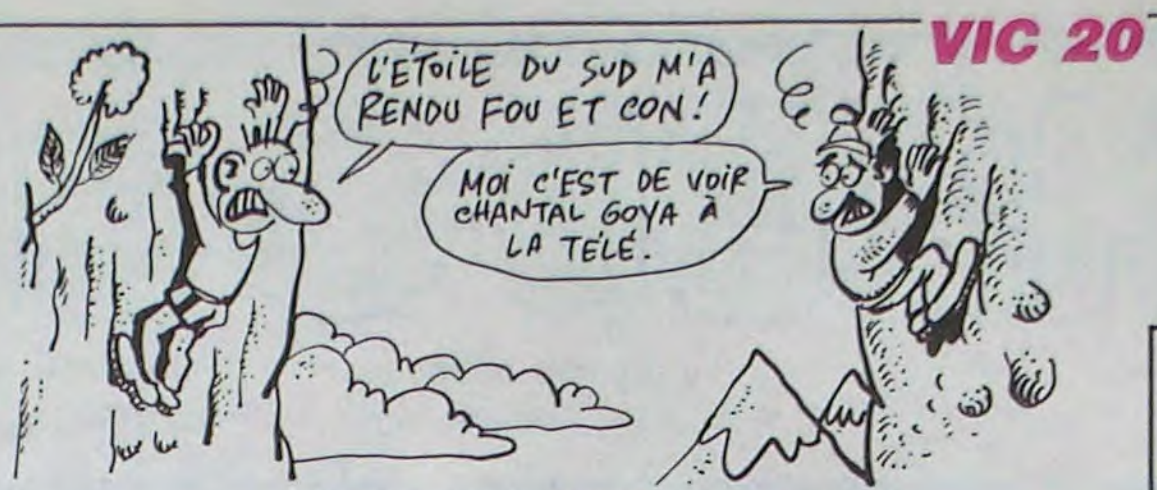

LA PLUS LAIDE FILLE DU MONDE, PEUT DONNER MOINS **CD QUE LA** PLUS

**BELLE** 

457 DATA53,238,0,119,0,238,0,119,0 54, 16, 56, 16, 56, 124, 124, 254, 16 458 DRTR55, 255, 19, 19, 255, 69, 255, 73 255, 56, 255, 255, 8, 16, 8, 8, 16, 16 460 DRTR57.64,160,64,96,96,64,0,0 462 DRTR40, 254, 129, 177, 169, 177, 129  $,254,9$ 464 DRTR41, 203, 68, 49, 26, 60, 90, 138, 49 600 DATA-1 791 REM PRESENTATION 795 POKE36865, 159 800 POKE36879,8:PRINT"J4":PRINT:PR INT: PRINT: PRINT: POKE36869, 255 805 PRINT" IKKKKKKKKKKKKKKKKKKKKKKKK 806 PRINT"T 810 PRINT"TKMM0G<=[£←!@0\$%[£←!\*+./W 820 PRINT"TK'IPZ> 112#PZ&'112#,-;; 825 PRINT"TK 830 PRINT" TKKKKKKKKKKKKKKKKKKKKKKKK 840 PRINT:PRINT:PRINT"Z DE WASTI **AUX JF"** 850 PRINT" a SUR COMMODORE VIC 20" 860 PRINT 870 PRINT:PRINT"N1 REGLE DU JEU":P RINT"2 CHARGEMENT DU JEU": GOSUB700 0: IF0R=2THENG0SUB5000 880 GETA\$: IFA\$=""THEN880 890 R=VAL(R\$): GOSUB6000: ONAGOT0100 0.3000 900 GOT0880 991 REM REGLE I 1000 POKE36865, 150: POKE36869, 240: P RINT".I" POKE36864,12 1010 PRINT" \*\*\*\*\*\*\*" 1015 PRINT" **\*''平EGLEBi\*'** 1020 PRINT" \*\*\*\*\*\*\* "

1025 PRINT PRINT

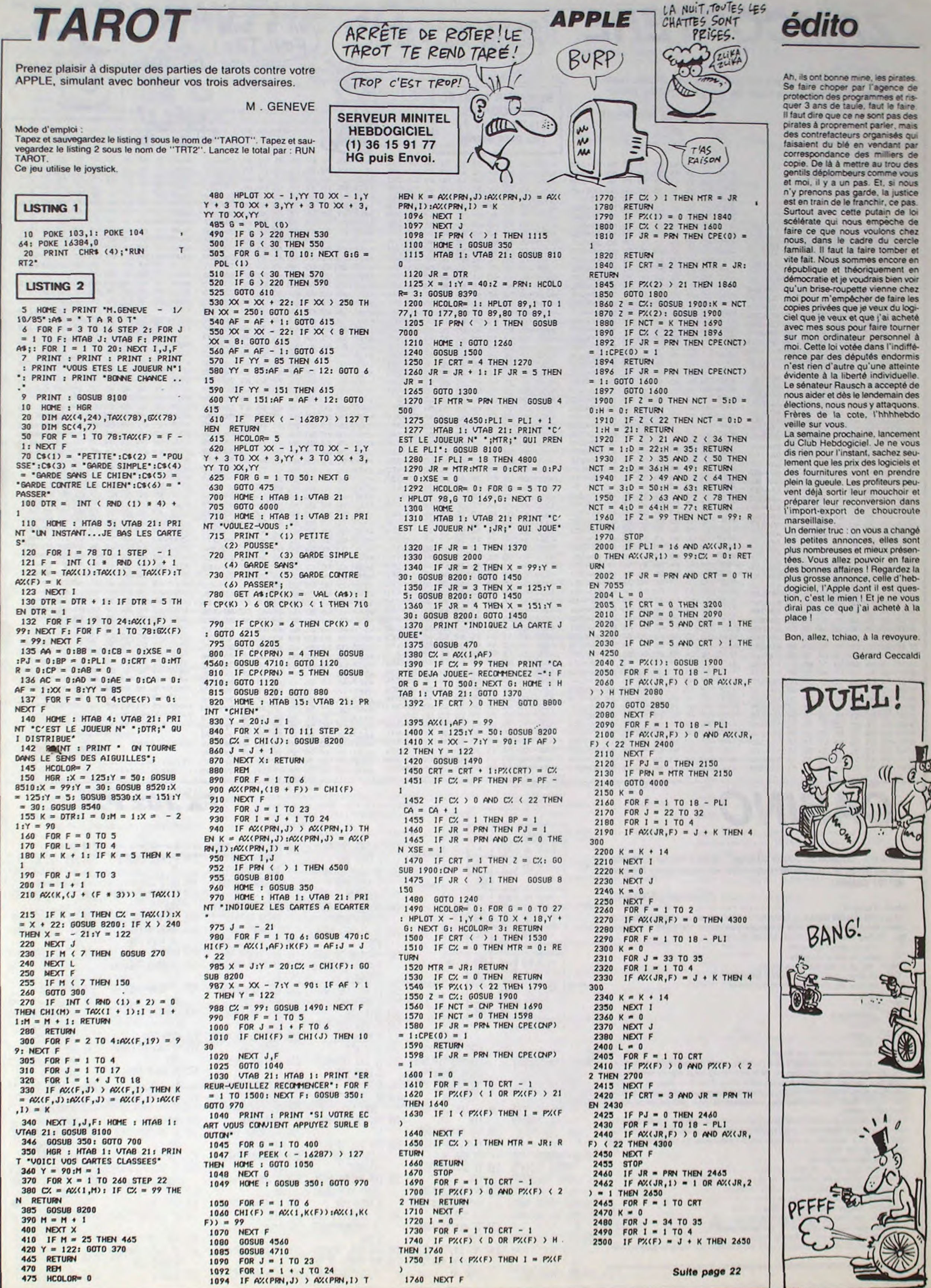

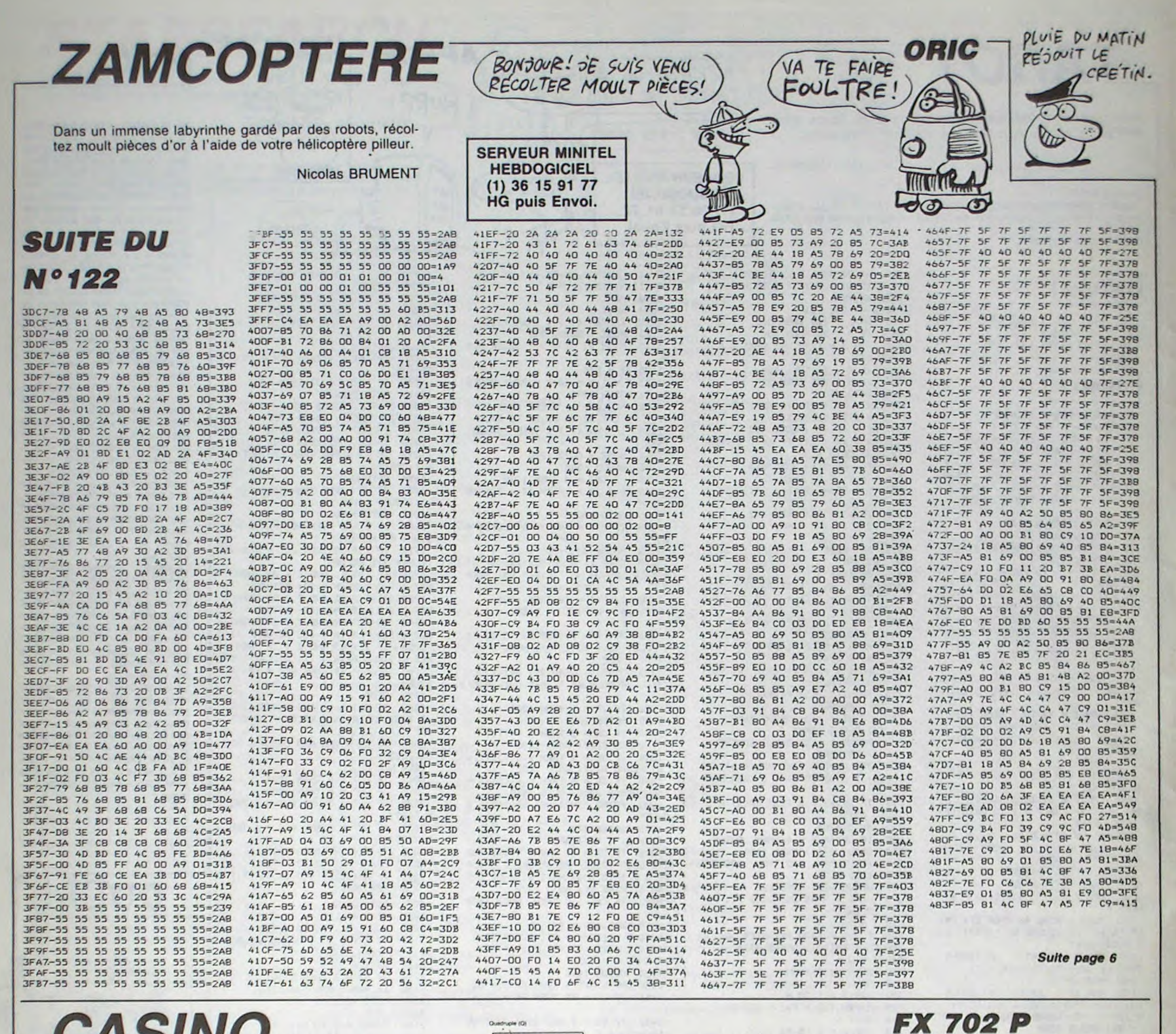

Quedruple (Q)

 $\odot$ 

 $\overline{A}$ 

 $^\circledR$ 

10

 $13$ 

 $^{\circ}$ 

 $\circledcirc$ 

 $\boldsymbol{22}$ 

☺

28

31

 $\circledcirc$ 

Colonne (C)

10 VAC :E\$="NUMERO

\$="RANGEE"

20 N\$="IMPAIR ": 0\$

":F\$="ERREUR!"

:K\$="COLONNE":L

="ROUGE ": P\$="N

OIR ":Q\$="PAIR

 $=$ "PASSE": Z\$="N

OMBRE ": A=500:C

PRT "RUINE":STO

 $I)=8:NEXT I:Y=0$ 

30 S\$="MANQUE ":X\$

40 WAIT 50: IF A40;

50 FOR I=0 TO 9:A(

60 PRT "YOUS AVEZ"

 $:6 = 0:0 = 1$ 

 $=1.55$ 

Pair (P)

**LIST** 

 $\circ$ 

 $\overline{2}$ 

 $\odot$ 

 $\odot$ 

 $\bullet$ 

110

100 PRT 2\$; K\$; : IMP

118 IF J\$\*"R" THEN

TO 550

TO 550

150

130 IF J\$\*"D" THEN

140 PRT E\$;"1";: INP

:INP A1

4

A0: PRT E\$; "2";

130 120 PRT 2\$;L\$;: INP

Y:PRT E\$;K\$;:GO

Y:PRT E\$;L\$;:60

**CASINO** 

142 IF ABS (A1-A0)= . 220 FOR B=1 TO INT

1 THEN 200

200

D.

180 PRT Z\$;E\$;: INP

 $-1$ ): NEXT 1

**A THEN 200** 

205 A=A-M\*D:C=C+M\*D

210 PRT "RIEN NE VA

PLUS!"; WAIT 0

 $0200$ 

510 6010 530

 $040$ 

520 PRT INT G:" \$ E

6:60TO 40

530 PRT "PERDU":60T

540 6=M\*2:60T0 520

OTO 200

565 6010 638

550 IF Y=1; INP A0:6

560 IF Y=2; INP A0, A

)=1 THEN 200

580 IF FRAC (T/2)\*0

:6010 320

6010 320

590 PRT P\$:: U\$="NO"

600 IF FRAC (T/2)\*0

:6010 320

6010 320

 $065$ 

620 6=M\*18:6010 520

630 PRT : PRT F\$:60T

618 PRT 0\$;: U\$="RO"

1:IF ABS (A1-A0

; PRT 0\$; : U\$="RO

 $"$ : PRT N\$: V\$="I"

:PRT 0\$:V\$="P":

:PRT P\$;:U\$="HO

": PRT N\$: V\$=" I"

:PRT 0\$:V\$="P":

N +": A=A+6: C=C-

Avec un "Bonsoir et bonne chance" un peu ironique, le portier en livrée et casquette rouge vient de vous ouvrir les portes du casino...

### **Christian LEGRAND**

Mode d'emploi :

Vous voilà installé devant la table de roulette, où par un hasard extraordinaire, vous jouez seul contre la banque possédant 100 000\$. L'implacable "Faîtes vos jeux" retentit; à vous de jouer, soit :

"C" : une ou deux colonnes.

"R" : une ou deux rangées.

"NU" : de un à dix numéros isolés.

"Q" : un bloc de quatre numéros adjacents.

"D" : un bloc de deux numéros adjacents.

"I" : impair.

"P" : pair.

"MA" : manque.

"PA" : passe.

"RO" : rouge

"NO" : noir.

"E" : E de l'exposant, fin du jeu.

Si vous jouez un jeu pouvant être multiple, vous devrez indiquer le nombre de colonnes, de rangées ou de numéros où vous placez votre mise, puis leur numéro. Indiquez ensuite votre mise. Attention, dans le cas d'un jeu de plusieurs numéros isolés, la mise à indiquer est celle qui sera jouée de façon égale sur chacun des numéros et non pas la mise totale correspondante

De toute façon, si vous misez plus que vous ne possédez, l'ordinateur (le croupier) vous réclamera une nouvelle mise. De même, si vous introduisez des jeux erronés, le croupier vous l'indiquera ou n'en tiendra pas compte (à vos frais...).

Voici la liste des gains :

- Numéro gagnant : 35 fois la mise.

- Colonne gagnante : 2 fois la mise.

- Double colonne gagnante : 1 fois la mise.<br>- Rangée gagnante : 11 fois la mise.

- Double rangée gagnante : 5 fois la mise.

- Double numéro gagnant : 17 fois la mise.

- Quadruple numéro gagnant : 8 fois la mise.

Jeu simple gagnant : 1 fois la mise.

Le 0 sortant, la banque ramasse votre mise et bien sûr, vous ne gagnez rien.

Le tapis de roulette reproduit ici, vous aidera à formuler correctement vos jeux.

 $\odot$  $\pmb{s}$ 20 INT (RAN#\*37):P 143 IF ABS (A1-A0)= RT CSR 8; T; : NEX 400 6010 530  $^{\dagger \dagger}$  $^{\bullet}$ 3 THEN 200 Double (D) 410 IF J\$#"C" THEN  $T B$ 145 6010 630  $\odot$  $\bullet$ 15 230 WAIT 50: PRT : PR 146 IF ABS (A3-A0)= 480  $\circledcirc$  $\pmb{\pi}$ T CSR 5; "\*\*\*"; T 420 FOR H=1 TO 3: IF **THEN 280** 150 IF J\$\*"Q" THEN  $; 7$  \*\*\*<sup>77</sup> FRAC ((T-H)/3)  $20^{\circ}$  $\circledcirc$ Impair (f) 240 IF T=0; PRT "PER  $= 0$  THEN 440 170  $\circledcirc$  $24$ DU!": 60TO 40 430 NEXT H 160 FOR 1=0 TO 3:PR 26  $\circledcirc$  $\bullet$ 448 IF AB=H THEN 46 250 IF T>10 THEN 27 T E\$; I+1;: INP A ⊚  $(I)$ : NEXT I  $29$ ♦ Rouge (RO) 450 IF A1\*H THEN 47 161 IF ABS (A1-A0)= 260 PRT S\$;: W\$="MA"  $\circledcirc$  $33$ **:60TO 580 THEN 163** ◉ 35 162 GOTO 630 460 6=M\*3/Y: GOTO 52 270 IF T>18 THEN 29 163 IF ABS (A2-A0)= 478 GOTO 530 280 PRT 9\$;; Wa="MA" 3 THEN 165 471 IF J\$\*"0" THEN  $;IHT$   $A;''$   $*$ ": IF 164 60TO 630 **:60TO 680** 298 IF T>27 THEN 31 475 CEB; PRT "LA BAN  $165$  IF ABS  $(R3 - R1) =$ QUE A SAUTE!" 472 IF A0=T THEN 62 3 THEN 170 65 INP "FAITES YOS 300 PRT X\$ :: W\$="PR" 166 6010 630 M :6010 580 170 IF J\$\"NU" THEN 473 IF A1=T THEN 62  $JEUX", J$ 98 IF J\$\"C" THEN

310 PRT X\$;: H\$="PA" :6010 600 174 60TO 530 320 IF J\$=W\$ THEN 5 475 IF J\$#"Q" THEN 190 FOR I=1 TO D:PR 488  $4H$ 330 IF J#=Y\$ THEN 5 476 FOR 1=8 TO 3 T E\$: I;; INP A(I) 477 IF A(I)=T:8=M\*9,  $40$ 340 IF J\$=U\$ THEN 5 200 INP "VOTRE MISE :6010 520 , SVP", M: IF M\*D> 49 478 HEXT I 350 IF J\$\*"P" THEN 479 6010 530 201 IF M<10; PRT "10 488 IF J\$# "HU" THEN 410 \$ MINIMUN": GOT 368 R=INT ((T-1)/3) 278 485 FOR 1=0 TO 0-1

370 IF AB=R THEN 39

380 IF A1\*R THEN 40

490 IF T=A(I);6=M\*3

6:60TO 520

500 NEXT 1

0

 $(RAN@*11+10):T =$ 

398 6=M\*12/Y:60TO

## **LABYRINTHE 3D.**

Malgré votre sens aigu de l'orientation, il se pourrait que la visite d'un tel labyrinthe vous soit quelque peu... problématique.

**Michel GRILLET** 

Mode d'emploi :

Ce programme occupe environ 14 Ko. Les règles sont incluses. Sachez que vous disposez de cinq labyrinthes différents en mémoire, dont les portes d'entrée/sortie sont générées aléatoirement. Cela vous offre un très grand nombre de combinaisons...

O ' \*\*\*\*\*\*\*\*\*\*\*\*\*\*\*\*\*\* LABYRINTHE 3D \*\* pour X-07 lóko. \*\*\*\*\*\*\*\*\*\*\*\*\*\*\*\*\*\*\*\* '\*\*\*\*\*\*\*\*\*\*\*\*\*\*\*\*\* Michel Grillet \* Bordeaux, sept. 85 \*\*\*\*\*\*\*\*\*\*\*\*\*\*\*\*\*\*\*\*\* 2 CONSOLE, ,,,0:0UT244,78:0UT243.0 3 CLS:LOCATE8, 2: PRINT"LABYRINTHE": LOCATE 12, 1: PRINT '3-D" 4 FORJ=0T03:FORI=20T0255STEP10:0UT242,15 0:0UT242.I:NEXTI:NEXTJ 5 FORI=32T080STEP4:CIRCLE(77,16), I:OUT24 2,255-I:NEXTI 6 FORI=0T060STEP4:CIRCLE(I, 16), I:OUT242, I+100:0UT242,10:NEXTI 7 0UT244,100:GOSUB40000 **8 CLS:PRINT**\* Voulez-vous des explicat ions (O/N) ?\*! 9 AS-INKEYS: IFAS-' "THENPELSEIFAS-"0"THEN 10ELSEIFAS="N"THEN75ELSE9 10 CLS: PRINT' Vous allez vous trouve r dans les couloirs d'un  $-1$ 11 GOSUB40000 12 PRINT\* labyrinthe, visuali-ses en 3 di mensions. Un exemple : ": GOSUB40000: CLS 13 GOSUB70 16 GOSUB40000:CLS:PRINT' Les portes donn ent sur d'autres couloirs." 17 GOSUB40000:PRINT:PRINT\*Voici les comm andes: \*: GOSUB40000: CLS 18 LINE(9,10)-(17,10):LINE-(13,4):LINE-( 9,10):LOCATEO, 2 19 PRINT" Pour aller tout droit."; : G **OSUB40000:CLS** 20 LINE(9,4)-(17,4):LINE-(13,10):LINE-(9  $, 4$ ): LOCATEO,  $2$ 21 PRINT Pour faire un demi- tour sur pl ace. "|:GOSUB40000:CLS 22 LINE(19, 5) - (25, 2): LINE-(25, 10): LINE-( 19,5):LINE(95,2)-(101,5):LINE-(95,10) 23 LINE-(95, 2): LOCATEO, 2: PRINT\* Pour t ourner.. a gauche / a droite'; 24 GOSUB40000: CLS: PRINT", et enfin, la to uche 'V' permettra d'ob-tenir brievement 25 GOSUB40000: CLS: PRINT" la vision du pla n du labyrinthe avec votre position" 26 GOSUB40000: CLS: PRINT' ainsi que votre direction. ":GOSUB40000:CLS 27 PRINT' Pour tourner a une porte, att endre quecelle-ci soit sur lebord extrem  $0.11$ 28 GOSUB40000:CLS:PRINT"de l'ecran , comm e laporte de droite de l'exemple suivan  $t - 1$ 29 GOSUB40000: CLS: GOSUB70: GOSUB40000: CLS 30 PRINT"Plus vous mettrez detemps et pl us vous regarderez le plan du labyrint he's 31 GOSUB40000:CLS:PRINT".. plus votre sc ore diminuera . ": GOSUB40000: CLS 32 PRINT" ( il s'affiche a chaque mouv ement ) \*: GOSUB40000: CLS 33 PRINT: PRINT \* BONNE CHANCE ! \*: GOS UB40000:GOT075 70 LINE(0,0)-(36,9):LINE-(84,9):LINE-(11 9,0):LINE(84,9)-(84,23):LINE-(119,31) 71 LINE(84, 23) - (36, 23): LINE-(0, 31): LINE(  $36.23 - (36.9)$ : LINE(31.24) - (31.13) 72 LINE-(28, 12): LINE-(28, 24): LINE(115, 30 1-(115, 11): LINE-(119, 10): LINE-(119, 31) **73 RETURN** 75 V=0:T=-1:SC=0:CLS:PRINT:PRINT\* un in

125 ONAGOTO126, 127, 128, 129, 130 126 RESTORE150: GOT0140 127 RESTORE160: GOT0140 128 RESTORE170:GOT0140 129 RESTORE180: GOT0140 130 RESTORE190:GOT0140 140 FORJ=0T03:FORI=0T019:READA:T(I, J)=A: NEXTI: NEXTJ 150 DATA135, 133, 133, 133, 133, 133, 133, 128, 133, 139, 135, 128, 133, 133, 133, 133, 133, 128 151 DATA139, 140, 132, 141, 133, 133, 133, 128, 137, 132, 141, 133, 130, 136, 135, 133, 133, 128 152 DATA137, 132, 141, 131, 129, 133, 133, 133, 133, 136, 132, 129, 133, 133, 133, 133, 136, 135 153 DATA139, 132, 134, 136, 135, 136, 134, 133, 133, 133, 133, 133, 130, 136, 141, 133, 133, 133 154 DATA133, 130, 133, 130, 133, 133, 136, 135 160 DATA135, 133, 133, 133, 139, 135, 133, 139, 135, 133, 133, 133, 133, 137, 135, 139, 135, 128 161 DATA133, 137, 132, 135, 128, 128, 133, 130, 133, 133, 130, 133, 139, 141, 133, 130, 130, 128 162 DATA131, 134, 137, 132, 132, 138, 132, 129, 133, 133, 133, 133, 133, 133, 128, 133, 133, 133 163 DATA133, 136, 132, 141, 131, 138, 134, 133, 136, 138, 141, 133, 133, 133, 133, 133, 130, 133 164 DATA133, 133, 133, 133, 136, 141, 136, 135 170 DATA135, 133, 133, 133, 128, 139, 141, 133, 133, 133, 133, 133, 133, 133, 133, 137, 141, 133 171 DATA133, 137, 138, 135, 133, 133, 136, 135, 133, 133, 128, 133, 133, 133, 133, 133, 139, 129 172 DATA133, 133, 133, 136, 140, 134, 133, 133, 133, 136, 135, 133, 130, 133, 133, 133, 133, 128 173 DATA133, 130, 133, 133, 128, 139, 134, 133, 174 DATA133, 136, 141, 133, 133, 133, 136, 135 180 DATA140, 140, 141, 133, 133, 128, 133, 133, 181 DATA128, 137, 132, 129, 133, 133, 139, 129, 182 DATA133, 133, 131, 132, 132, 134, 133, 133, 133, 130, 133, 133, 137, 141, 133, 133, 133, 133 183 DATA128, 133, 133, 133, 136, 138, 134, 133, 133, 133, 133, 133, 133, 133, 136, 141, 133, 133 184 DATA133, 133, 130, 133, 133, 133, 139, 135 190 DATA140, 135, 133, 133, 133, 133, 133, 133, 128, 133, 133, 137, 135, 133, 133, 137, 135, 133 191 DATA128, 137, 132, 129, 133, 133, 133, 133, 133, 133, 32, 139, 141, 136, 134, 133, 137, 132 192 DATA134, 139, 132, 132, 129, 136, 141, 133, 133, 133, 133, 133, 136, 141, 128, 133, 133, 128 193 DATA136, 134, 128, 133, 136, 138, 134, 133, 194 DATA141, 130, 133, 133, 130, 133, 139, 135 195 GOT030000 200' ' \*\*\* Affichage du plan du labyrinthe \*\*\* 201 BEEP1.10 202 CLS: V=V+1: FORJ=0T03 210 IFJ=3THEN250 220 FORI=0T019:PRINTCHR\$(T(I, J)); :NEXTI **230 NEXTJ** 250 FORI=0T018:PRINTCHR\$(T(I, J)); :NEXTI 255 GOT0285 260 X=(6#XX)+2:Y=(8#YY)+4:PSET(X, Y):PSET (X+2, Y): PSET(X+1, Y-1): GOT0287 262 PRESET(X, Y): PRESET(X+2, Y): PRESET(X+1 Y-1):NEXTI 265 X={6#XX}+2:Y={8#YY}+4:PSET(X,Y):PSET (X+1, Y+1): PSET(X, Y+2): GOT0287 267 PRESET (X, Y) : PRESET (X+1, Y+1) : PRESET (X .Y+2):NEXTI 270 X=(6\*XX)+2:Y=(8\*YY)+3:PSET(X,Y):PSET (X+2, Y): PSET(X+1, Y+1): GOT0287

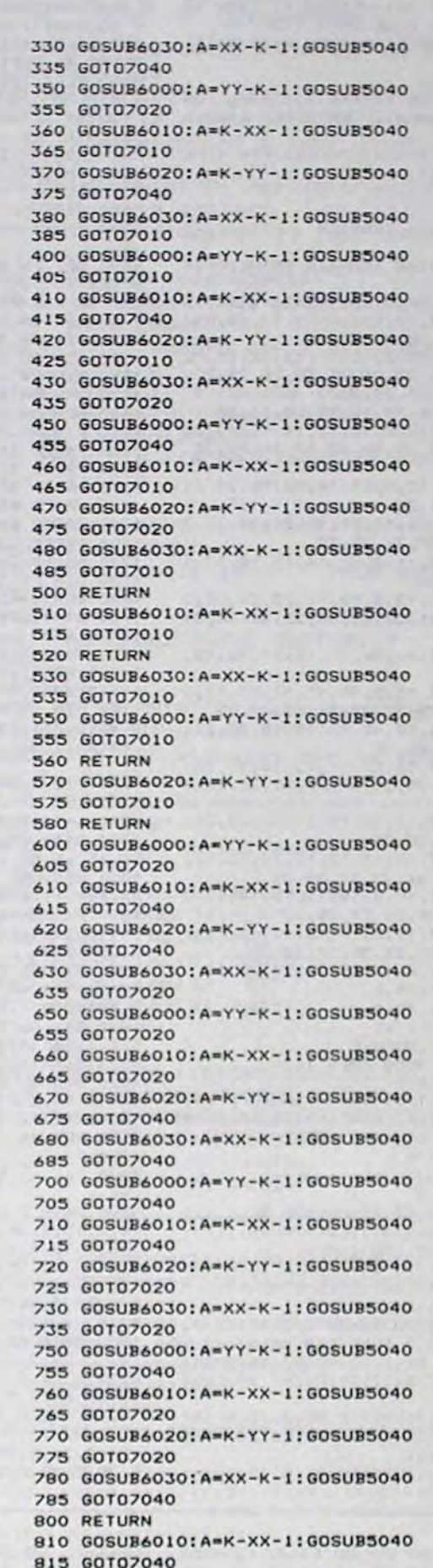

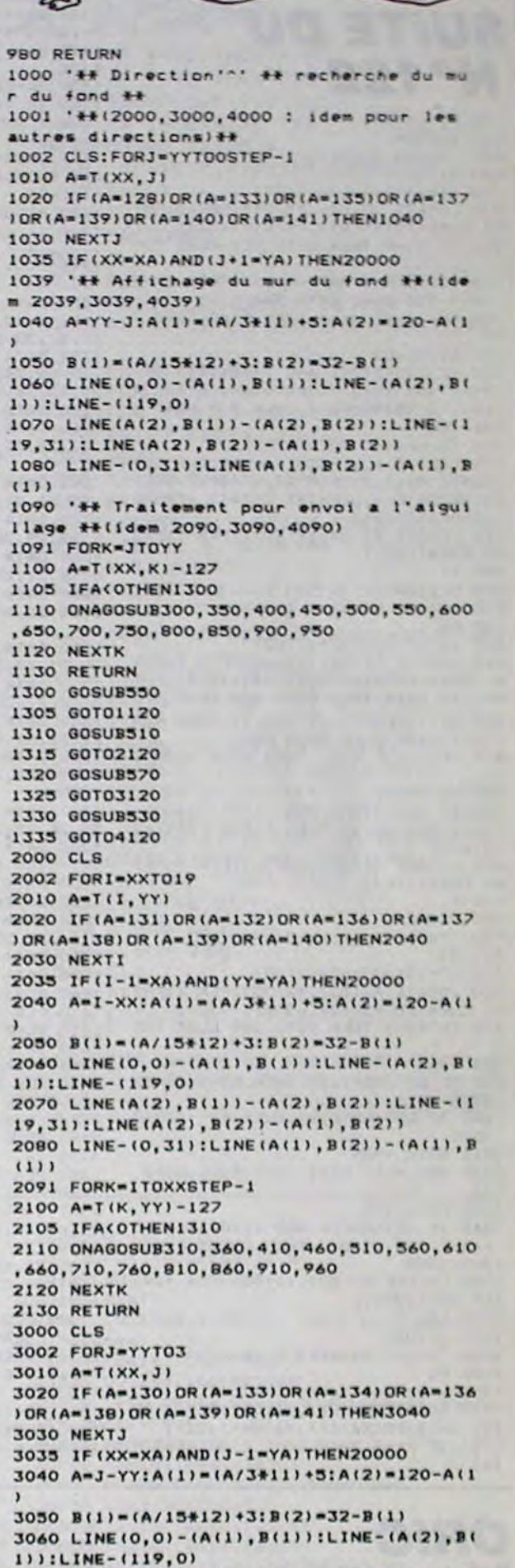

LES MURS DU

SON ONT DES

OREILLES!

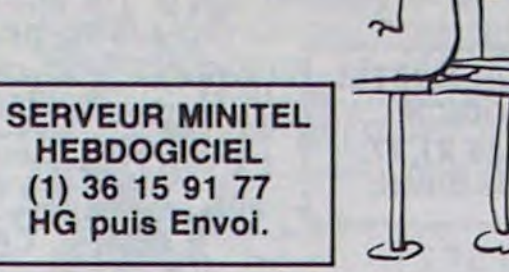

**CANON X07** MOI, JE RETROUVE TOUJOURS MON

CHEMIN DANS LES LABYRINTHES!

(MOI AUSSI!)

CO

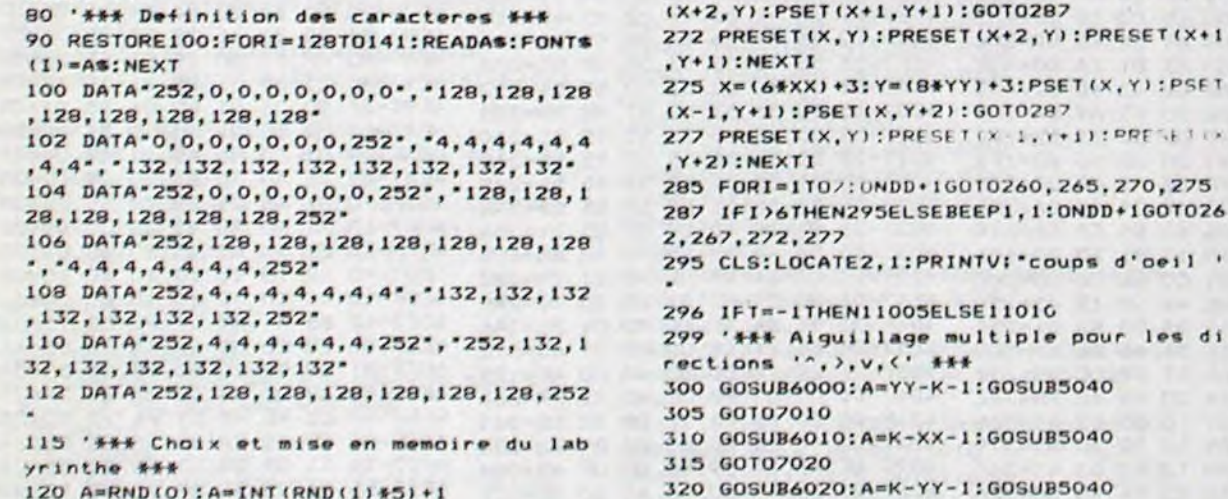

stant ...

121 DIMT(19,4)

**ITY** XXI+3:Y=(B\*YY)+3:PSET(X,Y):PSET :PSET(X, Y+2):GOT0287 T(X, Y) : PRESET(X -1, Y+1) : PRESET(X  $(T1)$ 1102: 0NDD+1G010260.265.270.275 STHEN295ELSEBEEP1,1:ONDD+1GOT026  $,277$ OCATE2, 1: PRINTV: "coups d'oeil ' **ITHEN11005ELSE11010** Aiguillage multiple pour les di 86000:A=YY-K-1:GOSUB5040 010 6010:A=K-XX-1:GOSUB5040 7020 6020: A=K-YY-1: GOSUB5040 325 60107010

820 RETURN 830 GOSUB6030:A=XX-K-1:GOSUB5040 835 GOT07020 850 GOSUB6000:A=YY-K-1:GOSUB5040 855 GOTO7040 860 RETURN 870 GOSUB6020:A=K-YY-1:GOSUB5040 875 GOTO7020 880 RETURN 900 RETURN 910 GOSUB6010:A=K-XX-1:GOSUB5040 915 GOT07020 920 RETURN 930 GOSUB6030:A=XX-K-1:GOSUB5040 935 60T07040 950 GOSUB6000: A=YY-K-1: GOSUB5040 955 GOT07020 960 RETURN 970 GOSUB6020: A=K-YY-1: GOSUB5040 975 GOTO7040

3070 LINE(A(2), B(1))-(A(2), B(2)):LINE-(1 19.31):LINE(A(2), B(2))-(A(1), B(2)) 3090 LINE-(0, 31) : LINE(A(1), B(2)) - (A(1), B  $(1)$ 3091 FORK=JTOYYSTEP-1 3100 A=T(XX, K)-127 3105 IFA<0THEN1320 3110 0NAG08UB320, 370, 420, 470, 520, 570, 620 , 670, 720, 770, 820, 870, 920, 970 **3120 NEXTK 3130.RETURN** 4000 CLS 4002 FORI=XXT00STEP-1 4010 A=T(I, YY)

Suite page 7

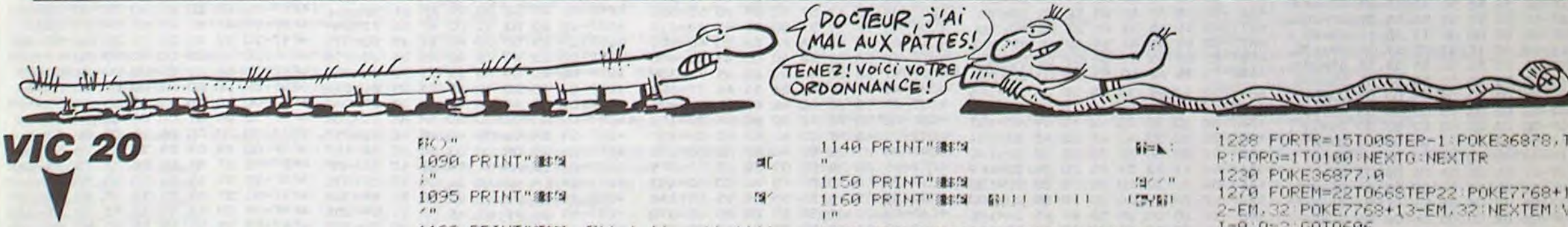

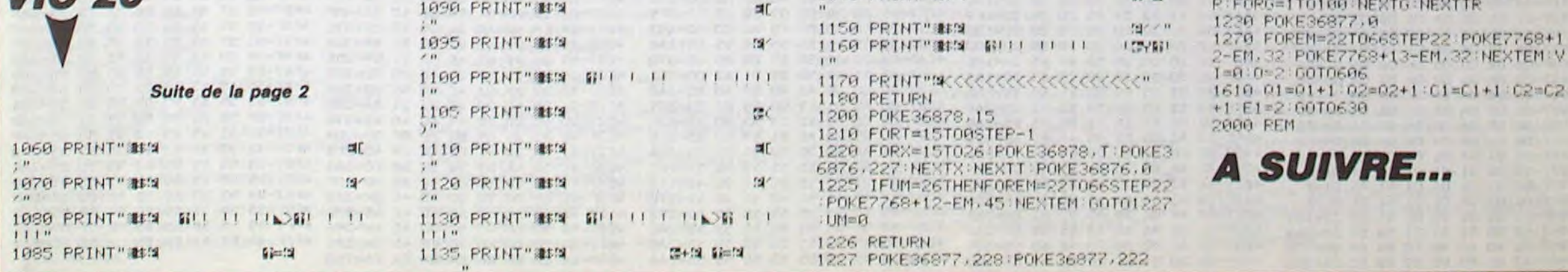

## **ANGOISSE**

Dans le but de les négocier à un antiquaire, prenez le risque de récupérer divers objets répartis dans une vieille demeure hantée par de redoutables fantômes.

1120

 $4 = 0: y4 = 0$ 

1180 EI

 $1150 \t04=04 \cdot 04$ 

INT CHR\$(225):

1190 RETURN

**\*\*\*\*\*\*\*\*\*\*\*\*** 

**SERVEUR MINITEL HEBDOGICIEL**  $(1)$  36 15 91 77 **HG puis Envoi.** 

**IE, "NIVEAU"** 

**1560 RETURN** 

 $E=0:NI=1$ 

 $R$  (ni=8) OR (ni=12)

1530 WINDOW #1,2,6,4,6

1600 WINDOW #2,2,6,10,12<br>1610 WINDOW #3,2,6,16,18

1620 WINDOW #4,2,6,22,24

1630 WINDOW #0,9,39,2,20

**Claude BEH** 

1130 DA=1:IF 04)=NB(vh4,4) THEN K4

1140 D4 =- 1: IF 04=1 THEN K4=0:GOTO

1160 IF (X4(04)=x AND Y4(04)=y) OR

1170 LOCATE X4(04), Y4(04): PEN 1: PR

1200 '-------- TERRAIN -----------

1210 '--- DATAS TERRAIN PRINCIPALE

1220 DATA 3, 26, 3, 10, 11, 12, 13, 14, 15

, 17, 18, 13, 20, 22, 23, 24, 25, 27, 28, 23,

1230 DATA 5, 25, 3, 10, 11, 13, 14, 15, 16<br>, 18, 19, 20, 21, 23, 24, 25, 26, 28, 29, 30,

30, 32, 33, 34, 35, 37, 38, 33

PRINT #6,CHR\$(238); : NEXT

RINT #6, CHR\$(238):NEXT

 $(254); iNEXT$ 

T #6, CHR\$(231)

THEN PEN #6,2 ELSE PEN #6,3

1530 PEN #6,3:LOCATE #6,8,23:PRINT

#6, CHR\$(231):LOCATE #6, 40, 23: PRIN

1540 PEN #6,1:LOCATE #6,8,22:PRINT

31, 33, 34, 35, 36, 38, 39

(x4=x AND y4=y) THEN GOSUE 4140:x

=1:G0T0 1140 ELSE G0T0 1150

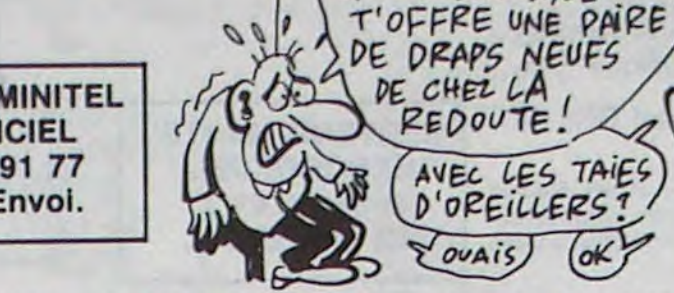

1300 DATA 28, 8, 27, 8, 27, 3, 27, 10, 28,<br>10, 29, 10, 30, 10, 31, 10, 32, 10, 33, 10, 3 #6,CHR\$(255);:LOCATE #6,8,24:PRIN T #6,CHR\$(254);:LOCATE #6,40,22:PR INT #6,CHR\$(255);:LOCATE #6,40,24:  $3, 3, 33, 8, 34, 8, 35, 8, 35, 3, 35, 10, 36, 1$  $\begin{smallmatrix} 0 \, , & 37 \, , & 10 \, , & 37 \, , & 9 \, , & 37 \, , & 6 \, , & 37 \, , & 7 \, , & 37 \, , & 6 \, , & 39 \, , & 6 \, , & 39 \, , & 7 \, , & 39 \, , & 8 \, , & 9 \, , & 39 \, , & 10 \, , & 39 \, , & 10 \, , & 37 \, , & \end{smallmatrix}$ PRINT BE, CHR\$(254); 1550 PLOT 128,40,1:DRAW 625,40:TI= 625:PLOT 128,33,1:DRAW 625,33:PLOT 10, 37, 11, 37, 12, 36, 12, 35, 12, 34, 12, 3 128,41,1:DRAW 625,41:LOCATE #6, 2 ,2:PRINT #6,"SCORE":LOCATE #6,3,8:<br>PRINT #6,"VIE":LOCATE #6,2,14:PRIN T #6, "HIGHT":LOCATE #6, 2, 20: PRINT

3, 12, 32, 12, 32, 13, 32, 14, 33, 14, 34, 14<br>1910 DATA 34, 15, 34, 16, 33, 16, 32, 16, 32, 17, 32, 18, 31, 18, 30, 18, 30, 17, 29, 1 7,28,17,27,17,26,17,25,17,24,17,23 17, 22, 17, 21, 17, 20, 17, 20, 18, 19, 18,  $\begin{smallmatrix} 18 & 18 & 19 & 19 & 19 & 18 & 20 & 17 & 20 & 16 & 20 & 16 & 11 \\ 9 & 16 & 19 & 15 & 19 & 19 & 14 & 19 & 14 & 19 & 14 & 20 & 13 \end{smallmatrix}$ 1570 '-------- initialisation ---, 20, 12, 20, 12, 19, 11, 19, 10, 19, 10, 20,

LA VIE SAUVE, JE

Sİ TU ME LAISSES | AMSTRAD

 $\boldsymbol{\epsilon}$ 

 $\bigoplus$ 

 $\tilde{\xi}$ 

 $\left($ 

1580 DEF FN as1=(ni=2) OR (ni=6) 0<br>R (ni=10):DEF FN as2=(ni=3) OR (ni  $9,20$ 1920 IF vh=1 THEN vh=2 ELSE vh=1 =7) OR (ni=11):DEF FN as3=(ni=4) O 1930 IF vh=1 THEN RESTORE 1880 ELS E RESTORE 3350 1940 FOR I=1 TO NB(VH, 1): READ XX, Y  $Y: X1(I) = XX - B: Y1(I) = YY - 1: NEXT$ 1950 '----- DATAS MONSTRE 2 -----1360 DATA 3,6,10,6,10,7,10,8,10,3,  $\begin{smallmatrix}10, 10, 11, 10, 11, 11, 11, 12, 12, 12, 13, 1\\2, 13, 11, 14, 11, 15, 11, 16, 11, 17, 11, 18\\11, 19, 11, 20, 11, 21, 11, 22, 11, 22, 12, \end{smallmatrix}$ 22, 13, 21, 13, 20, 13, 13, 13, 18, 13, 17, 1 1970 DATA 16, 13, 15, 13, 15, 14, 14, 14, 13, 14, 12, 14, 11, 14, 10, 14, 3, 14, 3, 15,  $\begin{smallmatrix} 9, 16, 9, 17, 10, 17, 11, 17, 11, 16, 12, 16, \\ 13, 16, 14, 16, 15, 16, 16, 16, 17, 16, 18, 1 \end{smallmatrix}$  $6, 18, 16$ 1980 IF VH2=1 THEN VH2=2 ELSE VH2= 1990 IF vh2=1 THEN RESTORE 1960 EL SE RESTORE 3330 2000 FOR I=1 TO NB(VH2,2):READ XX,  $YY: X2(I)=XX-B:YZ(I)=YY-1:NEXT$ 2010 '----- DATAS MONSTRE 3 ------2020 DATA 39, 2, 38, 2, 37, 2, 36, 2, 36, 3 , 36, 4, 35, 4, 34, 4, 33, 4, 32, 4<br>2030 DATA 31, 4, 31, 3, 31, 2, 30, 2, 29, 2 28, 2, 27, 2, 26, 2, 25, 2, 24, 2 2040 DATA 23, 2, 22, 2, 21, 2, 21, 3, 21, 4<br>, 22, 4, 23, 4, 24, 4, 25, 4, 26, 4 2050 DATA 27,4,27,5,27,6,26,6,25,6<br>,24,6,24,7,24,8,25,8,26,8 2060 DATA 27,8,27,9,27,10,28,10,29<br>10,30,10,31,10,31,9,31,8,31,7<br>2070 DATA 31,6,32,6,33,6,34,6,35,6 , 36, 6, 37, 6, 37, 7, 37, 8, 37, 9 2080 DATA 37, 10, 37, 11, 37, 12, 38, 12, 38, 13, 38, 14, 38, 15, 38, 16, 37, 16, 36, 1 2030 DATA 36, 17, 36, 18, 35, 18, 34, 18, 33, 18, 32, 18, 31, 18, 30, 18, 30, 17, 23, 1 2100 DATA 28, 16, 28, 15, 28, 14, 27, 14, 26, 14, 26, 15, 25, 15, 24, 15, 23, 15 2110 DATA 22, 15, 21, 15, 20, 15, 20, 16, 20, 17, 20, 18, 20, 13, 20, 20, 21, 20, 22, 2  $\circ$ 2120 DATA 22, 13, 23, 13, 24, 13, 24, 20, 25, 20, 26, 20, 26, 19, 27, 19, 28, 19, 29, 1  $3,30,19$ 2130 IF VH3=2 THEN VH3=1 ELSE VH3= 2140 IF vh3=1 THEN RESTORE 3420 EL SE RESTORE 2020 2150 FOR I=1 TO nb(vh3,3):READ XX, YY:X3(I)=XX-8:Y3(I)=YY-1:NEXT 2160 '----- DATAS MONSTRE 4 ------

2170 DATA 3, 4, 10, 4, 11, 4, 12, 4, 12, 5, 12, 6, 13, 6, 13, 7, 13, 8, 13, 9, 13, 10, 13, 11, 14, 11, 15, 11, 16, 11, 17, 11, 18, 11, 1 3, 11, 20, 11, 20, 10, 20, 3, 13, 3, 13, 8, 13  $,7,13,6$ 

2180 IF VHA=1 THEN VHA=2 ELSE VHA=

L'APPETIT

VIENT EN

**VOYANT LES** 

AUTRES

MANGER!

2190 IF wha=1 THEN RESTORE 2150 EL SE RESTORE 3470 2200 FOR I=1 TO nb(vh4,4):READ XX,

YY:X4(I)=XX-8:Y4(I)=YY-1:NEXT 2210 RETURN 2220 ' ======= REPARTITION DES OBJE

TS ensensamen

2230 FOR I=1 TO BO STEP 2

2240 PEN 2 2250 V=RND\*30+1:W=RND\*17+1

2260 IF PO(V,W)=0 THEN LOCATE V,W: PRINT CHR\$(252):PO(V,W)=220:GOTO 2

270 ELSE 2250 2270 V1=RND=30+1:W1=RND=17+1

2280 IF PO(V1,W1)=0 THEN LOCATE V1, W1:PRINT CHR\$(252):PO(V1,W1)=220:

GOTO 2300 2290 GOTO 2270

2300 NEXT

2310 IF NI=3 THEN GOSUB 2610:VIE=V  $IE + 1$ 

2320 IF NI=6 THEN GOSUB 2660:VIE=V  $IE + 2$ 2330 IF NI=3 THEN GOSUB 2720:VIE=V

 $IE+1$ 2340 IF NI=12 THEN GOSUB 2770:VIE= VIE+2:INK 1,6:INK 2,15:GOTO 2360

2350 INK 1.6: INK 2.15: INK 3,3

2360 RETURN

2370 '----- REINITIALISATION -----2380 1=1:WHILE I() 100:SOUND 1,300<br>-1,2,7:SOUND 4,400-1,1,7:1=1+1:WEN  $D$ 

2390 o1=1:o2=1:o3=1:o4=1:k1=0:k2=0  $: k3 = 0 : k4 = 0$ 

2400  $X = 11:Y = 1$ 

2410 PLOT 128,40,1:DRAW 625,40:TI= 625

2420 PLOT 128,39,1:DRAW 625,39 2430 PLOT 128,41,1:DRAW 625,41

 $2440 NI = NI+1$ 2450 IF n1)12 THEN FOR t=1 TO 20:S OUND 1,278-t,5,15:SOUND 2,178-t,5, 15:SOUND 3, 178-t, 5, 15:NEXT:GOTO 28 20

2460 objet=0:IF score)hsc THEN hsc

2470 IF score)hsc THEN hsc=score 2480 IF NI=2 OR NI=6 OR NI=10 THE N SYMBOL 252, 1X111100, 1X100100, 1X1 11100, £X1000, £X1000, £X1111000, £X11 1000, 1X111100

2490 IF NI=3 OR NI=7 OR NI=11 THEN<br>SYMBOL 252,1X100100,1X111100,1X10 011001, EX11111111, EX10011001, EX110 00,1X111100,1X100100

2500 IF NI=4 OR NI=8 OR NI=12 THEN SYMBOL 252, 1X11000011, 1X11100111, XX11111111, XX1101110, XX1111110, XX1 101110, 1X1111110, 1X1101110

2510 IF NI=5 OR NI=9 THEN SYMBOL 252, 1X1111000, 1X11100, 1X111110, 1X1 111011, &X1111001, &X1111011, &X11111 0,1X11100

2520 GOSUB 1870

2530 GOSUB 2230:GOSUB 4240 2540 DEF FN as1=(ni=2) OR (ni=6) 0 R (ni=10):DEF FN as2=(ni=3) OR (ni

=7) OR (ni=11):DEF FN as3=(ni=4) O  $R$  (ni=8) OR (ni=12)

2550 RETURN

2560 IF ni=1 OR ni=5 OR ni=9 THEN GOSUB 670:RETURN

2570 IF ni=2 OR ni=6 OR ni=10 THEN GOSUB 670:GOSUB 810:RETURN

### Suite page 8

1640 WINDOW #6,1,40,1,25<br>1650 PAPER #1,1:PEN #1,0 1660 PAPER #2,2:PEN #2,0 1670 PAPER #3,1:PEN #3,0<br>1680 PAPER #4,2:PEN #4,0

4, 25, 4, 24, 4, 23, 4, 22, 4, 22, 5, 22, 6, 22 ,7,22,8,22,9,22,10,22,11,22,12,22, 13, 23, 13, 24, 13, 24, 12, 25, 12, 26, 12, 2 7, 12, 27, 11, 27, 10, 26, 10, 25, 10, 24, 10  $, 24, 3, 24, 8, 24, 7, 24, 6, 25, 6, 26, 6, 27,$ 

011111, XX11011111, XX11011111 1011, %X111110, %X11100 1850 RETURN 1860 RINT #6, CHR\$(238); :LOCATE #6, 1, 21: 1500 FOR j=1 TO 21:LOCATE #6,8, J:P RINT #6,CHR\$(238):LOCATE #6,40,J:P  $17, 5, 17, 4, 18, 4$ 1510 FOR I=3 TO 33:IF I/2=INT(I/2) 1520 LOCATE #6, I, 22: FRINT #6, CHR\$( 255);:LOCATE #6, I, 24: PRINT #6, CHR\$

AD tem(t):NEXT 1810 SYMBOL 254, 1X11000, 1X11000, 1X 111100, EX111100, EX1111110, EX111111  $0,255,255$ 1820 SYMBOL 255,255,255, 1X1111110, 2X1111110, 2X111100, 2X111100, 2X1100  $0,8X11000$ 1830 SYMBOL 253, 1X11111011, 1X11111 011, EX11111011, EX11111011, EXO, EX11 1840 SYMBOL 252, &X1111000, &X11100, 8X111110, 8X1111011, 8X1111001, 8X111 1870 '----- DATAS MONSTRE 1 ------1880 DATA 3, 2, 10, 2, 11, 2, 12, 2, 13, 2, 14, 2, 15, 2, 16, 2, 16, 3, 16, 4, 15, 4, 14, 4  $\begin{smallmatrix} 13, 4, 12, 4, 12, 5, 12, 6, 13, 6, 13, 7, 13, \\ 8, 13, 9, 13, 13, 10, 13, 11, 14, 11, 15, 11, 16, \\ 11, 17, 11, 18, 11, 19, 11, 20, 11, 20, 10, 2 \end{smallmatrix}$ 

1830 DATA 13,4,20,4,21,4,21,3,21,2<br>,22,2,23,2,24,2,25,2,26,2,26,3,26,  $6, 28, 6, 23, 6, 23, 7,$ 

1690 PAPER #6,0:PEN #6,2 1700 PAPER #0,0 1710 morts=CHR\$(1)+CHR\$(4) 1720 DIM PO(32,20), nb(2,4), tem(12)<br>1730 vh=1:vh2=1:vh3=1:vh4=1 1740 o1=1:o2=1:o3=1:o4=1:k1=0:k2=0 : $k3 = 0: k4 = 0$ 1750 NB(1,1)=166:NB(1,2)=51:NB(1,3  $)=111:NB(1,4)=25:nb(2,1)=87:NB(2,2)$  $)=143:NB(2,3)=B3:NB(2,4)=63$ 1760 DIM X1(NB(1,1)), Y1(NB(1,1)) 2(NB(2,2)), Y2(NB(2,2)), X3(NB(1,3)) , Y3(NB(1,3)), X4(NB(2,4)), Y4(NB(2,4 1770 VIE=3: V\$=CHR\$(248): HSC=0: SCOR 1780  $X = 11:Y = 1$ 1730 DATA 50,45,45,60,50,45,45,60,  $50,45,45,80$ 1800 RESTORE 1790:FOR t=1 TO 12:RE

 $0, 3, 13, 3, 18, 3, 17, 3, 17, 8, 17, 7, 17, 6,$ 

49AF-DO FB A9 04 BD E1 02 20=405 4847-85 BO 86 B1 A2 18 A9 10=382 4CDF-55 82 82 04 C3 41 C3 41=363 4E77-A2 00 38 BD E0 4C E9 40=3EC 4E7F-85 80 BD 00 4D E9 00 85=37D

1240 DATA 6,6,11,14,18,20,23,30<br>1250 DATA 7,13,3,11,12,14,16,18,20 , 23, 25, 26, 27, 28, 30, 32, 33, 34, 35, 36,  $38$ 1260 DATA 8, 12, 3, 12, 14, 16, 18, 20, 21 , 23, 30, 32, 36, 38<br>1270 DATA 3, 14, 11, 12, 14, 21, 23, 25, 2 6, 28, 29, 30, 32, 34, 36, 38 1280 DATA 10, 11, 3, 12, 14, 15, 16, 17, 1 8, 19, 21, 23, 34<br>1230 DATA 11, 18, 3, 10, 12, 23, 24, 25, 2 6, 28, 29, 30, 31, 32, 33, 34, 35, 36, 38, 39 1300 DATA 12, 10, 14, 15, 16, 17, 18, 13,  $20, 21, 23, 31$ 1310 DATA 13, 17, 3, 10, 11, 12, 13, 14, 2 5, 26, 27, 28, 29, 31, 33, 34, 35, 37, 39 B60 D2=1:1F 02)=NB(vh2,2) THEN K2= 1320 DATA 14, 12, 16, 17, 18, 19, 20, 21, 22, 23, 24, 25, 23, 37 1330 DATA 15, 19, 10, 12, 13, 14, 15, 16, 17, 18, 19, 27, 29, 30, 31, 32, 33, 35, 36, 3 7,33 1340 DATA 15, 12, 10, 19, 21, 22, 23, 24, 25, 26, 27, 29, 30, 31<br>1350 DATA 17, 15, 12, 13, 14, 15, 16, 17,<br>18, 19, 31, 33, 34, 35, 37, 38, 39 300 LOCATE X2(02), Y2(02): PEN 1: PRI 1360 DATA 18, 15, 9, 10, 11, 12, 13, 17, 2 1,22,23,24,25,26,27,28,29<br>1370 DATA 13,16,9,13,15,17,19,21,2 5, 31, 32, 33, 34, 35, 36, 37, 38, 39 1380 DATA 20,6,11,15,19,23,27,29  $350 x3 = x3(03); y3 = y3(03)$ 1330 DATA 10000,0 960 LOCATE X3(03),Y3(03):PEN 2:PRI<br>NT CHR\$(PO(x3(o3),y3(o3))+32); 1400 RESTORE 1210 1410 PEN 3:CLS #0 1420 READ LI, NOMERE 1430 IF LI=10000 THEN 1470  $1440$  ligne= $11-1$ 990 IF 03)=NB(1,3) THEN K3=1:03=78 1450 FOR NB=1 TO nombre:READ C:c=c B:LOCATE #0, C, LIGNE: PRINT #0, CHR\$ (253); :po(c, ligne)=1:NEXT 1460 GOTO 1420 1470 '--- cadre et renetre --1480 PEN #6,1 1490 FOR 1=8 TO 40:LOCATE #6, I, 1:P

**340 DI** 

- 970 IF K3=0 THEN GOTO 980 ELSE 102
- 
- 
- 1000 IF 03)=NB(2,3) THEN K3=1:GOTO
- 1020
- 1010 GDTD 1030 1020 D3=-1:IF 03=1 THEN K3=0:GOTO
- 970  $1030 03 = 03 + 03$
- 1040 IF (X3(03)=x AND Y3(03)=y) OR
- (x3=x AND y3=y) THEN GOSUB 4140:  $x3=0:y3=0$
- 1050 LOCATE X3(03), Y3(03): PEN 1: PR INT CHR\$(225);
- 1050 EI
- 1070 RETURN

**ADIA** 

- 1080 'ssess monstre 4 ssesses 1030 DI
- 
- 1100  $x4 = x4(04); y4 = y4(04)$ 1110 LOCATE X4(04), Y4(04): PEN 2: PR INT CHRS(PO(X4(04), Y4(04))+32); 1120 IF K4=0 THEN GOTO 1130 ELSE 1
- 

**SUITE DU**  $N°122$ 

650 EI **660 RETURN** 

670 '===== monstre 1 ======= 680 DI

690 x1=x1(o1):y1=y1(o1) 700 LOCATE X1(01), Y1(01): PEN 2: PRINT CHRS(PO(X1(01), Y1(01))+32); 710 IF K1=0 THEN GOTO 720 ELSE 730

720 D1=1:IF 01)=NB(vh, 1) THEN K1=1 :GOTO 730 ELSE GOTO 740

730 D1=-1:IF 01=1 THEN K1=0:GOTO 7 10

740 01=01+01

- 750 IF (X1(01)=x AND Y1(01)=y) OR (X1=x AND Y1=y) THEN vie=vie-1:FOR t=1 TO 10:SOUND 4,20-t,2,7:NEXT E **LSE 780** 
	-
- 760 IF viet=0 THEN 430 770 LOCATE x, y: PRINT mort\$: CLS #2:<br>LOCATE #2,2,2: PRINT#2, STRING\$(VIE, US):LOCATE x, y: PRINT CHR\$(32):x1=0 :y1=0:x=11:y=1
- 780 LOCATE X1(01), Y1(01): PEN 1: PRI NT CHR\$(225);

730 EI

- 800 RETURN 810 'ssess monstre 2 assesss
- 820 01
- 830 x2=x2(o2):y2=y2(o2) B40 LOCATE X2(02), Y2(o2):PEN 2:PRI NT CHRS(PO(x2(o2),y2(o2))+32);<br>850 IF K2=0 THEN GOTO 860 ELSE 870
- 1:GOTO 870 ELSE GOTO 880 870 D2=-1:IF 02=1 THEN K2=0:GOTO 8 50
- 880 02=02+02
- 890 IF (X2(02)=x AND Y2(02)=y) OR  $(x2=x$  AND  $y2=y$ ) THEN GOSUB 4140:x2  $=0:yz=0$
- NT CHR\$(225); 310 EI
- **320 RETURN**
- 330 'ssss= monstre 3 assesss
- 
- 
- 
- $98003=1$
- :GOTO 1020

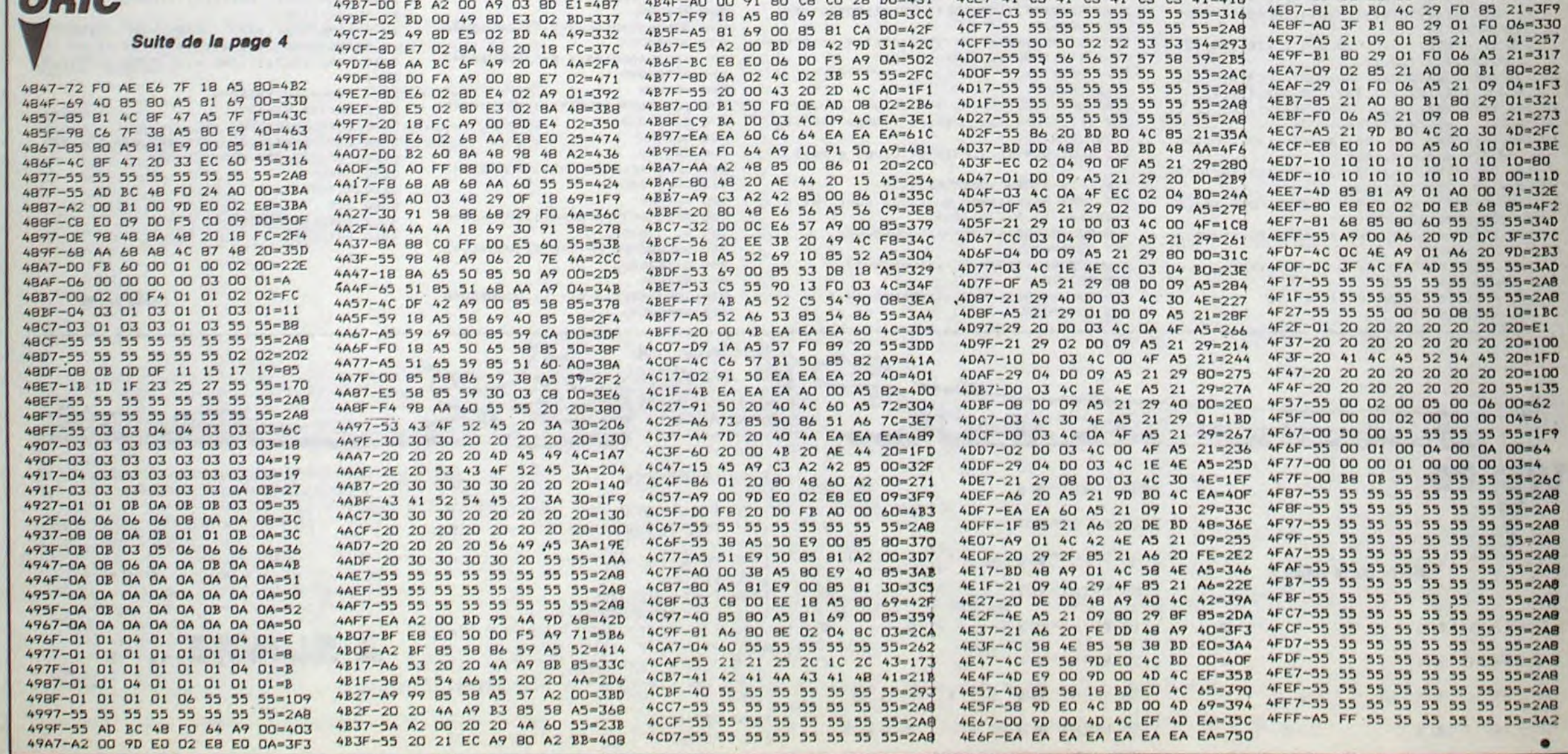

## **ACCORDS**

Guitaristes en herbe qui avez la chance extraordinaire de posséder un AMSTRAD, développez votre sens harmonique par ce véritable recueil (visuel et sonore) de 192 accords des plus simples aux plus compliqués.

Stéphane DE MELLO

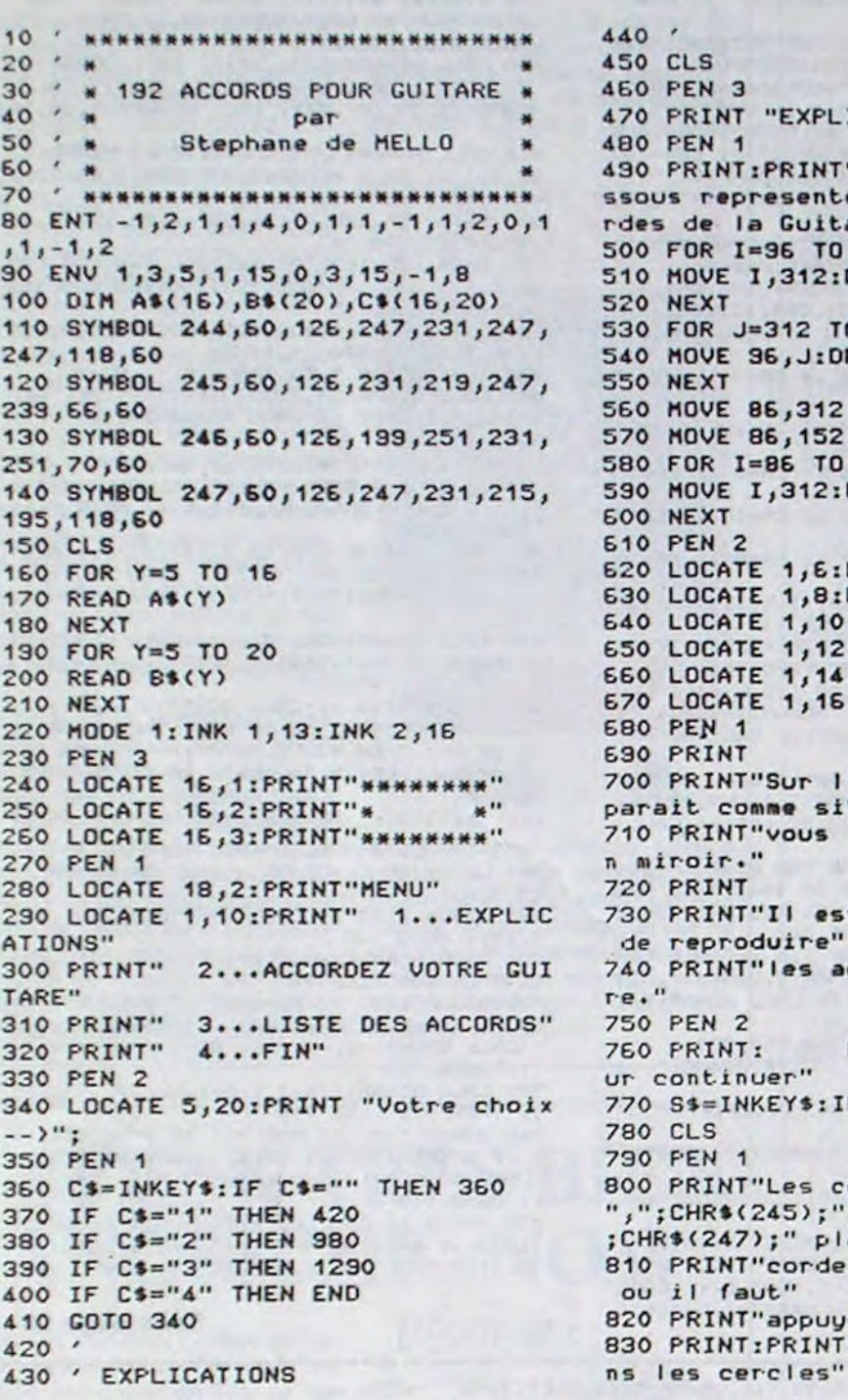

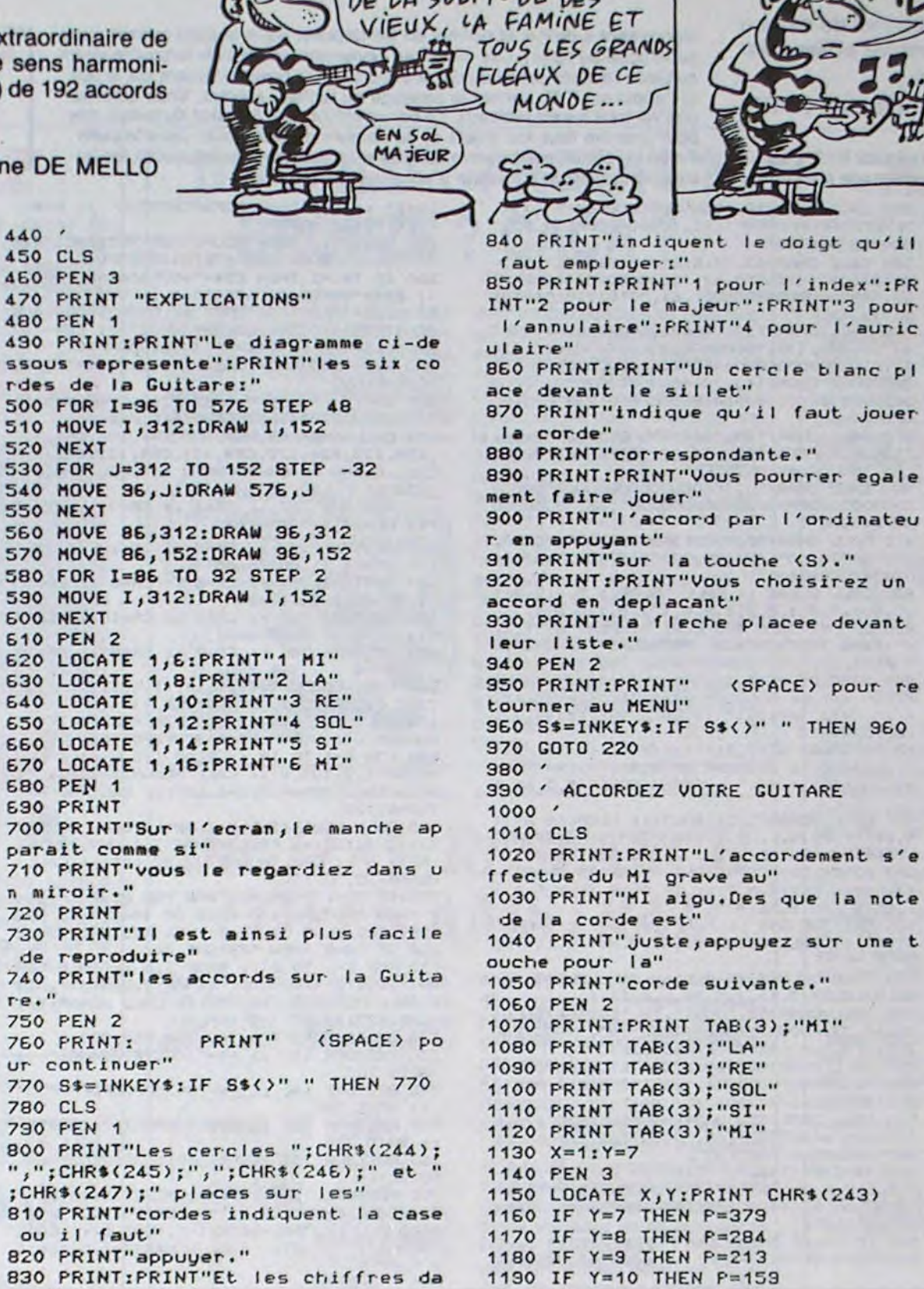

රිම

VOICI UNE CHANSON REVOLUTIONMAIRE

POUR EXPRIMER TOUT LE DÉSESPOIR

DES DAMNÉS DE LA TERRE,

 $MONOE...$ 

DE LA SOLITUDE DES

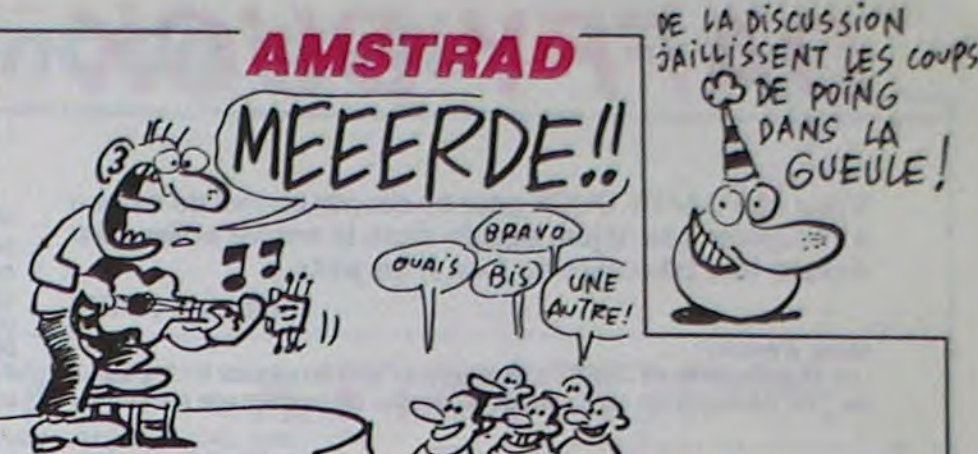

(SPACE) pour re

1210 IF Y=12 THEN P=95 1220 IF Y=13 THEN 220 1230 SOUND 1, P, 0, 0, 1, 1 1240 TS=INKEYS: IF TS="" THEN 1230 1250 SOUND 1+128,0 1260 LOCATE X, Y: PRINT CHR\$(32) 1270  $Y = Y + 1$ 1280 GOTO 1150 1290 'ACCORDS 1300 CLS 1310 PEN 3 1320 PRINT"LES DOUZE DEGRES" 4330 PRINT"DE LA GAMME CHROMATIQUE  $:$ " 1340 PRINT: PRINT 1350 PEN 1 1360 FOR I=5 TO 16 1370 PRINT TAB(3);A\$(I) **1380 NEXT** 1390  $X = 1: Y = 5$ 1400 PEN 2 1410 LOCATE X, Y: PRINT CHR\$(243) 1420 LOCATE 1, 18: PRINT"[A]--)fiech e vers le haut" 1430 PRINT"CZJ-->fleche vers le ba  $5"$ 1440 PRINT"[SPACE]-->pour continue  $r<sub>II</sub>$ 1450 TS=INKEYS: IF TS="" THEN 1450 1460 IF T\$="A" OR T\$="a" THEN LOCA TE X, Y: PRINT" ": Y=Y-1: IF Y(5 THEN Y=16:LOCATE X, Y: PRINT CHR\$(243) EL SE LOCATE X, Y: PRINT CHR\$(243) 1470 IF T\$="Z" OR T\$="z" THEN LOCA TE X, Y: PRINT" ": Y=Y+1: IF Y>16 THEN Y=5:LOCATE X, Y: PRINT CHR\$(243) EL SE LOCATE X, Y: PRINT CHR\$(243)<br>1480 IF T\$=" "THEN 1500 1490 GOTO 1450 1500 GOSUB 2430 1510 GOSUB 2320 **1520 CLS** 1530 PEN 3 1540 LOCATE 10, 1: PRINT A\$(Y1);" ";  $B$(Y)$ 1550 FOR J=344 TO 184 STEP -32

### Suite page 25

GUEULE

25160 0UT242,100 11000 '\*\*\* Calcul du temps \*\*\* Prise des 16030 IF(A=129)OR(A=132)OR(A=134)OR(A=13 **CANON X07** 25170 FORI=0T0255STEP20 commandes \*\*\* 5) OR (A=138) OR (A=140) OR (A=141) THEN16070 25180 0UT242, I:NEXTI 11005 T1=VAL (RIGHTS(TIMES, 2)): T2=T1+1:GO 16060 XX=XX-1 **T011015** 16062 IF (XX)19) OR (XX(0) OR (YY)3) OR (YY(0) T **25190 NEXTJ** 11010 T2=VAL (RIGHTS(TIMES, 2)) HENGOSUB13500ELSEG0T011010 25200 LOCATE3, 1: PRINT' Vous vous etes cognes...'! 11015 IFT2(T1THENT2=T2+60 16064 XX=XX+1: DD=B: GOTO11010 25210 FORI=1T0400:NEXTI **SERVEUR MINITEL** 11020 T2=T2-T1 16070 DD=B:GOSUB25000 25220 0UT244, 100: RETURN  $11030 T=T+T2$ 16080 GOTO11010 **HEBDOGICIEL** Suite de 30000 '\*\*\* Choix Porte d'entree et porte 11040 T1=VAL (RIGHTS(TIMES, 2)) 17000 ' \*\*\* Vous ressortez par l'entree! la page 5 de sortie ### (1) 36 15 91 77 11055 0NDD+1GOSUB1000,2000,3000,4000  $***$ 11060 AS-INKEYS: IFAS-\*\*THEN11060 30005 A-RND(0) 17005 BEEP10, 10 **HG puis Envoi.** 17010 LINE(0,0)-(119,31):LINE(119,0)-(0, 30010 XD-INT(RND(1)#20) 11062 SC=INT(1E4\*SQR(1/(T+1)\*(1/(V+1)))) 30020 IF(XD=0)OR(XD=19)THEN30040 :LOCATE7.3:PRINTSCI 31) 30030 YD=3:GOT030050 11065 IFAS="V"THEN200 17015 FORI=1T0300:NEXTI 4020 IF(A=129) OR(A=132) OR(A=134) OR(A=135)

1200 IF Y=11 THEN P=127

) OR (A=138) OR (A=140) OR (A=141) THEN4040 **4030 NEXTI** 4035 IF (I+1=XA) AND (YY=YA) THEN20000 4040 A=XX-I:A(1)=(A/3#11)+5:A(2)=120-A(1) 4050 B(1)=(A/15#12)+3:B(2)=32-B(1) 4060 LINE(0,0)-(A(1), B(1)):LINE-(A(2), B( 111:LINE-(119,0) 4070 LINE(A(2), B(1))-(A(2), B(2)):LINE-(1 19, 31): LINE(A(2), B(2)) - (A(1), B(2)) 4080 LINE-(0,31):LINE(A(1), B(2))-(A(1), B  $(1)$ 4091 FORK=ITOXX 4100 A=T(K, YY)-127 4105 IFACOTHEN1330 4110 0NAG0SUB330, 380, 430, 480, 530, 580, 630 , 680, 730, 780, 830, 880, 930, 980 **4120 NEXTK** 4130 RETURN 5000 '### Calcul des coordonnees des por  $\cos +1$ 5010 A(1)=(A/3#11)+5:A(2)=120-A(1) 5020 B(1)=(A/15#12)+3:B(2)=32-B(1) 5030 RETURN: 'petit retour pour prendre u no donneo... 5040 A(3)=(A/3#11)+5:A(4)=120-A(3) 5050 B(3)={A/15#12)+3:B(4)=32-B(3) 5070 B(1)=((16-B(1))#11/16)+B(1)+1:B(3)=  $(116-B(3))$   $*11/16$ )  $*B(3)$ 5080 RETURN 5999 '### Pre-calcul avant envoi en 5000  $+ + +$ 6000 A-YY-K: GOT05000 6010 A=K-XX: GOT05000 6020 A=K-YY: GOT05000 6030 A=XX-K: GOT05000 7000 '### Le traceur de portes ### 7010 LINE(A(1), B(1))-(A(1), B(2)); LINE(A(  $3)$ ,  $B(3)$ ) -  $(A(3)$ ,  $B(4)$ ) 7015 LINE(A(1), B(1))-(A(3), B(3)) 7020 LINE(A(4), B(3))-(A(4), B(4)):LINE(A(  $2)$ ,  $B(1)$ ) -  $(A(2)$ ,  $B(2)$ ) 7025 LINE(A(4), B(3))-(A(2), B(1)) 7030 RETURN 7040 LINE(A(1), B(1))-(A(1), B(2)):LINE(A(  $31, B(3)$ ] -{A(3), B(4)) 7045 LINE(A(1), B(1))-(A(3), B(3)) 7050 RETURN

11070 IFAS=CHRS(30)THEN11095 11075 IFAS=CHRS(28)THEN12010 11080 IFAS=CHRS(31)THEN12020 11085 IFAS-CHR\$(29)THEN12030 11090 GOTO11060 11095 B-DD: GOT012050 12010 D=(DD+1)MOD4:GOT012040 12020 D=(DD+2)MOD4:GOT012040 12030 D=(DD+3)MOD4:GOT012040 12040 B-DD:DD-D 12050 D-DD 12060 0NDD+1G0T013000,14000,15000,16000 13000 '\*\*\* Commande '^' \*\*\* 13020 A=T(XX, YY) 13030 IF(A=128) OR(A=133) OR(A=135) OR(A=13 7) OR (A=139) OR (A=140) OR (A=141) THEN13070 13060 YY=YY-1 13062 IF(XX)19) OR(XX(0) OR(YY)3) OR(YY(0) T HENGOSUB13500ELSEG0T011010 13064 YY=YY+1:DD=B:GOTO11010 13070 DD=B: GOSUB25000 13080 GOTO11010 13500 '\*\*\* Detections de sortie du labyr inthe \*\*\* 13510 IF (XX=XA) OR (YY=YA) THEN20000 13520 IF (XX=XD) OR (YY=YD) THEN17000 14000 ' \*\*\* Commande '>' \*\*\* 14020 A=T(XX, YY) 14030 IF(A=131)OR(A=132)OR(A=136)OR(A=13 7) OR (A=138) OR (A=139) OR (A=140) THEN14070 14060 XX=XX+1 14062 IF(XX)19) OR(XX(0) OR(YY)3) OR(YY(0) T HENGOSUB13500ELSEGOT011010 14064 XX=XX-1:DD=B:GOTO11010 14070 DD=B:GOSUB25000 14080 GOTO11010 15000 '\*\*\* Commande 'v' \*\*\* 15020 A=T(XX, YY) 15030 IF(A=130) OR(A=133) OR(A=134) OR(A=13 6) OR (A=138) OR (A=139) OR (A=141) THEN15070 15060 YY=YY+I 15062 IF (XX) 19) OR (XX(0) OR (YY) 3) OR (YY(0) T HENGOSUB13500ELSEGOT011010 15064 YY=YY-1:DD=B:GOTO11010 15070 DD=B: GOSUB25000 15080 GOTO11010 16000 '\*\*\* Commande '<' \*\*\* 16020 A=T(XX, YY)

17020 CLS: PRINT: PRINT'Eh non ! ici c'est l'entree !!" 17025 FORI=1T0300:NEXTI 17030 RETURN 20000 '\*\*\* On a gagne! \*\*\* 20005 0UT244,78:0UT243,0 20006 FORI=20T0255STEP3:0UT242, I:0UT242, 100:NEXTI 20007 0UT243,1 20010 FORI=10T0100STEP5:0UT242, I:0UT242, 100 20015 CIRCLE(60, 16), I/1.7:NEXTI 20025 0UT244,100 20030 CLS 20040 PRINT\* BRAVO! vous vous en etes sortis, en'i 20050 TI=INT(T/60): T=INT((T/60-T1)\60) 20060 PRINTTI"'"T'secondes et "¡V"'coup s d'oeil'"; 20070 GOSUB40000 20080 CLS: PRINT: PRINT' Votre score globa  $1: "ISC$ 20090 GOSUB40000 Voulez-vous 20100 CLS: PRINT\* ejouer (J/N) ?\* 20110 AS=INKEYS: IFAS=""THEN20110ELSEIFAS ="N"THENENDELSEIFA@="0"THEN20130 20120 GOT020110 20130 RUN 75 25000 '\*\*\* Quand on se cogne... \*\*\* 25002 0UT244,78 25010 FORJ=0T05 25015 0UT243, 0:0UT242, 100 25020 FORI=0T0255STEP20 25030 0UT242, I:OUT243, J:NEXTI **25040 NEXTJ** 25100 LINE(19,0)-(22,4):LINE-(42,7):LINE  $-(46, 13):$  LINE-(63, 17): LINE-(89, 8) 25110 LINE-(91, 3): LINE-(119, 5): LINE(63, 1 7) - (55, 21) : LINE - (59, 27) : LINE - (73, 24) 25120 LINE-(75, 27):LINE-(89, 31):LINE(78, 12) - (85, 21) : LINE - (113, 12) : LINE - (119, 31) 25130 LINE(26,6)-(11,18):LINE-(0,8):LINE  $(56, 20) - (27, 18)$ : LINE- $(2, 31)$ 25140 LINE(63, 17) - (57, 8) : LINE-(71, 0) : LIN E(100, 18) - (100, 31) : LINE(59, 27) - (56, 31) 25145 OUT243.0 25150 FORJ=0T05

30040 YD=INT(RND(1)#2 30050 XA-INT(RND(1)#20) 30060 IF (XA=0) OR (XA=19) THEN30080 30070 YA-0:GOT030090 30080 YA-INT(RND(1)#2)+1 30090 IF (XA=XD) AND (YA=YD) THEN30050 30095 XX-XD: YY-YD 30100 IFXD=OTHEND=1ELSEIFXD=19THEND=3ELS  $ED = 0$ 30105 X-XD: Y-YD: A-T(X, Y) 30110 OND+1GOSUB30400, 30500, 1130, 30300 30120 DD-D 30130 IFXA-OTHEND-IELSEIFXA-19THEND-3ELS  $ED = 2$ 30135 X-XA: Y-YA: A-T(X, Y) 30140 ONDGOSUB30500, 30200, 30300 30150 GOTO11005 30199 '\*\*\* Mise en place des portes e/s \*\*\* 30200 IFA-128THENB-32ELSEIFA-133THENB-13 OELSEIFA-135THENB-129 30210 IFA=137THENB=131ELSEIFA=139THENB=1 36ELSEIFA=140THENB=132 30220 IFA-141THENB-134 30230 T(X, Y)=B:RETURN 30300 IFA-131THENB-32ELSEIFA-132THENB-12 9ELSEIFA=129THENB=130 30310 IFA-137THENB-12BELSEIFA-138THENB-1 34ELSEIFA=139THENB=133 30320 IFA-140THENB-135 30330 GOT030230 30400 IFA-130THENB-32ELSEIFA-133THENB-12 BELSEIFA=134THENB=129 30410 IFA-136THENB-131ELSEIFA-138THENB-1 32ELSEIFA-139THENB-137 30420 IFA-141THENB-135 30430 GOT030230 30500 IFA-129THENB-32ELSEIFA-132THENB-13 IELSEIFA-134THENB-130 30510 IFA-135THENB-12BELSEIFA-138THENB-1 36ELSEIFA=140THENB=137 30520 IFA-141THENB-133 30530 GOT030230 40000 '\*\*\* Boucle d'attente \*\*\* 40010 FORI=1T0700: IFINKEYS()\*\*THENI=700E **LSENEXT** 40020 RETURN  $\bullet$ 

## DAFFY DUCK TI 99/4A BASIC ETENDU

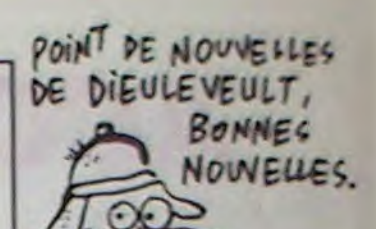

II faut être DAFFY DUCK pour se donner un mal de canard à récupérer des objets égarés dans la nature et les jeter ensuite tout bêtement au fond d'ur, puits ...

Fabrice CHERI

### Mode d'emploi :

Les déplacements de DAFFY s'effectuent à l'aide du joystick N°2. L'appui sur TIR. décroche les objets situés au-dessus du personnage (ce dernier

110 DATA 4.10,3.4,17,2.4,22,3,7,4,2,7,8. 8,7,18,11,11,3,6,11,14,7,11,25,1,11,28,3 120 DATA 15,4,9,15,13,1,15,18,1,15,21,9, 19,6,4,19, 12, 3, 19, 19, 4, 19,25,2,23,2,30,2 130 DATA 11, 6, 7, 16, 7, 6, 11, 28, 15, 13, 15, 19

légèrement à droite) et permet de les déposer dans le puits (personnage superposé au puits). Les monstres deviennent inoffensifs Iorsqu'ils virent au bleu. Tous les objets du décor supprimés, le positionnement sur le puit et l'appui sur TIR, permet le passage au tableau suivant. Vous obtenez une vie tous les six tableaux. Le bonus attribué est fonction du temps mis pour prendre tous les objets et du nombre d'objets jetés dans le puits. En fin de partie, entrez votre nom en sélectionnant par le joystick les lettres de l'alphabet (chacune d'elles validée par TIR).

6,26 150 DATA 3, 15, 1, 3, 18, 1, 3, 24, 1, 4, 10, 1, 7, 4 SERVEUR MINITEL **HEBDOGICIEL** (1)36159177 HG puis Envoi.

4) ' ----------------------' s':' ' TEXAS INSTRUMENTS

- 
- 60 ' TI-99/4A +B.E•JOYST
- 70 ! TITRE: DAFFY DUCK<br>75 ! MEM:11600 BYTES **MEM: 11600 BYTES**
- 80 '(c) 1983 FAErRICE CHERI'
- 

240 DATA 3, 12, 1, 4, 20, 1, 3, 26, 1, 7, 4, 1, 7, 7, 9,7,18,4,7,26,2,7,30,1,31,10,13,21,25,5 250 DATA 11,3.2,25,2,7,15,13,5,15,20,9,1 5, 2, 7, 19, 7, 6, 19, 17, 4, 19, 23, 2, 23, 2, 30 -60 DATA 11,5,7.16,7,28.7,5,11,23, 15,11,

90 '----------------------' 100 SCJ.F.OsO :t EC-S t: JO-1 :: OIM FS(5 ),RNOMS(5)

300 DATA 7,6,11,10,11,20,19,15,19,5,15,1 ,19,23,7,27

310 DATA 5, 11, 5, 14, 8, 24, 12, 13, 5, 25, 17, 4, 17,26

,124,"OOOOOOOOOOOVBOC") ,40 CALL CHAR(42."FFFEFCF8FOE0008",43,"F FFEFCFBF0E0C08", 44, "FF7F3F1F0F070301")

,19,10,19,23 140 DATA 5,10,5,12,8,4,8,28,12,18,16,7,1

360 CALL CHAR(63, "8181818181818181", 39, " 01010101010101FF",62,"00000000000000FF', 60,"8080808080808080•',61."01010101010101

,8,7,14,6,7,22,6,10,3,1,11,8,6 160 DATA 11,19,4,11,25,3,13,3,4,13,30,1, 15,8,7,15,17,12,17,3,4,17,29,2

170 DATA 19,15,6,23,2,30,2 180 DATA 3,16,3,25,7,8,7,20,13,4,11,23,1

5,15,19,18 190 DATA 5,10,4,24,8,24,11,3,12,9,14,30, 420 CALL CLEAR :: CALL COLOR(1,5,1,2,5,1 ,3,8,1,4,8,1,5,8,1,6,8,1,7,8,1,8,8,1) 430 IF F=1 THEN 480 ELSE DISPLAY AT(1,2) :"TEXAS INSTRUMENTS PRESENTE" :: DISPLA Y AT(4,2):">>> >>>> >>>> >>>> > >" 440 DISPLAY AT(5,2):"((()=((((<=((((<=()) !l?(< -(" :: DISPLAY AT(6,2):"(<=(?(:i(<  $=(: -((: -)(: -))$   $( " : : \text{CALL} \text{ SPRITE}(1, 120$ 

16,20 200 DATA 4,13,2,4,18,2,7,2,3,7,13,3,7,18 ,3,7,29,3.8,9,1,8,23,1,11,4,9,11, IS, 4,11

,21,2 210 DATA 11,25,5,15,6,1,15,9,7,15,18,7,1 5,27,1,19,4,13,19,21,7,23,2,30 220 DATA 7,5,7,16,7,28.11,13,11,19.15,7,

15,25,19,19 20 DATA 5,13,5,18,9,9,9,25,12,21,16,12, 20,6

> 480 RESTORE 840 :: FOR T=1 TO 7 :: READ DI,NI :: CALL SOUf1D(DI,NI,O,NI+1,0):: NE

490 CALL DELSPRITE(ALL):: CALL CLEAR :: CALL COLOR(2,16,1,3,16,1,4,16.I) 500 CALL CHAR(58."0001",78,"002466766E66 6666", 79, "003C7E6666667E3C", B3, "003C7E60

15,16.19,21 270 DATA 4,12,5,20,4,26,12,3,12.15,16,7,

> 510 CALL CHAR(82,"003C7E667E7C6666",69," 003C7E6078607E3C", 84, "003C7E1818181818",<br>80, "003C7E667E7C606") 520 CALL CHAR(85,"0024666666667E3C",76," 0020606060607E3C",65,"003C7E667E666666",

16.24 280 DATA 7,22,5,4,10,2,4,14,2,4,24,2,7,8

,21,7,29,2,11,5,5,11,12,2,11,19,1 290 DATA 11,22,9,15,Q,6,15,17,5,16,3.3.1 6,26,2,19,4,1,19,7.3.19,21,2,19,25,3,23, 2.30

> 540 IF TA<=3 THEN CS\$="FFFFFF78321" :: C R\$="O0G000000077FFFF" :: CG\$-"0,070FOF0F

3C467E3C",67,"003C7E7060707E3C")

1A12" :: CD\$="COFOFOFBFCDC9C08" :: CA\$=" FFFFFF7B32IOEBDE"

320 CALL CLEAR :1 CALL DELSPRITE(ALL):: RANDOMIZE :: SC\$="" :: TA, TABL=1 :: VIE= 4 :: LE=8 :: TI, SC, P1, P2=0 :: CALL SCREE ^)(2):: CALL MAGNIFY(7)

Z',0 CALL CHAR(40,"FFFFFFFFFFFFFFFF",41," 80C0E0F0F8FCFEFF",127,"0000000000000103

650 RESTORE 280 :: CS-9 :: CR-B :: CE-14 :: CF=5

.5+7 CALL CHAR(S8."80808080808080FF".167. "FFFFFFFFFFFFFFFF",92."O0OOOOCOFFC".93,"

(i0002030F8302")

01")

690 CALL HCHAR(T-2,U+1,58):: CALL HCHAR( T-1,U-1,127):: CALL HCHAR(T-1,U+V,124):: NEXT S :: CALL HCHAR(23,32,105):: CALL HCHAR(22,32,120)

700 IF TA=1 THEN RESTORE 180 ELSE IF TA= 2 THEN RESTORE 130 ELSE IF TA-3 THEN RES TORE 220 ELSE IF TA=4 THEN RESTORE 260 E LSE IF TA=5 THEN RESTORE 300

370 CALL CHAR( 120,"8040201008040201"&RPT S("0",48),136,"000000010303070Z010101070. 3020103000000008044FCF80080C0C0C00080E") 380 CALL CHAR(140,"000000000002030100000 00000000001000000103858FCFB1010307C78103

0F8")

007040C0C")

:: GOTO 780 750 RESTORE 230 :: F\$="10387C747438381"

:: GOTO 780 760 RESTORE 270 :: F\$-"1010D37E7EC3' :.

GOTO 780 770 RESTORE 310 :: F\$="107C7E7C1010101"

780 CALL CHAR(128, F\$):: FOR F=1 TO 7 :: READ T, U :: CALL SOUND(-1,1500,0) :: CALL

Z90 CALL CHAR( 125,"4040405FEF5F404",126, "020202FAFFFA0202",34,"0103070F1F3F7FFF" •35,"8OCOEOFOFBFCFEFF") 400 CALL CHAR(96,"FFOOOOOOOOOOOOOOO00000 0000000000FF000000000000000",36,"0000000

> HCHAR(T,U,128):: CALL HCHAR(T-1,U,106): : NEXT F

410 CALL CHAR(39,"OC3F3FOCOC7CFCFF",100, "01"&RPTS("0",62),38,"2070697F7E3',37,"4 900 CALL HCHAR(19,31,35):: CALL HCHAR(20) ,M0,125):: CALL HCHAR(20.31.126):: CALL HCHAR(22,30,107,2):: CALL HCHAR(21,30,10 7,2)

07078707840404")

810 CALL HCHAR(3,28, 100):: CALL HCHAR(4, 28,101):: CALL HCNAR(3,29.10\_):: CALL HC HAR(4. 9,103)

820 DATA 156,128.4,126,30,-4,96,250,4,64 ,60,-8.32,\_00,-6

830 DATA 600, 165.500, 165.200.165.600.165 ,600. 196,200.185,600,185,200,165,600,165 400,156,600,165

B60 CALL HCHAR(24,3,32,VIE+1):: CALL HCH AR(24, 3, 38, VIE):: CALL HCHAR(24, 14, 37, TA BL)

870 CALL SPRITE(#1,140,11,161,256):: FOR Y=256 TO 224 STEP -8 :: CALL SOUND(-1,-3,0):: CALL LOGATE(al.161,Y):: NEXT Y :t GOSUB 1030

,8,33,49)

880 CALL SPRITE(#28,96,2,177,233):: REST<br>ORE 820 :: FOR T=3 TO 7 :: READ YM,XM,VM :: D=(INT(RND+3)-I) \*VM :: IF D=0 THEN D =VM

890 CALL SOUND (-50,-7,0):: CALL SPRITE (#<br>T,88,CM,YM,XM,0,D+2):: NEXT T :: Y=161 :  $X=224$  ::  $FAT=140$ 

450 DISPLAY AT(7,2):"(:;(7((((<-((< •((  $\langle$ , (( $\langle$ +": DISPLAY AT(8,2):"( $\langle$ ( $\langle$ =( $\langle$  $=(\langle =|{\langle}$   $\rangle =|{\langle}$  :: CALL VCHAR(5,3,61,4) 460 CALL VCHAR(5,31,60,2):: DISPLAY AT(1 4,5):"FRUITS ........ 100 PTS" :: DISPLAY AT(16,5):"PUITS ........200 PTS" :: DISP LAY AT(24,3):"COPYRIGHT FABRICE CHERI" 470 CALL KEY(2,A,8):: IF A=18 THEN F=1

> 920 GOSUB 1120 :: CALL SPRITE (MI.PAT,I1. Y.X):: GOTO 900

> 930 CALL GCHAR(Y/8+2, X/8+1, LL):: IF LL=1 12 THEN 940 ELSE 910

940 GOSUP 1120 it FOR M-Y TO Y-32 STEP` - LE II GOSUB 1120 II CALL LOCATE(#1, M, X): : CALL SOUND(-1,-3,0):: NEXT M it :: GOTO 910

: GOTO 480 ELSE 470

950 CALL GCHAR(Y/8+3, X/8+1, LL):: IF LL=1 12 THEN 960 ELSE 910

960 GOSUB 1120 :: FOR M=Y TO Y+32 STEP L E :: GOSUB 1120 :: CALL LOCATE(#1, M, X):t CALL SOUND(-1,-3,0) :: NEXT M :: Y=Y+32 :: GOTO 910

970 Y=Y+8 :: CALL LOCATE(#1, Y, X):: GOSUB 1120 :: CALL GCHAR(Y/B+3,X/B+1,LL):: IF  $LL=105$  THEN 910 ELSE 970

### Suite page 26

XT T

AMSTRAD Suite de la page 6 2580 IF  $n = 3$  OR  $n = 7$  OR  $n = 11$  THEN GOSUB 670:GOSUB 810:GOSUB 330:RET URN 31, T: FRINT CHR\$(253); : NEXT 2080 PEN 2:LOCATE 6,2:PRINT"\*\*\*\*\*\* \* \* \* \* \* \* \* \* \* \* \* \* \* \* \* \* 2890 LOCATE 6,3:FRINT"\*\*";:PEN 1:P<br>RINT" S C O R E "::PEN 2:PRIN SCORE ";:PEN 2:PRIN :300 LOCATE 6,4:PRINT"\*\*\*\*\*\*\*\*\*\*\*\*\*\*\*\*\*\* 2910 IF SCORE)HSC THEN HSC=SCORE 2920 IF vie>0 AND TI>127 THEN As=" FELICITATION VOUS AVEZ ":B\$="REUSS I CE TABLEAU I" 2330 IF VIE(=0 THEN AS="DOMMAGE VO US ...":B\$="- ETES MORT -2340 IF TI(=127 THEN A\$="DOMMAGE C 'ETAIT ":B\$="PEUT ETRE TROP JUSTE" 2350 IF NI>=12 THEN A\$="FELICITATI 3260 FLOT 128,41,3:Uk1W 625,41 3270 CLS #1:CLS #2:CLS #3:CLS #4 3280 ERASE po:DIM po(32,21) 3290 vie=3 3300 Gosue 1400 3310 GOSUB 2220 33:0 GOSU6 42.0 3330 INK 1,6:INK 2,15:INK 3,9 3340 RETIJRN 3350 ' ----- DATAS MONSTRE 1-2 ---- 3360 DATA 3,2,10,2, 11 ,2,12,2,13..,  $14, 2, 15, 2, 16, 2, 16, 3, 16, 4, 17, 4, 18, 4$ , 13, 4,:0, 4, 21, 4 , 22, 4, 22, 5. 22, G,2 7,22,8,22,3,22,10,22,11,22,12,22,1 3,23,13,24,13,24,12,25,12,26,12,27 ,12,28,12,23,12,30,12,30,13,30,14, 31,14,32,14 6,15,6,15,7,15,8,15,3,16,3,17,9,18 13,9,13,8,13,7,13,6 3470 '----- DATAS MONSTRE 4-2 ----3480 DATA 9,4,10,4,11,4,12,4,12,5, 12,6,13,6,13,7,13,8,13,9,13,10,13, 11,14,17,15,11,16,11,17,11,18,11,1 9,11, 20 , I I , 2 1 , 1 1 , 2 ,I1,22,I2,22,II 23,13,24,13,24,122,25,12,26,122,27, 12,28,12,23,12,30,12,30,13,30,14,3 t,14,32,I4,32,I3,32,I2,33,I2,34,IC  $, 35, 12, 36, 12$ 3430 DATA 37,12,38,12,38,13,38,14, 38,15,38,16,37,16,36,16,35,16,34,1 6,33,16,32,16,32,17,32,18,31,10,30 ,18,30,19,30,20,31, 0,32,20,33,20, 34,20,35,20,36,20,37,20,38,20,30,2 0<br>3500 INK 4,2:INK 5,15:INK 6,24:INK 4020 As-" vicus vicus vicus vicus vicus vicus vicus vicus vicus vicus vicus vicus vicus vicus vicus vicus vicus vicus vicus vicus vicus vicus vicus vicus vicus vicus vicus vicus vicus vicus vicus vicus vicus vicus vicus vi 22:GOSUB 4090 4030 A\$=" ":CV= :4:GOSUO 4030 4040 WHILE J(500:J-J•1:WEND 4050 Al"" PRESSEZ ENTER 4060 CV=0: GOSUE 4030 4070 WHILE INKEY(18) =- 1:GOSUB 4180 :WEND 4000 RETURN 4030 CV=CV+1 4100 t=1:WHILE t()21:FEN COULEUR:L OCATE T, CV:CALL 1ED13: PRINT MIDS(A \$,T,1);:IF MID\$(A\$,T,1)=CHR\$(32) T HEN GOTO 4110 ELSE SOUND 1,178,2,1 5: 4110 IF COULEUR=10 THEN COULEUR=4 ELSE COULEUR-COULEUR.<sup>I</sup> 4120 t=t+1

2530 IF ni-4 OR ni-O OR ni=12 THEN 3370 DATA 32,13,32,12,33,12,34,12,

GOSUB 670:GOSUB 810:GOSUB 330:GOS UB 1080:RETURN 2600 RETURN ,..610 '•t..••• MURS INVICIBLE NIVEA U3 2620 DATA 3,2,4,2,5,2,3,2,10,2,11, 2,IS,6,IS,7,IS,8,IS,3,22,L,22,7,24 ,11,25,11,13,13,14,13,15,13,16,13, 9, 17, 9, 18, 17, 18, 13, 18, 26, 9, 26, 10 2630 RESTORE 2620 2640 cv=1:WHILE cv()25:READ C,L:LO CATE C, I: PRINT" "; : cv=cv+1:WEND 2650 RETURN 2660 '....... MURS INVICIBLE NIVEA  $U$  6 2670 DATA 3, 14, 10, 14, 4, 12, 5, 12, 6, 6 ,6,7,C,8,25,6,26,6,27,6,18,6,13,E, 12, 4,I2,S,12,7,23,II,23,I2,31,12,2 6,16,8,6,8,7 2680 PESTORE 2670 2630 hh=1:WHILE hh()23 2700 READ C,L:LOCATE C,L:PRINT" '•, :nr,=r,h• 1 :WEND **2710 RETURN** 2720 '••••••• MURS INVICIBLE NIVEA U 3 2/30 DATA 14,2, 15,2,16,2,17,2,24,2 ,25,2,26,2,27,2,1O,4,26,4 ,27,4,23, 12,23,13,23,14,28,14,27,14,16,15,1<br>7,15,3,8,4,8,4,7,4,3,28,6,25,6 :740 RESTORE 2730 2750 cv=1:WHILE cv()25:READ c,I:LO<br>CATE c,I:PRINT" ";:cv=cv+1:WEND :760 RETURN 2770 '\*\*\*\*\*\*\* MURS INVICIBLE NIVEA U 12 2780 FOR 1-3 TO 33:IF I/2-INT(1/2) THEN PEN 06,1 ELSE PEN 06,2 2730 LOCATE #6, I, 22: PRINT #6, CHR\$( 255);:LOCATE #6, I, 24: PRINT #6, CHR\$ (54); :NEXT 2800 INK 3,0 2810 RETURN 2820 'nesaans AFFICHAGE " - ......... 2830 IT=REMAIN(1):tt=REMAIN(2) 2040 CLS UO: INK 1, 10: INK 2, 7: INK 3 2850 FEN 3:FOR t=1 TO 4:FAPER #t,0 :CLS **IIL:NEXT** 2860 FOR T=1 TO 31:SOUND 4, T, 3, 7:L OCATE T, 1: PRINT CHR\$(253); : LOCATE T, 19: FRINT CHR\$ (253); : NEXT 2870 FOR T=2 TO 19:SOUND 4, T, 3, 7:1 OCATE 1, TIPRINT CHR\$(253); ILOCATE ON VOUS AVEZ ":B\$="REUSSI L'IMPOSS IBLE +":ni=12 2960 FEN 1:LOCATE 5, 16: PRINT AS 2370 LOCATE 5,18:PRINT 84 2380 PEN 3:LOCATE 5,6:PRINT"HIGHT SCORE :"; :PEN 1:PRINT USING"####"; HSC 2990 PEN 3:LOCATE 5, 8: PRINT"SCORE :"; :PEN 1:PRINT USING"####"; **SCORE** 3000 PEN 3:LOCATE 5,10:PRINT"NIVEA : "; :PEN 1 :PRINT USING"##" ;HI 3010 PEN 0:p=1 3020 PAPER 2:LOCATE 4,12:PRINT SIR ING\$(23," ") 3030 LOCATE 4,14:PRINT STRING\$(23, 3040 LOCATE 4,13:PRINT " ENCORE UN E FOIS CO-N) " 3050 PAPER 0:PEN 1 3060 ' 3070 PAPER #p,3:CLS #p:LOCATE #p,3 ,2:IF p/2=INT(p/2) THEN PRINT #p,C HR\$(225) ELSE PRINT #p,CHR\$(224) 3080 SOUND 2,300,8,15:1=1:WHILE IC  $200:1 = 1*1:WEND:SOUND 1,100,5,15:1 =$ 1:WHILE 1 C 100: 4»z . I:WCNO:SOUND 2,3 00,4,15:1-1:WHILE I(100:1-1:1:WEND 3090 IF INKEY(34)=0 THEN score=0:G OSUB 3150:GOTO 310 3100 IF INKEY(46)=0 THEN 4310 3110 PAPER **#p,0:CLS** #p 3120 IF p=4 THEN p=1 ELSE p=p+1 3130 IF p=1 THEN pp=pp+1:INK 3,pp: IF pp=3 THEN pp=1 3140 LOTO 3060 3150 ' - - - - - JOUER ENCORE - - - - - - -3160 CLS #0 3170 o1=1:o2=1:o3=1:o4=1:k1=0:k2=0 :~3•'0:k4=•0  $3180$  X=11:Y=1:VIE=3 3190 PEN 1:PAPER #1,1:PEN #1,0:PAP ER #2,2:PEN #2,0:PAPER #3,1:PEN #3 , O: PAPER 114, 2: PEN 114, 0  $3200$   $N1=1$  $3210$   $ob, jet = 0$ 3220 SYMBOL 252,1X1111000,1X11100, EX111110, EX1111011, EX1111001, EX111 <sup>1</sup>011,IX1I1110,1X1 IOD 3230 PEN 1 3240 PLOT 128,40,3:0RAW 625,40:TI= 625<br>3250 PLOT 128,33,3:DRAW 625,33 35,12,36,12,36,13,36,14,35,14,34,1 4,34,15,34,16,33,16,32,t6,32,17,32 ,18,31,18.30,18,30,1),23,17,28,17, 27,17,26,17,25,17,24,17,23,17,22, 21,17,20,17,20,18,13,18,18,18,18 13, 18, 20, 17, 20, 16, 20, 16, 13, 16, 13, IS, 18, 14, In 1380 DATA 14,13,14,20,13,20,12,20, 12,13,11,13,10,13,10,20,3,20 3330 '----- DATAS MONSTRL 2-2 ---- 3400 DATA 9,E,10,6,10,7,10,8,I1,8, 10, 8, 10, 3, 10, 10, 11, 10, 11, 11, 11, 12, 10, 12, 3, 12, 10, 12, 11, 12, 12, 12, 13, 12 ,13,11,14,11,15,11,16,11,17,11,18, 11, 13, 11, 20, 11, 21, 11, 22, 11, 22, 12, 2 2, 13, 21, 13, 20, 13, 13, 13, 18, 13, 17, 13  $, 16, 13, 15, 13, 15, 14, 14, 14, 13, 14, 12,$ 14,11,14,10,14 3410 DATA 3,14,3,15,3,16,3,17,10,1 7 , 1 1 , 1 7 , 1 1 , 1 6 , 1 2 , 1 6 , 1 3 , 1 6 , 1 4 , 1 6 , 1 5<br>, 1 6 , 1 6 , 1 7 , 1 6 , 1 8 , 1 6 , 1 7 , 1 6 , 1 6 , 1 6 , 15,16,14,16,13,16,12,16,11,16, II, 1 7, 10, 17,3, 17,3, 16,3,IS,3,14,10,14, 11,14,12,14,13,14,14,14,15,14,15,1 3,16,13,17,13,18,13,13,13,20,13,21 , 1 3 , 22 , 13 , 22 , 12 3420 DATA 22, 11, 22, 10, 22, 3, 22, 8, 22 ,7,22,6,22,5,22,4,23,4,24,4,25,4,2  $6,4,27,4,28,4,29,4,30,4,31,4,32,4,$ 32,5 3430 DATA 32,6,31,6,31,7,31,8,31, 3,31,10,30,10,29,10,28,10,27,10,27 ,11,27,12,28,12,23,12,30,12,30,13, 30,14,31,14,32,14,33,14,34,14,34► <sup>1</sup> 5,34,16,33,16,32,16,32,17,32,10,31 18,30,18,30,13,30,20,31,20,32,20, 33,20,34,20,35,20,36,20,37,20,30,2 0,33,20 3440 ' ----- DATAS MONSTRE 3-2 ---- 3450 DATA 39, 18, 38, 18, 37, 18, 36, 18, 35, 18, 34, 10, 33, 10, 32, 18, 32, 17, 32,1 6,33,16,34,16,35,16,36,16,37,16,38 ,16,38,15,38,14,38,13,38,12,33,1 2, 38,12,37,12,37,11,37,10,36,10,35,1 0,35,3,35,8,34,8,33,8,33,3,33,10,3 2,10,31,10,30,10,23,10,20,10,27,10 ,26, 10 3460 DATA 25, 10, 24, 10, 24, 3, 24, 8, 25<br>, 0, 26, 0, 27, 0, 20, 0, 23, 0, 29, 7, 29, 6, 2 0,6,27,6,27,5,27,4,29 4,26,3,26,2, 25,2,24,2,23,2,22,2,21,2,21,3,21,4 ,20,4,13,4,18,4,17,4,17,5,17,6,16, 3510 CLS:COULEUR=4:PEN COULEUR<br>3520 a\$=" ANGOISSE "  $3520$  as  $m$ 3530 GOSUB 4090<br>3540 a\$=" -------- " " 3550 GOSU8 4030 3560 As=" VOUS VOUS TROUVEZ ":CV=  $CV + 1$ 3570 COSUB 4030 3580 As=" DANS UNE VIEILLE 3590 CV"CV.t:GOSUe 4030 3600 As=" MAISON BIZARRE. 3610 CV-CV•1:GOSU6 4030 3620 As=" DES ESPRITS ERRENT " 3630 CV-CV•1:GOSUO 4030 3640 As=" DANS LES COULOIRS " 3650 CV"CV•t:GOSUB 4030 3660 A1<sup>a</sup>" RAMASSEZ LES VIEUX " 3670 CV=CV+1:GOSUB 4030 3680 A\$=" OBJETS AUI TRAINENT" 3630 CV"CV•I:GOSUB 4030 3700 As=" POUR LES APPORTER " 3710 CV=CV+1:GOSUB 4030 3720 A1-" CHEZ L'ANTIQUAIRE 3730 CV=CV+1:GOSUB 4030<br>3740 A\$=" PRES! 3750 CV=CV+2:GOSUB 4090 3760 Atm'<sup>•</sup> ( E N T E R )<br>3770 CV=CV+1:GOSUB 4030 3780 WHILE INKEY(18)=-1:GOSUB 4180 : WFNr+ 3730 CV-3 3800 A\$=" POUR VOUS DIRIGER " 3810 GOSUB 4030  $3820$   $As=" A - A -$  MONTEZ 3830 CV\_CV.I:GUSUG 4030 3840 AS=" -Z- DESCENDRE " 3850 CV=CV+1:GOSUE 4030<br>3860 A\$=" -\- DROITE  $3860$  As=" -\-3870 CV=CV+1:GOSUB 4030  $3880$  As = " -/-3830 CV=CV+1:GOSUB 4030<br>3300 A\$=" ATTENTION 3310 CV=CV+1:GOSUB 4030 3920 A\$-" LE CHEMIN DES... 3330 CV=CV+1:GOSUB 4030 3940 As"" ESPRITS CHANGE ET " 3350 CV=CV+1:GOSUB 4090 3960 A\$-" DE TEMPS EN TEMPS ' 3970 CV=CV+1:GOSUB 4090 3900 AS"" DES BRIQUES DEVIEN-" 3330 CV=CV+1:GOSUB 4030<br>4000 A1=" -NENT INVISIBLES. 4010 CV=CV+1:GOSUB 4030

66,•'003C7E667C667E7C")

N(SC\$))&SC\$

530 T\$=STR\$(TABL):: DISPLAY AT(12,7):"T A B L E A U "&RPT\$("0", 2-LEN(T\$))&T\$ :: DISPLAY AT(14,9):"SCORE "&RPT\$("O",6-LE 550 CM=25 :: MO\$='030FC9DDFF7C303O333F1F 070000000080E03098F67E181090F0F06- 560 IF TAC=3 THEN E6t="607F6060607F606" : EDS-"06FE060606FE0606" :: SOTO 600 570 CS\$="FF3C18183CFF" :: CR\$="000000000 00077FF" :: CDs=-EOE08080EOE" :: CGS--07 0701010707" :: CAS="FF3C18183CFF101" 580 EGS="0303O37F03O3037F' :: EDS-"COFEC OCOCOFECOC"

590 CM-12 ;: MOS="00082452481F798D8F571\_ 2200000000 10244AD1E0F89E81F<sup>1</sup> FA4844" 600 CALL CHAR(BB, MO\$, 105, CS\$, 106, CA\$, 112 ,ELS,113, EDS ,120,CRS,121,CG\$,122,CD\$):: CALL CLEAR :: ON TA 6010 610,620,630,640

,650 610 RESTORE 150 :: CS-3 :: CR-4 :: CE=13 t: CF=11 :: SOTO 660

620 RESTORE 110 :: C5=9 :: CR=10 :: CE=9

:: CF=14 :: GOTO 660 630 RESTORE 200 :: CS-6 :: CR=8 :: CE-5

:: CF=7 :: GOTO 660 640 RESTORE 240 :: CS=9 :: CR=10 :: CE-7 :: CF=8 :: LOTO 660

660 CALL COLCR(9,11,1,14,11,1,1,15,1,10, CS, I,12.CR,1,11,CE,I.13,CF,I)

670 CALL CHAR(iOO,'0F3F7F7FFFFFFFFF7F7F3 FOFOOOOOOOOBOEOFOFOFSFSFBFBFOFOEOC")

680 FOR S=1 TO 19 :: READ T,U,V :: CALL HCHAR(T,U,105.V):: CALL HCHAR(T-1,U,120, V):: CALL HCHAR(T,U-1,121):: CALL HCHAR( T, U+V. 122)

710 FOR E=1 TO 8 :: READ T.0 :: CALL VCH AR(T,U,112,4);: CALL VCHAR(T,U•1,113,4): : CALL HCHAR(T-1,U, 124) :: CALL HCHAR(T-1 .0+1,127):: NEXT E

720 ON TA LOTO 730,740.750,760,770 730 RESTORE 190 :: Fs="103C7E7A7A3C1" :.

GOTO 780 740 RESTORE 140 :: F3="347EFFFDFDFF7E3C" 840 DATA 100,300,200,400,200.500,200,623 ,100,400,600,500.-1,44731

850 IF TABL=18 THEN TABL=18 :: NI=2

900 GOSUB 1120 :: CALL JOYST(Z,A,E):: IF A=4 THEN 1390 ELSE IF A=-4 THEN 1400 EL SE IF  $B=4$  THEN 930 ELSE IF  $B=-4$  THEN 950 ELSE CALL KEY(2, T1, T2):: IF T1=18 THEN <sup>98</sup>':,

910 TI=TI+5 :: IF X<8 THEN X=248 ELSE IF  $X>240$  THEN  $X=8$  ELSE CALL GCHAR(Y/8+3, X/

B.t.LL):: IF LL-32 OR LL-122 OR LL-58 TH EN 970

> 4130 WEND:RETURN 4140 IF FN as1=-1 THEN 4200 4150 IF FN as2=-1 THEN 4200 4160 IF FN as3r-t THEN 4200 4170 RETURN 4180 SOUND 2,300,8,15:i=1:WHILE i( 200:t-1.1:WEND:SOUN0 1,100,5,15:1' 1:WHILE i< 100:(- t. I: WENf1: SOUND :,3 00,4,15:i=1: WHILE i(100:i=i+1:WEND 4130 RETURN 4200 LOCATE x, y: PRINT mort\$:vie=vi e-1:FOR t=1 TO 10:50UND 4,2"-t,3,7 :NEXT 4210 IF viec=0 THEN 430 4220 CLS #2:LOCATE #2,2,2:PRINT#2, STRINGS(VIE, VS): LOCATE x, y: PRINT C HR\$(32):x=11:y=1 4230 RETURN 4240 CLS #3:LOCATE #3,2,2:PRINT#3, USING "1111"; hsc 4250 CLS #4:LOCATE #4,2,2:PRINT#4, USING "11";ni 4260 CLS #1:LOCATE #1,2,2:PRINT#1, USING "###";SCORE 4270 CLS #2:IF vie)3 THEN vie=3 4280 LOCATE #2,2,2:PRINT#2,STRING\$  $(UTE, US)$ 4230 IF VIE)3 THEN VIC-3 4300 RETURN 4310 INK 1,18:INK 2,5:INK 3,26: IN K 4,2:INK 5,15:INK 6,24:INK 7,12:1 NK 0,41INK 9,7:INK 10,6 4320 BORDER OIINK 0, OIPAPER OIPEN 1 4330 MODE 0:CV=5:A\$=" TROUILLARD rI 4340 GOSUB 4090 4350 cv=cv+2<br>4360 A\$=" JE T'ATTEND !" 4370 cv=cv+2 4380 GOSUE 4030 4330 cv=cv+2<br>4400 A\$=" AU PROCHAIN.." 4410 cv=cv+2 **4420 GOSUB 4090** 4430 cv=cv+3<br>4440 A\$=" ... TOUR 4440 A\$=" ... TOUR !" 4460 FOR T=5 TO 1000 STEP 5:SOUND<br>1,500-(t/2),2,15:SOUND 1,600-(t/2) 2,15: NEXT 4470 CALL 0  $\bullet$

7,12:1NK 8,4:INK 3,7:INK 10,6

PRESSEZ"

ATTENTION

790 DISPLAY AT(1.1): "SCORE 000000 TOP 13 000000" :: CALL HCHAR(19,30,34):: CAL L HCHAR(20, 29, 36)

MAUVAISE NOUVELLE POUR

LES TERRORISTES

 $S$ i vous vouliez envoyer un quel-  $\left(\begin{array}{c} \widehat{ATTENDFZ!}\end{array}\right)$ conque colis piégé à Ere Informatique, dépêchez-vous de changer DEMENA. l'adresse qui figure sur la magni-**GEMENTS** fique étiquette que vous avez con-A fectionnée : ils viennent de démé- Z( K 1 11 nager ! Désormais, vous devrez \_ - 1 expédier les lettres de menaces 1 boulevard Hippolyte Marqués, 94200 Ivry sur Seine. Pour les alertes à la bombe, le nouveau numéro de téléphone : (1) 45 21 01 49. Bonne chasse!

## C'est nouveau, ça vient de sortir

## MORPIONNEZ

Encore une fois j'ai senti l'adrénaline monter à mon cerveau surmené lorsque j'ai aperçu les règles d'un des derniers produits d'Ariolasoft : vous devez, en jouant chacun à votre tour, aligner le premier cinq pions de votre couleur. Quand je vois ça en 86, je pense que la critique de la chose ne saurait guère durer plus de quelques secondes. Par acquit de conscience j'ai chargé le bestiau : et j'ai eu raison ! Si le principe est complètement benêt dans le morpion. dans cette version une petite idée change radicalement la stratégie à appliquer : vous ne pouvez jouer qu'à partir de la ligne du bas ou de la colonne de droite et en poussant de ce fait tous les pions sur la ligne ou la colonne concernée. Même si cette innovation ne révolutionne pas le morpion, il lui amène un plus indéniable qui donne une dimension supplémentaire à ce classique des potaches.

Du côté de la réalisation, c'est encore une fois un produit extrêmement soigné que livre Ariola. Le programme est entièrement géré par icônes avec de multiples variations possibles sur le thème : jeu contre l'ordinateur ou à deux, sept niveaux de difficultés, graphisme agréable, retour au coup précédent. conseils de la machine, sauvegarde de la partie, parties en temps limité (blitz)... Sans parler qu'une fois terminée, vous pouvez

Voilà un dico dont l'usage se faisait fortement sentir pour les douze personnes en France qui font de la traduction technique : la plupart des termes anglais couramment utilisés en micro sont traduits, commentés et le cas échéant, illustrés d'exemples. En tout 2000 mots (et je vous raconte pas comment je me suis fait chier pour vérifier qu'il y en avait vraiment 2000), en grande majorité américains : abréviations, motsclés, on trouve aussi bien la définition d'IBM (International Business Machines) que de "brown out" (micro-coupure de courant) ou "Alert Box" (fenêtre d'avertissement apparaissant sur des systèmes tels que Gem. Windows ou Mac).

Pauvres de nous ! Nous qui avec un des éditeurs les plus nuls une des rares boites de softs qui tiennent la route et qui ne produisent pas que de sombres nullités débilitantes. Pauvres de nous ! US Gold vient de passer un contrat

Angoulême, voilà une ville intéressante. Pourquoi je dis ça ? Parce que là bas, il y a quelque chose de très utile. Non ? Si. l'informatique peut être utile, c'est possible. vous ne rêvez pas. II s'agit d'écrans installés aux arrêts de bus dont la vocation est de renseigner les voyageurs sur l'heure à laquelle le prochain bus arrivera.

Exemple : vous ôtes là, à vous les geler sous l'abri bus. En temps normal, vous ne savez rien de ce

embouteillages ? Personne ne le sait. Désormais, grâce à la Société de Transport du Grandrevoir la partie, à la vitesse de votre choix ! Pour ce qui est de la sauvegarde, si elle est sans intérêt à bas niveau, elle devient indispensable à force 6 ou 7 car le

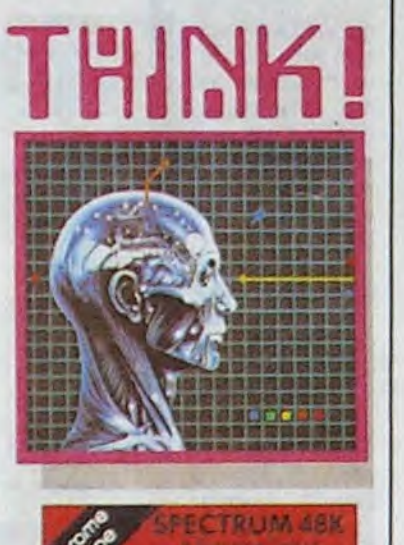

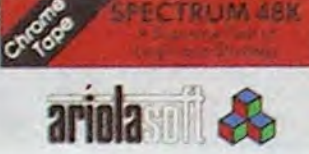

micro arrive a réfléchir jusqu'à quinze ou vingt minutes pour répondre à votre coup. Un bon logiciel de jeu stratégique qui ne manque pas de ressources à haut niveau, mais un morpion quand môme. Dommage ! Think *d'Aria*  lasoft pour Amstrad.

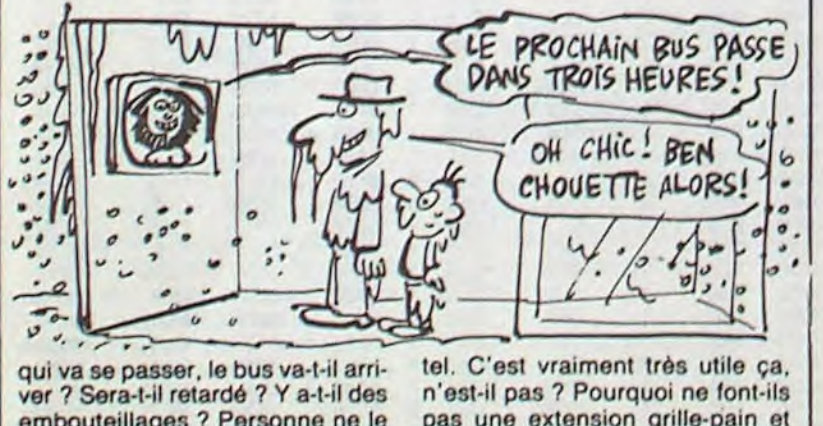

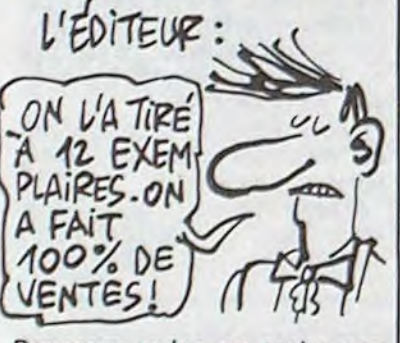

Dommage qu'on ne sache pas qu'EOR est l'équivalent de XOR., ceci dit. Mais on ne peut pas tout avoir, surtout pour le prix de 135 balles : les prochaines éditions seront plus complètes et vaudront très certainement plus cher. Les mots essentiels de la micro-

Angoulême (STGA), les bus sont équipés d'un système informatique diabolique. Toutes les 20 secondes, tous les bus donnent le nombre de tours de roue à l'ordinateur central. Celui-ci compare les chiffres avec la longueur du parcours. Résultat, à chaque arrêt, les écrans diffusent les horaires théoriques des bus qui doivent arriver. Bientôt, on pourra consulter les temps d'attente moyens entre chaque arrêt à partir du mini-

pas une extension grille-pain et chauffe pied dans l'abris bus, pour l'hiver ?

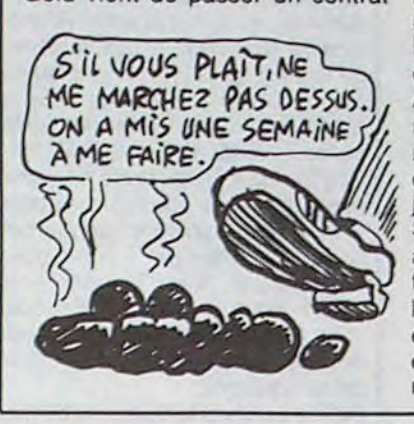

Non, ce n'est pas un graffiti sur l'un des murs de votre bahut, ne craignez rien. Digital n'est pas le prénom d'un obsédé sexuel et

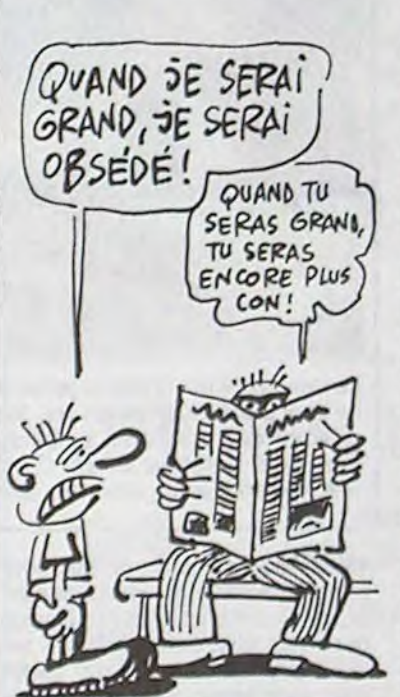

alors le troisième... Une vraie bible pour le programmeur fou que vous êtes. Ce livre a l'extrême avantage de décrire une par une les fonctions du VDI (Virtual Device Interface) et de l'AES (Application Environment System). Après sa lecture, vous pourrez donc manipuler à souhait les ellipses, cercles.

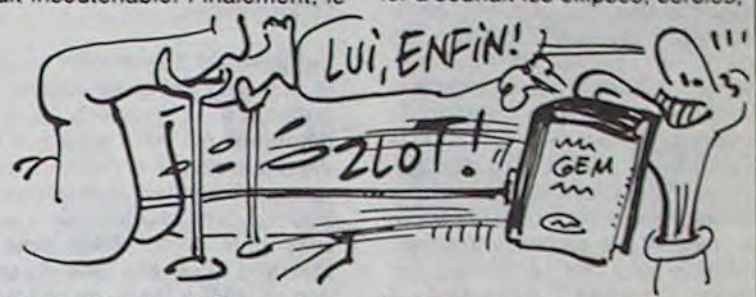

Alors que le géant américain Activision hésite encore entre cinq distributeurs pour le marché français, la troisième boite américaine a trouvé un allié sûr en la personnne de E3M, une jeune société aux dents longues qui n'hésite pas à travailler dur pour imposer Epyx en France. En exclusivité, voici l'interview du dirigeant d'E3M, Jacques Ferrari, qui parle avec autant de facilité du logiciel qu'il parlait quelques années auparavant du disque.

croyions que US Gold était encore au monde, une des erreurs informatiques de notre civilisation, j'ai nommé Scott Adams. Qu'est-ce que Scott Adams ? Je

> fenêtres, souris, menus déroulants et ascenseurs. Chaque fonction est expliquée en vue d'une utilisation en C ou en Assembleur, La description vous donne les paramètres d'entrée, de sortie, la définition des variables on C et la syntaxe de la fonction. Attention, surtout. ne lisez pas ce bouquin si vous n'ôtes qu'un débutant en C ou en langage machine, vous risqueriez de vous heurter douloureusement au mur de l'ignorance. Le bouquin fait 430 pages et coûte 149 francs, ce qui n'est pas vraiment cher compte tenu de l'intérôt richissime de l'couvre. Merci Gunther (c'est le petit nom de l'auteur !).

Monster . La sortie de ce dernier devrait ce situer en avril. Wintergames est annoncé comme en cours de développement. mais aucune date n'a été avancée par les programmeurs.

Enfin, E3M va sortir une gamme Medium Price composée de titres anciens d' Epyx, pas forcément diffusés on Franco mais on fin do carrière de l'autre côté de l'Atlantique. Les produits commenceront à sortir aux alentours do Pâques pour Commodoro 64 of Amstrad, on cassette uniquement. Avec cos différentes options de développement nous pensons bien nous tailor la part du lion cotte année sur le marché français, mais ne vendons pas la peau de l'ours avant de l'avoir tué !

"Epyx, en France, a réussi à se faire une réputation sur des produits tels que les Summergames et II, Pitstop I et II. Impossible Mission et Wintergames, mais ces programmes sont les arbres qui cachent la forêt. Ici, chez E3M, nous disposons de la licence d'exploitation des titres Epyx pour la France, ainsi que pour quelques autres pays européens. Cette licence nous permet de faire adapter des logiciels sur des machines pou répandues aux États-Unis. Dans cet ordre d'idée, nous allons ainsi diffuser, d'ici la fin du premier trimestre, nos premiers jeux sur Thomson et Amstrad.

## US GOLD ? ARGENT ? **BRONZE ? CACA ?**

## ANGOULÈME: REGARDE L'ÉCRAN, LE BUS ARRIVE!

## PRÉPAREZ LES HÉOUI

Pour ces adaptations, nous travaillons selon deux axes principaux : d'une part nous passons des conn'irais pas par quatre chemins : de la merde. Déjà les softs qui commencent par un long discours sur le piratage me gonflent, surtout quand ils le font à la manière Scott Adams ("s'il vous plait monsieur, ne me piratez pas, mon auteur a mis un an à me faire, il a travaillé dur pour moi", etc.). Si en plus le jeu est nul, ça ne va plus du tout. Scott Adams, c'est le même soft à chaque aventure, la même structure, le même fond, le même vocabulaire. Des jeux dépourvus d'humour, lourds, chiants, bref. comme je vous l'ai dit. de la merde.

Amstrad n'est pas non plus celui d'une garce. Par contre, ces deux

noms me font beaucoup penser à des boites de micro-informatique, pas vous ? Ah, oui! C'est vrai! Digital CP/M il y a de cela fort longtemps et le GEM, récemment. Ça y est. vous situez l'affaire. Amstrad est un albion de ma connaissance, un miers enfants : DR Graph, DR Draw, Pascal MT + et CBasic

Research ! J'ai bien connu son neveu ! C'est lui qui a lancé le digne serviteur de sa majesté la Reine. Quel rapport ? Hé ben, papy DRI (Digital Research Industries) développe sur Amstrad. Pre-Compiler. DR Graph est un logiciel graphique professionnel, DR Draw est un soft du môme style mais pour présenter des produits, Pascal MT + est une version compilée de l'ISO Pascal classique, quant à CBasic Compiler, c'est un Basic compilé comme son nom l'indique. Chacun de ces softs coûtera dans les 600 balles et sera disponible en France dans... enfin dans... quoique... bref... un jour quoi !

trats de coédition avec des firmes développant sur des micros qui nous intéressent, d'autre part nous avons des programmeurs maison. Dans les mois qui viennent, les possesseurs de Thomson vont pouvoir admirer Pltetop Il dont la version est réalisée par Innelec, Summergamea adapté par nos soins et Impossible Miesion dont la programmation a été confiée à France Image Logiciel. Du côté d'Amstrad, c'est US Gold

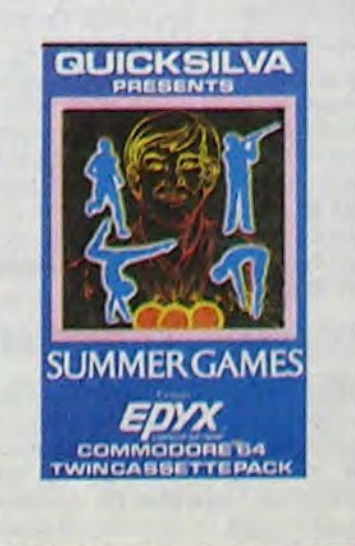

Depuis le temps qu'on leur demandait des bouquins sur le 520ST aux petits gars de Micro-Application, on s'était un peu lassé. Il faut bien dire que ça allait bientôt faire 4 mois qu'ils ne cessaient de nous les promettre pour la semaine d'après, l'attente devenait insoutenable. Finalement, le

voilà, "Le Livre du GEM sur Atari ST" ! Ah, voir enfin un bouquin sérieux à propos oe cette bécane. ça réchauffe le coeur. Qu'est-ce qu'il y a dedans ? Des tas de choses. mes lapins !

Le bouquin est divisé en trois grands chapitres. Le premier se charge de vous raconter un petit blabla pas très intéressant à propos du GEM sur 520. On s'en serait passé. merci. Fort heureusement, cette partie ne fait pas plus de 15 pages ! Le deuxième décrit un peu le langage C. l'assembleur et les divers utilitaires nécessaires à la programmation. Là aussi, pas plus de 50 pages. merci mon dieu ! Mais

qui s'occupe do transférer les softs sur cet ordinateur. Summergemes II, Wlntergames, Impossible Mission et Temple Trilogy devraient apparaître prochainement sur le marché français.

Bien entendu, nous allons continuer à introduire les dernières nouveautés sorties sur le marché américain. Ainsi Temple TrIlogy sera disponible sur Commodore et Atari 800 incessamment, sur la môme disquette. Ce produit regroupe trois titres concernant le Temple d'Apshai. Ces trois logiciels sont des jeux d'aventure graphiques se jouant presque totalement au joystick. Môme s'ils ne sont pas récents, ces programmes ne sont pas dépassés, d'autant moins que le graphisme est vraiment superbe *(NDLR : tout à fait*  produits sont excellents !).

Une nouvelle cartouche pour le Commodore 64 va arriver d'ici la fin du trimestre. Les auteurs n'ont pas fait preuve d'une originalité démentielle puisqu'elle a été baptisée : Super Fast Load. Ses capacités seront colles de la cartouche Fast Load, plus do nouvelles fonctions do copie do fichiers, ainsi qu'un chargement rapide qui bat tous les records actuellement enregistrés avec dos cartouches. Dans le domaine des utilitaires, nous verrons arriver un logiciel d'aide à la création do jeu (dont lo litre est encore tenu secret) pour Commodore. Est aussi prévu pour ce micro un jeu de simulation cinématographique Magic Movie

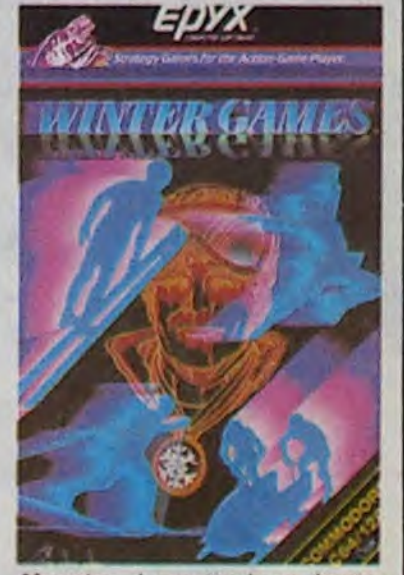

 $TiC_{11}$   $U_1$ 

4

一张"吧

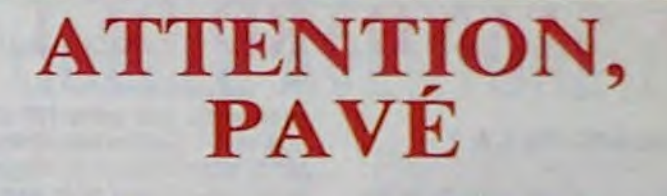

## I SPEAK TRES BIEN ANGLICHE, NOW

## *DIGITAL RESEARCH LOVES AMSTRAD*

## **LE STANDARD DE LA DÉCENNIE**

### **STANDARD OÙ ÇA** ?

Depuis toujours, on vous rebat les oreilles en vous affirmant qu'il n'y a pas le moindre début de commencement de standard dans la micro. Malgré les tentatives puissantes de l'industrie japonaise avec le MSX ou les cafouillages autour de CPIM pour toutes les machines qui fonctionnent avec un Z80 dans le bide (Amstrad, Commodore 128...) aucun constructeur n'a réussi é imposer son point de vue au grand public. Aucun ? C'est lé que l'arbre de la micro familiale cache l'iceberg du marché professionnel : l'ordinateur personnel est sorti des ateliers d'IBM depuis quatre ans maintenant et ce standard dévore le marché des petites entreprises comme celui des particuliers fortunés. Fortunés ? Justement ! Il n'y a plus besoin d'avoir gagné au Loto sportif pour se payer un compatible.

### **PC VOUATE IZE ITE** ?

Et d'abord qu'est-ce que c'est ce sacré IBM PC (ou compatible) ? PC ça veut dire Personal Computer, autrement dit ordinateur personnel. Ensuite, si l'on regarde le bestiau, c'est une grosse boite pleine de vide, dotée de quelques slots d'extension et d'un ventilateur pour se croire en vacances. D'origine. vous trouverez un processeur 8088 d'Intel. C'est un faux seize bits. autrement dit il fait tous les calculs sur des mots de seize

bits, mais it transfère toutes les données par des bus de huit bits. Déjà ça c'est un argument contre le PC : tous les faux seize (pas la peine de dire bits, vous me comprenez) se traînent lamentablement, dés qu'il s'agit de traiter un grand nombre de données.

Accompagnant ce processeur, le standard offre un minimum de 64 Ko de mémoire vive et au moins un lecteur de disquettes de 360 Ko en 5 pouces un quart (les deux faces sont exploitées). Le clavier est détachable, AZERTY en France, avec un pavé numérique et une dizaine de touches de fonction. Normalement vous devez

avoir aussi une sortie RS 232 et une sortie Centronics, mais certains fabricants vous obligent à garnir un ou deux slots avec des cartes remplaçant ces ports. Enfin le système d'exploitation en ROM. le BIOS développé par IBM. et que tout un chacun peut installer dans sa bécane : IBM autorise la duplication et l'installation du BIOS dans n'importe quelle machine, ce qui démontre une volonté d'hégémonie rare dans le monde de l'informatique.

Cet exemple montre bien en quoi le standard PC s'est imposé au public de la manière la plus détournée qui soit : alors que les Japonais réunis en séance pleiniére définissaient le mimimum à installer dans chaque micro pour assurer la compatibilité avec le standard MSX, Big Blue (le petit nom d'IBM) a lancé sa machine sans rien demander à personne, laissant tous les concurrents se démerder pour arriver à sortir une machine compatible. L'extraordinaire image de marque d'IBM a fait le reste.

### **MICRO ACTIVITÉ**

Aujourd'hui que se passe-t-il sur le marché du PC ? Le micro a été mis sur le marché mondial en 1982 par IBM. Depuis, tous les constructeurs de tous les pays du monde ont conçu, fabriqué et tenté de vendre leur PC. Bien entendu, la première bataille s'est jouée au niveau des prix : le premier PC (un 64 Ko) coûtait plus de

—trois briques ! Du coup tous les concurrents ont commencé à descendre le prix de quelques centaines ou quelques milliers de francs. Mais ce n'est pas vraiment à ce niveau que la guerre fait rage : depuis 82, les capacités de la machine ont évolué à grande vitesse. Rares aujourd'hui sont les compatibles qui possèdent moins de 256 Ko de mémoire, moins de deux drives, moins de trois slots d'extension... Et tout ça pour des prix qui défient le sens commun : toujours aux alentours de 20.000 balles (ou moins) alors que les capacités ont au moins quintuplé.

Malheureusement pour le

néophyte moyen, le marcne ne s'éclaircit pas pour autant : depuis 82 IBM a fait évoluer ses micros aussi. Après le PC, nous avons vu débarquer le PC XT qui propose un disque dur et 256 Ko de base. puis le PC AT qui tourne autour d'un 8086 (un vrai seize bits toujours fabriqué par Intel) puis cette année le RT (un multiposte travaillant sous Unix)... Bref il ne s'agit plus d'un standard IBM mais de plusieurs variantes tournant autour d'un même concept. Le boxon quoi, surtout que personne n'est clair quant à la compatibilité de son matériel : chacun affirme que son PC est meilleur que celui du voisin sans dire ouvertement s'il s'agit d'un compatible PC. XT ou AT. Mais l'HHHHebdo est là pour faire le point !

### **LA FOIRE AU FORUM**

Après une balade fort instructive dans le 3ème Forum Européen IBM PC et compatibles, nous en sommes arrivés à la conclusion que vous pouviez vous en acheter un. de compatible, et à des prix qui n'excèdent pas celui d'un Apple ou d'un Atari 520. Pour démarrer avec un PC et pour faire tourner quelques jeux, inutile de disposer d'un disque dur ou de 3 méga octets de mémoire vive. Aussi devriez-vous pouvoir vous contenter de : 128 Ko de RAM, un lecteur de disquettes 360 Ko, un moniteur vert et une carte monochrome multitéche (assurant la connexion à une imprimante). A partir de là c'est à vous de voir si

> vous voulez augmenter les capacités de votre bécane. Pour le moniteur, c'est à vous de vous montrer le plus rusé des chasseurs de prix : à 900 francs vous devriez trouver votre bonheur.

### **VOIR TABLEAU**

Vous voyez que le prix de ces bécanes est on ne peut plus variables. Certaines, fabriquées à Taiwan, changent de nom en arrivant en Europe, par

exemple le Laser PC qui voit son prix baisser de 3000 francs quand il devient Dynamit PC alors que c'est exactement la môme machine. Pour les mettre tous d'accord, voici les prix "sortie d'usine" du constructeur en question : si vous achetez les vous acnetez les<br>machines à l'uni-<br>té, elles vous coûtent 565 dollars pièce, par contre si vous en prenez au moins cent d'un coup vous paierez 480 dollars l'unité. Ce qui veut dire en clair

que ceux qui le vendent aux alentours de 7000 balles sont hyper cools et serrés sur leurs marges bénéficiaires, par contre ceux qui la proposent à près de 15.000 balles se remplissent les fouilles on douceur, à moins qu'ils aient particulièrement mal négocié l'achat de leurs bécanes.

Pas de panique ! Vous avez vu le paquet monstrueux de bécanes

### **EXTENSIONS EXPANSIVES**

Vous avez envie de votre PC compatible XT à un prix défiant toute concurrence ? Vous vous prenez la moins chère de toutes les machines proposées (le Dynamic pour ne pas le nommer) et vous allez faire la tournée des exten-

## **EURÉKA, CHEMIN FAISANT**

Troisième partie de la solution du jeu-fleuve Eurêka. Tiens, on va faire un truc : maintenant que vous commencez à comprendre le principe général de la chose, essayez de trouver la solution finale, ou au moins le cheminement qui y mène. Ecrivez une bafouille sur le serveur (36159177, code HG, service Parlez à Dieu), et les cinq premiers à trouver (ou les cinq plus proches de la solution) gagneront un logiciel offert par Eurêka pour leur bécane. Avec les éléments qu'on vous donne ci-dessous, vous devriez commencer à avoir une idée assez précise de la forme de la réponse.

Bon, attaquons la troisième partie, le moyen-âge. La première strophe ne sert que pour le jeu en luimême : il vaut mieux faire confiance aux héros connus (Merlin, le Roi Arthur) qu'aux autres (la fée Morgane. Mordred...).

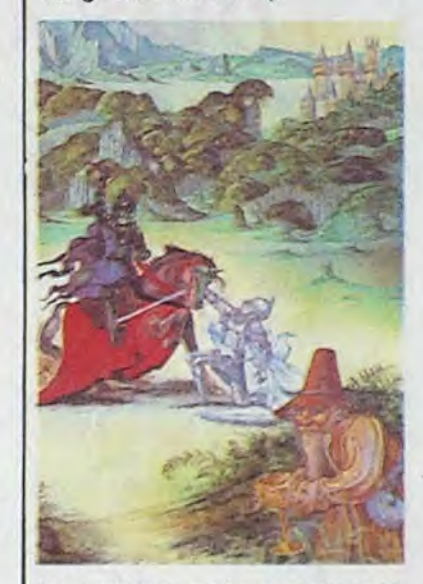

La deuxième est le passage qui à lui seul justifie l'achat du jeu, les prières de gratitude à Saint-Eurêka et le temps passé. C'est une référence aux... devinez... aux

sions pour en faire une machine bourrée de talents insoupçonnés. Si vous voulez acquérir un disque dur, vous allez devoir préparer un chèque conséquent, sans parler des problèmes inhérents à ce genre de mémoire de masse. Un exemple pour vous montrer les

limitation d'un disque dur : vous avez acheté un 20 Mo (20 millions de caractères stockables) et vous allez traiter de nombreux fichiers de quelques milliers de caractères. Le catalogue du disque va s'allonger et le BIOS ira tester, à chaque nouveau fichier créé, que le nom que vous lui proposez n'existe pas déjà. Lorsque votre catalogue compte des centaines de références, il met jusqu'à vingt secondes avant de se décider à installer le nouveau fichier. Bref c'est une brouette de premier

Monty Python. Parfaitement. Lisez bien le passage : Pour faire clip ou faire clop (clip clop. c'est le bruit de sabots), il te faudra trouver dans un arbre bizarre ce qui pourrait tomber (arbre bizarre : tropical, ce qui pourrait en tomber est son fruit; or, dans le jeu, on trouve une noix de coco), les versions adéquates des onomatopées, d'un bruitage tiendront les voleurs éloignés: il faut tout bêtement, comme dans "Monty Python Sacré Graal", frapper

l'une contre l'au-

tre les noix de coco pour produire le bruit d'un cheval au galop. Ainsi. les voleurs seront tenus à l'écart. Ça c'est de la référence !

La troisième strophe ne sert à rien. Du tout. Etonnant. non ? On se rattrape sur la quatrième ? Inutile, elle ne sert pas non plus. Elle fait pendant à la version anglaise (pour laquelle elle était nécessaire. regardez la clef que tient Merlin, elle est formée des lettres L et S). mais n'apporte rien en France. La dernière, par contre, est plutôt riche : l'épée magique, c'est bien sûr Excalibur. Le banquet. c'est la Table Ronde. Le premier et dernier, c'est la première et la dernière lettre d'Excalibur, soit E et R. Co,nme dans le testament (citation biblique : les derniers seront les premiers, retenez bien ça car ce sera important plus tard) peuvent parfois s'inverser, ça veut dire qu'il faut (bestialement) les inverser : on obtient RE.

Prenons ensuite les illustrations qui entourent le poème : quatre phrases. Les voici :

"Je parle français ! s'écrie le chevalier. Que "no" signifie "non" non pas deux fois mais trois. Et,

ordre : il vaut mieux installer deux durs de 10 Mo qu'un seul de 20 !

Vous pouvez aussi ruser en achetant un maximum de cartes mémoire (la majorité des PC admettent jusqu'à 640 Ko) et en les utilisant comme un disque virtuel. En émission non codée : vous faites croire à votre processeur que la mémoire libre est un disque (dur ou une disquette) et vous stockez le contenu de ce disque virtuel de temps en temps sur le disque. Vous gagnez ainsi un maximum de temps en exploitant ce système, mais pas en l'installant : toutes les machines ne sont pas prévues pour ! C'est sur ce thème que de rusés fabricants se sont décidés à concevoir un système moitié disque dur moitié RAM : la Hardcard. Actuellement

### **CHAPITRE TROIS**

### LE MOYEN-ÂGE

Ne tayon rien dans ce labs ruiffic encluent. Plein de hêros fameux portant haut leurs couleurs.<br>T'empêcher d'entrevoir en faisant van malhaut. sus quel deguisement se cache la bueta!

Pour faire che qui faire clop, il te faudra trouver, Dans un arbre bizarre ce qui poutrait tomber,<br>Les versoirs adéquates des onomatories.<br>D'un bruitage tiéndront les voieurs elu gnés

To pourra remarquier, bien sur su vas le laire, Tu pourta recruzques, poet sur la voitain parable.<br>L'he chaîne de montagnes dans un longin parable.<br>Sous un ciel bleu d'azur sans nep de bien sisible.<br>Qui semble de diriée à mourir en provisière.

Comme se vérifurd au hone chapéau trembant.<br>Qui reparde forement, et c'est la son desir.<br>Le siènce qui siendra, favorisera le blenc.<br>Brisant le maiours sort de la met à venir.

Un genie solitaire, sans doute un vicux soreier,<br>Printecteur de l'èpoc majoque du hangaet.<br>Qui nent la clé société, ou prémier et demier,<br>Comme dans le testament peuvent parlon s'inverser. Ouand les simples s'altandent aux fastes du passé

I reported and trust have entries to be

s'adressant à tous, alentour a clamé : le symbole aux trois barres est bien ici le roi !"

Je parle français signifie qu'il va jouer sur une traduction. Le mot traduit est "no", en français 'non". Non pas deux fois mais trois signifie qu'il faut prendre, dans ces deux mots, la lettre qui est répétée trois fois, le N. Ce qui est ratifié par la dernière phrase : le symbole aux trois barres (le N est constitué de trois barres) est bien ici le roi.

L'indice que l'on trouvait à la fin du jeu était : "Rentable sans la ronde". La ronde, c'est la table ronde. Si on l'enlève du mot "rentable", on obtient "REN", qui est lui-môme composé des RE et N de tout à l'heure. Voilà un troisième indice trouvé...

A noter que le troisième poème anglais était un (ou une, j'ai jamais su) acrostiche : les premières lettres de chaque vers, mises bout é bout, donnait une phrase. Imaginez la joie de celui qui découvrait ça ! Et la phrase était : "Look the symbol is not TC". Et une fausse piste, une !

Plus que trois solutions : à la semaine prochaine.

cinq sociétés en diffusent des modèles plus ou moins performants, qui offrent toutes une capacité RAM de 256 à 1024 Ko et une capacité de stockage sur disque d'au moins 5 Mo (jusqu'à 20 Mo). La chose se présente comme une carte à insérer dans un slot de la machine et ne vous empêche pas d'avoir en plus 2 drives ou un drive et un disque dur. Seul problème : les boites qui développent le système jusqu'à présent vous font payer la nouveauté : de 10.000 à 25.000 francs le gadget (qui n'en est pas un).

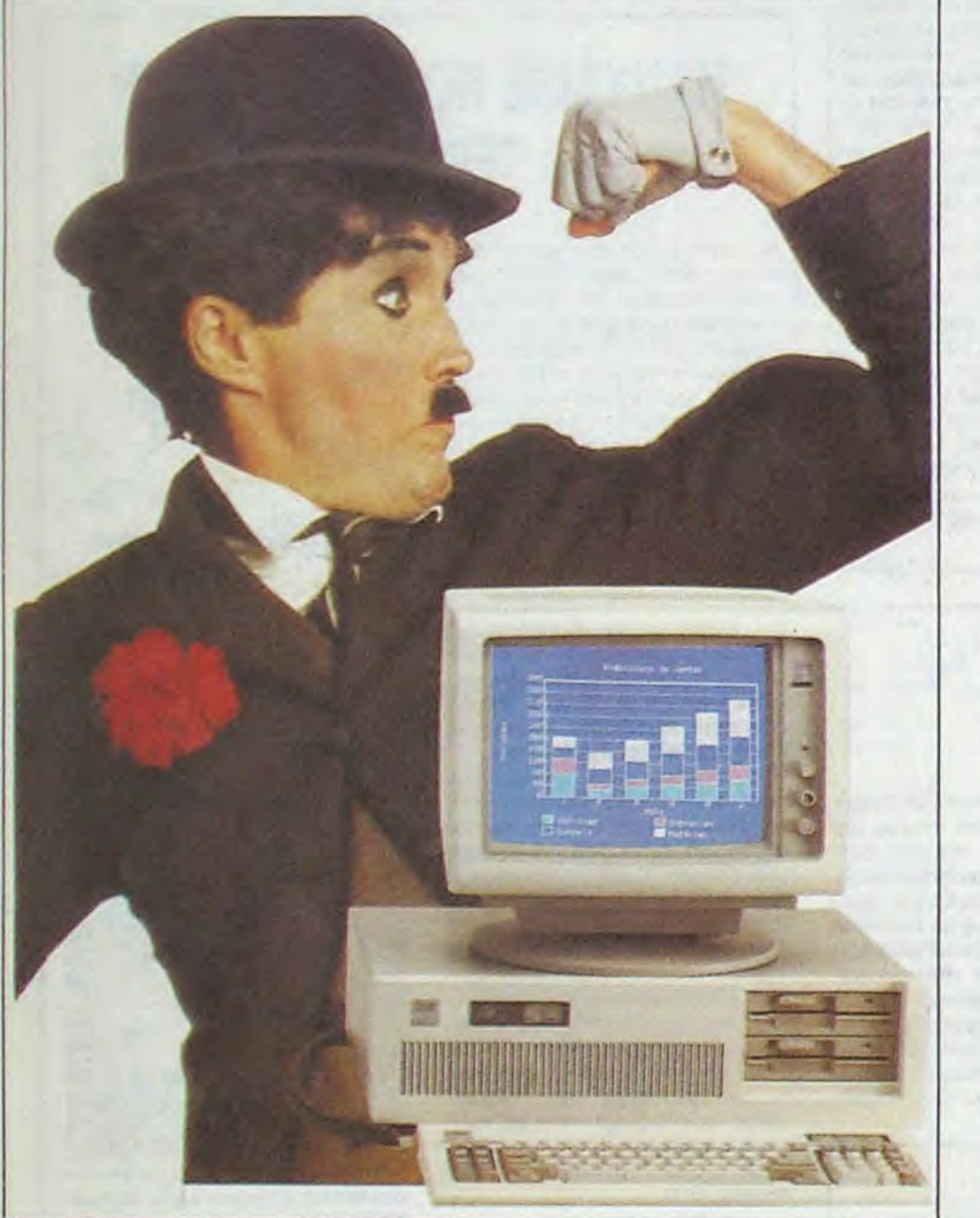

### RÉSULTAT DES COURSES

Suite page 11

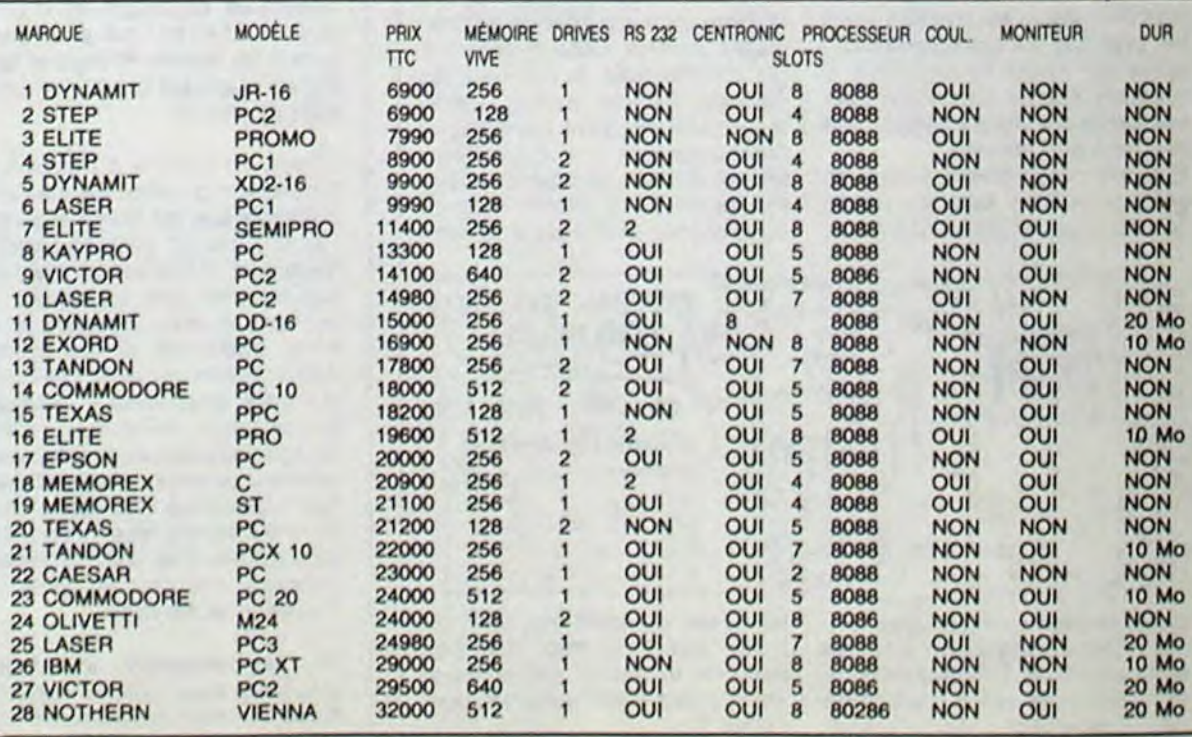

## RENAULT EN URSS ET BULL EN NORVÈGE

## UNE INFO POUR LES FANS DE SINCLAIR

auraient acquis par inadvertance des microdrives Sinclair peuvent en trouver tout de môme malgré les faillites et les dépôts de bilan chez B.Y Informatique à Bourg de Péage dans la Drôme. Qu'on se le dise.

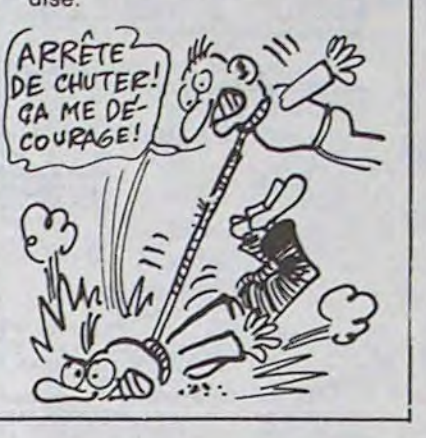

## MINI MIRE

Enfin ! Deuxième réunion sérieuse de l'Amiserv. Vous avez du mal à y croire, hein, bande de galopins fiévreux. pourtant. On continue de se demander si les PTT vont pouvoir continuer à ignorer ce groupement et à laisser ces serveurs monovoie vivre dans le doute pour leur avenir à court terme.

L'affaire de la taxation des serveurs monovoie n'est pas encore close. Il y a quelques semaines, j'avais fait écho ici-môme de l'inquiétude qu'éprouvaient les micro-serveurs à propos de cette rumeur de taxation spéciale décidée sans les consulter par les PTT. Quelques jours plus tard, le Figaro consacrait plus d'une demi-page à ce problème inquiétant grandement non pas les microserveurs d'entreprise qui ont de quoi payer mais les micro-serveurs privés qui sont souvent mis en oeuvre gratuitement par des hobbystes bidouilleurs et passionés de communication. Souhaitons que les PTT pour une fois n'oublient pas que cette communication est l'affaire de tous et qu'une décision quelle qu'elle soit dans ce domaine ne devrait pas se faire sans la consultation de toutes les parties (micro-serveurs d'entreprise, Amiserv, Minitel Club de France et autres).

La réunion s'est donc une fois de plus fort bien passée. Sur la table oû trairaient quelques bouteilles d'un alcool méconnu, on pouvait remarquer les premières ébauches de ce qui sera bientôt le journal de l'Amisery (judicieusement appelé : "La Porteuze") dans lequel on pourra trouver un annuaire complet des micro-serveurs de France et de Navarre, des explications techniques quant à la réalisation de son monovoie et les divagations douteuses de quelques concepteursopérateurs à propos de la DGT et de la mentalité médiocre et étroite des administrations en général. Cette feuille de chou sera disponible au siège de l'Amisery ou par écrit au 11 avenue de Curti, 94100 Saint Maur moyennant la modique somme de 8 francs français. Quelques nouveaux monovoies pour exercer vos petits doigts à taper sur les rugueuses touches de

## AVIS À TOUS LES **NULS EN ANGLAIS**

allez à Expolangues au Palais des moyennes correctes entre le 19 et le ros réussies Champs Elysées entre le 19 et le ros réussies.<br>Conserver Nice on Nice , SG2, qui a mis 25 chercheurs sur

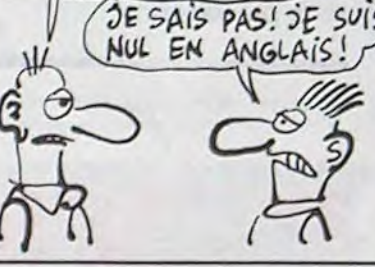

Amis nuls en langues étrangères 23 février. C'est là-bas que vous de tous les pays, unissez-vous et retrouverez enfin l'espoir des retrouverez enfin l'espoir des<br>moyennes correctes et des inter-

votre minitel : Néo Com, au (1) 45 24 33 66. C'est un serveur qui a trouvé un truc pas mal pour se faire du blé : le sponsoring. Il tourne sur Apple avec Cristel et devrait avoir deux voies quand vous lirez ces lignes. Soft Apple est aussi un monovoie

intéressant. Vous pourrez vous y connecter entre 17 et 9H au 80 67 26 08

> $$  $SUS NUL' EN ANGLAIS?$  le coup depuis 1983, exposera ses<br>SULS NUL'EN ANGLAIS? de la traduction par ordinateur. Un THE SAIS PAS! DE SUIS détail intéressant, l'entreprise<br>
> NUL EN ANGLAIS!<br>
> Travelle montrera au grand public le<br>
> Travelle premier, senice de traduction drôle) montrera au grand public le<br>premier service de traduction automatique par minitel (Anglais-Français et réciproquement). Je vous vois déjà au Bac avec votre minitel sous ie bras cherchant le téléphone et la prise gigogne !

Apprennez également bonnes gens que le serveur le plus dangereux de France et de Navarre vient de passer en 24h sur 24, j'ai nommé Apple et Moi au (1) 47 61 16 71.

Nouveauté chez le Sieur Quest, président de l'Amisery et sysop (pour la centième fois : systèmeopérateur) de Computel : un Black Jack, un Jack Pot et l'établissement de la carte d'identité de votre minitel. Tous au (1) 43 97 33 33.

> Et tout le monde de rire". Vous aussi, envoyez-nous vos blagues : nous publierons les

Côté Transpac, les choses se concrétisent. Désormais, on peut distinguer deux sortes de pirates. les passionés et les vandales. Les passionés, O.K. touche pas à mon po(s)te, mais les vandales (Marco Polo et les autres), qui non seulement s'infiltrent sur les serveurs mais qui usent de chantage et qui détruisent volontairement et pour le plaisir le travail des autres auraient plutôt intérêt à se calmer. Ainsi, pour répondre à mon illustre confrère du Figaro, en télématique. on retrouve les mêmes pirates qu'en informatique : les cons et les moins cons. Les vandales et ceux qui ont comme passe-temps la recherche des failles des systèmes. Rien de plus.

Je suis hyper content : les lecteurs se remettent à me filer des codes, quelle bonne idée. Par exemple, l'aimable John Difool me propose de taper 01 et 40Y36 :01, 175040978 et ATYA, 177040153 et BRS, 178060475 et finalement, FNPC.

Tiens, au fait, je parie que vous avez oublié un serveur nommé HG qui fait place forte en Télétel 3 mais qui recelle un certain nombre de plans tout à fait excellents. Je m'explique : dans ce serveur, il existe une rubri-

que judicieusement appelée Pirates Démoniaques. Comment ça marche ? V ous filez un tuyau à l'opérateur lequel le vérifie et s'il est correct vous offre un accès dans l'option (c'est-à-dire valide le mot de passe que vous avez choisi). Une fois votre accès validé, vous avez donc accès à un max de plans d'enfer à propos de softs et de serveurs (plus de 800 combines et bidouilles).

Les programmeurs de Coktel Vision auraient sérieusement besoin d'un petit nettoyage de cerveau avant de se remettre à leur clavier. Sortir en 1986 des prorgammes comme La Malédiction de Thaar ou Poséidon ressemble plus à de l'arnaque à peine déguisée qu'à un travail sérieux. Inutile de parler séparément des deux logiciels, ils utilisent le même programme de gestion (rigoureuse. ment semblable à celui de Planète Inconnue de FIL), seules les images changent de l'un à l'autre. Le principe des jeux frise la simplicité extrême, laissez-moi vous l'expliquer.

Sur ce. je vous dis bonsoir chers amis et à la semaine prochaine. Escapeneufgé.

Vous dirigez un curseur de la taille d'un pixel sur une image haute résolution à l'aide des quatre directions géographiques. Dès que vous voulez visiter un endroit. vous pressez la touche F. Le soft réfléchit alors quelques secondes avant de vous afficher une nouvelle image (deux images sont disponibles au catalogue) à partir de

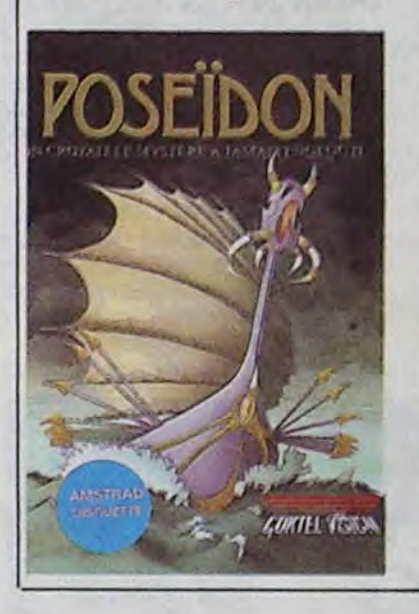

LA MALEDICTION  $\mathbf{F}$  thrilling

Suite de /a page 10

mée Phoenix M 64 qui assure la compatibilité de ces deux modéles avec le CPC 6128. La carte se connecte sur le bus d'expansion de l'Amstrad et n'empêche pas la connexion du lecteur de disquettes : ils ont tout prévu et livrent un câble de liaison adapté. Pour

## C'est nouveau, ça vient de sortir

## QUELLE AVENTURE ?

intégrés, trois pouces bien sûr, et il a toujours pas de disquettes

vierges !

des baisses intéressantes dans certains points de vente. Hé oui !

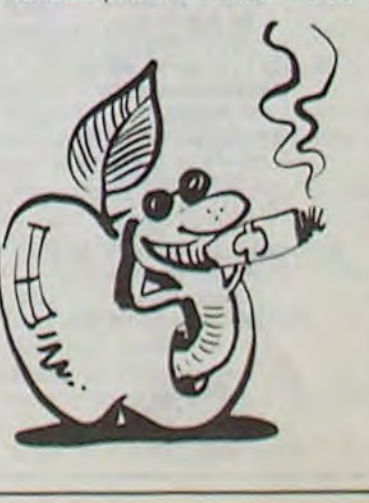

meilleures

excellence et que nous ne saurions critiquer dans ces pages vient de passer un contrat avec AZKL en URSS. Renault devra fournir une ligne d'assemblage robotisée moyennant la modique somme de 200 millions de francs. On ne sait plus à qui vendre nos merdes. Tiens, à propos. Bull vient également de signer un contrat mais avec les postes norvégien-

Renault, entreprise nationale par nes. Celles-ci se verront submergées sous des DPS 88, OPS 8 et Micral 30 Le contrat porte sur 35 millions de francs. Dans les deux cas, ont-ils traduit les docs ? ` DAA **CAVIARR** 

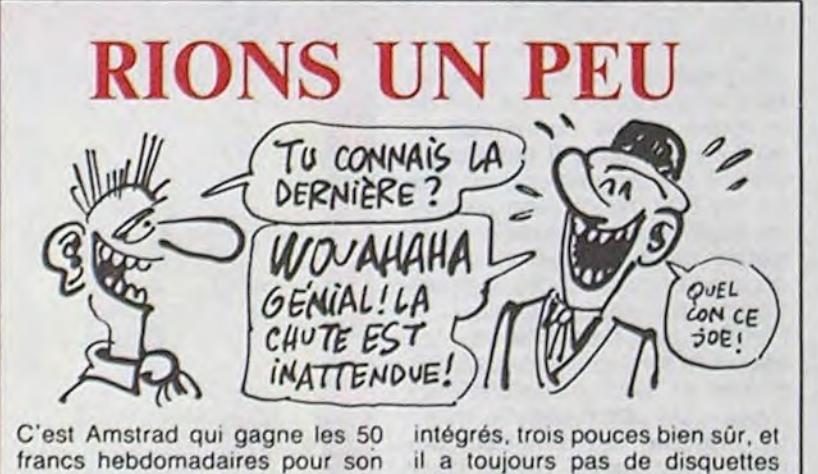

qui existent (et toutes ne figurent pas dans le tableau). Pour vous, rien de plus simple que de choisir votre matériel : vous voulez bidouiller tranquille dans votre coin et pratiquer quelques-uns des nombreux jeux qui existent sur les PC (de Flight Simulator à Macadam Bumper en passant par Asterocs) ? Achetez-vous le moins cher, en vous assurant d'une chose : que la ROM soit bien celle d'IBM. Pour ce faire, l'HHHHebdo vous donne la technique qui vous donnera la certitude de l'origine du BIOS. Prenez le soft Debug toujours fourni avec la bécane, chargez-le et vous obtiendrez l'affichage suivant : A> DEBUG.

## **DU HARD** POUR L'AMSTRAD

Pour ceux que la chute de Direco (l'importateur français de Sinclair) n'aurait pas profondément découragés, je signale que quelques développeurs anglais ont dores et déjà commencé à développer sur le Spectrum 128. En effet, la bécane n'étant pour le moment disponible qu'en Espagne, certains développeurs rusés se sont procurés des ROMs espagnoles et ont commencé le développement. Parmi eux, Melbourne House, Oxford Computer Publishing, DK'Tronic, Ocean/Imagine, Firebird et US Gold, ce qui laisse prévoir une vague de softs de qualité dés la sortie officielle de la bécane. Espérons que les Spectrum 128 anglais auront bien les mêmes ROMs que les 128 espagnols ! D'autre part, les individus qui

francs hebdomadaires pour son

histoire drôle

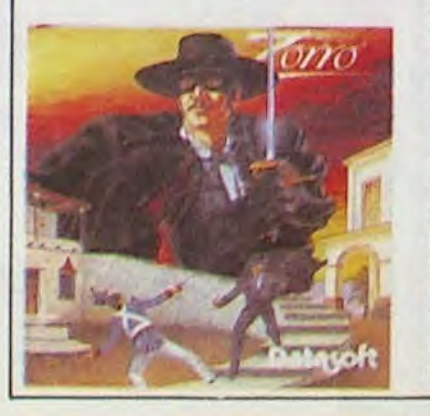

"C'est un type qui a déjà sorti le PCW 8256, alors il décide de sortir le PCW 8512 avec 512 Ko de Ram, deux lecteurs de disquettes

Ça y est ! Le fils de Lode Runner vient enfin de naître. Ce sont les programmeurs d'Accolade qui viennent de réaliser cette performance. Zorro vous le connaissez, vous l'avez sûrement vu à la télé. Dans cette version informatique, notre doux héros aux yeux voilés doit secourir une jeune gitane enlevée par les sbires du sergent Garcia. Pour cela, il doit retrouver une dizaine d'objets camouflés dans un gigantesque hôtel. Cette construction infernale se compose d'une trentaine de pièces accesCore distribue une extension mémoire 64 Ko compatible avec les deux Amstrad 464 et 664 nom-

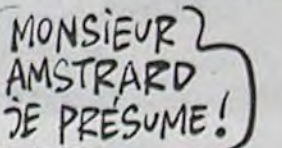

Apple vient d'annoncer ses résultats concernant le dernier trimestre de l'année 1985 (dont la fin était le 27 décembre). Savez-vous combien ces pommistes ont réalisé comme profit ? Je vous le donne en mille : 56,9 millions de dollars, environ 450 millions de francs sur 533 millions de dollars de vente, soit à peu près 4 milliards et des poussières do francs. Vendre cher, ça rapporte ! Je vous rappelle qu'il existe toujours des compatibles Apple Il à des prix diaboliques de la mémo façon qu'il existe des compatibles IBM. Je vous rappelle aussi qu'Apple vient d'autoriser ses revendeurs à discounter la gamme II, donc qu'on peut s'attendre à

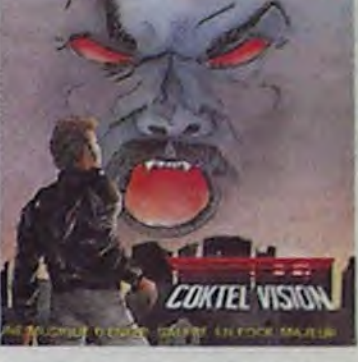

laquelle vous ne pourrez rien taire d'autre que saisir un objet à condition qu'il soit présent dans le tableau, sinon vous n'avez plus qu'à repasser à la carte déjà décrite (avec les sempiternelles attentes dues â la programmation en Basic). Dans Poséidon, vous pourrez rencontrer des personnages Sympathiques mais particuliérement cons (ils n'arrêtent pas de se répéter) tels Robinson ou Poséidon lui-même. Dans Thaar, suite de l'épisode précédent, vous devez retrouver le corps de la sirène Sapho dont vous avez libéré l'âme dans Poséidon.

Les scénarii sont particulièrement légers, comme vous pouvez le voir, la gestion des softs est lamentable et sans intérét, seules les images par leur beauté pourraient remonter te niveau de l'ensemble, malheureusement trois illustrations par logiciel, carte comprise, ne suffisent pas à le rendre bon. Poséidon et La Malédiction de Thaar de Coktel Vision pour Amstrad

exploiter cette carte d'extension, Core offre un logiciel en cassette proposant les instructions spécifiques du 6128 : Screencopy, Screenswap, Bankopen, Bankread, Bankwrite et Bankfind. Ainsi tout programme développé sur le 6128 et se servant des 128 Ko de mémoire se trouve utilisable sur ses petits frères. De même, des programmes spécifiques comme Tasword 6128, le traitement de texte de course de Tasman Sofiware, pourront passer sur un 664 ou un 464 muni d'un lecteur do disquette. Génial.

## **L'EUT CRU**

Entrez alors l'ordre suivant : -D F000 :FFFO (Return) et vous devrez trouver quelque part sur l'écran l'information IBM 10/16/84, complète ou partielle. Si, par contre, vous ne voyez rien qui ressemble à ça, c'est que le compatible que l'on vous offre a une ROM suffisamment trafiquée pour vous attirer des ennuis. Alors laissez

tomber !

DE LA DECEN

### JEIN IJN SUCCESSI rin un successe

Enfin, d'un point de vue purement pratique, intéressez-vous aux bécanes offrant un an de service après-vente, pas trop chères et avec un maximum de slots d'extension. Ce sont celles qui pourront évoluer avec le temps !

LE STANDARD

sibles de différentes façons : pour gagner les sous-sols il faut plonger dans le puits, pour arriver au bar il faut passer par le palmier qui ombrage la terrasse... Une fois tous les objets récupérés, et ce n'est pas de la tarte (il faut ruser vraiment comme une bête), vous avez encore à les déposer sur le pont-levis qui bloque l'accès au bâtiment où est retenue la mignonne.

Le graphisme complètement génial vous emporte directement dans le Mexique du 19ème siècle, vous recevez presque du sable sur vos santiags à chaque fois que vous sautez par une fenêtre. Làdessus la musique, hispanisante en diable, vous accompagne dans votre quête de bien agréable manière, les trois voies du synthétiseur du Commodore sont exploitées à fond. Dernier raffinement : lorsque vous pourfendez l'un des gardes, vous signez votre œuvre rédemptrice d'un Z magnifique. A acheter de toute urgence. Zorro d'Accolade pour Commodore 64

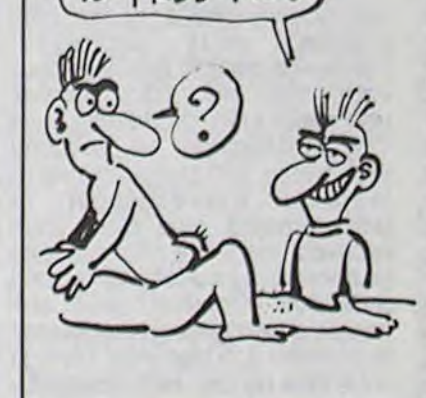

C'est certainement le raisonnement que tient Jean-Marc F. qui envoie cette lettre à tous ceux qui répondent é son annonce. En français, ça s'appelle du chantage, et c'est tout aussi illégal que la copie. Deuxième technique : elle est plus insidieuse. Vous passez vous-même une annonce proposant les éternels 200 programmes. Un jour, vous recevez un coup de fil et la conversation s'engage :

Mousseur Ru

**24120 TEPPASSON** 

- POLICE DE VOTRE PRIION :

vez tomber dans le panneau... faisant passer pour un hypothétique service des fraudes...

> Vous avez un point complet de la législation. Et notre bénédiction tant que vous ne vendez as. Tiens, on va même plus loin, si vous faites partie des pirates qui échangent (et pas des rats qui vendent), on s'occupe de vous en cas de problème. On vous prête notre avocat, même. Non mais.

### HEBDO PIRATE?

J'ai constitué un dossier sur vous avec vos écrits(lettre que<br>vous s'avez envoyée, votre écriture, votre signature, empreintes digi-<br>tales, adresse, NP de téléphone).

Vous savez comme moi que toute copie de logiciels est réprimée<br>par la loi, et bien-sûr il en va de même pour la vente de ceux-ci.<br>Auasi nous rous demandons la somme de 500 F (un billet), contre<br>notre silence.Snvoyez l'arge

Si vous ne vous conformiez pas à ses instructions, voici les or-<br>gamismer qui en seraient prévenus :

"Bonjour, je fais partie du ser-Dans un mois, on vous dira ce

## AVANT PREMIÈRE **LITIK-POKER**

Ce logiciel que certains d'entre vous<br>
ont peut-être vu à la télé mercredi.<br>
GE VOUS AI ont peut-être vu à la télé mercredi.<br>présenté par Mourousi, n'est pas<br>**comprès, por la partitude de la partie de la partitude de la partie de la partie de la partie de la partie de** encore en boutique. L'HHHHebdo s'est démerdé pour en trouver en avant première. Épatez vos amis en avant première. Epaiez vos anns en<br>avant première. 99 francs quand<br>même, port compris.

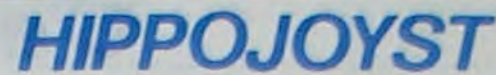

Bon de commande à découper et à renvoyer à SHIFT Éditions, 24 rue Baron 75017 PARIS.

 $\mathcal{B}$ 

C'ect encore et toujours japonais. c'est encore plus costaud et meil*leur qu'avant : deux boutons de tir, quatre* ventouses *qui collent vrai*ment bien sur le guéridon Louis XV (contente, la grand-mère). Prise parfaitement standard pour Commodore 64, Atari, MSX, Vic 20, Amstrad et les interfaces compatibles Atari d'Oric, Texas et Spectrum. Pour Apple et Thomson, sortez le fer à souder pour fabriquer votre raccord perso.

Le prix ? Je vous le fais à 120 balles...

C'est pas plus cher qu'avant ! Envoyez le chéquos et le bon de commande ci-joint du côté de chez nous. Le ministre du commerce extérieur du Japon se confond en mille remerciements.

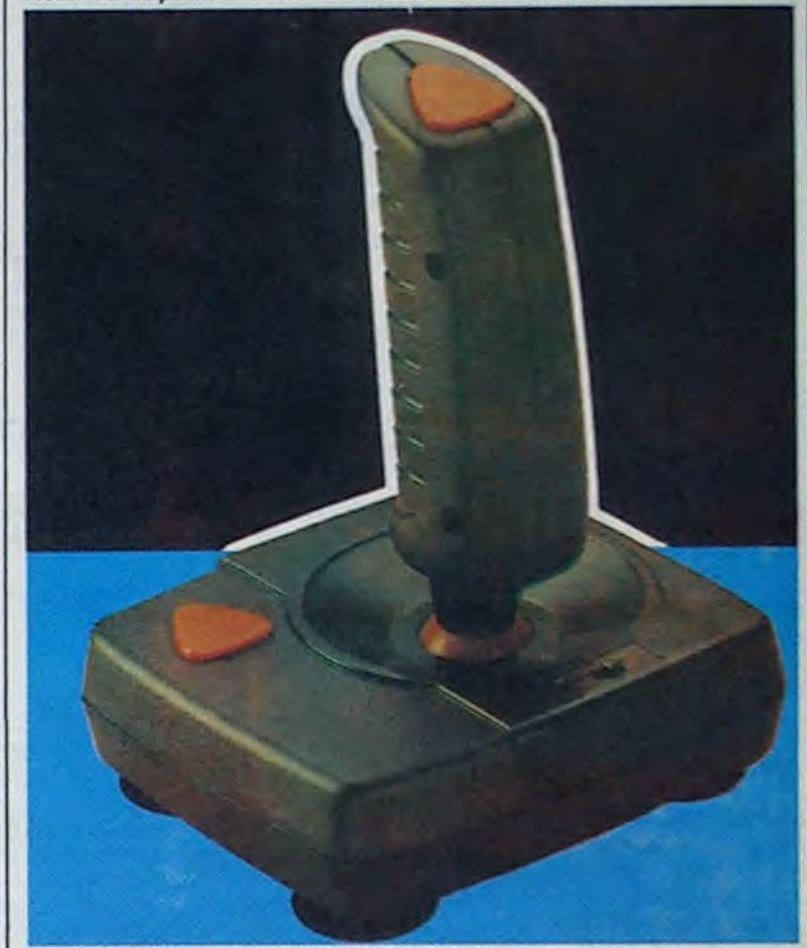

SHIFT EDITIONS, 24 Rue BARON, 75017 PARIS.

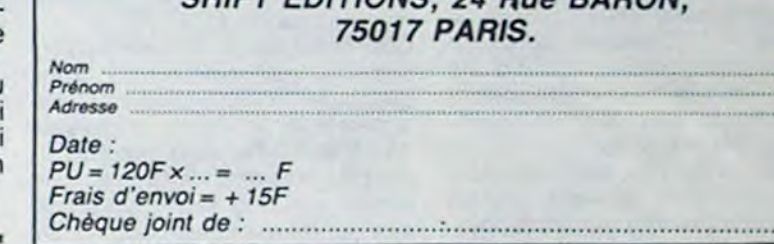

Directeur de Is Publication rédacteur en Chef Gérard CECCALOI Directeur Technique Benoîte PICAUD Rédaction Michel DESANGLES Michaèl THEVENET **Laurent BERNAT Secrétariat** Martine CHEVALIER Maquette Jean-Marc GASNOT Jean-Yves DUHOO Dessins CARALI **Editeur** SHIFT Editions 24 rue Baron 75017 PARIS Tél ; (1) 42 63 49 94 Distribution NMP<sup>?</sup> Publicité Véronique CARRARA 5 rue de la Beaume 75008 PARIS Tél: (1) 45 63 01 02 Tlx : 641866F Commission Paritaire 86489 RC 83 B 6621 Imprimerie DULAC et JARDIN S.A. Evreux  $\begin{pmatrix} 0 & \mathbf{0} & \mathbf{0} & \$ 

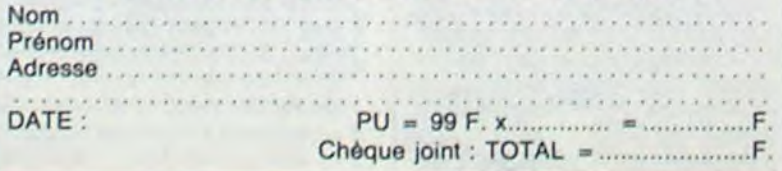

### TROIS PIRATES EN TAULE

copies de Mireille Mathieu. vous lui avez donné, c'est normal. Et il lui suffit d'aller se mettre en concubinage avec un de vos copains pour qu'à son tour. elle puisse lui donner (dans le cadre du cercle de famille) les copies. Le tour est joué : vous avez fait passer, légalement, des copies d'un disque de Mireille Mathieu à quelqu'un qui n'appartient pas à votre cercle de famille. Pour les logiciels, fumez, si je puis me permettre, car c'est du Belge : vous ne pouvez même pas. Vous avez le droit de faire une copie de sauvegarde, pas trois ni deux, une. Vous n'avez pas le droit de la glisser dans la litière du chat parce que ce n'est pas expressément autorisé par l'auteur, vous ne pouvez pas la donner à votre père, ni à vos enfants parce qu'ils n'ont pas de facture justifiant

l'achat.

Vous êtes marié, et votre femme accepte de dactyler certains textes que vous n'avez pas le temps de taper durant la jour. née. Vous gardez l'original du traitement de textes au bureau et une copie chez vous pour qu'elle puisse taper quand vous n'êtes pas là, c'est autorisé, ça quand même, non ? NON ! Une bonne fois pour toutes. tout est

vivez bien ensemble. A partir de là, elle fait partie de votre famille. Vous pouvez donc lui donner des copies de vos disques. Puis vous vous séparez. c'est la vie, ça arrive à des couples très bien. Elle garde ses mieux que vous et un peu moins bien que moi)) lors d'une interview que nous avions réalisée il y a un an, nous n'avons pas hésité à faire appel à lui pour ce problème.

interdit !

SUPER-SENATEUR

Nous avons donc, d'un côté du ring. 65 kilos en short orange, gris clair pour ceux qui n'ont pas la couleur, une loi scélérate. De l'autre côté, 120 kilos en short vert (gris foncé pour les monochromes), l'HHHHebdo. La bagarre risque d'être dure : peut-on lutter contre la loi ?

Et là intervient l'arbitre, sous des traits que vous connaissez certainement : ceux de Jean-Marie Rausch, sénateur-maire de Metz, l'homme politique le plus càblé de France. Il nous avait déjà confié ses sentiments sur l'informatique (qu'il pratique comme vous et moi (un peu

### Suite de la page 1

Eh bien figurez-vous qu'il est d'accord avec nous. Cette loi doit être largement assouplie sur le plan des libertés privées (on devrait quand même avoir le droit de faire ce qu'on veut chez soi d'un produit qu'on a payé !), et nous allons rédiger et soumettre ensemble un amendement à cette loi. Premier round : Hebdogiciel vainqueur aux points ! Le deuxième round dans un mois...

### LES A-COTÉS

Pour l'instant, vous ôtes tous des brigands. Alors, ceux qui vendent des logiciels par l'intermédiaire de nos petites annonces, dégagez; ceux qui échangent, soyez plus discrets. Echangez pas 2000 softs, ça sert à rien, vous ne vous en servirez jamais et ça ne fera que vous attirer les foudres des éditeurs. Et faites-le intelligemment, merde, au bon vieux temps des annonces dites "matrimoniales", ceux qui voulaient tirer un coup demandaient "de l'amitié et plus si affinités". Pas "je veux baiser", ils étaient subtils ! Alors, vous devriez bien trouver quelque chose pour laisser sous-entendre que, sans énerver ceux qui vous guettent. Les "vends jeu déplombé 5 francs", "vends solution de Machin Dans l'Espace" et autres "vends super-copieur pas cher" , si vous vous faites avoir, tant pis pour vous : on ne vous pleurera pas. Mais la loi n'est pas la seule épée de Damoclès qui pende au-dessus de vos têtes. Voilà deux pratiques différentes qui ont été inventées à votre seule intention, petits gâtés.

Première technique : vous

répondez à une annonce alléchante, vous proposant l'échange de 200 logiciels pour votre machine. Vous rédigez une petite lettre gentille du style "ça m'intéresse, je possède moi-même 150 programmes et je suis prêt à les échanger". Et une semaine plus tard, vous recevez une lettre comme celle (authentique) qui est reproduite ci-dessus. Comme celui qui nous l'a envoyée, vous pouvez le prendre à .a rigolade, mais si vous êtes un peu naïf, vous poute de ces droite.

Je compte me was sur votre bon sens, en vous montrant<br>raisonnable nous nous mattrons dans l'obligation de détruire toute<br>les présentait nous fertions l'irréparable.<br>présentait nous fertions l'irréparable.

P.S.: Notre association est bien organisée, il est inutile de cher-<br>cher à nous trouver à cette adresse car nous n'habitons à celle-<br>ci. "ous possédons plusieurs boiteraux lettres de ce type. Votre<br>intérét est de suivre le

MSTPAD FPANCE : qui ne s'attaque qu'aux personnes avec des<br>preuves écrites et concrétes, c'est la que<br>nous entrons en ligne de conpte en leur four-<br>nissant les preuves(citées en ligne 3).Les<br>payeurs acariatres ont déjà fai

il peut s'en suivre des peines de prisons,<br>casier judiciaire amputé à vie, amende, per-

Hr officery and

vice de répression des fraudes,

ciels pirates.

quand ?

originaux ! A 100 francs chaque

- Bon, j'avoue. Et ils viennent

D'ici trois é quatre semaines. Vous devrez payer une amende

Cette conversation n'est pas

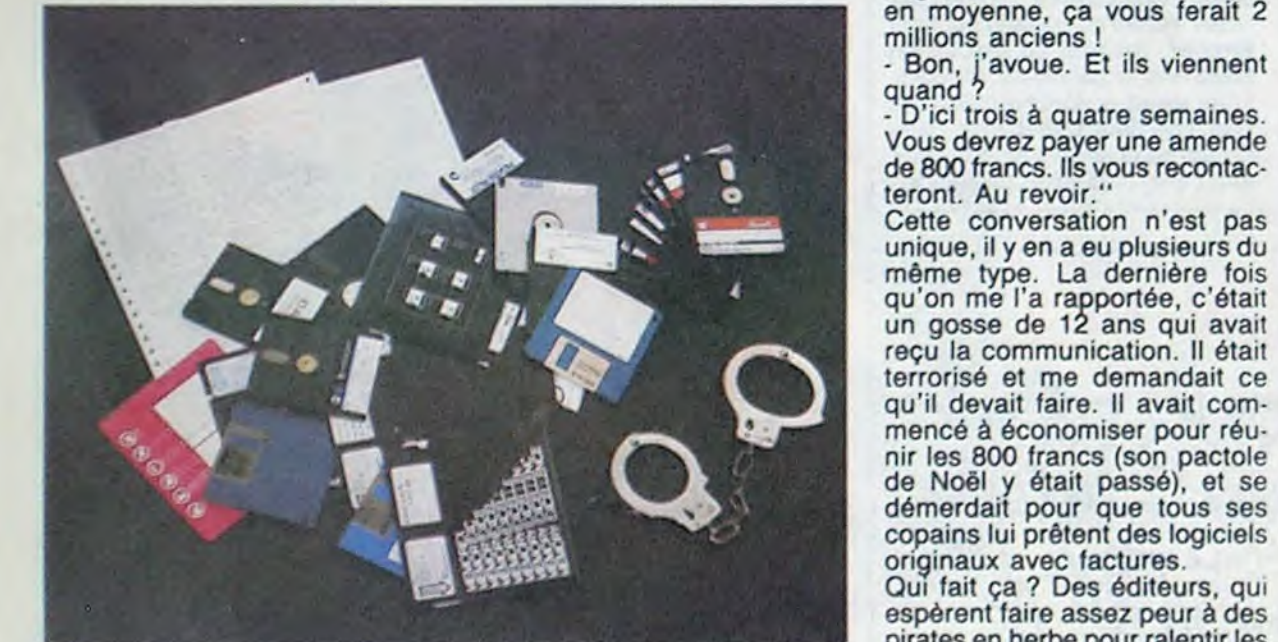

même type. La dernière fois qu'on me l'a rapportée, c'était un gosse de 12 ans qui avait reçu la communication. Il était terrorisé et me demandait ce qu'il devait faire. Il avait commencé à économiser pour réunir les 800 francs (son pactole de Noël y était passé), et se démerdait pour que tous ses

je vous avertis que vous allez recevoir la visite de mes collégues de votre région qui vont saisir votre matériel et vos logi-Mais ils ne sont pas pirates ! - Ne me faites pas croire que vous avez acheté 200 logiciels les logiciels, car il est peu probable qu'elle reste telle qu'elle est actuellement. Et quand vous ne serez plus, au regard de la loi, des fous qui sont capables de n'importe quoi mais des gens normaux, on

vous préviendra.

originaux avec factures. Qui fait ça ? Des éditeurs, qui espèrent faire assez peur à des pirates en herbe pour ralentir les

copies. Un peu mesquin, non ? La pratique est malheureusement répandue. C'est pourtant simple : si vous étiez flic et que vous vouliez surprendre quelqu'un en flagrant délit, vous lui téléphoneriez pour le prévenir ? Surement pas ! Et vous lui donneriez rendez-vous à un mois de là, lui laissant le temps 'de faire disparaître toutes les<br>preuves ? Non plus ! Et amende ne serait que de 800 francs ? Encore moins ! Drôles d'adultes qui terrorisent des mômes par téléphone en se

que va devenir la législation sur

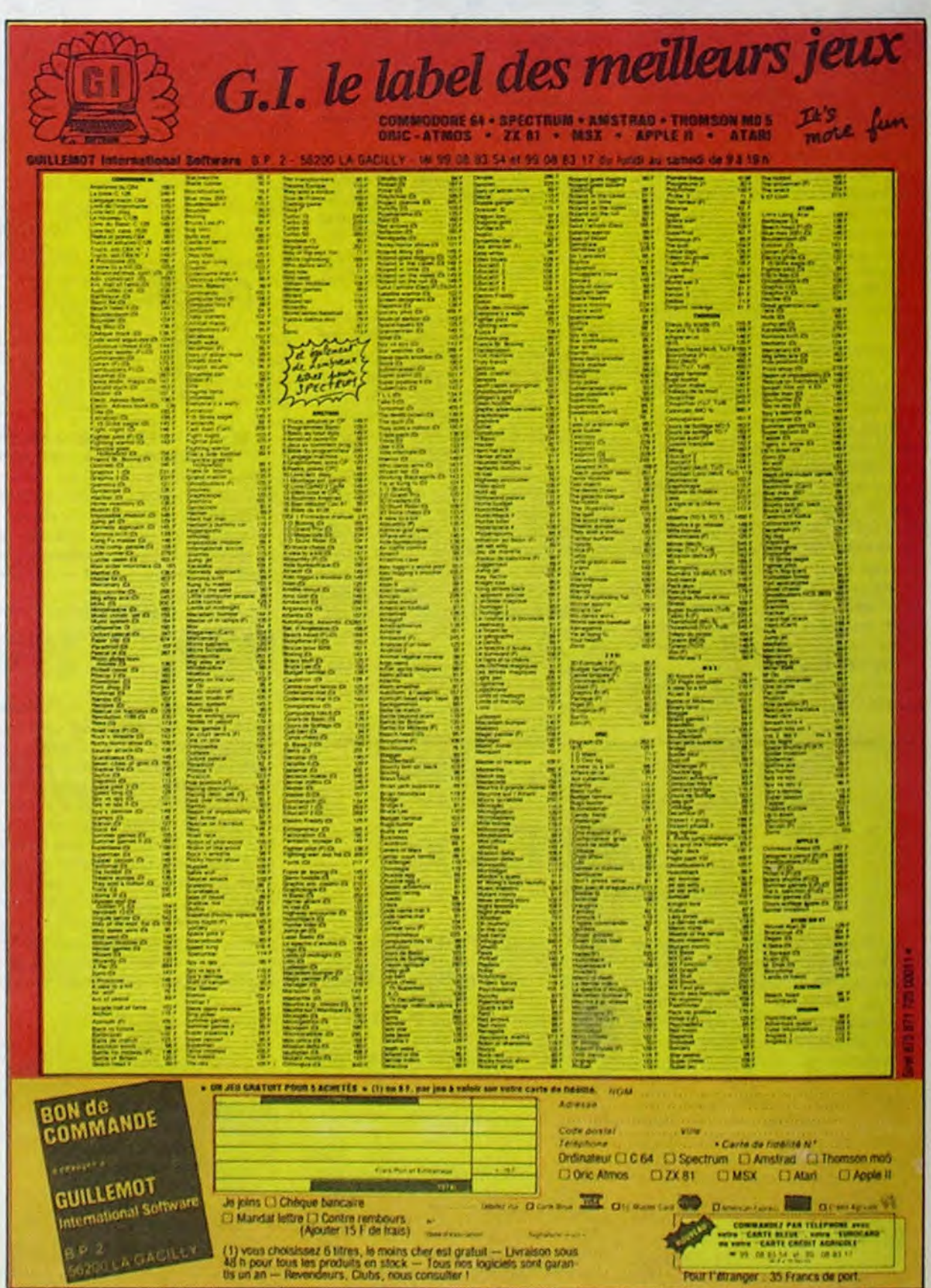

## **DEU LIGNÔLE (HIPS)**

Les mecs, vous me faites complètement craquer : un Philippe AUBESSARD sonorise son clavier dans le coup vous envoyez des tonnes de créations aussi géniales que marrantes, un coup vous vous reposez sur vos lauriers et vous foutez plus rien. Un exemple : vous avez vu depuis combien de temps le Commodore se met la ceinture dans la rubrique ? La faute à qui, hein ? Allez les Cbmistes, un petit effort, juste deuligne et au lit après ! Et que je ne vous le répète pas encore une fois.

Frédéric CHAUNIER vous (in)tronise à deux joueurs sans bavure, à vous de convaincre votre papa de jouer avec vous !

### **Listing Apple**

- : DIM T(23,1): FOR F = 1 TO 4: READ X, Y:T  $(X, 0) = F:7(Y, 1) = F: \text{NET }:C(0) = 12$  $C(1) = 9:4(1) = -1:0(2) = 1:4(3) = 1$  $:0(4) = -1$ : FOR B = 0 TO 1: GR : HOME : COLOR= 13: FOR F = 0 TO 39 STEP 39: VLIN 0,39 AT F: HLIN 0,39 AT F: NEXT :X(0) =  $10:Y(0) = 20:X(1) = 30:Y(1) = 19:U(1) =$  $-$  1: DATA 4,8,3,10,23,12,18,9
- 2 PRINT TAB( 9)P(0),,P(1): FOR 2 = 0 TO  $1:J = NOT J:C = PER (49152) - 193:C$ = C \* (C > 0 AND C < 24):  $S(J) = T(C,J)$  $1: D(J) = D(J) * (S(J) = 0) + S(J) * (S$  $(1)$  ) 0): $X(J) = X(J) + Q(J)(J)$ : $Y(J) =$  $Y(3) + W(D(3)); 2 = SCRW(X(J), Y(J))$ 0: COLOR= C(j) \* (D(j) ) 0): PLOT X(J)  $,Y(J):$  NEXT 2:B = 0:P(J) = P(J) + 1: NEXT

Charles LATTES vous donne des caractères géants sinez avec la manette) ! pour votre bécane.

### **Listing Canon X07**

10000 U\$="":FORI=1T023S1EP3:FORJ=0T01:U\$ =U\$+"&H"+MID\$(FONT\$(C), I+1, 3):NEXTJ, I 10010 MID\$(U\$,75,1)=",":FONT\$(128)=LEFT\$ (U\$,39):FONT\$(129)=MID\$(U\$,41,39)

Vous devez donner le code du caractère géant dans la variable C. Appelez ensuite la routine ci-dessus et admirez le résultat en affichant le contenu des caractères 128 et 129. Exemple : CLEAR 300 : C = 65 : GOTO 10000 puis PRINT(128) CHR\$, CHR\$(129);

style évocateur de l'asthmatique en fin de carrière.

### **Listing MSX**

18 CLEAR288.6HF888 AD=6HFDCC:POKEAD+1 @ POKEAD+2.6HF@ FORI=&HF@@@TO&HF@35 READAS POKEI.VAL("&H"+AS) NEXT POKEAD  $.6 HC3$ 

20 DATA79, F5, 1E, FA, 3E, 06, CD, 2, 11, 1E, 7 , 3E, 7, CD, 2, 11, 1E, 10, 3E, 8, CD, 2, 11, 1E, 1 0.3E.9.CD, 2.11.1E.10, 3E, A.CD, 2.11, 1E, 2, 3E, C, CD, 2, 11, 1E, 4, 3E, D, CD, 2, 11, F1, 4  $F, C9$ 

C'est encore Thomson qui monte sur le podium cette semaine avec un remplissage de figure dont vous direz des nouvelles à Jérôme LECORNU !

### Listing MO5 n°1

1 CLEAR, & H9EFF: A\$(0)="34008EFFFF34103410<br>86201F889E32109E34D629869F1F8BD732D74AD7 65077ED79607B14F9FF8188C88C7271831213F14<br>C1CE278A850126888A813438288284FE313F2716<br>313F3F14C1CE278A858226888A823438288284FD 12180613F270830013F14C10E26BFBF203210BF

20349EF8860310"<br>2 A\$(1)="SC00C7271831213F14C1CE270A85012<br>6088A013430200284FE313F2716313F3F14C1CE2 70885022608888023430200284FD31218C0000270<br>8301F3F14C1CE26BF3F0E35308CFFFF1026FF653<br>50839":CLS:FORT=1T0194:A=T>116:POKE&H9EF F+T, VAL("SH"+MID\$(A\$(-A), T#2+A#232-1, 2))<br>:NEXT

Après le RUN, dessinez une figure et indiquez un point<br>à l'intérieur de celle-ci (par PSET(X,Y), couleur d'encre) avant d'appeler la routine par EXEC & H9F00. Comme une bonne démo vaut mieux qu'un long discours, entrez donc ce nouveau deuligne et faites RUN (des-

### Listing MO5 n°2

1 LOCATE8,23:PRINT"FIN,0UI/NON (0/N) ?";<br>:IFINPUT\$(1)="0"THENENDELSELOCATE8,23:IN<br>PUT"COULEURS ENCRE,FOND";C,F:IFC(00RC)15 ORF<00RF>15THEN1ELSEC(0)=C:C(1)=-F-1:X=1 60:Y=99:LOCATE0,23,0:SCREEN,F,F:PRINT"EF<br>FACEMENT DE L'ECRAN ?";CHR\$(24);:IFINPUT<br>\$(1)="0"THENCLS

2 PSET(X,Y),C(0):M=STICK(0):B=STRIG(0):A<br>\$=INKEY\$:PSET(X,Y),C(-B):IFA\$="R"THENEXE<br>C&H9F00:COLORC:LOCATE0,23:PRINTCHR\$(24): GOTO1 ELSE Y=Y-(Y)0)\*(M=1 OR M=2 OR M=8)<br>+(Y(199)\*(M=4 OR M=5 OR M=6):X=X-(X)0)\*(<br>M=6 OR M=7 OR M=8)+(X(319)\*(M=2 OR M=3 O R M=4):GOT02

Amusez-vous bien ! À la semaine prochaine, ciao !

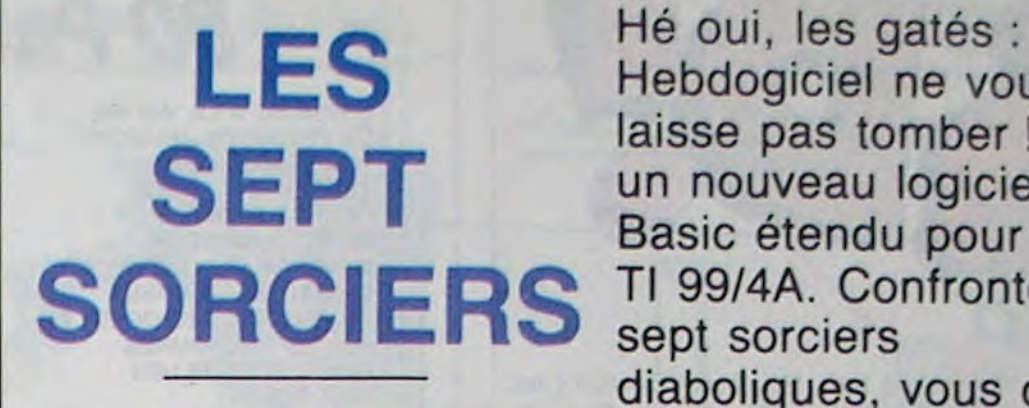

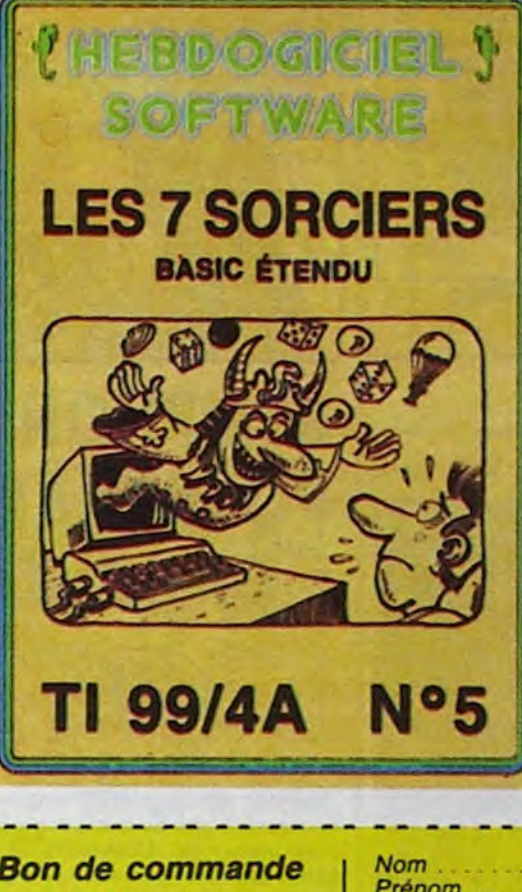

Hebdogiciel ne vous laisse pas tomber ! Voilà un nouveau logiciel en Basic étendu pour votre TI 99/4A. Confrontés à sept sorciers diaboliques, vous devrez leur piquer leur sept diamants. Pour arriver à vos fins, il va falloir ruser. Essayez de les défier au billard, aux dés ou au tir au pigeon à moins qu'un petit concours de saut en parachute ne les fasse craquer. Un mode d'emploi complet vous permettra de vous y retrouver. Le prix ? 90 balles, pas un rond de plus parce que c'est vous.

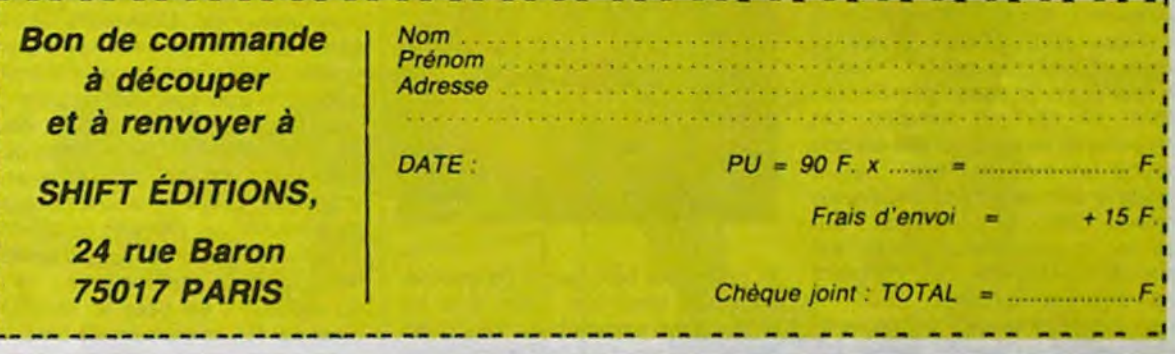

- Allô ? Allô ? Ah, bonjour. - Bonjour, oui ?

- Euh, je vous appelle à la suite de l'annonce que vous avez passée dans... Attendez, je regarde, c'est... Heb... Merde, ils pouvaient pas choisir un autre nom ? Dans Hebdologiciel, voilà.

- Hebdogiciel, vous voulez dire ? - C'est celà, oui. Alors dans votre annonce, vous dites que vous voulez échanger des logiciels, n'est-ce pas, et des trucs et astuces.

- Oui, bien sûr. - Alors ça m'intéresse. Parce que j'ai un problème, voyez-vous, j'ai Judoka sur TO7/70 et je n'arrive pas

à en faire une copie anti-café. un stylo, je vais vous dicter. Faites ça dans l'ordre : LOAD **EXEC 1216** RESET SAVE "ENTETTO7" **LOAD EXEC 1216 RESET** SAVE "MOD1TO7" **LOADM** SAVEM "LM", &HBE3D, &HBFF6, LOADM SAVEM "D0", &H9CB8, &HA071, 0 LOADM SAVEM "D1", &HA071, &HA42A, 0 LOADM SAVEM "D2", &HA42A, &HA7E3, 0 LOADM SAVEM "D3", &HA7E3, &HAB9C, LOADM SAVEM "D4", &HAB9C, &HAF55, 0 **LOADM** SAVEM "D5", &HAF55, &HB30E, 0 **LOADM** SAVEM "D6", &HB30E, &HB6C7, 0 LOADM SAVEM "D7", &HB6C7, &HBA80, 0 **LOADM** SAVEM "D8", &HBA80, &HBE39, 0 LOAD **EXEC 1216 RESET** SAVE "MOD2TO7" **LOAD EXEC 1216 RESET** SAVE "CAAV TO7" - Ah, ben c'est partait, alors. C'est vous qui avez trouvé ça ? - Ben oui, c'est moi. - Et comment vous vous appelez ?

- Toutankhamon.

Alors, écoutez-moi bien. Je viens d'enregistrer cette conversation. Si vous ne cessez pas immédiatement de faire des copies, je vous dénonce à la police.

- C'est ça, pépère, pourquoi pas au<br>Pape, aussi, non ? Clic.

Merde, le con. Ça devient de plus en plus dur de leur foutre la trouille. Essayons un autre. 16... tatata... tinini... Allo ?

(voix grave) Allo oui ?

- Bonjour, je vous appelle pour une annonce que vous avez passée dans Hebdogél... Merde, j'y arriverais jamais. Le canard d'informati-

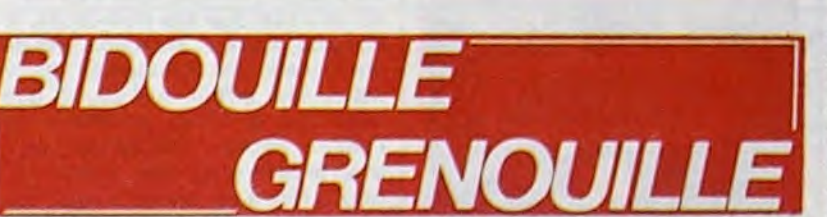

Clic.

IDISC.OUT: FOR I=64 TO 75:<br>READ C\$: POKE I, VAL  $(''8'' + CS) : NEXT$ 20 DATA 21, EE, 3C, 11, 8E, 69, 3E, 00, CD, A1, BC, C9 FOR 30  $1 = 1$ **TO** F\$ = "C" + CHR\$(64 + I) : CALL 64 :<br>SAVE F\$, B, &3CEE, &698E : NEXT 40 INPUT "FACE 2", A\$ FOR  $1=7$ 50 **TO**  $11$  $FS = "C" + CHRS(64 + 1)$ : CALL 64 SAVE F\$, B, &3CEE, &698E: NEXT Le sauver sous le nom "LGESTE2" sur la disquette "CHANTS C1 a C6". Mettre la cassette "CHANTS C1 a C6" rembobinée avec PLAY enfoncé et faire RUN "LGESTE2". Quand le message "Face 2" est affiché, retourner la cassette sur la face "CHANTS C7 a C12", rembobiner et appuyer sur la touche PLAY. Introduire la disquette sur la face "CHANTS C7 a C12" et appuyer sur Return. Une fois ces opérations terminées, taper le programme suivant :<br>10 OPENOUT "d" : MEMORY &4FF: CLOSEOUT: MODE 1: BORDER 0: INK 0,0: INK 1,11 INK 2,6: INK 3,26: LOAD 'geste1": CLS: INK 1,6: INK 2,25 : INK 3,23 : LOAD "geste2" 20 LOAD "geste3": LOAD<br>"geste4": LOAD "geste5"<br>30 CALL &610E: CALL &1A66: **CALL &6159** 40 PRINT CHR\$(7); 50 FOR I = 1 TO 9 : POKE &66D + I. PEEK (&21B7+1) : NEXT 60 LOAD "geste6"<br>70 FOR I=1 TO 9: POKE &3C16+1, PEEK (&66D+1): NEXT 80 LOAD "geste7": FOR<br>A=&3116 TO &3132: READ C\$: FOR POKE A, VAL("&" + C\$) : NEXT : **CALL &1200** 90 DATA 3A, 45, 1F, C6, 40, 32, 45, 1F, 11, EE, 3C, 21, 44, 1F, 06, 02, CD, 77, BC, EB, CD, 83, BC, CD, 7A, BC, C3, 50, 31 Il faut le sauver sur la disquette "LIMINAIRE" sous le nom "geste" et lancer le jeu par RUN "geste" - Ah, c'est très bien, ça. Et vous

vous appelez comment, s'il vous plait? Serge Goluch.

- Bon, alors figurez-vous que je suis de la police, précisément du service de répression de passage de jeux de cassette à disquette, et j'ai noté votre nom, on est en train de faire tracer votre ligne et on va venir vous saisir votre matériel.

qu'on se rencontre, mais pour les solutions, je peux vous en filer une, là, comme ça.

Ah, mais c'est intéressant. Laquelle ?

- "L'apprenti-sorcier", sur Amstrad. - Oui, c'est bien, allez-y.

Bon, alors : ouest, jouer cartes, prendre pain, prendre pièce, est, nord, ouest, pousser rocher, entrer, laver murs, est, est, sud, est, donner pièce, ouest, sud, sésame, entrer, ouvrir robinet, boire verre, liquidor, fouiller buisson, prendre peigne, nager, donner peigne, ouest, prendre huile, prendre clef, est, est, liquidor, prendre livre, examiner signes, ouest, verser huile, tourner manivelle, nord, ouest, ouest, prendre casque, sud, poser casque, grimper arbre, nord, nord, donner pain, sud, sauter, est, prendre gants, ouest, elevator, nord, sud, tremper livre, lire livre, nord, nord, est, grimper wagon, bougetoi wagon, mettre gants, prendre pierre, sud, examiner dessin, prendre désherbant, nord, grimper wagon, bougetoi wagon, elevator,

ALLO?LE SERVICE DE

MINFORMATIQUE?

REPRESSION OU PIRATAGE

*ici LE BUREAV DES* 

INSULTEURS DU SERVICE

PIRATAGE INFORMATIQUE!

DE REPRESSION DU

gars : je suis du service de répression du piratage informatique, j'al tes coordonnées, t'as intérêt à arrêter tout ça vite fait avant que je vienne faire une perquisition !

- Une perquise ? Mais tu planes,<br>Albert ! Où t'as vu jouer ça, toi ? Allez, salut, le rigolo! Clic.

Encore raté. J'en ai marre. Ca devient dur, de dissuader les gens de pirater. J'en fais un dernier, si ça marche pas j'arrête. Allez... 43. 27... Machin... Allô ? Allô ? Allô.

Bonjour, c'est pour votre annonce. Oui, bonjour. Vous cherchez quelque chose de particulier ?

Oui, je voudrais déplomber des logiciels - Ah, ben je peux vous donner quelques trucs pour Amstrad. Par exemple, une copie anti-café de Dragon's Gold, ça vous branche ? Oh oui, dites-moi ! - Simple, faites POKE &AC03, &AE: POKE &AC02, &45: POKE &AC01, &32: LOAD : SAVE "DRAGON'S GOLD" OPENOUT "d": MEMORY &179 LOAD "": SAVE "DRAGON'S GOLD", B, &180, &3E81, &940 Pour copier 3D-Monster Chase, il faut faire POKE &AC03, &AE : POKE &AC02,<br>&45 : POKE &AC01, &32 : LOAD<br>"" : SAVE "ROMIK" MEMORY &4200 : LOAD \*\*\*\* : SAVE 'MAZE", B, &4200, &5600, &8700 Et pour 3D-Starstrike POKE &AC03, &AE : POKE &AC02, &45 : POKE &AC01, &32 : LOAD "": SAVE "STARSTRIKE"<br>MEMORY 5119 : LOAD "": SAVE "SETUP.BIN", B, &8000, &FA, 88000 MEMORY 5119 : LOAD \*\*\* : SAVE 'CODE.BIN", B, &1400, &7E. **&279C** - Stop! Ça suffit! J'ai les preuves nécessaires pour faire une perquisition chez vous ! - Une perquisition chez moi ? Ça va pas, non ? Je suis éditeur ! - Mais... Moi aussi ! Et pourquoi vous passez des petites annonces, vous? Pour piéger les pirates !

- Ah oui, effectivement. Vous avez quelque chose à échanger ? - Oui oui, j'ai, euh, 250 logiciels, et je cherche le moyen de passer "la geste d'Artillac" de cassette à disquette sur Amstrad 464. - C'est on ne peut plus simple, pourtant. Voilà ce qu'il faut faire : Il faut formater 3 faces de disquettes (si vous réussissez à en trouver), nommées respectivement "LIMI-NAIRE", "CHANTS C1 a C6" et 'CHANTS C7 a C12". Taper ensuite le programme suivant 10 OPENOUT "d": MEMORY &4FF: CLOSEOUT 20 ITAPE.IN: IDISC.OUT: LOAD  $' I''$ ,  $81170$ 30 FOR I = 8500 TO 8670 : POKE I, PEEK(I+&1000): NEXT 40 V = PEEK(&562) : POKE &562, &C9: POKE &5C5, &C9: POKE &5F4, &C9 50 CALL &548 : SAVE "geste1", B, &C000, &4000 60 POKE &562, V: CALL &562 SAVE "geste2", B, &C000, &4000 SAVE "geste3", B, &1200, &1208 SAVE "geste4", B, &6000, &200 :<br>SAVE "geste5", B, &5000, &1B1 70 CALL & 5DE : SAVE "geste6", B, &1200, &3000 : SAVE "geste7", B, 83CEE, 8698E Le sauver sous le nom "LGESTE" sur la disquette "LIMINAIRE". Mettre ensuite la cassette "LIMINAIRE" rembobinée avec PLAY enfoncé et mettre la disquette "LIMINAIRE" dans le lecteur. Faire RUN "LGESTE" et attendre que ça se passe. Taper ensuite le programme :<br>10 OPENOUT "d" : MEMORY &11FF: CLOSEOUT: ITAPE.IN:

- Arrête, eh connard, ca existe pas. ton service à la gomme. C'est du pipeau. Et puis viens, je t'attends ! Taré!

Merde et merde. Ils ne marchent plus. Fini, le temps où on pouvait leur faire croire n'importe quoi. Je vais en essayer un autre en pro-

Mais moi aussi

Merde, ça a servi à rien... Bon, ben bonne chance pour votre chasse, cher collègue.

- Vous de même... Au revoir.

nord, est, parler, ouest, prendre mouton, nord, poisson, manger champignon, ouest, revdieu, donner mouton, prier, entrer, prendre lime, ouest, limer chaîne, grimper bateau, prendre chaîne, bougetoi bateau, sud, ouest, verser désherbant, entrer, grimper dragon, sauter, prendre bûche, lancer chaîne, tirer chaine, grimper chaine, déposer

pierre, déposer bûche. Parfait, parfait. Au fait, j'ai oublié de vous demander votre nom?

Pom. - Ok, maintenant écoute bien, ptit

 $13$ 

grammes, ben voyons. Attends un<br>peu. Allô ?

 $-$  Allo ?

Bonjour, je vous appelle pour une annonce que vous avez passée... - Dans Hebdogiciel

- C'est parfaitement celà, oui. Vous le prononcez bien, dites donc. Et justement, je cherche des logiciels et des solutions de jeux, alors, si

vous aviez ça.. - Ah ben pour les logiciels, faut

vince, ils doivent être plus naîfs, ou je ne m'y connais pas. Au hasard... Tiens, celui-là. Echange 400 pro-

## **EBDITC**

t

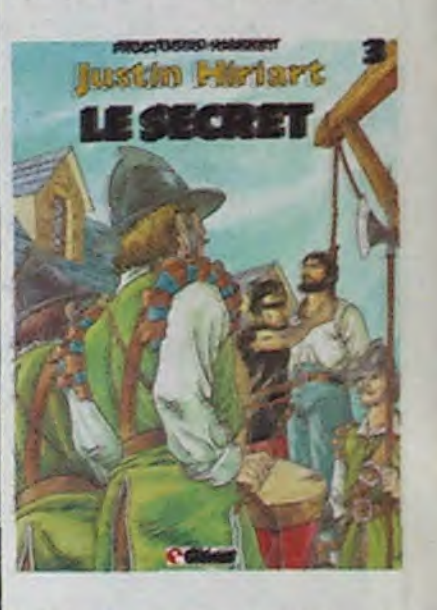

dit : "Mon pli Milou", que j'me suis de la page trois. du truc à hurler de dit, "faut êt' consciencieux. Faut rire de la page cinq et me dit qu'il pas que regarder les images, faut a a-do-ré. Je conclus, mais un peu pas que regarder les images, faut a a-do-ré. Je conclus, mais un peu<br>aussi lire ce qui est écrit. Et pis faut tard, que je dois être un peu con et aussi lire ce qui est écrit. Et pis faut<br>le comprendre, après ". Alors je me

Première page : une crème, un velouté, plaisir intense. Deuxième pas que regarder les mages, raut de a-co-re. Je conclus, raussi lire ce qui est écrit. Et pis faut dard, que je dois être un le comprendre, après ". Alors je me due si ça se trouve, vous suis mis à le lire.<br>Première page : page : génial, l'action arrive. Troi-<br>sième page : il y a un truc que je comprends pas, mais c'est pas grave, parce que ça devient de mieux en mieux. Quatrième page : VIID un nectar. Arrivé à la cinquième page. je m'arrête un instant, car il y a quelque chose qui fait référence au truc de la page trois que j'ai pas compris, plus quelque chose qui ne fait référence à rien mais que je ne comprends pas non plus. Je tique, mais je continue vaillamment. Page six : pas de problème. Sept : deux références au truc de la page trois, plus deux à celui de la cinq, plus huit : les deux personnages disent des choses que je ne comprends pas, ils parlent probablement de la page trois et de la cinq. Je m'accroche. Page neuf : je me dis que si ça se trouve, tout est expliqué à la fin CITE LUMIERE de TED BENOIT<br>et je décide de continuer à tout lire chez CASTERMAN, 38,50 sans rien comprendre, en espérant

jours rien compris. J'abandonne. les dessins.<br>Parce que quand je l'ai lu, je me suis copain qui me parle du super gag copain qui me parle du super gag<br>de la page trois, du truc à hurler de que si ça se trouve, vous allez tout suis mis à le lire.<br>Première page : une crème, un vous pouvez essayer.

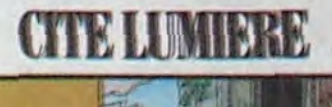

Je fais énormément pour la bd. D'abord. je la popularise . au lieu d'écrire BD comme tout le monde. l'écris bd en minuscules. Dépréciation ? Pas du tout, c'est une façon de rentrer le terme dans le langage courant, ça devient un mot au même titre qu'un autre. Et puis je lutte pour qu'elle soit plus répandue. Malheureusement, je lutte dans ma salle de bains parce que c'est le seul endroit où je peux gueuler sans me faire remarquer.

 $5 d$ 

Mais bon. I'intention y est. Cette semaine, de la bd. de la bonne, de la moins bonne. de la mauvaise. Comme d'habitude. La semaine prochaine. il y a de grandes chances pour que je vous parle aussi de bd. Comme ça, vous ne serez pas désorienté. A quoi bon vous résumer ce que j'ai déjà si bien écrit ci-dessous ? Lisez, les enfants, lisez.

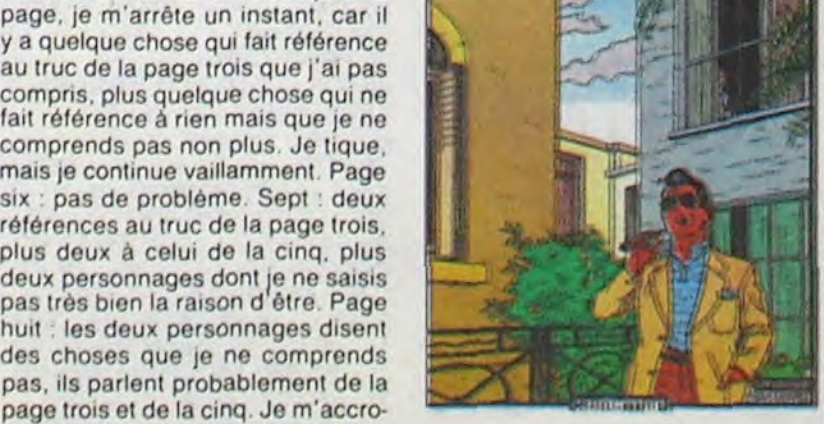

chez CASTERMAN, 38,50<br>lunettes.

Je ne sais pas à quel moment précis on passe du deuxième au troisième degré. mais Tramber doit pas être très loin de la frontière. En plus. ça vaut le même prix qu'un Futuro. et c'est tout en couleurs. Tout ceux qu'achètent pas y sont que des cons

qui choisit ce qu'on va compiler. Ici, il devait être malade, le compilateur. Parce que la qualité des histoires, bonjour ! Elles ont dû être choisies plus pour leur nombre de pages que pour leur intérêt intrinséque "Tueurs sur 197 pages". ça Milou

# DECREPITUDI<br>(<sup>20</sup>

Ça y est. Fallait bien que ça arrive, à force : j'aime plus Cabu. Plus du tout. Depuis longtemps, je résistais.<br>je me disais qu'il était dans une . mauvaise passe, qu'il allait corriger le tir. mais cours toujours : c'est désespérement, totalement, intégralement nul. Et malheur des maldésespérement, totalement, intégra-<br>lement nul. Et malheur des malheurs. Cabu, après avoir créé<br>l'invention du siècle les beaufs en heurs, Cabu, après avoir créé<br>l'invention du siècle, les beaufs, en désespérement, totalement, intégra-<br>lement nul. Et malheur des malheurs, Cabu, après avoir créé<br>l'invention du siècle, les beaufs, en<br>est devenu un à son tour. Ce qu'il reprochait aux beaufs, leur étroiest devenu un à son tour. Ce qu'il reprochait aux beaufs, leur étroitesse d'esprit, leur déterminisme, il l'a chopé à son tour. Il est devenu

Ça se vend bien. ça. y parait. C'est étonnant parce que c'est pas trop bien dessiné, le scénar est un peu nul et ça n'offre pas trop d'intérêt Une <sup>h</sup>istoire de marin amoureux d'une belle dame, classicos. C'est peut-être pour ça que ça se vend. d'ailleurs Moi. j'achèterai pas Vous pouvez le faire. vous. si vous êtes mou du bulbe. J'irai pas vous chercher des noises. Ça sera pas la première fois que vous ferez une connerie, mais bon. chacun son truc

Donc. je conclus que voilà encore une compilation dont je me passerai

BD NOIRES de 4 MECS chez GLE-NAT, 89 balles perdues.

TOMAH (tome un, c'te vanne) de MOUNIER et BRUNEL chez GLE-

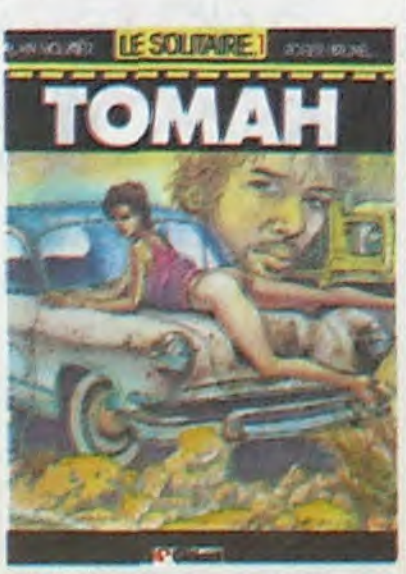

L'HOMME A LA VALISE LA FEMME DU MAGICIEN TRAGIQUES DESTINS ZEPPELIN CLARKE ET KUBRICK 2 MORTES SAISONS MEMOIRE DES ECUMES LE BAL DE LA SUEUR LA GUERRE DES OREILLES FOLIES ORDINAIRES QUEQUETTE BLUES VIET BLUES BONJOUR, MONDE CRUEL LE RIGE CHAUD DEVANT **TSCHAW** BLOODI ET LES RONGEURS MY LOFTS LE REVEUR DE REALITE AVANT GUERRE

GOOSSENS 18<br>BOUCQ/CHARYN 17<br>VUILLEMIN 17 BOUCO/CHARYN 17 VUILLEMIN 17 PEPE MORENO 17<br>FONT 17 FONT 17<br>BERTHET/ANDREAS 17<br>CAZA/LEJALE 17<br>RALPH/CROMWELL/REBS 17 BERTHET/ANDREAS CAZA/LEJALE 17 RALPH/CROMWELL/REBS 17 TRAMBER 17<br>SCHULTHEISS 17<br>BARU 17<br>MUNOZ/SAMPAYO 17<br>GEERTS 17 **SCHULTHEISS BARU MUNOZ/SAMPAYO** GEERTS 17<br>
LETENDRE/LOISEL 17<br>
ABULI/BERNET 17<br>
EDIKA 16<br>
CABANES 16<br>
CABANES 16<br>
GAYE/SIMON 16 LETENDRE/LOISEL **ABULI/BERNET EDIKA OUIN KAFKA CABANES GAYE/SIMON** 

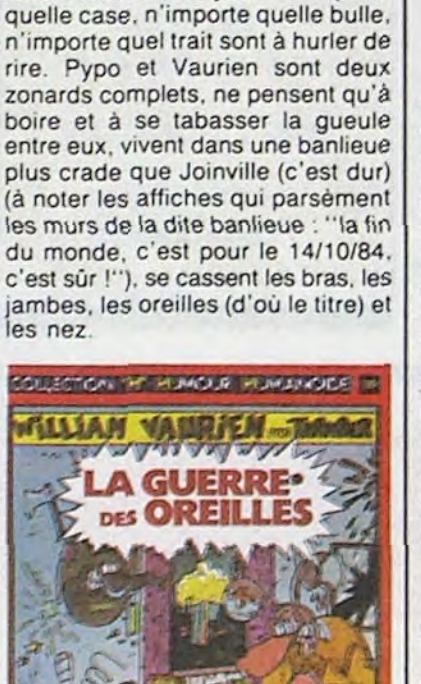

## **BD Parade!**

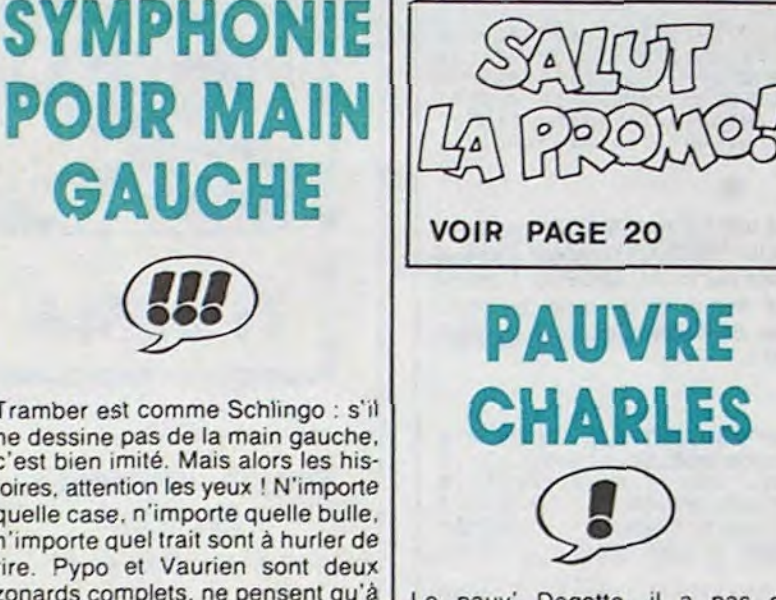

retour, et rien que ça.<br>Se foutre de la gueule de Denise Fabre, ça va cinq minutes. On remarque en passant qu'elle est con comme un manche. bon. tout le monde le sait, on va pas en faire un fromage. Cabu, lui, s'y attarde. Faut être con. quand même. Rester sur un sujet aussi creux. faut vraiment Et puis il est bien gentil de gueuler

tion d'amour à Charles Trenet ? Il est devenu fou, ou quoi ? Il est pourest devenu fou, ou quoi ? Il est pour- lièrement à Antenne 2 et bosse sur tant de gauche, merde ! Qu'est-ce FR3 plus souvent qu'à son tour, tant de gauche, merde ! Qu'est-ce FR3 plus souvent qu'à son tour,<br>qu'il va lécher le cul d'un mec qui non ? Tout juste si il n'est pas qu'il va lécher le cul d'un mec qui non ? Tout juste si il n'est pas<br>est largement à droite, et plutôt du actionnaire de la 5 ! Alors, c'est un côté extrême ? Il ne sait même plus<br>ce qu'il dit !

Et en plus, ses dessins sont de moins en moins bons. Comme si c'était acquis, il ne chiade plus ses vachement décaricatures. S'en fout. Ne cherche devenir nul. caricatures. S'en fout. Ne cherche plus de gags. Fait du Cabu comme d'autres font la queue à l'ANPE. d'autres font la queue à l'ANPE. SHOW-BIZ de CABU chez ALBIN<br>sans conviction.

Tramber est comme Schlingo : s'il ne dessine pas de la main gauche, c'est bien imité. Mais alors les histoires. attention les yeux ! N'importe quelle case, n'importe quelle bulle, Le pauv' Degotte, il a pas de chance. Ça fait vingt ans qu'il bosse chez Dupuis, à Spirou. vingt ans. vous vous rendez compte ? Et on ne lui a jamais sorti un album. Au bout de vingt ans (c'est-à-dire maintenant. dans la chronologie narrative de mon récit), on se décide enfin à lui sortir quelque chose, et paf

LA GUERRE DES OREILLES de TRAMBER chez LES HUMANOS. 32 oreilles.

**PERTE SÈCHE** 

 $\bigodot$ C'est dommage, Mounier dessine bien. Mais on le confine dans des bd où il se fait visiblement chier, sous prétexte commercial. Et puis. encore une fois. il y a du cul sur la couverture et pas à l'intérieur. Alors ça, c'est ce qui m'énerve le plus Franquin. il met Gaston sur les couvertures, y a Gaston à l'intérieur ! Là, c'est une histoire de camionneur amoureux d'une gonzesse. mais c'est platonique, alors bien sur, il ne se passe rien. C'est vraiment con, parce qu'il dessine bougrement bien. le Mounier Devrait faire des bd de cul, tiens, ça serait une bonne idée. Ou de SF, comme ça on aurait vraiment l'impression de lire du Bilal. Là, non. Désolé.

### **CA SE LIT** aurait fait nul. "Tueurs sur 200 pages", ça fait bien rond, ça fait album bien fini. Mais voilà, c'est 200 pages à chier et les tueurs tuent aurait fait nul. "Tueurs sur 200<br>pages", ça fait bien rond, ça fait<br>album bien fini. Mais voilà, c'est 200<br>pages à chier et les tueurs tuent album bien fini. Mais voilà, c'est 200 plus le temps qu'autre chose. Des polars de faiseurs, en quelque sorte Tiens, je vais faire un polar, ça se vend bien. Mais ça ne suffit pas ! Un

un vieux soixante-huitard sur le 1/2 ... y ... y ... y ... y ... y ... y ... y ... y ... y ... y ... y ... y ... y ... y ... y ... y ... y ... y ... y ... y ... y ... y ... y ... y ... y ... y ... y ... y ... y ... y ... y

avoir plus rien à dire.<br>Et sa dédicace finale ? Sa déclara- m'abuse, il apparait sur TF1 régum'abuse, il apparait sur TF1 régu-<br>lièrement, travaille tout aussi réguactionnaire de la 5 ! Alors, c'est un<br>peu contradictoire.

> Voilà. J'ai été méchant, d'abord<br>parce que je le pense, et ensuite parce que je suis quand même<br>vachement déçu de voir un très bon

MICHEL, 49. Nul.

tient quelque chose de solide, suffit pas de raconter les péripéties d'un détective qui retrouve le chat de sa concierge (bien que ce soit un thème puissant). polar ne se vend que lorsqu'il con-

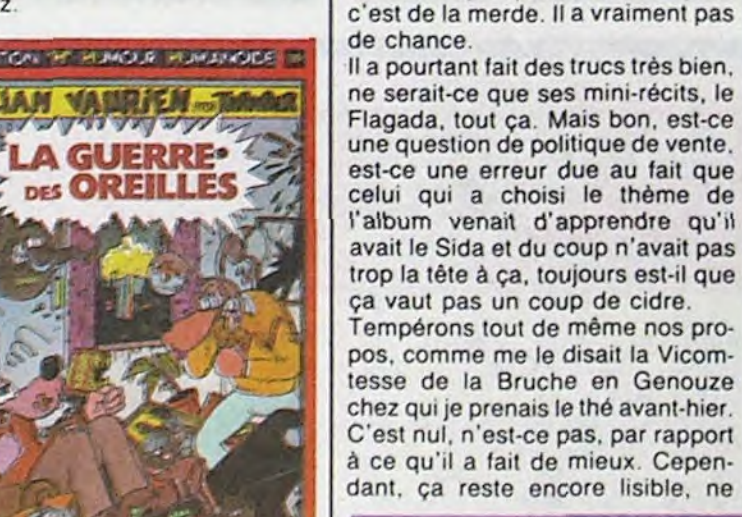

## Auscoua!

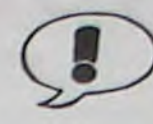

Dessin pas trop mal, mais histoire...! Un nazi gentil tombe amoureux d'une belle juive C'est le Tome 1 Le prochain. ça sera un Chiite Amal qui tombera amoureux d'une Druze et le suivant. ça sera un russe qui épousera une afghane et ses dix-huit mômes.-On ne sait pas ce

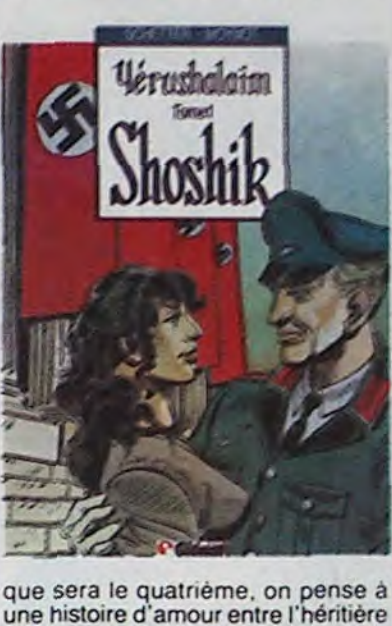

une histoire d'amour entre l'héritière de l'empire William Saurin (Ginette Saurin) et un Éthiopien.

SHOSHIK de SCHETTER et MOY-NOT chez GLENAT, 39,50 cassoulets.

serait-ce que parce qu'au bout de vingt ans de travail, on commence à savoir dessiner correctement et à bâtir des gags. Donc. c'est pas le meilleur qu'il ait fait, c'est même le moins bon, mais ça reste quand même sympa.

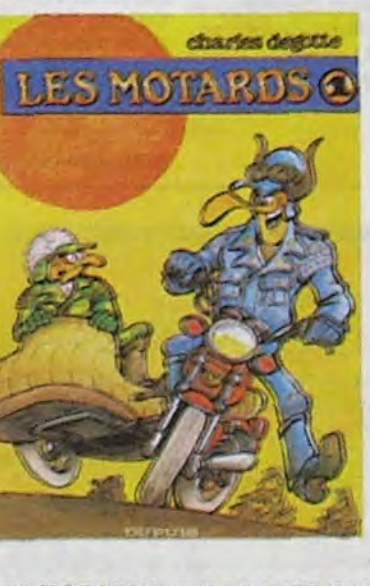

LES MOTARDS de DEGOTTE (j'ai oublié : c'est des gags qui tournent autour des motards) chez DUPUIS, 33 krapoks.

### POLI CHINELLE

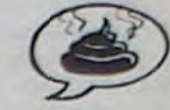

LE SECRET de FRUCTUOSO et HARRIET chez GLENAT, 39,50, ça répond à la question "O combien de marins".

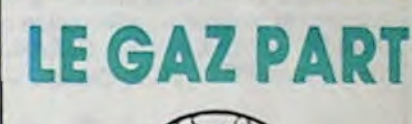

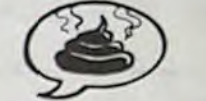

C'est bizarre. la ligne claire. Vous savez. cette forme de dessin particulière inspirée de Hergé et des vieux dessins stylisés des années 50. exploitée à mort par des mecs comme Chaland ou Clerc. Le but, c'est de donner une impression de clarté et d'espace. En fait, si on compare un Astérix et un Chaland. il y a autant de traits d'un côté que de l'autre. Mais it ne viendrait à l'idée de personne de dire qu'Astérix. c'est de la ligne claire. Parce qu'il y a d'autres conventions : les personnages sont fringués façon

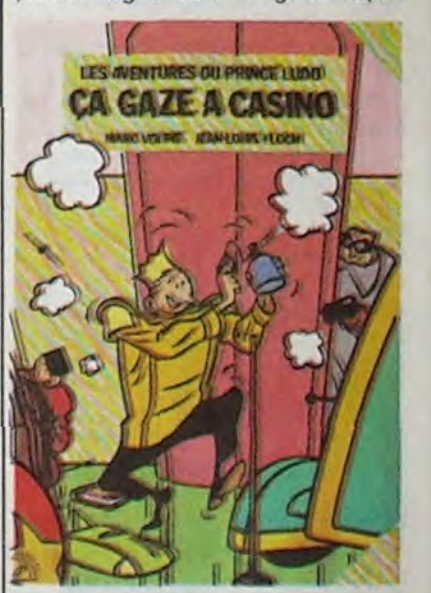

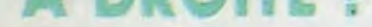

**E GAUCHE** 

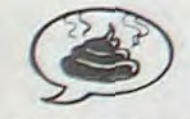

Le principe de la compilation m'a toujours fait réfléchir. Comme tout le monde. il m'arrive d'en acheter (plus en musique qu'en bd, d'ailleurs) parce qu'il y a, sur un album. un titre cu une histoire que )e n'ai pas. C'est à mi-chemin entre l'escroquerie pure et simple et le service rendu. En fait, la qualité d'une compilation dépend de celui

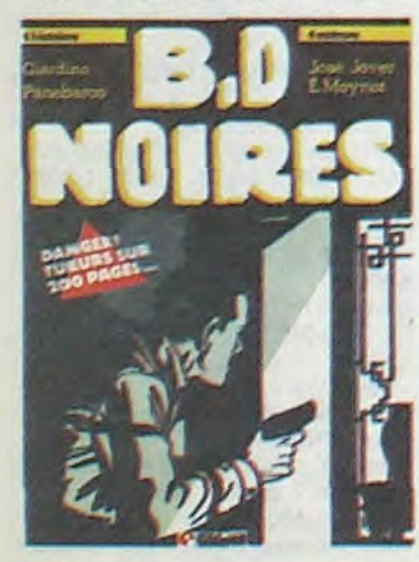

zazou (ou chicanos, ou mods, ou fifties, c'est le même cierge qui coule). le trait est aussi anguleux que possible et le mouvement très statique. En général, j'aime pas. Chacun ses goûts, après tout. Là. cet album de f loch et Volino, je trouve ça nul. Un espèce de "Roi et l'oiseau" revu et corrigé pour des mômes technos, c'était pas la peine : le dessin animé de Paul Grimault était suffisant. L'album ne fait pas exception. Mais pour dire que je ne suis pas sectaire, j'aime bien Léon.la•torrour. par exemple, qui passe dans l'Echo des savanes. Ça a beau être une ligne claire, j'aime bien.

Quoi, je parle de moins en moins des albums et de plus en plus de mes états d'âme ? Je l'ai dit, ce que 'en pensais : un sous-Roi et l'oiseau moderne, avec tout ce que ça comporte de péjoratif. Voilà.

ÇA GAZE A CASINO de VOLINE et FLOCH chez ASTRAPI, 40 cou• leurs criardes.

NAT. 39,50 pages sans cul.

## $\bigcirc$

**INAAMARELIENCIAN** 

Et encore un adepte de la ligne être éclairé à la fin. Je lis tout, en claire, ie suis persécuté ! Non, en aveugle. Arrivé à la fin, je n'ai touclaire, je suis persécuté ! Non, en fait j'aime bien cet album. Surtout

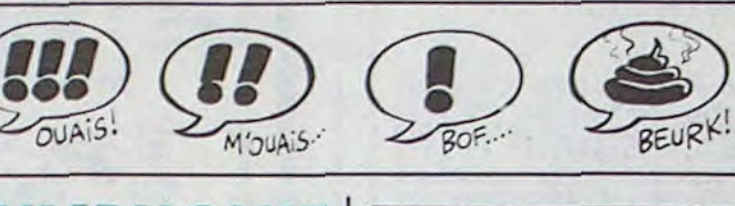

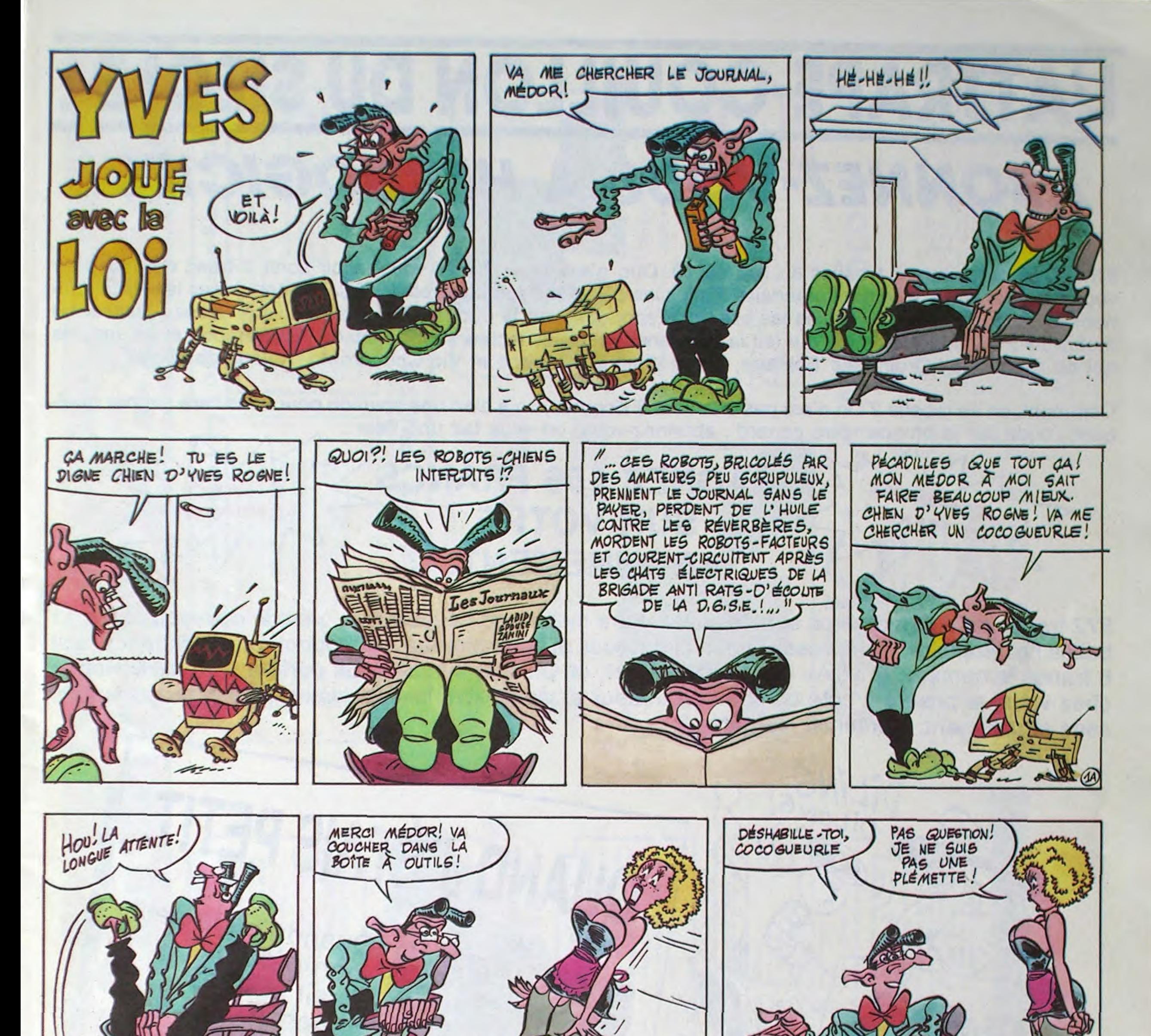

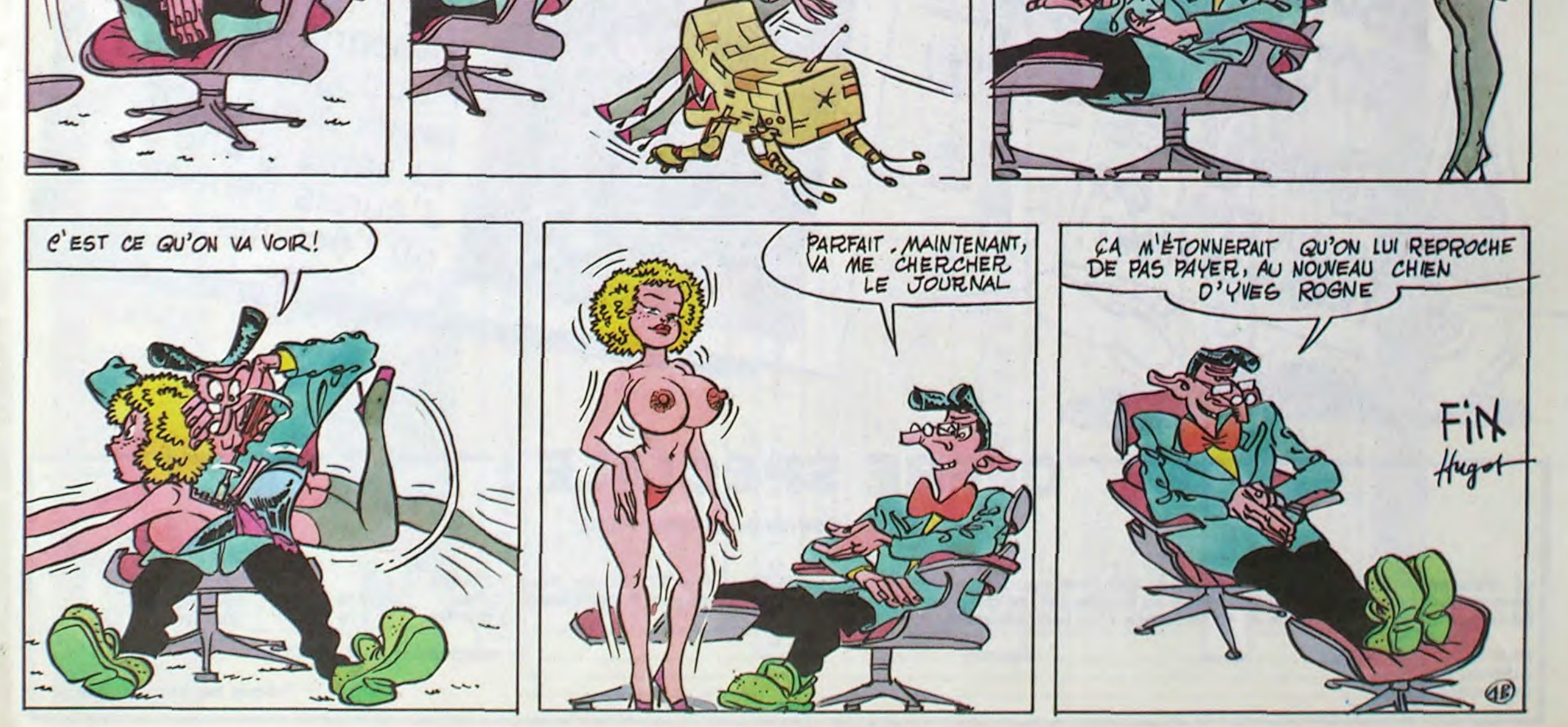

# L'ATTRAPE-COUILLON DU SIECLE : ABONNEZ-VOUS A HEBDOGICIEL

Eh oui, ça augmente, 11 balles au lieu de 10. Dur, n'est-il pas ? Il va vous falloir sortir 1 franc de plus pour vous procurer votre dose hebdomadaire. Finies les dépenses somptuaires de Malabar, terminées les visites ruineuses chez le patissier, envolés les espoirs d'économie sur le budget informatique, vous devez y passer ou mourir idiot sans l'Information qui fait la différence entre les lecteurs branchés de I'HHHHebdo et les moules qui ne lisent que l'Ordinateur Solitaire, Micro Veau ou Science et Vie Choucroute. A vous de choisir.

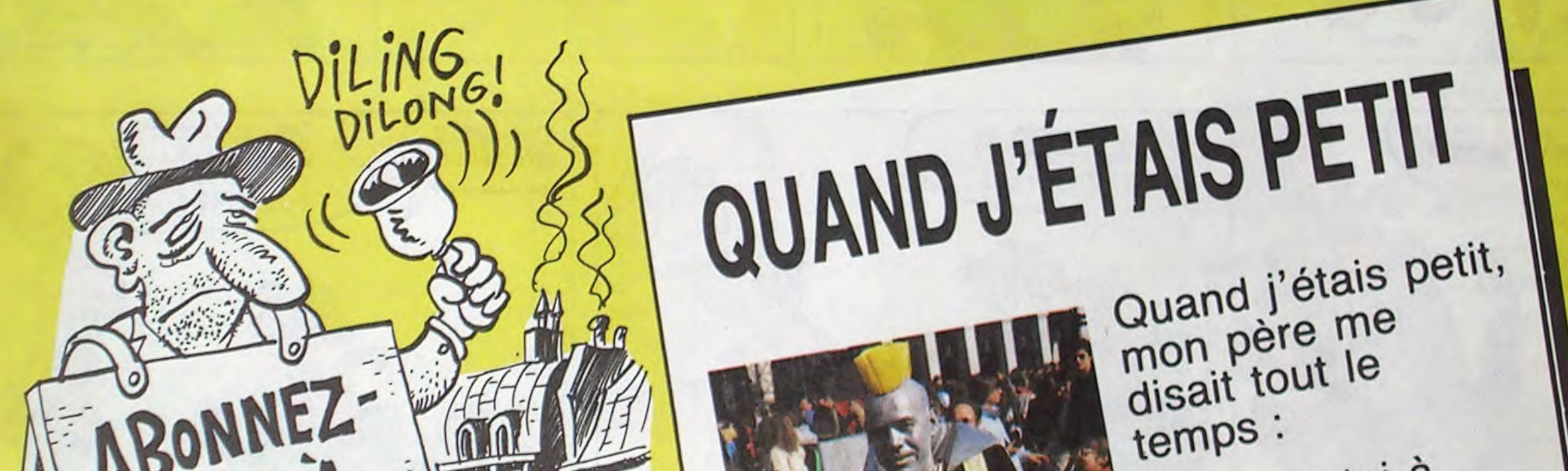

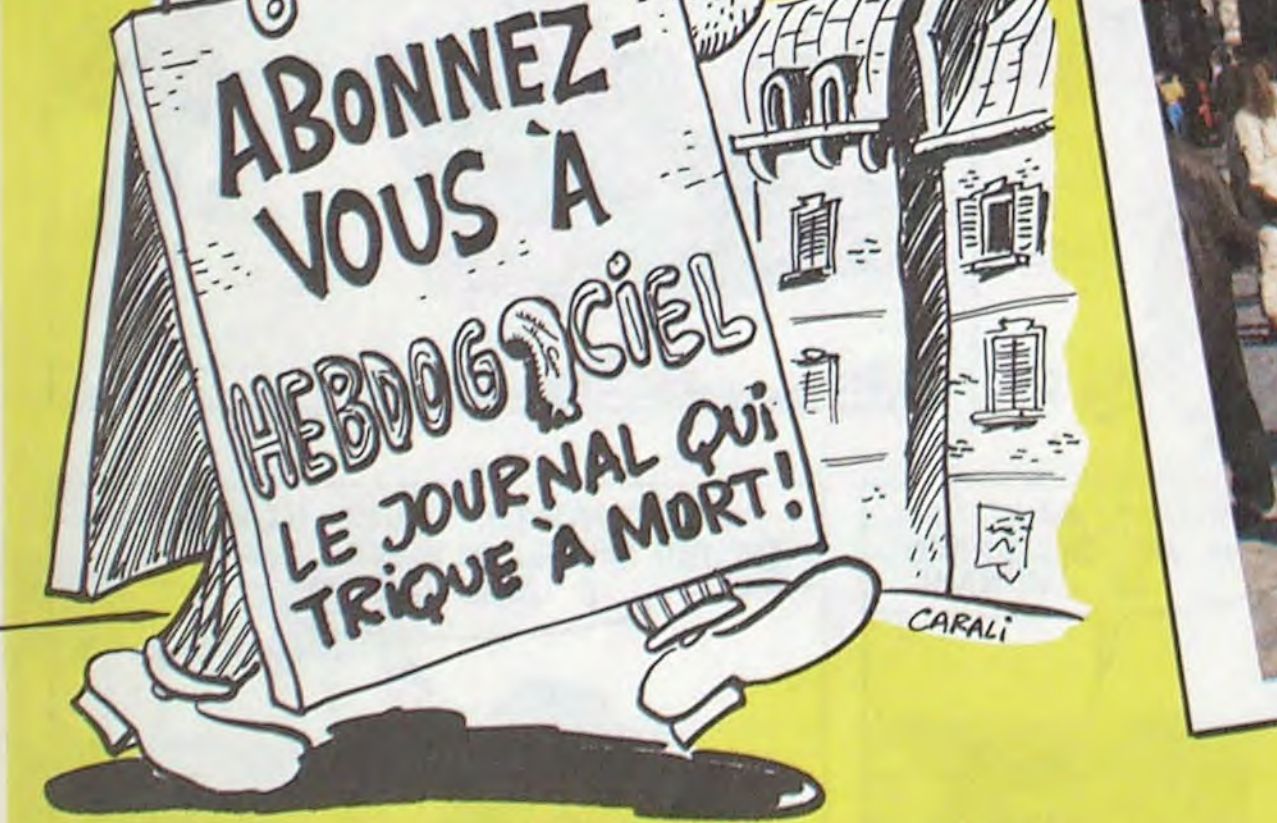

"Abonne-toi a<br>Hebdogiciel, ou tu ebdogiciei, quand ceras con quali tu seras granderie<br>J'aurais peut-être u sere<br>J'aura<br>dû l'é tu seras grand"<br>J'aurais peut-êt<br>dû l'écouter.

Comment, on se rebelle ? On n'est pas d'accord ? Ecoutez, on a bien une solution pour vous faire gagner quelques ronds sur le prix de votre canard : abonnez-vous, on vous fait une fleur :

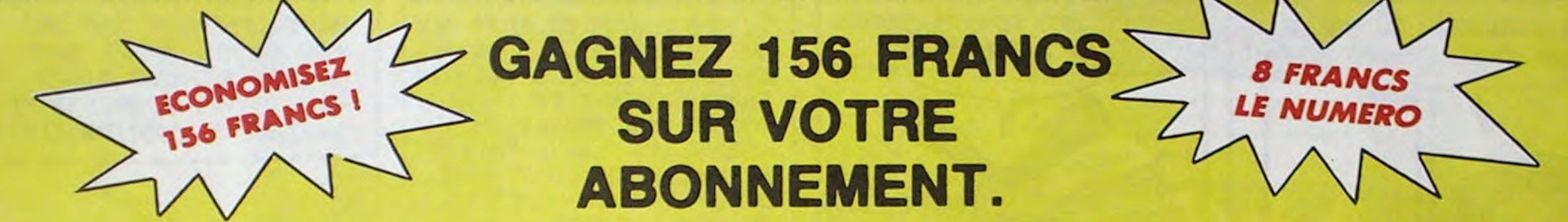

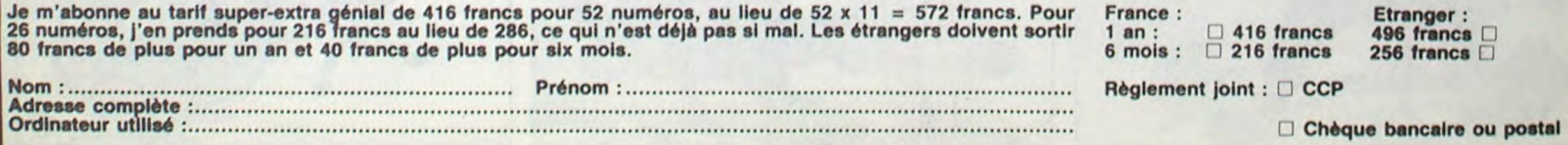

572 francs pour 52 numéros achetés chez votre marchand de journaux, c'est le nouveau prix à 11 balles l'exemplaire. Remplissez le bon ci-dessous et vous n'aurez à débourser que 416 francs, soit 8 francs le numéro. Envolée l'augmentation et, en plus, le facteur vous portera votre HHHHebdo chez vous, le posera à côté de votre ordinateur et viendra vérifier les datas de vos programmes, sans supplément. Contents, les gâtés ?

## OFFRE SPECIALE !

SHIFT EDITIONS 24 rue Baron 75017 PARIS.

16

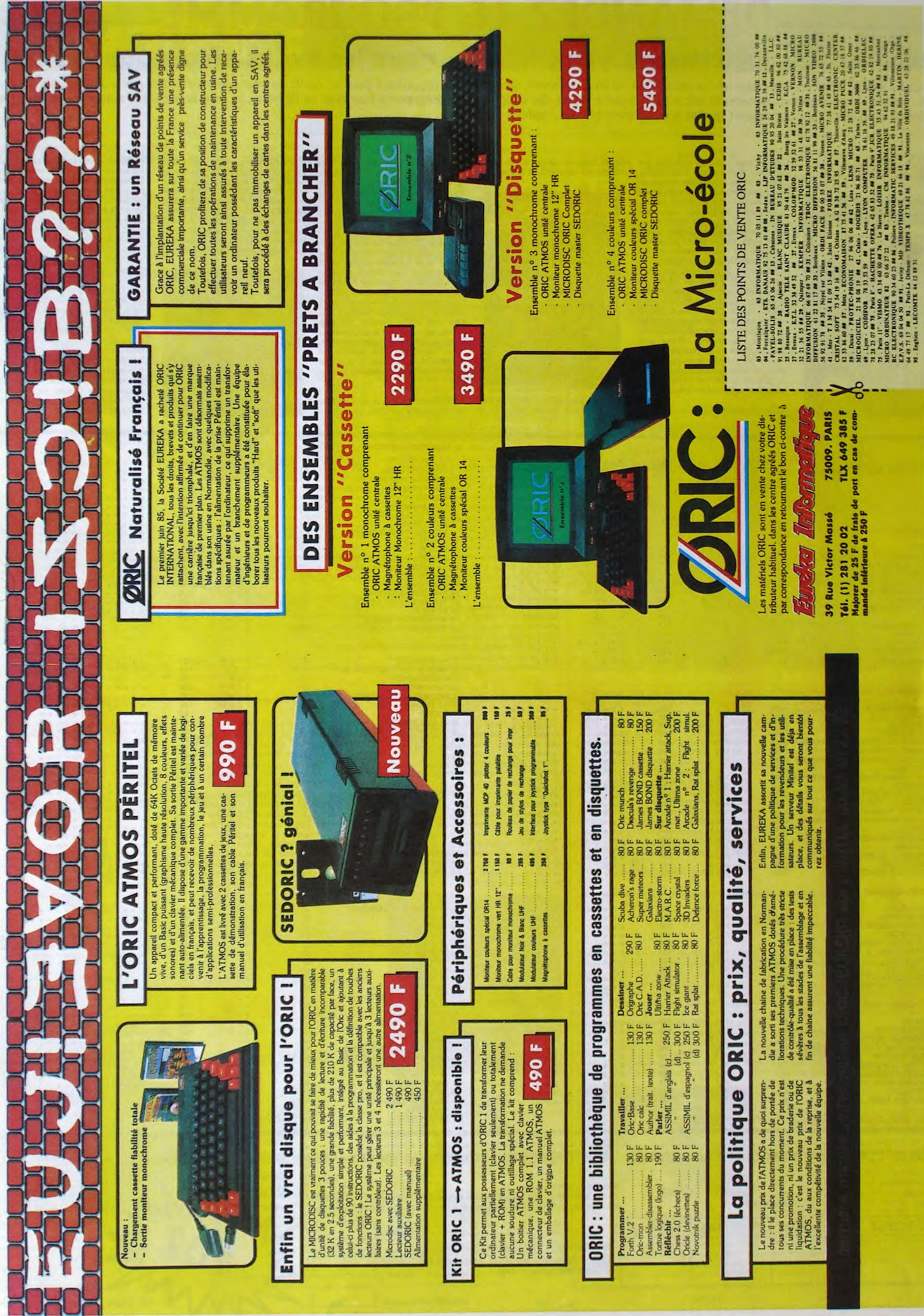

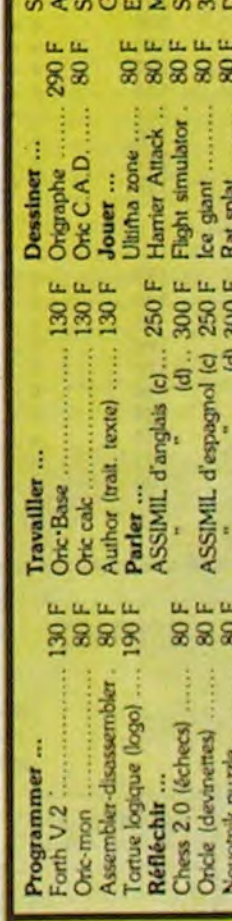

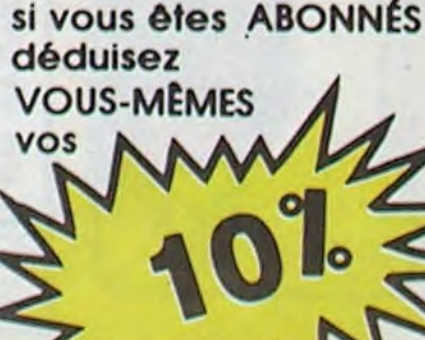

## **DEMANDEZ LE PROGRAMME**

## **Achetez vos logiciels les yeux fermés, nous les avons testés pour vous !**

Tous les beaux. tous les bons logiciels se retrouvent ici.Ils y viennent sans la pub, uniquement pour ce qu'ils ont dans le ventre. Les prix s'approchent du plus bas : normal. nous préférons ramener le soft à sa plus juste valeur. Du coup, un bon programme trop cher ne figurera pas dans la page. Les autres sont classés par ordre de préférence. pas par rapport qualité-prix, achetez si vous voulez !

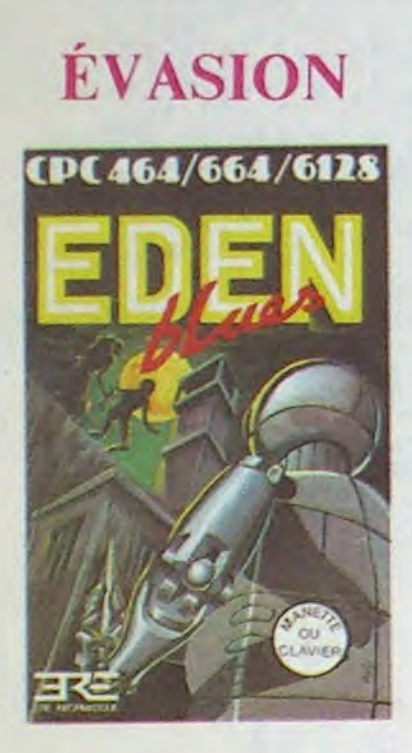

EVASION Au secours ! Je suis enfermé, pri-<br>sonnier d'une geôle trop étroite, sonnier d'une geôle trop étroite, avec à peine la place de remuer de sombres pensées et de noirs plans d'évasion dans mon esprit. L'angoisse m'étreint : comment vais-je faire pour me sortir de ce pétrin infâme, sans compter que je suis sans aucun doute le dernier humain sur Terre, gardé par les robots comme pièce à conviction de l'existence de l'Homme sur notre chère **et** douce planète. Allez ! Un peu de courage : j'enfonce la porte à grands coups de pied et me rue vers la liberté. J'ai le blues à parcourir les corridors glacés et sombres du pénitencier. Une plainte sourde s'élève, lancinante. C'est une femme, j'en suis sûr, qui pousse un hurlement pareil. Je ne suis plus seul parmi des ferrailles agressives : je ne peux qu'entamer l'Eden Blues pour fêter cette grande découverte !

D'un bond je me jette sur le lourd

portail ferré qui garde l'entrée de ce niveau du bâtiment. A peine ai-je

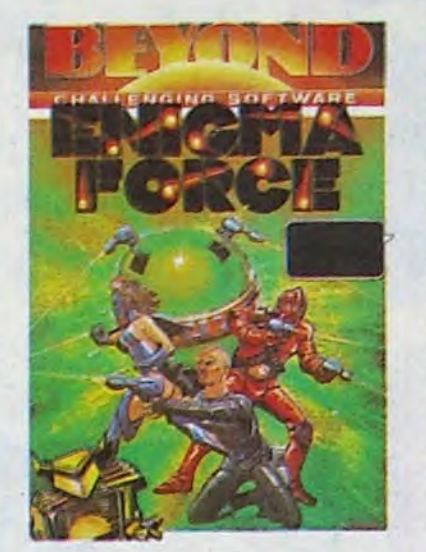

tombe... pour me retrouver à bord d'un vaisseau spatial splendide de la catégorie des croiseurs longs courriers. Autour de moi, des êtres humanoïdes particulièrement repoussants me regardent sortir de l'inconscience. Un homme gigantesque s'approche alors et m'apostrophe en me souriant d'un air narquois : alors tas de ferraille, tu n'es même plus capable d'assurer la maintenance des armes sans te faire sauter le couvercle ? Pas de doute, seul notre capitaine vénéré peut se permettre de se moquer de moi ainsi. Il continue d'ailleurs : Tu sais que notre groupe, Enigma Force, est toujours é la poursuite du Général Zoff. Nous l'avons localisé, alors reprends tes esprits et prépare-toi au combat, nous allons nous poser dans quelques secondes.

d'une puissance inouïe vient s'écraser à côté de nous. Avec ma chance habituelle, je suis pris dans le souffle de la bombe et me trouve projeté en orbite autour de ce caillou sidéral. Mes fonctions vitales commencent à faiblir sérieusement, j'envisage un transfert corporel immédiat... Décidément mes techniques de transportation spirituelle sont

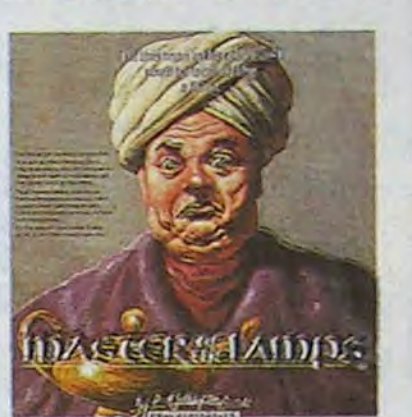

complétement nazes : je suis a cheval sur un tapis volant frénétique à la poursuite d'un but inimaginable pour mes circuits sophistiqués. Je me sens l'obligation de vaincre des charmes puissants pour faire rentrer dans leur lampe des génies malfaisants. Je veux devenir le Master of the Lamps. Rien à faire, ce tapis est vraiment indirigeable. J'ai l'impression que je vais me casser la gueule.

Ouf ! Je viens d'arriver sain et sauf sur un terrain dans un état superbe : lisse, brillant, agrémenté d'une décoration musicale à souhait. A l'horizon une forme commence à apparaître. Je me saisis du splendide marteau qui gît à mes pieds et frappe en rythme sur une série de gongs. Au quatrième coup. le génie s'évapore littéralement : il vient de réintégrer sa lampe. Victoire ! Je vais enfin pouvoir remonter sur le trône de mon Père.

franchi le seuil qu'une rafale de bal- À peine notre engin posé sur le sol

# **CATEGORIE INTERET**

### r - **- - - -** BON DE COMMANDE A DECOUPER OU RECOPIER: SHIFT EDITIONS, 24 rue Baron 75017 PARIS.

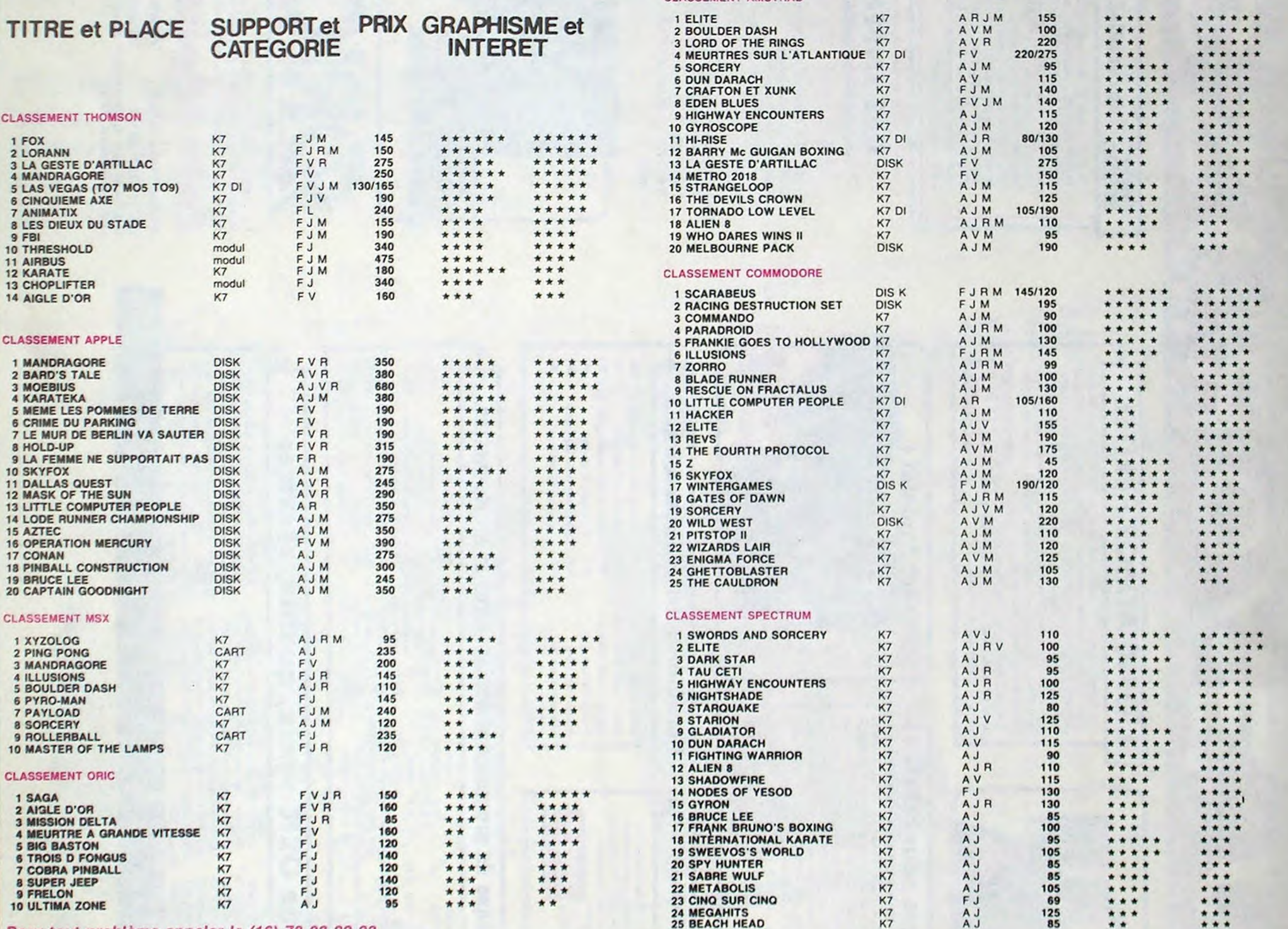

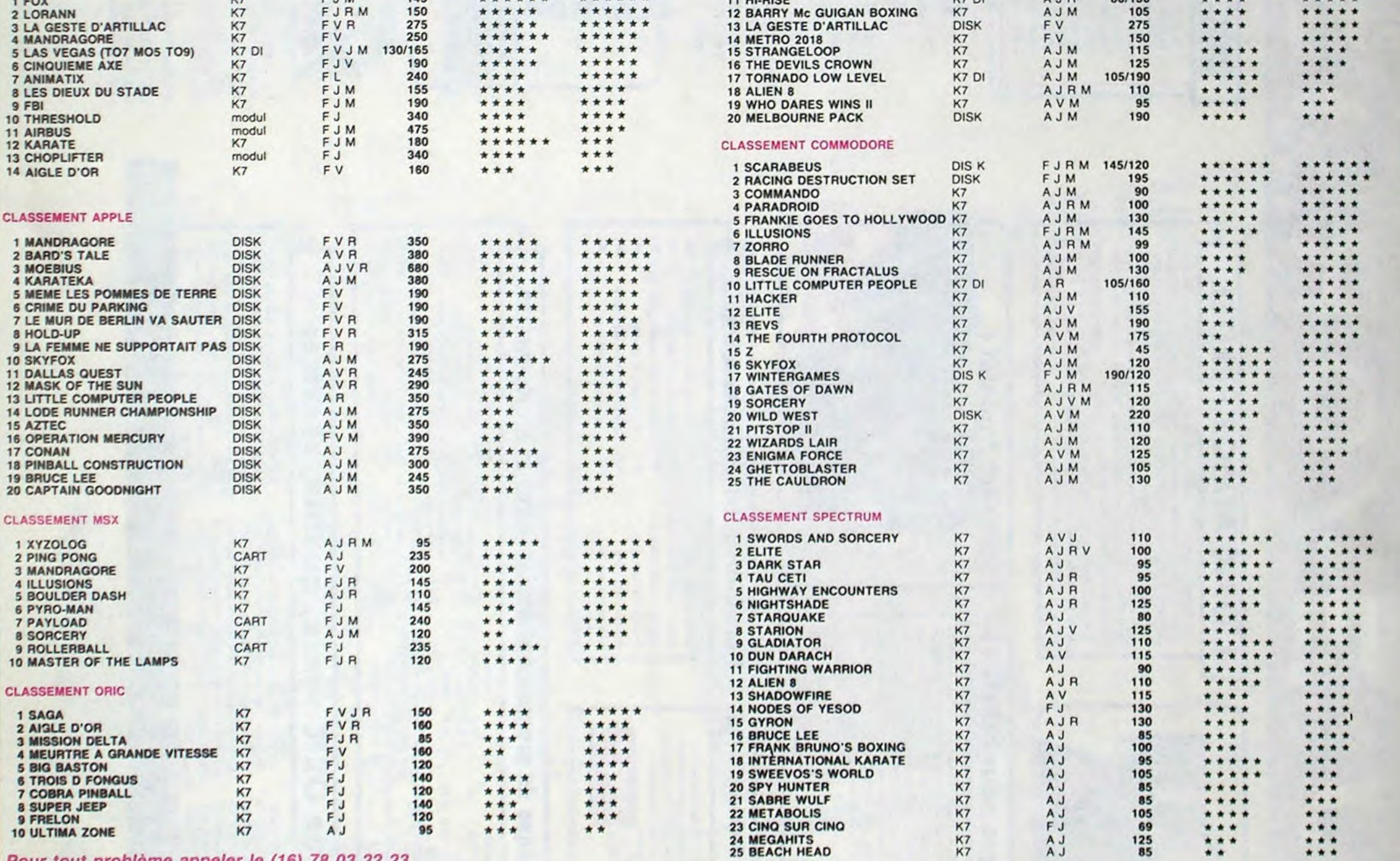

CLASSEMENT AMSTRAD

Pour tout problème appeler le (16) 78 03 22 23.

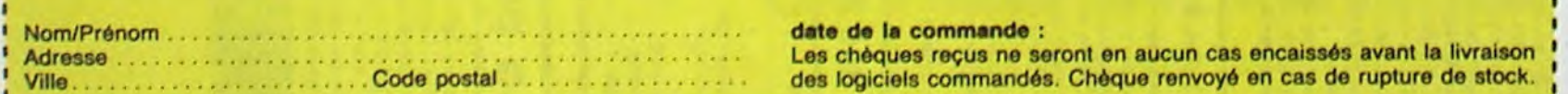

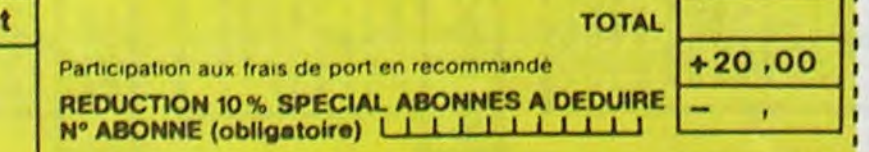

 $-$ 

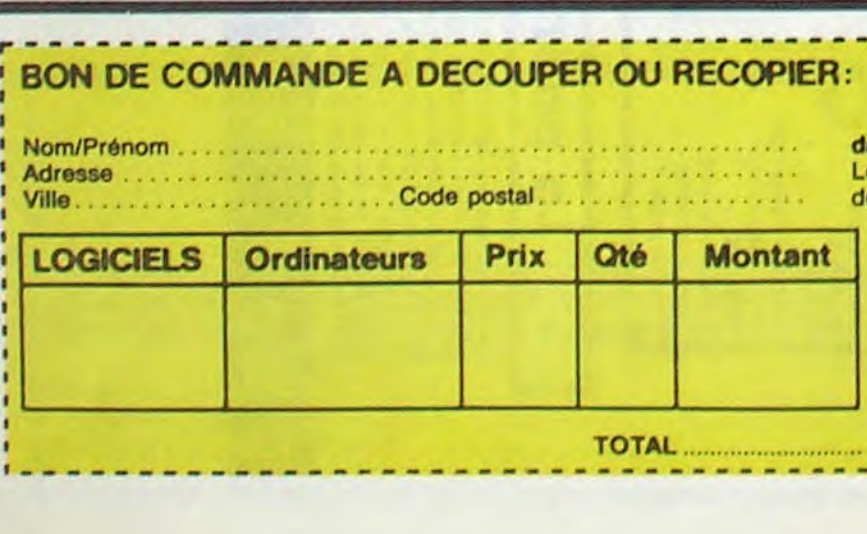

----

des logiciels commandés. Chèque renvoyé en cas de rupture de stock.

'j

### A llogiciel en anglais<br>F llogiciel en français<br>V <sub>li</sub>eu d'aventure *Ru de reflexion* jeu d'arcade rapide-<br>educatif E : educatif<br>L : langage<br>M: manette de jeu necessaire :

de remise sur bon de commande

**MONTANT à payer** 

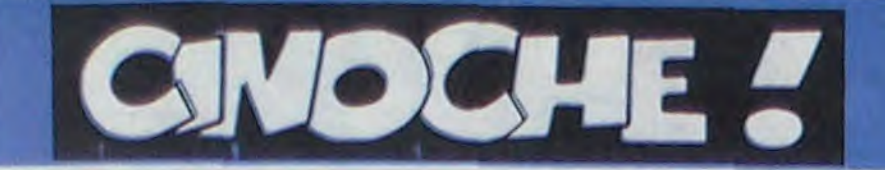

## ÉDITO'CÉSARS

Un de nies profs les plus mités disait : "Qui n'a pas passé pour un con devant cent personnes. ne connait rien de la vie !". Quitte donc à passer pour un nul parfait, le me jette à l'eau et vous propose mes préférés pour les Césars de samedi soir (entre parenthèses. le favori de la catégorie quand il est différent de mon chouchou !). Pour le meilleur film et le meilleur réalisateur (ces deux Césars n'ont été séparés que deux fois en dix ans). ils ont osé "oublier" Rendez-vous, mon film français chéri pour 1985 : le mieux ça<br>serait donc Péril en la demeure, réalisé

extraordinaire dans Péril... vient de ger-<br>JACQ par Michel Deville. Pour la meilleure actrice on vous sert la sublimissime Juliette Binoche pour Rendez-vous (la favorite est Nicole Garcia dans Péril en la demeure). Le meilleur acteur devrait être Robin Renucci dans le vertigineux Escalier C (favori : Christophe Lambert en punk détergent dans Subway). Meilleur second rôle masculin : Jean-Hugues Anglade in Subway (alors que l'Académie du cinoche devrait couronner Michel Boujenah pour l'homme dans Trois hommes et un couffin)... Mais c'est en fait la catégoriebouteille à l'encre avec 4 possibles sur 5 postulants : Xavier Deluc et Jean-Pierre Bacri en plus des deux sus-nommés ! Ça se corse pour le César du meilleur second rôle féminin puisqu'Anémone,

ber à haute voix sur les statues en bronze et qu'il serait donc étonnant qu'on lui en offre une ! Du coup la favorite devient Bernadette Laffont pour L'effrontée.

ment en guirlande de Noël le temps de fumer votre dernière cigarette ! Après Le syndrome chinois et Le mystère Silkwood, le nucléaire est définitivement détrôné par la science dont on cause : le génie biologique.

En vrac je croise mes petits doigts engourdis par le gel pour Charlotte Gainsbourg (hyper-favorite pour le meilleur jeune espoir féminin). Wadeck Stanczak (meilleur jeune espoir masculin), Pierre Jolivet et son discret mais superbe Strict ment personnel (meilleure première oeuvre) et pour L'année du dragon (meilleur film étranger).

Faites vos jeux en attendant cette onzième Nuit des Césars, retransmise par Antenne 2 en direct di Palais des Congrès (samedi 20h 35). Et é la semaine prochaine pour le bilan (catastrophe ? ?)...

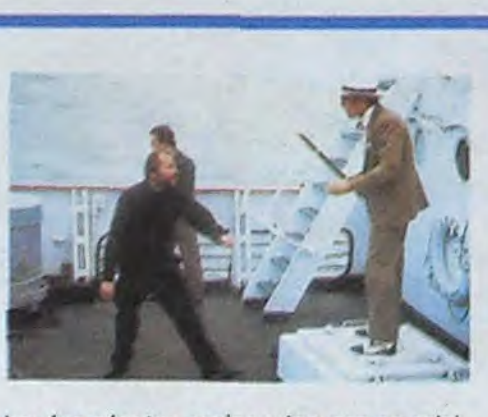

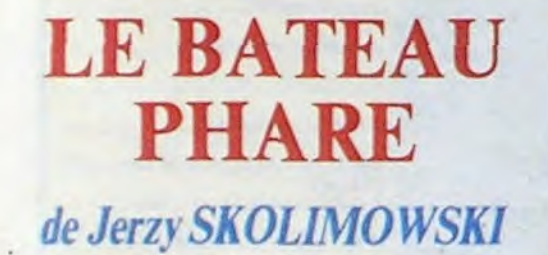

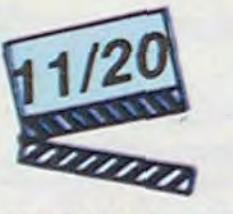

avec Robert DUVALL (Caspary), Klaus Maria BRANDAUER (le capitaine Miller), Arliss HOWARD (Eddie), Michael LYNDON (Alex)

Vous pensez bien qu'avec les progrès de la technologie (la navette spatiale entre autres...) des bêtises comme les bateauxphares, ça n'existe plus ! Et pourtant ces vieilles carcasses désincarnées ont modelé durant des années le paysage des côtes américaines, avant de disparaître au début des années soixante au profit de

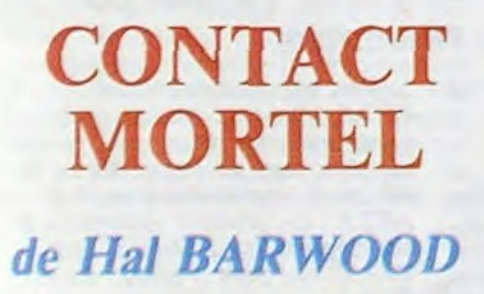

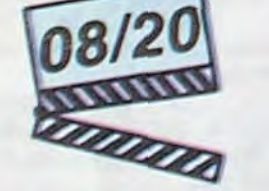

avec Sam WATERSTON (Cal Morse), Kathleen QUINLAN (Joanie Morse), Jeffrey de MUNN (Dan Fairchild)

V'là qu'en plein hiver sibérique, on a le culot de nous fourguer dans les naseaux une invasion de microbes décapants et gloutons, des qui vous prennent les bronches entre les dents et vous les transfor-

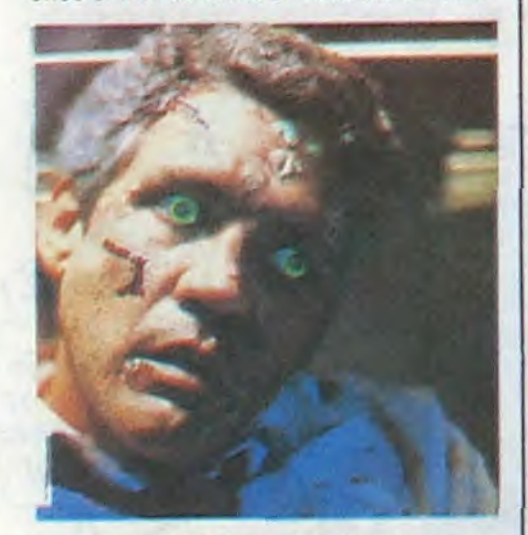

C'est é la Biotek Agronomics, en plein

bouées géantes, moins ruineuses en salaires ! Les capitaines de ces bateaux-là ne refont pas l'épopée des marins au long cours, leur seule mission étant de ne jamais changer d'emplacement pour offrir des repères stables aux bateaux normaux. Autant vous dire que ce ne sont pas les officiers les plus appréciés qui sont nommés à cette sublime tâche d'ancrage éternel.

> ment é la française" qui est censé plaire au plus grand nombre. Mais le gentil public (en tout cas le gentil critique) ne voit plus

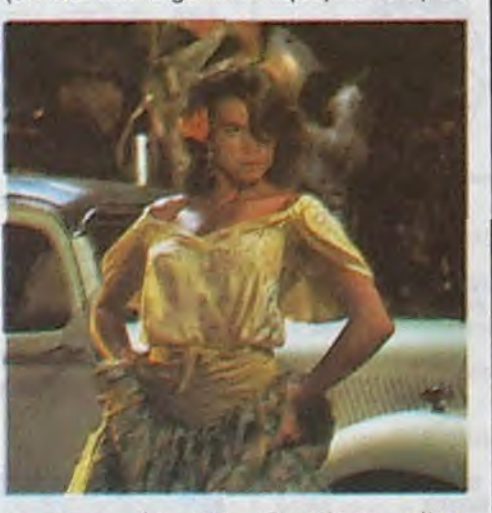

Le Capitaine Miller a bénéficié (sic) d'une de ces nominations-mises au placard, après avoir été accusé de lâcheté lors de la seconde guerre mondiale. Son prédélinquant de rejeton, Alex, ramené de force sur le bateau par la police, ne pense qu'à fuir ce père minable et raté. Lui qui ne rêve que d'héroïsme éclatant et de sacrifice flamboyant.

> Que vous dire de plus, sinon que Les longs manteaux nous en donnent largement pour notre pognon, chose déjà raris-sime dans le cinéma d'aventures français ! Là où Les spécialistes de l'an passé péchaient par une trop grande focalisation sur Giraudeau et Lanvin (normal, ces deuxlà se font payer très cher, faut donc les montrer un max pour amortir), là où les films précédents de Gilles Béhat (Rue Barbare, Urgence) abusaient d'effets spectaculaires gratuits et de réminiscences inutiles, on trouve ici un cinéma précis, serein. efficace. Evidemment le héros a désespérément le cul bordé de nouilles en or massif et se trouve, comme par enchantement, toujours là quand il le faut, où il le faut !

coeur de l'Utah, que ça merde : pour une banale fiole écrasée par le pied maladroit d'un des chercheurs, les innombrables systèmes de sécurité sont pris en défaut. L'usine est mise en quarantaine par d'énormes portes blindées... Et par l'Armée. Derrière sa façade de travaux consacrés à l'agriculture de demain, le Biotek cache de terribles expérimentations sur les armes biologiques. Le tube à essai écrabouillé contenait une substance au charme ravageur. À vous la surprise ! L'Armée veille, essentiellement pour empêcher ceux du dehors de rentrer et

ceux du dedans de sortir. Le statu-quo en attendant la fin du massacre à l'intérieur ! Heureusement le gentil shériff qu'a sa nana dedans va sauver tout ce petit monde pustuleux, secondé par Fairchild, le savant maudit qu'avait quitté la Biotek pour ne plus avoir à se salir les mains.

Le suspense est gentillet. mais les hasards heureux et malheureux abondent pour amener le scénario hoquetant à son terme. Déja vu et souvent.

## **LA GITANE**

, -\_-.. . --

 $de$ *Philippe DE BROCA* 

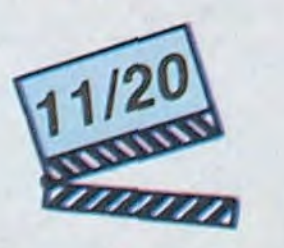

situe à 3000 mètres d'altitude, à la fontière argentino-bolivienne, le film ne manque ni d'air frais, ni de souffle 1 Non seulement les images sont splendides, ce qui était la moindre des choses au vu des fabuleux décors naturels: mais surtout elle est juste, réaliste sans trop d'éclairages clinquants. ni de filtres colorants pour rendre la montagne plus belle que belle.

avec Claude BRASSEUR (Hubert Durieux), Valérie KAPRISKY (Mona, la gitane), Stéphane AUDRAN (Brigitte, I'ex-femme de Durieux), Clémentine CELARIE (Elsa, sa maîtresse), Marie-Anne CHAZEL (Mlle Chaprot, se secrétaire)

Ah les femmes, les femmes, les femmes ! ! Elles nous épuisent, nous arnaquent, nous bluffent, nous speedent, nous ensorcèlent Avant de s'évader de cette galère, il lui faudra noyer ses fragiles convictions dans une

> TURTLE DIARY est une comédie anglaise terriblement british : l'action est subtilement inexistante, les deux héros ne finissent pas dans le même pieu et la morale est d'une discrétion exemplaire ! Une simple ballade-métaphore sur les liens qui peuvent unir des êtres trop tranquilles pour exister vraiment, qu'ils soient tortues ou humains. Oui, parce qu'on y parle de la libération des tortues géantes du zoo do Londres par deux visiteurs assidus qui trouvent là l'occasion unique d'un acte chevaleresque. Neaera (Glenda Jackson) est une vieille fille, écrivain qui sent l'inspiration la perdre et la déprime la gagner. William (Ben Kingsley) est un libraire maladroit et timide qui a laissé autrefois une<br>brillante carrière pour se réfugier dans la l'Ohio, reçoit une lettre anonyme conte- solitude. Raccompagner les balourdes à<br>pant une charmante photo de la petite il a mer, ce sera pour eux comme tremper nant une charmante photo de la petite la mer, ce sera pour eux comme tremper<br>famille Devlin, Le père, la mère, plus trois les pieds dans un élixir de jouvence : réafamille Devlin. Le père, la mère, plus trois les pieds dans un élixir de jouvence : réa-<br>gamins, voilà qui rappelle à Steiner l'affaire liser qu'ils ne sont pas trop usés pour rire, gamins, voilà qui rappelle à Steiner l'affaire liser qu'ils ne sont pas trop usés pour rire.<br>Vinson : une mère et ses trois enfants baiser, cogner, VIVRE ! D'un charme indéfinissable et rare...Voire quelquefois<br>chiant !

tempête humaine oû le héros ne sera évidemment pas celui qu'on croit. Le bateau est pris d'abordage par trois malfrats en quête d'île déserte pour se faire oublier. Deux tueurs dégénérés (dont Arliss Howard, le balourd vedette du prochain Kubrick) menés par Caspary, paranoïaque de haut vol. Leur but : faire lever l'ancre au bateau phare ! Miller refuse et s'accroche, comme un vieux soldat qu'il est, au devoir à accomplir. Coûte que coûte. L'affrontement entre Miller et Caspary vire rapidement à la tragédie maritime. Tous boiront la tasse jusqu'à la lie. même la tète brûlée d'Alex. Qui comprendra que l'immobilisme (du bateau et du père) ressemble à s'y méprendre à du courage ? J'vous dis pas comme on est mal pendant tout le film : l'action ne quitte jamais le bateau qui tangue et roule à gerber ! Un huis-clos trempé d'une incroyable tension dramatique. Robert Duvall fait une composition proche du génie pur, mal relayé par un Brandauer pharaonique et par un Michael Lyndon (le fils de Skolimowski) boudeur et insignifiant ! En fait la violence cahotante du film nous empêche de participer à la noyade des affreux; on se contente de nager en eaux troubles mais bien peu intéressantes !

et nous font craquer... Et on en veut toujours plus ! Hubert Durieux fait partie de cette race d'hommes, un brave type à la vie bien réglée quoique trépidante : entre ses soucis de banquier moyen et ses coups de baiseur impénitent, le pauvre Durieux croit avoir atteint le sommet du surmenage ! Mais ça n'est rien à côté du torrent de libido et d'accrocs qui va lui tomber dessus sous les traits faux-jetons d'une gitane sensuelle et sauvage ! A commencer par le rapt de celle qu'il aime pardessus tout : sa traction avant blanche ! Voilà bien un exemplaire du "divertisse-

le bout de ces situations ultraconventionnelles, de ces histoires de petits bourgeois standards, de ces accumulations do gags alambiqués, d'un érotisme Mère Denis typique des coucheries (obligatoires) de ce genre de film. Mais y en a surtout marre de ces midinettes-stars qui tentent de vous faire prendre une poupée idéalement maquillée, éclairée et fringuée pour une romanichelle crasseuse et vulgaire ! !

Comme c'est souvent le cas, je me suis éclaté un maximum avec les seconds rôles délirants : le retour hilarant de Marie-Anne Chazel (la sublime Josette du "Père Noël est une ordure"), le cynisme BCBG de Stéphane Audran et la prestation éblouissante et ébouriffante de Clémentine Célarié en pute de luxe. Elle, c'est ma préférée entre toutes, c'est vous dire ma dévotion pour les scènes où elle apparaît !

## LES LONGS MANTEAUX *de Gilles BEHA T*

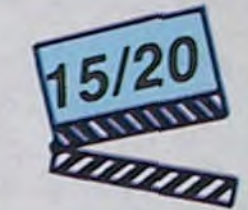

avec Bernard GIRAUDEAU (Murat), Claudia OHANA (Julia), Robert CHARLE-BOIS (Laville)

Toujours prêt ! Mais curieusement, alors que l'action se

Question centrale de BLACKOUT : le corps déchiqueté (mais bien vivant) éjecté d'une voiture calcinée est-il celui d'Allen Devlin, l'innocent conducteur ou celui du passager dont aucun papier n'a eté retrouvé ? A prendre une identité. autant endosser la seule connue : l'amnésique accidenté sera donc Devlin. Remodelé par d'habiles plasticiens, il se marie avec la tendre infirmière qui l'a veillé toute sa convalescence durant (comme c'est touchant !). Tout baigne jusqu'au jour où Joe Steiner (Richard Widmark), petit flic de

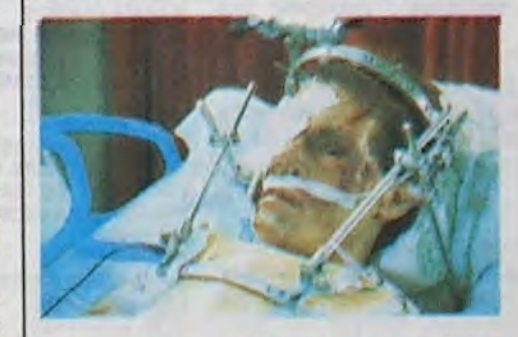

Vinson : une mère et ses trois enfants<br>massacrés à coups de batte de base-ball par un inconnu... qui aurait pu être le père

Vinson, évanoui à tout jamais dans la nature ! Un maigre suspense au look téléfilm, bien inférieur même aux "Séries Noires" qu'on pout voir le samedi soir sur TF1 ! A voir essentiellement pour la superbe prestation de Keith Carradine en gentil pervers. Troublez-moi ce soir !

Cette montagne d'où descend Loic Murat, prospecteur-minier retiré du bruit de la foule, pour remplacer une pièce défectueuse de son marteau pneumatique. À son arrivée à Villazon, tout semble calme mais méfions-nous de l'eau qui dort. Surtout qu'y a très peu d'eau à Villazon ! Ce qu'il ne sait pas, c'est que Villazon va être le théâtre de la libération de Juan Mendez, un grand écrivain argentin qui vient de purger une longue peine de prison en Bolivie. Le Colonel Vinchina, qui l'avait jeté en cellule. a fait le serment que jamais Mendez ne retournerait vivant dans son pays. Il a mis en branle son redoutable gang para-

militaire, les longs manteaux (à mi-chemin entre les SS et les despérados d'''Il était une fois dans l'Ouest"), pour faire échouer le passage de frontière de Mondez. C'est bien sûr Murat qui va arranger le coup, épaulé par Julia, la propre (pas pour longtemps !) fille de Mendez. Je vous laisse baver d'impatience pour le suspense bien juteux et les multiples rebondissements discrets qui émaillent le tout.

Grâce à une distribution d'une homogénéité rare (sans être d'une qualité exceptionnelle), à un Giraudeau -relativementsobre et à un modèle de montage, équilibré entre panoramiques et plans rapprochés. les longs manteaux tiennent chaud aux yeux. Assurément un film qui ne

devrait pas se prendre de veste auprès du public !

r

### *AMUSE-GUEULES*

\_\_\_\_J\_ j.--- **-** 

\_\_,..'–\_,--\_\_\_\_:.L\_\_**.—, -** - **.— . . -** 

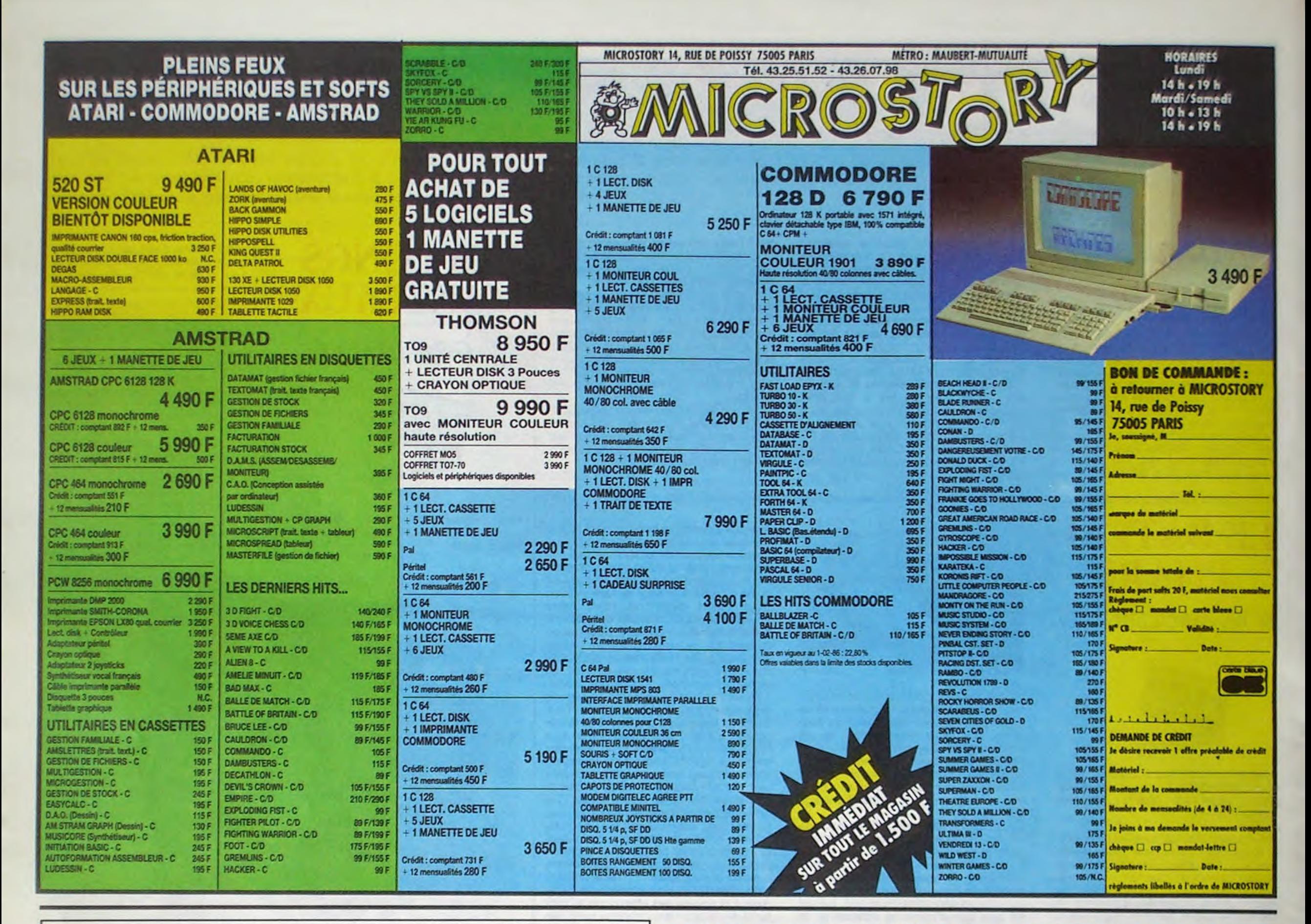

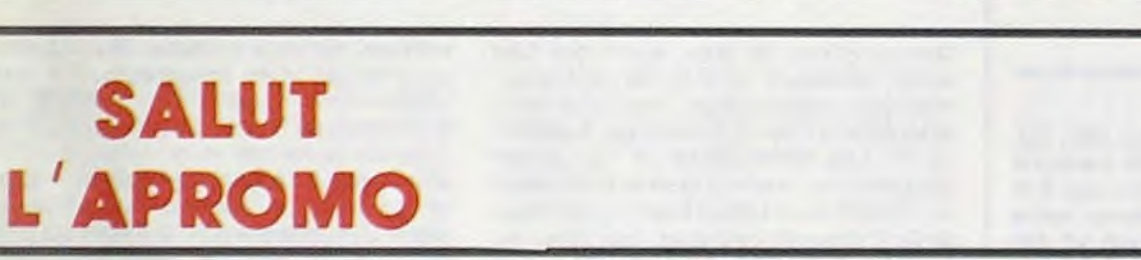

Vous détestez votre libraire ? Bravo ! SALUT LA PROMO est faite pour vous. Chaque semaine les plus malins d'entre-vous pourront profiter d'une offre spéciale mais aussi nous commander tous les albums de bandes dessinées de leur choix. Comment faire ? Prenez les prix de la liste ci-contre, ajoutez 6 francs de port par album et renyoyez-nous le bulletin jaune avec votre paiement. Attention, à partir de 4 albums, le port est gratuit.

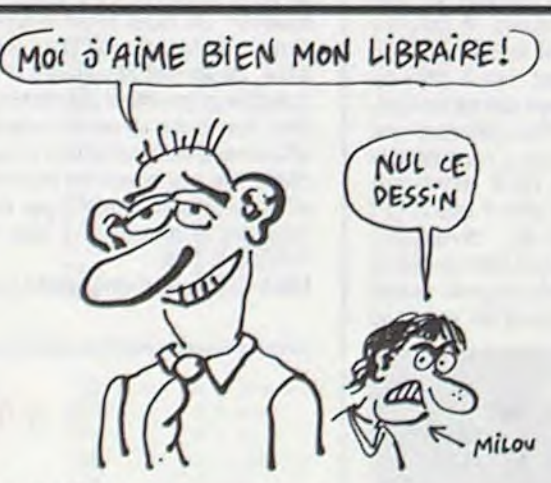

### **DEUX SUPER-CONCOURS PERMANENTS**

20 000 francs de prix au MEILLEUR LOGICIEL du MOIS et un VOYAGE pour 2 personnes en CALIFORNIE au meilleur logiciel du TRIMESTRE.

cessaires à l'utilisation de ce

Un concours de plus ! Rien de bien original dans cette formule, pourtant nous<br>essayons de faire quelque chose de différent : nous organisons un concours permanent tous les mois et tous les trimestres ! Et avec des prix dignes des programmes que vous allez nous envoyer ! De plus, ce seront les lecteurs eux-mêmes qui voteront pour

Bonne chance ! Règlement : ART.1 : HEBDOGICIEL organise de façon mensuelle et trimestrielle un concours doté de prix récompensant le meilleur pro-

programme.

gramme du mois et du trimestre. ART.2 : Ce concours est ouvert à tout auteur de logiciel quel que soit le matériel sur lequel il ture du concours mensuel. ART.6 : Le prix alloué pour le concours trimestriel sera remis au plus tard un mois après la clôture du concours trimestriel. ART.7 : Le présent règlement a été déposé chez Maître Jaunatre, 1 rue des Halles, 75001 Paris.

ART.8 : HEBDOGICIEL se ré-serve le droit d'interrompre à tout moment le présent

Salut les 60 Hz. Toujours aussi nerveux, hein ? Cette semaine, je serai bref, parce que j'ai : 1) la grippe.

2) ma fille qui commence à réclamer son biberon.

3) tous mes collaborateurs en vacances.

4) rien à dire.

Donc, la promo, c'est le Tramber, "la guerre des oreilles". Si vous me l'achetez, je vous offre dix cartes postales de Tramber. Neuf ? Non, vous avez mal compris, j'ai dit dix. Huit ? Mais qu'il est con ! Dix !

Ça, c'est la promo de la semaine. Mais sinon, vous savez que je continue à me saigner aux quatres veines, pour vous ! Attendez, je vais faire le biberon, je reviens.

Voilà. Donc, je continue (les inconvénients du direct, excusez-moi) à vous offrir le Jacovitti, "Kama Sutra" pour l'achat de trois albums<br>et le Franquin-Delporte, "les robinsons du rail" pour l'achat de cinq, non compris les trois de tout à l'heure. Et l'affiche de Tardi pour tout achat. Et ma considération distinguée à partir d'un montant raisonnable. Et ma chemise, mais c'est plus cher.

Les promos passées sont toujours valables : groupez les commandes.

Bonjour. Je m'appelle Georges Pypo, et je viens d'apprendre qu'un livre venait de sortir sur moi ? Voilà qui est intéressant. Pouvez-vous m'en faire parvenir un exemplaire ? Je joins la modique somme de 32 francs plus le port afin que vous en fassiez vos choux gras. Merci d'y joindre mes cartes postales.

□ Bonjour. Je m'appelle Georges Liste-ci-listée, et j'apprends que vous<br>me vendez ? Que vous me bradez ? Bonne chose, je vais en profiter pour me reconstituer. Envoyez-moi ceux qui sont cochés, plus les cadeaux en conséquence.

Bonjour. Je m'appelle Georges Catalogue Gratuit et j'apprends que vous me distribuez ? Quel plaisir, quelle reconnaissance de mes mérites ! Envoyez-moi moi tout de suite, s'il vous plaît. Merci d'avance.

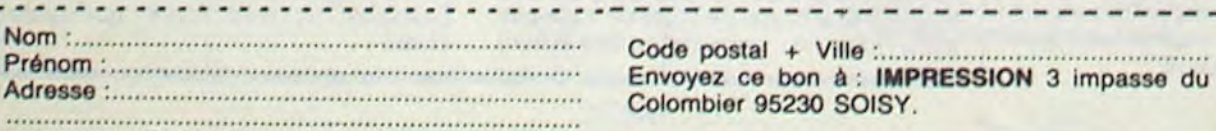

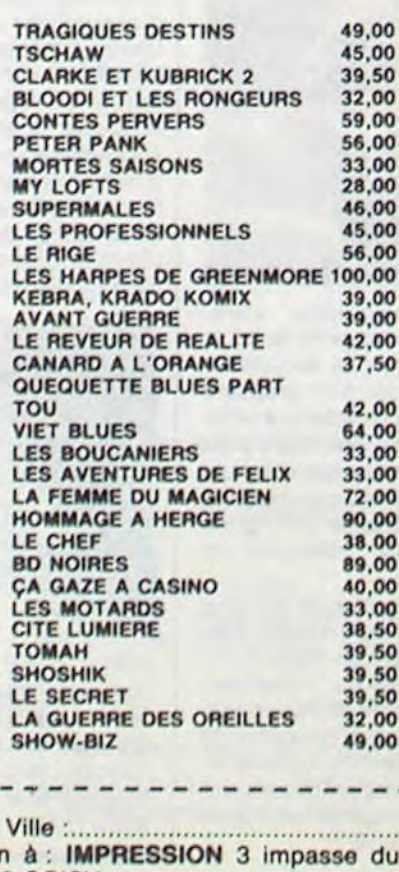

leurs programmes préférés sur la grille récapitulative mensuelle.

Pas de jury, pas de décision<br>arbitraire, HEBDOGICIEL n'intervenant que dans le choix des programmes qui devront<br>être ORIGINAUX et FRAN-ÇAIS. Si votre programme n'est pas tout à fait au point, un de nos spécialistes vous dira comment l'améliorer pour nous le proposer à nouveau. Pour participer, il vous suffit de nous envoyer vos programmes accompagnés du bon de participation ainsi que de toutes les explications né-

est réalisé. L'envoi d'un logiciel en cassette ou disquette accompagné d'un bon de participation découpé dans HEBDOGICIEL constitue l'acte de candidature. ART.3 : La rédaction d'HEBDO-GICIEL se réserve le droit de selectionner sur la base de la qualité et de l'originalité les logiciels qui sont publiés dans le journal.

ART.4 : Ce sont les lecteurs qui, par leur vote, déterminent les meilleurs logiciels mensuels et trimestriels.

ART.5 : Le prix alloué pour le concours mensuel sera remis au plus tard un mois après la clôconcours en avisant les lecteurs un mois avant.

ART.9: La participation au concours entraîne l'acceptation par les concurrents du présent règlement.

**HEBDOGICIEL: 24 rue Baron 75017 PARIS.** 

Sera déclaré gagnant le programme qui aura obtenu le plus fort pourcentage de vote par rapport à la totalité des programmes reçus pour un même ordinateur.

Ainsi, pas de favoritisme pour les ordinateurs plus puissants ou très diffusés.

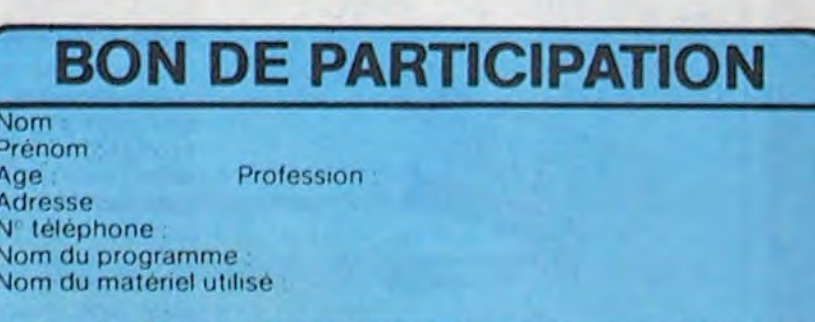

déclare être l'auteur de ce programme qui n'est ni une imitation ni une copie d'un programme existant. Ce programme reste ma propriété et j'autorise HEBDOGICIEL à le publier. La rémunération pour les pages publiées sera de 1000 francs par page (un programme n'occupant pas une page entière sera rémunéré au prorata de la surface occupée)

Signature obligatoire (signature des parents pour les mineurs)

Le programme doit être expédié sur support magriétique (cassette ou disquette) accompagné d'un descriptif détaillé du matériel utilisé. d'une notice d'utilisation du programme. Les supports des programmes publiés sont conservés, n'oubliez donc pas d'en faire une copie.

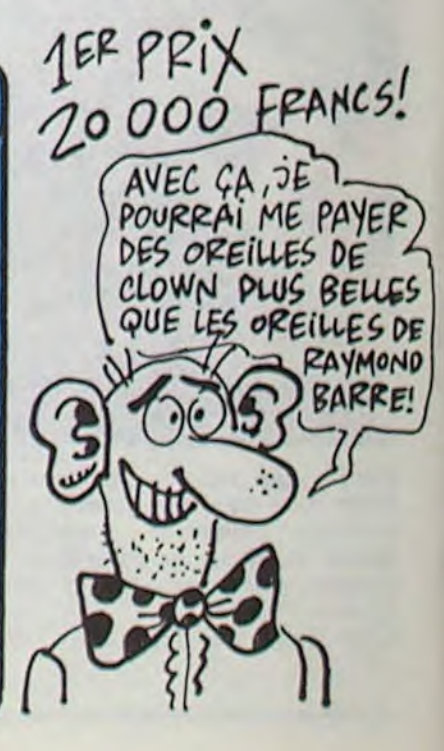

### édito

ISICU

 $\sqrt{2}$ 

D'accord, le rock ne vit pas au mieux dans ce pays. Pourtant, les groupes ne manquent pas. Partout en France, ils se font et se défont. Souvent. ils font preuve d'un réel talent, mais ils buttent sur l'éternel problème de la diffusion. Politique de profits maximum, désintérêt pour la musique française, très peu de maisons de disques internationales sont prêtes à considérer le marché du rock français comme une réalité exploitable à long terme. Elles préfèrent monter des "coups", quitte à laisser tomber les artistes, même lorsqu'ils ont signé des contrats qui les lient pour trois à cinq ans, s'ils n'obtiennent pas le tube dès le premier enregistrement. Les petits labels, structures plus légères. sont souvent les seuls à faire un véritable travail en profondeur. Ils sont cependant limités quant à leur circuit de distribution, soit qu'ils doivent eux-mêmes l'organiser. soit qu'ils passent par celui des multinationales, auquel cas, leurs produits sont désavantagés par rapport à ceux de la maison dont ils dépendent. Bref. c'est un peu 'e cercle vicieux. d'autant qu'il n'existe pas de solution miracle. Heureusement, certaines initiatives en faveur du rock français ont la vie dure. C'est le cas du Rock au Forum, qui entame sa quatrième édition annuelle. Une bonne occasion de faire le point sur la scène 86.

1984 : même souci d'éclectisme avec quelques concerts fougueux comme Les Ablettes ou Stunner/Little Bob Story. Humour avec Bill Baxter. romance synthétique avec Blaine Reininger qui inaugurait l'ouverture internationale de la programmation.

qu'il aurait été vraiment stupide de rater. Voilà pourquoi la page musique de cette semaine est en forme de Spécial Rock au Forum 86. BEN

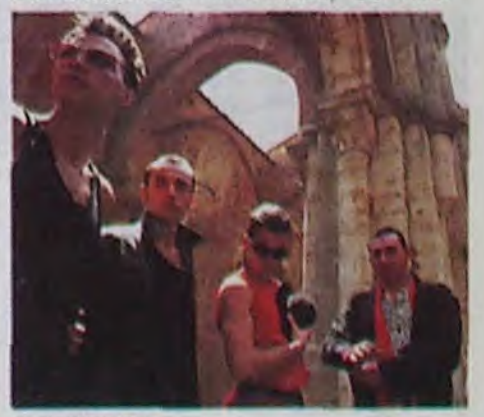

**LIFTIBA** 

Rock au Forum naissait au mois de juin 83 de l'association du défunt magazine Rock (en Stock) avec les programmateurs du Théâtre du Forum des Halles. But avoué : permettre la "créativité riche et diverse" de groupes rock français, en but â leur "difficulté à exister sur scène". de s'exprimer dans une salle parisienne. La

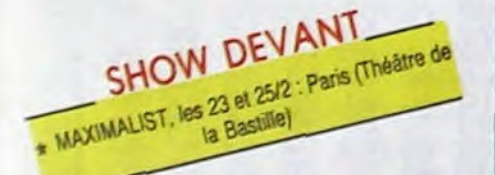

capacité de 400 places bien adaptée à ce type de concerts, ainsi que la situation centrale du Théâtre, devait faire de cette premiére expérience un précédent fort encourageant. On y découvrait la nouvelle formation de Philippe Pascal (ex-chanteur de Marquis de Sade), Marc Seberg, drainant dans son sillage plusieurs représentants d'un rock new wave assez sophistiqué (Tanit. Ubik, Via viva, Sapho...). Une frange plus traditionnelle du rock n'était pas oublié avec le rockabilly des Alligators et des Rockin'Rebels, pas plus que le punk rock latin de Baroque Bordello et Corazon Rebelde, ni la déjante garage de WC3 et de Wild Child.

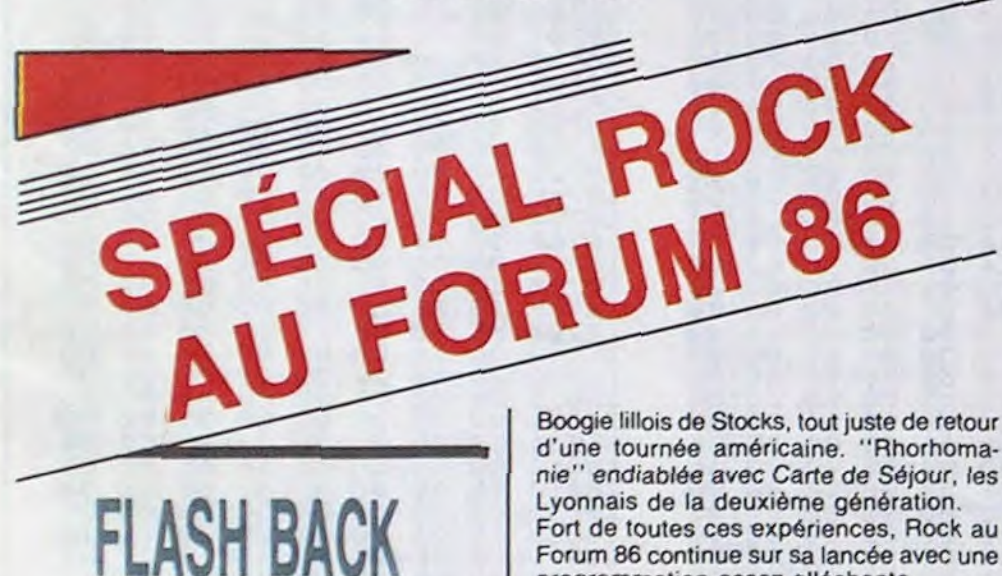

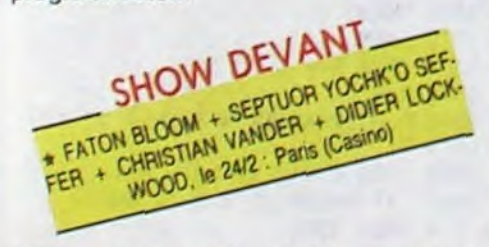

DO YOU SPEAK ROSBIF?

Afin d'éviter la lâche désertion de ceux à qui le terme "rock français" donne des boutons par principe, les programmateurs ont usé de ruse, cette année, en programmant au moins un groupe étranger pour chaque soirée. Comme il fallait quand môme une exception pour confirmer la règle (on est en France. merde !), le coup d'envoi du 22 (les v'là !) sera donné par trois gangs de la région parisienne : - Top Fuel d'Evry, qui s'est spécialisé dans la vente de ses disques et cassettes autoproduits au porte à porte "comme savonnettes et tapis afghans ( !)" selon leur bio. - Vertigo, qui prétend faire "le rock d'après la crise" (sans préciser s'il s'agit de la crise de nerfs, d'urticaire ou de rire) et qui chante en anglais, français et espagnol. - Dirty Ducks, des amoureux do la soul, du R&B et de la danse des canards (un sucre seulement dans mon calva et pas de caouac merci !), drivés à l'avant scène par une super Margot au décollé plantureux, à la voix de braise et aux manières de Tina Turner mâtinée d'Arletty. Pour ne rien gâcher, ils ont de l'humour, des cuivres et

1985 : nouvelle formule du dimanche après-midi hard, avec Vulcain et Attentat Rock, qui remporte un vif succés. Accentuation de l'ouverture aux groupes étrangers encore peu connus, comme les revivalistes anglais jazzy de Chevaliers Brothers, les Hollandais synthétiques de The Nits et De Div et la révélation 85 de Certain Général, groupe américain signé par un petit label du Havre. Succès assuré de la frange keupons/skins avec la Souris Déglinguée et Les Bandits, Triomphe du Fort de toutes ces expériences. Rock au Forum 86 continue sur sa lancée avec une programmation assez alléchante.

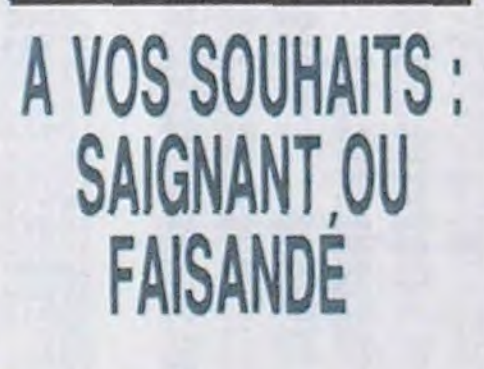

Assurant à fond dans l'éclectisme, cette quatrième édition va jusqu'à nous propo-

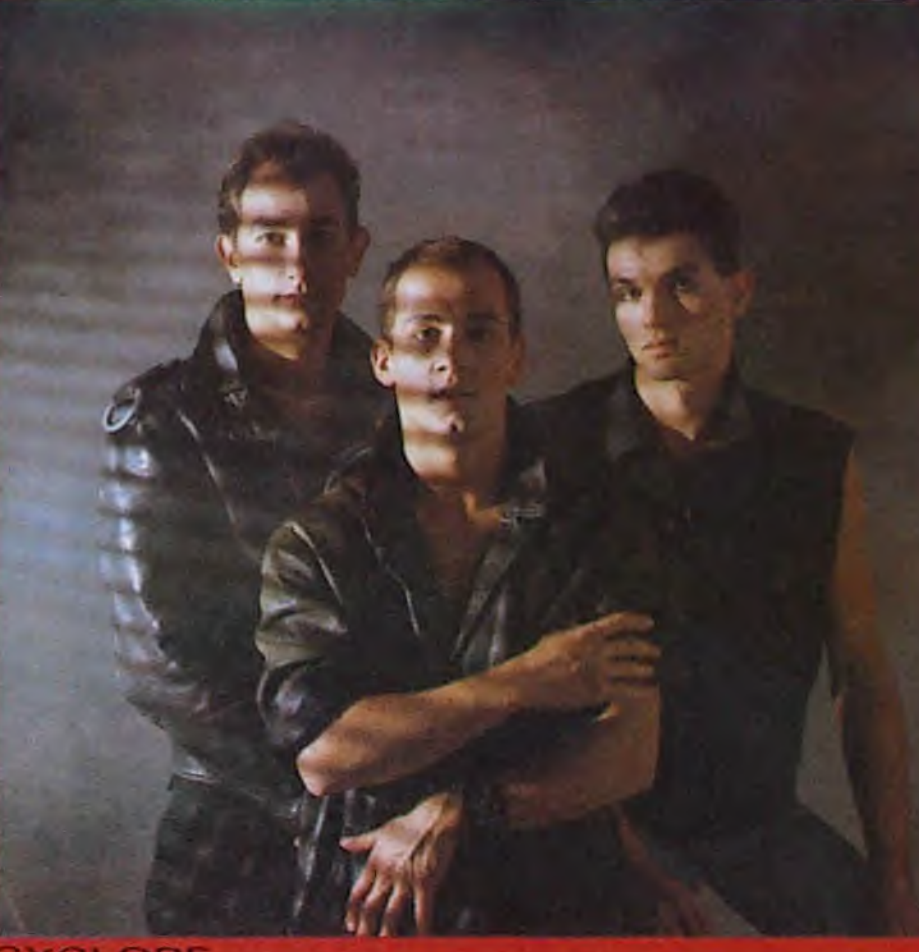

### **CLOPE**

ser, au cours de la même soirée, des gangs de jeunes loups aux dents raclant les planches aux côtés de formations de vieux briscards des sixties. dont on a pris l'habitude de ne parler qu'avec le romantisme nostalgique qui sied si bien aux amoureux transis de cet âge d'or. Ainsi, le 24 février, on pourra assister ébahi à l'incroyable retour des Pretty Things, ceuxlà môme qui firent les grands jours de la Locomotive et du Bus Paladium. en 1964165. Leurs histoires en dents de scie a fini par réunir les deux membres fonda-

### RENAUD HANTSON

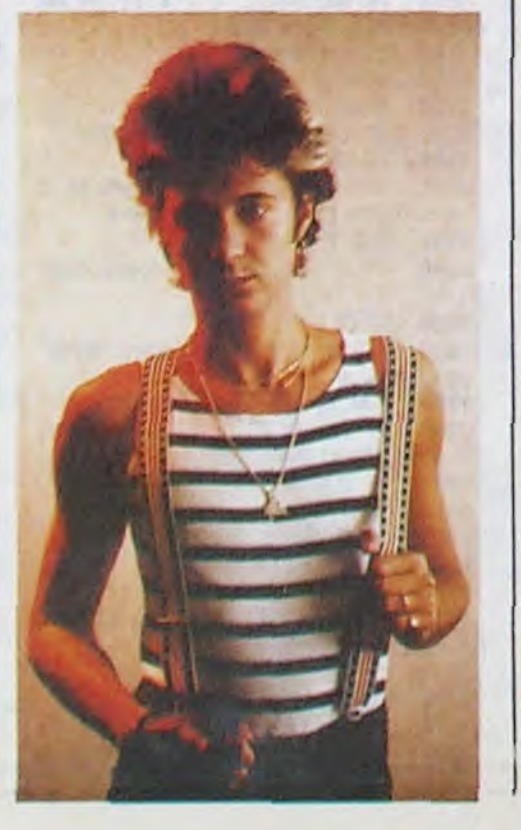

leurs du groupe, Dick Taylor (premier guitariste des Rolling Stones) et Phil May (chanteur-harmoniciste, copain de collège de Jagger et Richards) au début des années 80. Un album "live" est récemment sorti et ces messieurs tournent toujours. Très intelligemment, c'est après Renaud Hanston (ex-batteur de Satan

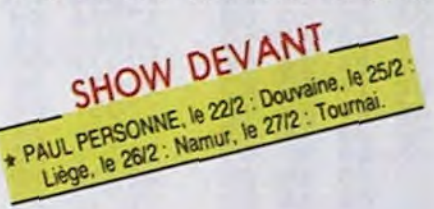

## QU'EST-CE QUE TU FOUS DIMANCHE?

- Fisc, les fameux métallos de Metz, dont les cataractes plus ou moins mélodiques ont résonné de Brétigny sur Orge à la Scandinavie et à l'Angleterre en passant par Luxembourg.

Jokers), le jeune et valeureux Christophe Johnson (plus connu sous le nom de Christophe J.) qui ouvrira la voie, avec son groupe Eiffel Power, à ceux qui furent les héros de son adolescence. Mieux et dans la même veine, on nous convie, le 1er mars, é une prestation du sémillant quinquagénaire John Mayall et ses Bluesbreakers. D'abord parce que ce n'est pas au vieux John qu'on apprend à faire la grimace, lui qui accompagna des grands du Chicago Blues comme John Lee Hooker, T. Bone Walker et Sonny Boy Williamson, lui enfin qui devait reformer les Blesbreaker aux Etats-Unis, au début des année 80, pour une tournée exceptionnelle avec Mick Taylor (ex-Stone) et John McVie (Fleetwood Mac). puis avec Coco Montana et Freddy King. Voilà ce qu'on appelle une légende vivante. Mais aussi parce que cette soirée sera cosmopolite avec Lucien Francoeur, le poète rock québecois. Et surtout, parce que c'est un des meilleurs groupes français d'aujourd'hui qui ouvrira le feu : j'ai nommé Cyclope. Le trio exemplaire des frères Austruy risque d'ailleurs de donner un sacré fil à retordre aux vétérans qui lui succéderont sur la scène. On connaît leur énergie farouche, le tempo

lon d'humour et d'exotisme bien balancé. Et puis. si rien ne vous branche dans tout ça, vous pouvez toujours aller gentiment vous faire foutre (formule de circonstance pompée dans le prose hauturière de mes camarades de l'HHHHebdo) Serviteur

## PROGRAMME ROCK AU FORUM 86

sans faille qu'ils assènent durant leurs sets cinglants, la maîtrise ravageuse qu'ils ont de l'intervention éclair et décisive, sans même parier de la meute de fans qui les suit d'un concert à l'autre. Une soirée en forme d'a vothéose qui s'annonce drôlement épique.

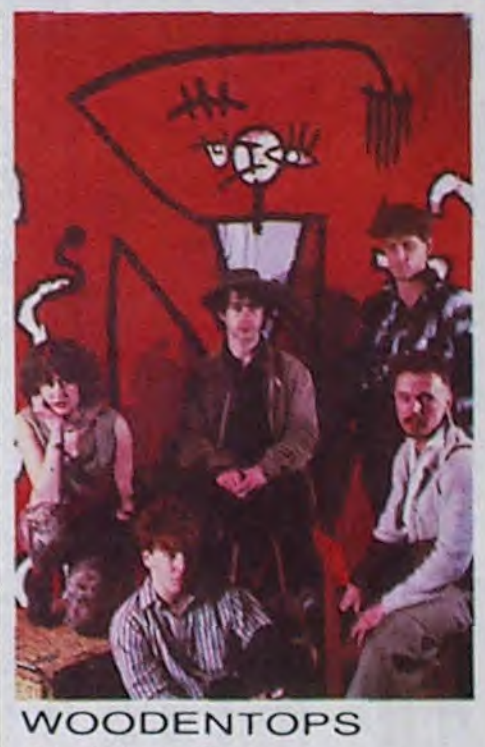

### plein de bons riffs.

Mais revenons-en à la règle : le 25, les Lotus Eaters boufferont des lotus, comme promis, et on s'en tout pas mal, parce qu'on aura vu avant eux les Bandits et qu'ON AIME LES BANDITS, parce qu'ils ont un super look, plein de bonnes chansons, une super pèche, surtout quand ils reprennent ce tube d'enfer de Suzi Quatro. Avant ça, on aura pu juger si le ramage de Kathy. la chanteuse de Moby Dick, se rapporte à son plumage vraiment exquis. Le lendemain, Redskins, les skin heads trotskistes (si, si vous avez bien lu !) viendront nous montrer comment ils font campagne contre le gouvernement de Miss Maggie, rejoignant à l'occasion les rangs du Red Wedge Tour, dont je vous causais

m'énerve !... Evidemment c'est les Froqgies qui tiennent la chandelle aux usurpateurs ricains. Z'avaient qu'à choisir un autre nom : "Fucking Froggies !" par-ci. "Fucking Froggies I" par-18. y'a vraiment

des mecs qui sont masos ou quoi ? Le 28, back to the Forum, avec cette fois deux groupes rosbifs pour un groupe froggy. Top Model semble avoir de la ressource. étant donné que son leader n'est autre que Pascal Jacquemin, qui co-signait les 9/10 des paroles sur l'afburn de Bashung "Figure Imposée". Le même Jacquemin officiait aux guitares derrière le même Bashung Quelques années auparavant. Avec Top Model, il "fait" toujours dans l'humour. cultivant les espaces incertains de son délire. Les Gallois de Gene Loves Jezebel nous inviteront à visiter leurs brumes romantiques. Quant à Woodentops, ils auraient trouvé leur son entre le tourbillon psychédélique, la guitare folk. la vitesse et la fureur... Good luck !

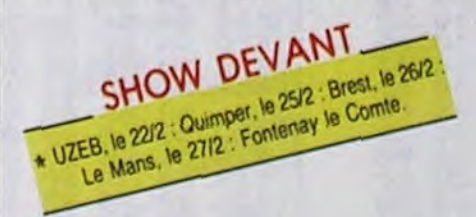

récemment, et servant un show superrôdé. Avant eux. nos petits coeurs auront eu le temps de faire Boum-Boum lors des retrouvailles avec Vincent Palmer, qui nous fera sans doute regretter la mort de Bijou, THE groupe français. Et puis la théatrale rockeuse Elisabeth Wiener nous aura transporté au gré de son univers fantasque et torturé, brûlant nos âmes sensibles avec son regard noir.

Le 27, rencard à l'Eldorado. Enfin, pour vous, très peu pour moi. parce que les Violent Femmes... no comment, ou je

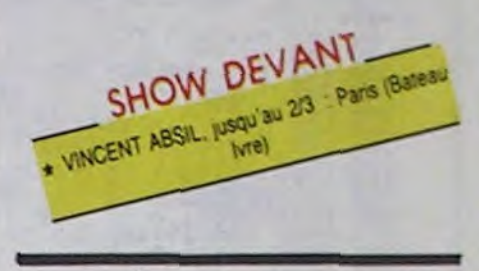

Si tu te fais chier dans ta banlieue, tu peux toujours aller passer l'après midi au Forum (Paris - direct en RER), parait qu'y a de la zicmu... Si t'aimes le hard, vas-y le 23. c'est d'enfer : - R.A.F., des killers italiens qui ont fini par signer sur un bon label hard français.

- Chariot. enfin, un gang de heavy grands bretons dans la lignée de Thin Lizzy et Gary Moore qui parcoururent la France en

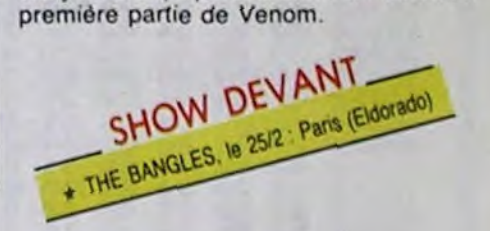

Si tu préfères les cocktails surprises, le programme du 2 mars te réserve un doux mélange de styles. D'abord Raina Rai, un des fleurons de cette nouvelle musique algérienne qui déferle avec impertinence. foulant la tradition ancestrale. Puis Litfiba, représentants de la new wave décadente florentine. Ah ! Ces Italiens, quel panache ils ont dans la pause ! Enfin, nos chers Raticide, qui ont inventé un nouveau concept-spectacle-rock avec leur show "Bébé tu m'fais craquer", alliant musique, danse et arts plastiques dans un tourbil-

\* Samedi 22/2. TOP FUEL / VERTIGO / DIRTY DUCKS \* Dimanche 2312: R A F 1 FISC 1 CHARIOT • Lundi 2412 RENAUD HANTSON 1 CHRISTOPHE JOHNSON 1 PRETTY THINGS \* Mardi 2512 : MOBY DICK 1 LES BANDITS 1 LOTUS EATERS • Mercredi 2612. VINCENT PALMER I ELISABETH WIENER 1 REDSKINS \* Jeudi 2712 - à l'Eldorado - FROGGIES 1 VIOLENT FEMMES • Vendredi 2812 TOP MODEL 1 GENE LOVES JEZEBEL 1 W00DENTOPS \* Samedi 1/3 : CYCLOPE / LUCIEN FRANCOEUR / JOHN MAYALL • Dimanche 2J3 RAINA RAI 1 LITFIBA f RATICIDE

+ En semaine, concerts à 20h30.

\* Les dimanches, concerts à 15h30

\* Prix des places : 70 F. sauf le 23/2 : 60 F., le 27/2 : 80 F., le 1/3 : 90 F.

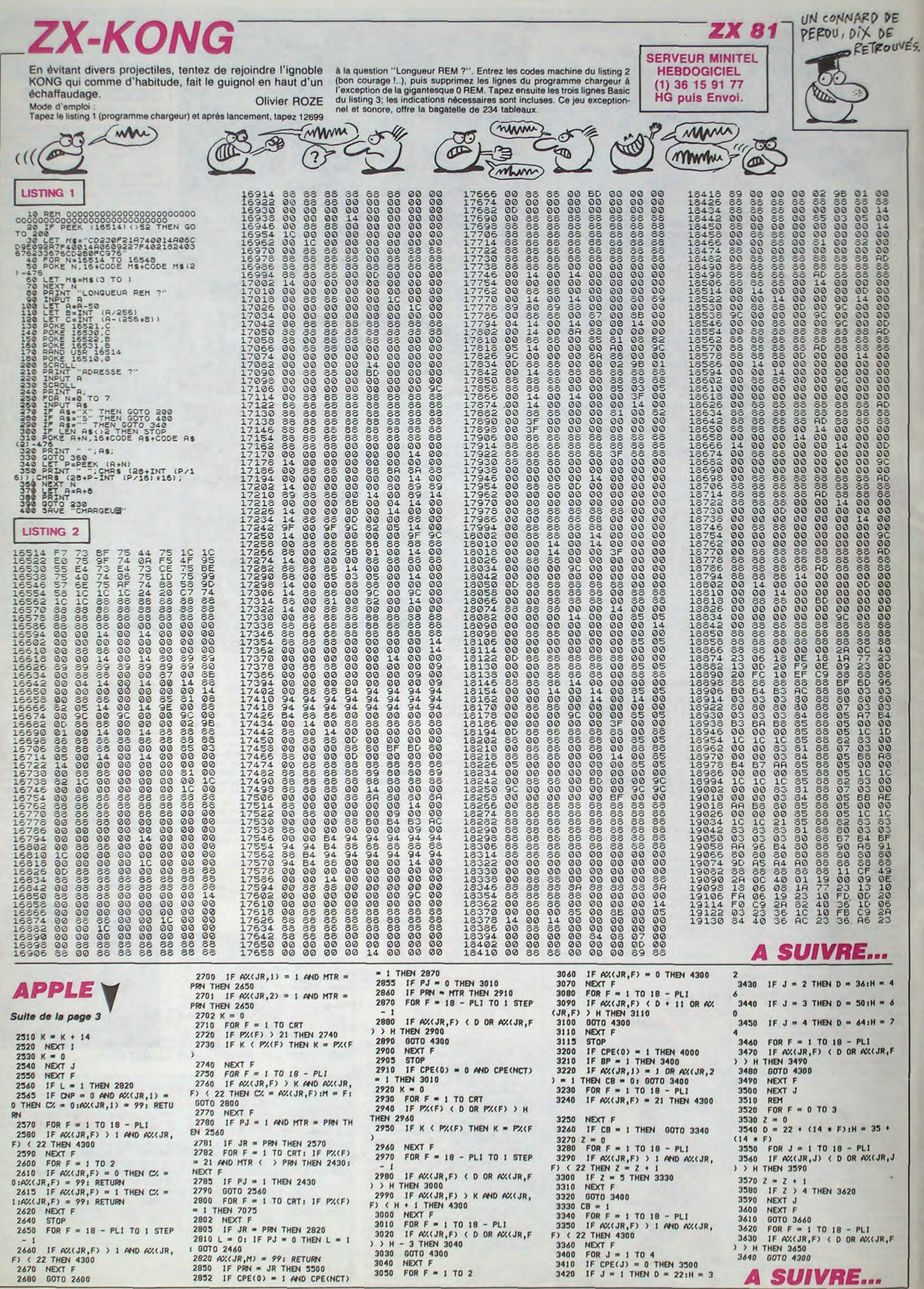

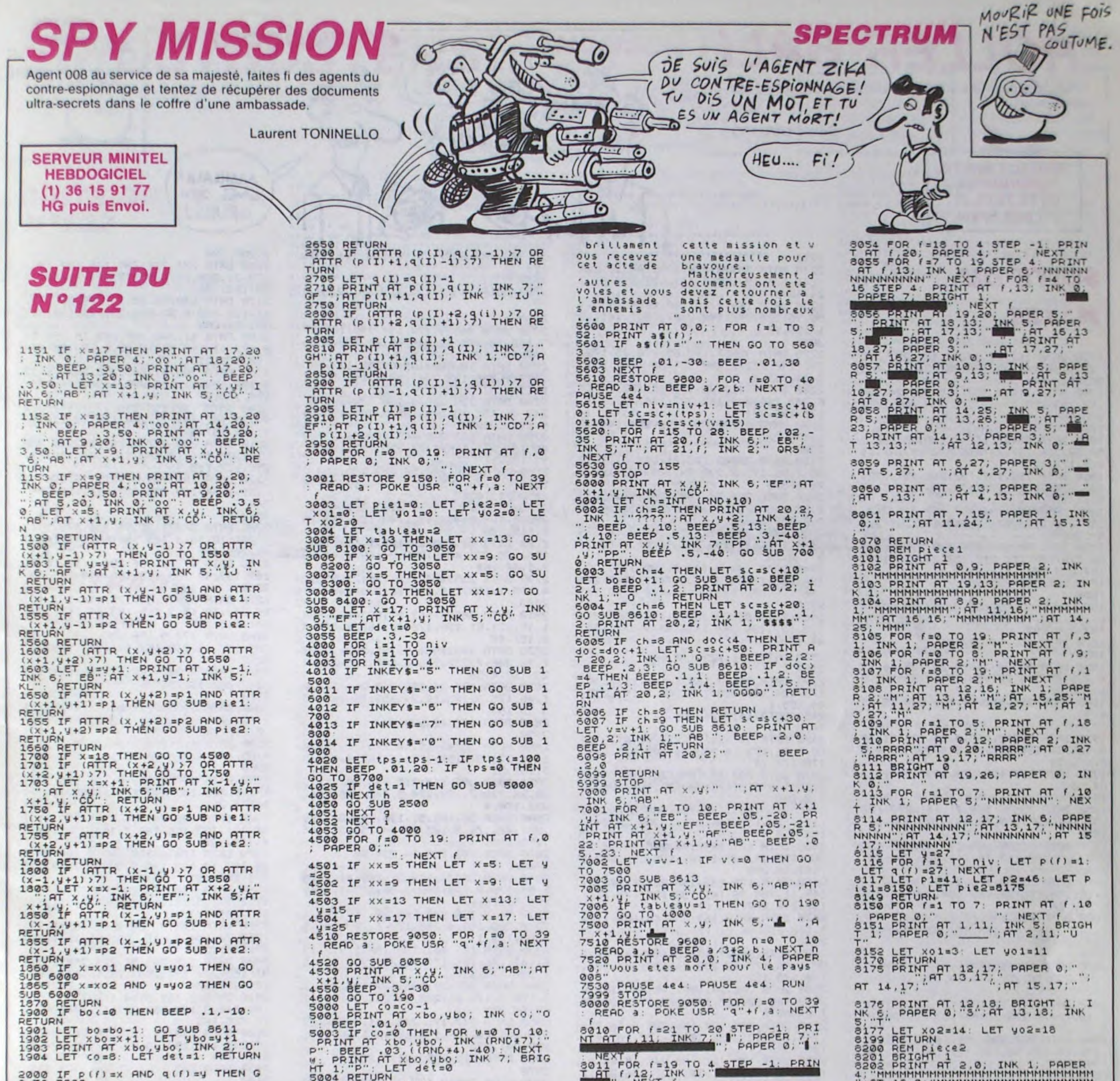

1902 LET xbo=x+1: LET ybo=y+1<br>1903 PRINT AT xbo,ybo; INK 2;"0"<br>1904 LET co=8: LET det=1: RETURN 2000 IF P(f) = x AND q(f) = y THEN G<br>2001 IF P(f) (x THEN GO SUB 2010<br>2001 IF P(f) (x THEN GO SUB 2020<br>2003 IF q(f) )y THEN GO SUB 2020<br>2004 IF q(f) (y THEN GO SUB 2040<br>2006 RETURN<br>2010 IF (ATTR (p(f) +2, q(f) +1) >16)<br>RET 2011 LET P(f) = P(f) +1<br>2012 PRINT AT P(f) +1<br>3012 PRINT AT P(f) +1<br>5H', AT P(f) +1, A(f); INK 1, M60<sup>2</sup>; A<br>5- P(f) -1, A(f); INK 1, A(f) +1, A(f) +160<br>2020 IF (ATTR (P(f) -1, A(f) +1)<br>RETURN<br>RETURN<br>RETURN (P(f) -1, A(f) + 2021 LET  $p(F) = p(F) - 1$ <br>
2022 PRINT AT  $p(F) - 1$ <br>
2022 PRINT AT  $p(F)$ ,  $q(F)$ , INK 7;<br>  $F_p$ ;  $p(F) + 2$ ,  $q(F)$ ; INK 1; "CD"; A<br>  $T_p$  ( $F$ ) + 2,  $q(F)$ ;<br>
2029 RETURN<br>
2029 RETURN<br>
2020 IF  $q(F)$  (= 24 THEN RETURN<br>
2021 IF  $q(F)$  (= N RETURN<br>2034 LET q(F)=q(F)-1<br>2034 PRINT AT p(F), q(F), INK, 3;<br>2035 RETURN<br>2040 TF q(F) +1, q(f); INK 1; 1, 3;<br>2035 RETURN<br>2042 PF 144 OR p(F)=15 THEN IF (P(F)=6<br>1) THEN RETURN<br>2041 IF q(F) =17 THEN RETURN<br>2042 LET q(f)= 2044 RETURN<br>2500 IF P(1) = x AND q(1) = y THEN G<br>0 TO 7000<br>2510 IF q(1) (y THEN GO SUB 2500<br>2520 IF q(1) y THEN GO SUB 2700<br>2520 IF P(1) y THEN GO SUB 2800<br>2560 IF P(1) y THEN GO SUB 2900<br>2560 IF (4) y THEN GO SUB 2900<br>256 2044 RETURN TURN 2605 LET q(i)=q(i)+1<br>2610 PRINT AT p(i),q(i)-1; INK,7<br>; EH";AT p(i)+1,q(i)-1; INK 1;7

With High Herberg<br>5004 RETURN<br>5500 GO SUB 8000<br>5500 GO SUB 8000<br>AT 19,20; INK 5; CD PAUSE 464<br>PRINT AT 19,20; RET, RT 20,20;<br>NK 5; CO"; RT 18,20; RT 20,20; SS15 PRINT AT 20.20; INK 5; "AB";<br>AT 21.20; INK 5; "CO"; AT 19,20;"<br>"PAUSE 15 SS20 FOR f=19 TO 11 STEP -1<br>SS25 PPINT F1 20, f; PAPER -7; INK<br>6: PRINT F1, f; INK 5; IJ -1<br>HUSE 15<br>SS26 IF, f=10 THEN PRINT AT 20, 20 SS27 IF (=16 THEN PRINT AT 20,18<br>
INK 5, PAPER 7; "a";AT 21,18;<br>
INK 5; PAPER 7; INK 5; "a";AT 21,18;<br>
SS28 IF (=15 THEN PRINT AT 21,17<br>
SS38 NEXT (T 20,19; INK 6; "AT<br>
SS38 PRINT AT 20,19; INK 6; "AT<br>
ST40 RESTORE 9000; F SAS PAUSE 444; PRINT PT 20,10; PRINT AT 20.7. INK 2. 68. IN<br>
SESSE FOR  $f = 1.70$  28. BEEP 102. THE STATE OF THE SESSARE PRINT AT 20.7.<br>
SESSE FOR  $f = 1.70$  28. BEEP 102. THE STATE OF THE SESSARE PRINT AT 20.28. PREFIX 20. 102. THE STATE OF THE STATE OF 5580 LET as="FELICITATIONS !!

Vous avez reussis

NEXT f 3011 FOR  $f = 19$  TO 4 STEP -1: PRIN<br>T AT  $f$ , 12; INK 1; THE -1: PRIN 8012 PRINT AT 1,13; INK 2; "OF  $E_{\rm g}$ SOIS PRINT AT 3.18. INK 4. FORER 3214 PRINT AT 3.18. INK 4. FORER 3214 PRINT AT 3.18. INK 4. FORER 2. 2. INK 4. FORER 2. 2. INK 4. FORER 2. 2. INK 4. FORER 2. 2. INK 4. FORER 3. 1. INK 4. FOREF 2. 2. INK 4. FOREF 2. INK 4. again for fall in the state of the state of the state of the state of the state of the state of the state of the state of the state of the state of the state of the state of the state of the state of the state of the state 8626 PRINT AT 16,19; PAPER 1; IN BORI PRINT AT 17,23; PAPER 1; IN Boaz PRINT AT 20,19; PAPER 7; IN<br>8023 PRINT AT 20.0; PAPER 4; INK agos RETURN<br>2030 POR (=19 TO 4 STEER 5) PAPER<br>TART (1,12) INK 1, PAPER 5) PAPER<br>REEL (1,13) INK 2, 0 sosa PRINT AT 3, 18; PAPER 2; "

THINK I, PAPER 4, INK I, PAPER 2, 2003<br>
2004 FOR Factor 19, 2008 STRING I, PAPER 2, 2004 FOR FACT 1, 2004 FOR THING ISLAMS 2, 2006 FOR FACT 1, 2006 FOR THING ISLAMS 2, 2006 PRINT FOR THING ISLAMS 2, 2006 PRINT FOR FACT 1, 8217 LET P1339: LET P2347: LET P<br>8217 LET P1339: LET P2347: LET P<br>8213275: LET P16258250<br>8220 FOR F1 TO DIV; LET P(f) 33<br>8249 RETURN<br>8263 PETURN PT 13,15; INK 0; PR<br>5: INK 0; PAPER 0;<br>EXT f: PRINT RT 13,15; INK 0; PR<br>PER 0

**A SUIVRE...** 

## **ROLLER BALL**

Participez dans une arène futuriste, à un jeu de boule des plus cruels...

Gérald LIMBARD

**SERVEUR MINITEL HEBDOGICIEL**  $(1)$  36 15 91 77 **HG puis Envoi.** 

### **SUITE DU** N ° 122

1770 DATA 162, 22, 160, 7, 177, 251, 145 , 253, 136, 16, 249, 165, 251, 24, 105, 8, 1 33, 251, 144 1780 DRTA 2, 230, 252, 165, 253, 24, 105 , 40, 133, 253, 144, 2, 230, 254, 202, 208,

 $222, 96$ 1790

1800 DATA 35427, 162, 7, 173, 45, 196, 1 57, 32, 216, 157, 72, 216, 202, 16, 247, 16  $2,7,173,42$ 

1810 DRTR 196, 157, 192, 216, 157, 232, 216, 157, 16, 217, 202, 16, 244, 162, 7, 17  $3,43,196$ 

1820 DATA 157, 136, 217, 157, 176, 217, 157, 216, 217, 202, 16, 244, 162, 7, 173, 4 4, 196, 157 1830 DRTR 80, 218, 157, 120, 218, 157, 1

60, 218, 157, 200, 218, 157, 24, 219, 157, 104, 219, 202 1840 DRTR 16, 235, 96

1850

1860 DRTR 35502, 162, 9, 169, 48, 157, 4  $6, 196, 202, 16, 250, 162, 4, 157, 19, 193,$ 157, 219, 193 1870 DATA 202, 16, 247, 96 1880 1890 DRTA 35524, 160, 4, 24, 185, 46, 19  $6, 121, 76, 196, 201, 58, 144, 3, 233, 10, 5$  $6, 153, 46$ 1900 DATA 196, 153, 19, 193, 136, 16, 23 4,96 1910 1920 DRTR 35550, 160, 4, 24, 185, 51, 19

6, 121, 76, 196, 201, 58, 144, 3, 233, 10, 5  $6, 153, 51$ 

1930 DRTA 196, 153, 219, 193, 136, 16, 2 34,96 1940

1950 DATA 35576, 169, 71, 141, 203, 138 , 32, 196, 138, 169, 76, 141, 203, 138, 96 1960

1970 DATA 35590, 169, 71, 141, 229, 138 , 32, 222, 138, 169, 76, 141, 229, 138, 96 1980

1990 DRTA 35604, 160, 4, 24, 185, 66, 19 6, 121, 88, 196, 201, 58, 144, 3, 233, 10, 5  $6, 153, 66$ 

2000 DRTR 196, 136, 16, 237, 238, 39, 19 6, 162, 3, 189, 67, 196, 157, 82, 194, 202, 208, 247, 96

2010 2020 DRTA 35641, 162, 4, 169, 0, 157, 71 , 196, 202, 16, 250, 173, 39, 196, 10, 170,  $160, 4, 24$ 

2030 DRTR 185, 71, 196, 121, 88, 196, 20 1, 10, 144, 3, 233, 10, 56, 153, 71, 196, 13  $6.16.237$ 2040 DRTR 202, 208, 231, 160, 3, 185, 72 , 196, 24, 105, 48, 153, 122, 194, 136, 208 , 244, 96 2050 2060 DRTR 35696, 162, 9, 169, 0, 157, 76 , 196, 202, 16, 250, 162, 2, 160, 4, 24, 185  $,76,196,121$ 2070 DATA 71, 196, 201, 10, 144, 3, 233, 10, 56, 153, 76, 196, 136, 16, 237, 202, 20  $8,231,162,3$ 2550 2000 DATA 160, 4, 24, 185, 81, 196, 121, 71, 196, 201, 10, 144, 3, 233, 10, 56, 153, 81, 196, 136 2090 DATA 16,237,202,208,231,160,3 , 185, 77, 196, 24, 105, 48, 153, 162, 194, 185, 82, 196 2100 DRTR 24, 105, 48, 153, 202, 194, 13  $6, 208, 235, 96$ 2110 2120 DATA 35784, 173, 58, 196, 141, 93, 196, 160, 4, 24, 185, 56, 196, 121, 88, 196 , 201, 58, 144 2130 DRTR 3, 233, 10, 56, 153, 56, 196, 1 53, 27, 195, 136, 16, 234, 173, 58, 196, 20  $5, 93, 196$ 2140 DRTR 208, 1, 96, 32, 62, 140, 160, 4 , 24, 185, 71, 196, 121, 88, 196, 201, 10, 1 44, 3, 233, 10 2150 DATA 56, 153, 71, 196, 136, 16, 237 2620 , 160, 3, 185, 72, 196, 24, 185, 48, 153, 12  $2, 194, 136$ 2160 DRTR 208, 244, 76, 112, 139 2170 2180 DATA 35866, 15, 15, 15, 15, 30, 30, 103, 103, 102, 102, 101, 101, 100, 100, 12  $, 12, 12, 12$ 2650 2190 DATA 15, 15, 3, 3, 3, 3 2192 2200 DRTR 35890, 162, 24, 189, 25, 140, 157, 93, 196, 202, 208, 247, 96 2210 2220 DRTR 35902, 162, 16, 189, 94, 196, 56, 233, 1, 240, 3, 157, 94, 196, 202, 202, 16,241,96

2230 2240 DATA 35920, 224, 139, 144, 10, 224 , 144, 176, 19, 169, 2, 141, 131, 196, 96, 2  $24, 48, 176, 3$ 

 $\widehat{\mathcal{S}}$ 

dla

 $D(DZ)$ 

2250 DRTR 169, 1, 44, 169, 0, 141, 131, 1 96, 96, 224, 248, 144, 246, 169, 1, 141, 13  $1, 196, 96$ 

2260 2270 DRTR 35957, 192, 65, 176, 25, 173, 131, 196, 201, 2, 240, 12, 169, 1, 44, 169,  $9, 44, 169, 2$ 2280 DRTA 141, 132, 196, 96, 192, 64, 17 6, 243, 144, 244, 192, 223, 144, 237, 173, 131, 196, 201

2290 DRTR 2, 208, 227, 192, 224, 144, 22  $6, 176, 227$ 5300 2310 DRTR 36003, 173, 21, 208, 41, 16, 2

08, 1, 96, 173, 8, 208, 24, 109, 123, 196, 1  $70, 173, 9$ 2320 DATA 208, 24, 109, 124, 196, 168, 3 2, 80, 140, 32, 117, 140, 173, 131, 196, 20  $1, 2, 208, 8$ 2330 DATA 205, 132, 196, 208, 3, 76, 226 , 144, 173, 131, 196, 201, 1, 208, 6, 32, 23  $8,149,24$ 2340 DATA 144, 3, 142, 8, 208, 173, 132, 196, 201, 1, 208, 3, 76, 4, 141, 140, 9, 208 ,96 2350 2360 DATA 36078, 169, 1, 141, 133, 196, 173, 123, 196, 208, 1, 96, 48, 3, 169, 255,  $44, 169, 1$ 2370 DATA 141, 123, 196, 96 2380

2390 DATA 36100, 169, 1, 141, 133, 196, 173, 124, 196, 208, 1, 96, 48, 3, 169, 255,  $44, 169, 1$  $3, 19, 193$ 2400 DATA 141, 124, 196, 96 2840 DATA 136, 16, 234, 96 2410 2850 2420 DATA 36122, 173, 21, 208, 41, 32, 2 2860 DATA 36745, 162, 0, 189, 51, 196, 4 08, 1, 96, 173, 10, 208, 24, 109, 125, 196, 170, 173, 11  $8,157,51$ 2430 DRTR 208, 24, 109, 126, 196, 168, 3 2, 80, 140, 32, 117, 140, 173, 131, 196, 20 47, 96, 208, 7, 232, 224, 5, 240, 235, 208,  $1, 2, 208, 8$  $223, 169, 4$ 2440 DRTR 205, 132, 196, 208, 3, 76, 226 , 144, 173, 131, 196, 201, 1, 208, 20, 141, 133, 196  $,153,219$ 2450 DATA 173, 125, 196, 240, 15, 48, 3, 169, 255, 44, 169, 1, 141, 125, 196, 208, 3 2900  $, 142, 19, 208$ 2460 DRTR 173, 132, 196, 201, 1, 240, 4, 140, 11, 208, 96, 141, 133, 196, 173, 126,  $208, 5, 173, 2$ 196, 240, 247 2470 DRTR 48, 3, 169, 255, 44, 169, 1, 14  $1,126,196,96$  $, 208, 173, 1$ 2480 2490 DRTR 36227, 173, 21, 208, 41, 64, 2 08, 1, 96, 173, 12, 208, 24, 109, 127, 196,  $1,208,173,4$ 170, 173, 13 2500 DRTR 208, 24, 109, 128, 196, 168, 3 2, 80, 140, 32, 117, 140, 173, 131, 196, 20 08, 96, 201  $1, 2, 208, 8$ 3, 5, 208, 24, 109, 140, 196, 201, 60, 144, 229, 201, 222 2960 DATA 176, 225, 141, 5, 208, 96 2970 2980 DATA 36910, 173, 21, 208, 41, 8, 20 8, 51, 173, 6, 196, 208, 1, 96, 173, 4, 196,  $208, 5, 173, 5$ 2990 DRTA 196, 240, 245, 32, 192, 145, 1 73, 2, 208, 141, 6, 208, 173, 3, 208, 141, 7  $.208.173.4$ 3000 DATA 196, 141, 141, 196, 173, 5, 19 6, 141, 142, 196, 173, 21, 208, 9, 8, 141, 2  $1,208,173,6$ 3010 DATA 208, 24, 109, 141, 196, 201, 2 5, 176, 9, 173, 21, 208, 41, 247, 141, 21, 2 08, 96, 201 3020 DATA 247, 176, 243, 141, 6, 208, 17 3, 7, 208, 24, 109, 142, 196, 201, 60, 144, 229, 201, 222 3030 DATA 176, 225, 141, 7, 208, 96 3949 3050 DATA 37014, 173, 41, 208, 73, 1, 14 1, 41, 208, 141, 42, 208, 96 3060 3070 DATA 37026, 173, 86, 196, 201, 48, 208, 1, 96, 169, 88, 141, 0, 208, 169, 130,  $141, 1, 208$ 3080 DATA 169, 145, 141, 248, 195, 173, 21, 208, 9, 1, 141, 21, 208, 96 3090 3100 DATA 37058, 173, 87, 196, 201, 48, 208, 1, 96, 169, 192, 141, 2, 208, 169, 130  $, 141, 3, 208$ 3110 DATA 169, 145, 141, 249, 195, 173, 21, 208, 9, 2, 141, 21, 208, 96 3120 3130 DRTR 37090, 173, 134, 196, 10, 170 , 189, 116, 196, 208, 13, 189, 1, 208, 48, 3  $,169,255,44$ 3140 DATA 169, 1, 157, 116, 196, 189, 1, 208, 24, 125, 116, 196, 157, 1, 208, 240, 2  $0,238,117$ 3150 DRTA 196, 240, 7, 160, 8, 136, 208, 253, 240, 244, 173, 116, 196, 141, 117, 19

2510 DRTA 205, 132, 196, 208, 3, 76, 226 , 144, 173, 131, 196, 201, 1, 208, 20, 141, 133, 196 2520 DATA 173, 127, 196, 240, 15, 48, 3, 169, 255, 44, 169, 1, 141, 127, 196, 208, 3 , 142, 12, 208 2530 DATA 173, 132, 196, 201, 1, 240, 4, 140, 13, 208, 96, 141, 133, 196, 173, 128, 196, 240, 247 2540 DRTR 48, 3, 169, 255, 44, 169, 1, 14 1,128,196,96 2560 DATA 36332, 173, 21, 208, 41, 128, 208, 1, 96, 173, 14, 208, 24, 109, 129, 196 , 179, 173, 15 2570 DRTR 208, 24, 109, 130, 196, 168, 3 2,80,140,32,117,140,173,131,196,20  $1, 2, 298, 8$ 2580 DRTA 205, 132, 196, 208, 3, 76, 226 , 144, 173, 131, 196, 201, 1, 208, 20, 141, 133, 196 2590 DRTR 173, 129, 196, 240, 15, 48, 3, 169, 255, 44, 169, 1, 141, 129, 196, 208, 3 , 142, 14, 208 2600 DATA 173, 132, 196, 201, 1, 240, 4, 140, 15, 208, 96, 141, 133, 196, 173, 130, 196, 240, 247 2610 DATA 48, 3, 169, 255, 44, 169, 1, 14  $1, 130, 196, 96$ 2630 DATA 36437, 173, 133, 196, 208, 1, 96, 174, 113, 196, 202, 240, 7, 142, 34, 20  $8,142,113$ 2640 DRTA 196, 96, 169, 2, 141, 34, 208, 173, 112, 196, 141, 113, 196, 169, 0, 141, 133, 196, 96 2660 DATA 36473, 173, 17, 208, 41, 128, 141, 135, 196, 173, 18, 208, 141, 136, 196  $, 162, 2, 173$ 2670 DRTR 18, 208, 205, 136, 196, 240, 2 48, 173, 18, 208, 205, 136, 196, 208, 248, 173, 17, 208 2680 DATA 41, 128, 205, 135, 196, 208, 2

39, 202, 208, 227, 173, 30, 208, 141, 137, 196,96 2690

22

TV

 $\mathbf{A}$ 

J'AI AMENE

MOI

 $avg_{1}$ 

MES BOULES!

2700 DATA 36525, 1, 2, 4, 8, 16, 32, 64, 1 28

### 2710

2720 DATA 36533, 174, 134, 196, 189, 17 3, 142, 73, 255, 41, 249, 45, 21, 208, 141, 137, 196, 138 2730 DATA 10, 170, 189, 0, 208, 133, 247

, 189, 1, 208, 133, 248, 160, 7, 140, 138, 1  $96, 14, 137$ 2740 DRTA 196, 176, 6, 136, 192, 3, 208,

243.96.152.10.163.185.0.208.133.24  $9,185,1,208$ 2750 DATA 133, 250, 165, 247, 56, 229, 2

49, 133, 251, 176, 4, 73, 255, 105, 1, 201,  $13, 176, 17$ 

2760 DATA 165, 248, 56, 229, 250, 133, 2 52, 176, 4, 73, 255, 105, 1, 201, 13, 144, 6  $, 152, 74, 168$ 

2770 DRTA 24, 144, 197, 165, 251, 48, 8, 208, 3, 169, 0, 44, 169, 1, 44, 169, 255, 15  $7, 115, 196$ 

2780 DATA 73, 255, 24, 105, 1, 153, 115, 196, 165, 252, 48, 8, 208, 3, 169, 0, 44, 16

 $9, 1, 44, 169$ 2790 DRTR 255, 157, 116, 196, 73, 255, 2 4, 105, 1, 153, 116, 196, 76, 238, 145

2800 2810 DATA 36684, 162, 0, 189, 46, 196, 4 1, 15, 221, 81, 196, 176, 14, 162, 4, 169, 4  $8, 157, 46$ 

2820 DATA 196, 157, 19, 193, 202, 16, 24 7, 96, 208, 7, 232, 224, 5, 240, 235, 208, 2  $23, 160, 4, 56$ 

2830 DRTA 185, 46, 196, 249, 81, 196, 20 1, 48, 176, 3, 105, 10, 24, 153, 46, 196, 15

1, 15, 221, 81, 196, 176, 14, 162, 4, 169, 4 2870 DRTR 196, 157, 219, 193, 202, 16, 2

2880 DATA 56, 185, 51, 196, 249, 81, 196 , 201, 48, 176, 3, 105, 10, 24, 153, 51, 196

2890 DATA 193, 136, 16, 234, 96

2910 DRTR 36806, 173, 21, 208, 41, 4, 20 8, 51, 173, 3, 196, 208, 1, 96, 173, 1, 196, 2920 DATA 196, 240, 245, 32, 157, 145, 1

73, 0, 208, 141, 4, 208, 173, 1, 208, 141, 5 2930 DRTR 196, 141, 139, 196, 173, 2, 19

6, 141, 140, 196, 173, 21, 208, 9, 4, 141, 2

2940 DRTA 208, 24, 109, 139, 196, 201, 2 5, 176, 9, 173, 21, 208, 41, 251, 141, 21, 2

2950 DATA 247, 176, 243, 141, 4, 208, 17

 $6, 209, 224$ 3160 DRTR 234, 234, 234, 174, 134, 196, 173, 21, 208, 93, 173, 142, 141, 21, 208, 1 89, 115, 196 3170 DRTR 240, 46, 201, 1, 208, 21, 173, 41, 196, 240, 6, 32, 248, 138, 24, 144, 31, 173, 21, 209 3180 DATA 41, 240, 208, 243, 76, 196, 13 8, 173, 41, 196, 240, 6, 32, 6, 139, 24, 144  $, 19, 173, 21$ 3190 DRTR 208, 41, 240, 208, 243, 76, 22 2, 138, 173, 41, 196, 208, 1, 96, 174, 134, 196, 169, 0 3200 DATA 157, 115, 196, 173, 21, 208, 2 9, 173, 142, 141, 21, 208, 138, 10, 170, 16  $9, 150, 157, 0$ 3210 DRTA 208, 157, 1, 208, 172, 18, 208 , 192, 85, 144, 18, 192, 170, 144, 11, 169,  $255, 157, 115$ 3220 DRTR 196, 169, 1, 157, 116, 196, 96 , 169, 1, 44, 169, 255, 157, 115, 196, 208, 242 3230 3240 DRTR 37277, 32, 94, 154, 173, 1, 19 6, 240, 10, 16, 3, 169, 163, 44, 169, 162, 1 41,248,195 3250 DATA 173, 2, 196, 208, 1, 96, 16, 3, 169, 163, 44, 169, 162, 141, 248, 195, 96 3260 3270 DATA 37312, 32, 125, 154, 173, 4, 1 96, 240, 10, 16, 3, 169, 163, 44, 169, 162, 141, 249, 195 3280 DRTA 173, 5, 196, 208, 1, 96, 16, 3, 169, 163, 44, 169, 162, 141, 249, 195, 96 3290 3300 DATA 37347, 162, 23, 169, 0, 157, 0 , 212, 202, 16, 250, 96 3318 3320 DRTA 37358, 169, 0, 141, 4, 212, 16  $9, 12, 141, 8, 212, 141, 1, 212, 169, 6, 141$  $2,212,141$ 3330 DATA 3, 212, 169, 9, 141, 5, 212, 16 9,65,141,4,212,76,17,143 3340 3350 DATA 37392, 169, 0, 141, 143, 196, 173, 0, 208, 133, 247, 173, 1, 208, 133, 24  $8, 173, 21$ 3360 DRTR 208, 74, 176, 1, 96, 173, 21, 2 08, 141, 137, 196, 160, 7, 140, 138, 196, 1 4, 137, 196 3370 DATA 176,6,136,192,3,208,243, 96, 152, 10, 168, 185, 0, 208, 133, 249, 18  $5, 1, 208, 133$ 3380 DRTR 250, 165, 247, 56, 229, 249, 1 33, 251, 165, 247, 197, 249, 176, 16, 165, 251, 201, 233 3390 DATA 176, 3, 169, 0, 44, 169, 1, 133 , 253, 24, 144, 8, 165, 251, 201, 12, 144, 2 43, 176, 238

VENTRE

N'A POINT

D'OSEILLE

MAFFAME

W

**COMMODORE 64** 

AAAHLALA!

QUEL DEU

GRUEL!

3400 DATA 165, 248, 56, 229, 250, 133, 2 52, 165, 248, 197, 250, 176, 16, 165, 252, 201, 236, 176

3410 DRTA 3, 169, 0, 44, 169, 1, 133, 254 , 24, 144, 8, 165, 252, 201, 12, 144, 243, 1 76, 238, 165

3420 DATA 253, 24, 101, 254, 201, 2, 208 6, 238, 143, 196, 76, 99, 147, 152, 74, 16  $8, 24, 144$ 3430 DATA 142 3440 3450 DRTR 37544, 169, 0, 141, 143, 196, 173, 2, 208, 133, 247, 173, 3, 208, 133, 24  $8,173,21$ 3460 DRTR 208, 41, 2, 240, 21, 173, 21, 2 08, 141, 137, 196, 160, 7, 140, 138, 196, 1 4, 137, 196 3470 DATA 176, 6, 136, 192, 3, 208, 243, 96, 152, 10, 168, 185, 0, 208, 133, 249, 18  $5.1.298.133$ 3480 DRTR 250, 165, 247, 56, 229, 249, 1 33, 251, 165, 247, 197, 249, 176, 16, 165, 1 251, 201, 233 3490 DRTR 176, 3, 169, 0, 44, 169, 1, 133 , 253, 24, 144, 8, 165, 251, 201, 12, 144, 2 43, 176, 238 3500 DATA 165, 248, 56, 229, 250, 133, 2 52, 165, 248, 197, 250, 176, 16, 165, 252, 201, 236, 176 3510 DRTR 3, 169, 0, 44, 169, 1, 133, 254 , 24, 144, 8, 165, 252, 201, 12, 144, 243, 1 76, 238, 165 3520 DATA 253, 24, 101, 254, 201, 2, 208 ,8,169,2,141,143,196,76,99,147,152  $,74,168,24$ 3530 DATA 144,140 3540 3550 DATA 37698,169,83,141,8,208,1 41, 12, 208, 169, 203, 141, 10, 208, 141, 1 4,208,169 3560 DATA 83, 141, 9, 208, 141, 11, 208, 169, 203, 141, 13, 208, 141, 15, 208, 96 3570 3580 DATA 37731, 24, 234, 234, 173, 143 , 196, 201, 2, 240, 108, 160, 255, 169, 167  $, 141, 248$ 

**A SUIVRE...** 

24

### **GHOSTBUSTERS THOMSON TO7, TO7 70, MO5** (a) HO LERDE! D

Laissez-vous tenter par une activité lucrative mais risquée : la chasse impitoyable aux esprits malins...

**Yves KREICHER** 

### **SUITE DU Nº122**

3060 W=W-1:IF W<2 THEN W=2<br>3070 LOCATE W,X:PRINTFA\$:LOCATE W,X+1:PR<br>INTFAN\$:LOCATEW,X+2:PRINT FANT\$ 3100 RETURN

3200 LOCATEW-1, X:COLOR7, 0: PRINT" ": LOCAT<br>EW-1, X+1: PRINT" ": LOCATEW-1, X+2: PRINT" ":LOCATEW-1, X+2: PRINT"

3210 W=W+1:IF N>36THEN W=36<br>3228 LOCATE N+X:PRINTFA\$:LOCATE N+X+1:PR INTFANS: LOCATEM, X+2: PRINT FANTS 3250 RETURN

4000 REM########################### 4010 REM# FANTOME PRIS AU PIEGE 4920 REMONDOSSORO - 4924 - 4934 - 4944 - 4944 - 494 4030 B#=INKEY#:IF B#=CHR#(32) THEN 4100<br>4040 BOXF(320,185)-(EN,195),4:EN=EN-1<br>4050 IF EN(70 THEN GOTO 4100 4060 GOSUB 3000:GOTO 4030

4100 FOR I=20 TO 5 STEP-1:LOCATE JET.I:C<br>OLOR3:PRINT GR\$(7):NEXTI:PLAY"L4T5DODO#R<br>ERE#MIMI#FAFA#SOSO#LALA#SISI#"

justicier

Suite de la page 7

2210 SOUND 4,53,0,0,1,1 2220 READ S4 1560 MOVE 32, J:DRAW 608, J 2230 FOR T=1 TO 100:NEXT **1570 NEXT** 2240 SOUND 129, S4, 0, 0, 1, 1 1580 FOR I=32 TO 608 STEP 48 2250 READ S5 1590 MOVE 1,344:DRAW 1,184 2260 FOR T=1 TD 100:NEXT **1500 NEXT** 2270 SOUND 130, S5, 0, 0, 1, 1 1610 MOVE 22, 344: DRAW 32, 344 2280 READ S6 1620 MOVE 22, 184: DRAW 32, 184 2290 FOR T=1 TO 100:NEXT 1630 FOR I=22 TO 28 STEP 2 2300 SOUND 132, SE, 0, 0, 1, 1 1640 MOVE I, 344: DRAW I, 184 2310 RETURN **1650 NEXT** 2320 X=1:Y=5  $1650 N=1$ 2330 FEN 2 1670 FOR I=3 TO 36 STEP 3 2340 LOCATE X, Y: PRINT CHR\$(243) 1680 LOCATE I, 3: PRINT N 2350 LOCATE 1,22:PRINT"[A] -- > flech 1630 N=N+1 e vers le haut" **1700 NEXT** 2360 PRINT"[Z]-->fleche vers le ba 1710 INK 2,9 1720 PEN 2 2370 PRINT"[SPACE]-->pour continue 1730 Y2\$=STR\$(Y1)+STR\$(Y)  $r^n$ 1740 Y2=VAL (Y2\$) 2380 TS=INKEYS: IF TS="" THEN 2380 1750 IF Y1(7 THEN RESTORE 2570:GOT 2390 IF T\$="A" OR T\$="a" THEN LOCA 0 1810 TE X, Y: PRINT" ": Y=Y-1: IF Y(S THEN 1760 IF Y1K9 THEN RESTORE 2890:GOT Y=20:LOCATE X, Y: PRINT CHR\$(243) EL 0 1810 SE LOCATE X, Y: PRINT CHR\$(243) 1770 IF Y1(11 THEN RESTORE 3210:GO 2400 IF T\$="Z" OR T\$="z" THEN LOCA TO 1810 TE X, Y: PRINT" ": Y=Y+1: IF Y>20 THEN 1780 IF Y1<13 THEN RESTORE 3530:GO Y=5:LOCATE X, Y: PRINT CHR\$(243) EL TO 1810 SE LOCATE X, Y: PRINT CHR\$(243) 1790 IF Y1<15 THEN RESTORE 3850:GO 2410 IF TS=" " THEN RETURN TO 1810 2420 GOTO 2380 1800 RESTORE 4170 2430 1810 A=0 2440 CLS 1820 WHILE A()Y2 2450 PEN 3 1830 READ A 2460 PRINT"ACCORDS EN ";A\$(Y);":" **1840 WEND** 2470 PEN 1 1850 READ L 2480 PRINT: PRINT: PRINT: Y1=Y 1860 FOR I=1 TO L 2490 RESTORE 2560 1870 READ C\$, C 2500 FOR I=1 TO 16 1880 G\$=LEFT\$(C\$,1) 2510 READ A\$ 1890 R\$=MID\$(C\$,2,2) 2520 PRINT TAB(3) A\$(Y);" ";A\$ 1900 LOCATE VAL(R\$), C 2530 NEXT 1310 ON VAL(G\$) GOTO 1320, 1330, 134 2540 RETURN  $0,1950,1960$ 2550 DATA DO, DON, RE, REN, MI, FA, FAN, 1320 PRINT CHR\$(244):GOTO 1370  $SOL$ ,  $SOLH$ ,  $LA$ ,  $LAH$ ,  $SI$ 1930 PRINT CHR\$(245):GOTO 1970 2560 DATA Majeur, Maj. 6, Maj. 7, mineu 1940 PRINT CHR\$(246):GOTO 1970 r, min. 6, min. 7 min., min. 7 Maj., 7,7 1950 PRINT CHR\$(247):GOTO 1970 dim., 5 aug., 7 avec 5 aug., 3 Maj., 3 1960 PRINT CHR\$(230) min., 11, 13 avec 9 Maj., 13 avec 9 **1970 NEXT**  $min.$ 1980 LOCATE 1,18 2570 DATA 55, 8, 111, 6, 111, 8, 111, 10, 1990 PRINT"(S) pour entendre l'acc 111, 12, 111, 14, 217, 8, 317, 10, 417, 12 ord" 2580 DATA 56, 4, 15, 12, 28, 8, 38, 10, 41 2000 PRINT"(M) pour retourner au M  $1,14$ ENU" 2530 DATA 57,4,111,6,214,10,317,8, 2010 PRINT"(SPACE) pour un autre a  $417, 12$ ccord" 2600 DATA 58, 4, 15, 8, 25, 12, 411, 14, 5 2020 AS=INKEYS: IF AS="" THEN 2020  $1,10$ 2030 IF A\$=" " THEN 1290 2610 DATA 59,6,15,12,15,10,15,8,28 2040 IF AS="M" OR AS="m" THEN 220 , 10, 311, 5, 411, 14 2050 IF A\$="S" OR A\$="s" THEN GOSU 2620 DATA 510, 7, 111, 14, 111, 12, 111, B 2070 10, 111, 8, 111, 6, 214, 12, 317, 8 2060 GOTO 2020 2630 DATA 511, 4, 15, 8, 311, 6, 51, 12, 5 2070 IF Y1(7 THEN RESTORE 4490:GOT 1,10  $02130$ 2640 DATA 512, 7, 111, 14, 111, 12, 111, 2080 IF Y1(3 THEN RESTORE 4810:GOT 10, 111, 8, 111, 6, 317, 8, 417, 12  $02130$ 2650 DATA 513,6,18,14,18,12,18,10, 2090 IF Y1(11 THEN RESTORE 5130:GO  $211, 6, 314, 8, 414, 12$ TO 2130 2660 DATA 514, 4, 15, 12, 15, 10, 28, 8, 3 2100 IF Y1(13 THEN RESTORE 5450:GO  $11,6$ TO 2130 2670 DATA 515, 4, 15, 12, 28, 8, 311, 10, 2110 IF Y1(15 THEN RESTORE 5770:GO  $414,14$ TO 2130 2680 DATA 516,5,18,8,211,6,411,14, 2120 RESTORE 6090  $411, 12, 411, 10$ 2130 A=0: WHILE A()Y2:READ A: WEND 2630 DATA 517,6,18,12,18,10,18,8,2 2140 READ S1  $11, 6, 311, 10, 411, 14$ 2150 SOUND 1, S1, 0, 0, 1, 1 2700 DATA 518, 5, 111, 14, 111, 12, 111, 2160 READ S2

4110 IF POINT((N#8)+17,(X#8)+26)()-1 THE N4588

**CONST** 

4120 FORI=5 TO20:LOCATEJET, I:PRINT" ":NE XTI: PLAY"L4T5SI#SILA#LAS0#SOFA#FAMI#MIRE #REDO#DO"

4130 IF W<JET THEN 4200

4140 FOR MO=W TO JET-2 STEP-1:LOCATEMO,<br>5:COLOR7,0:PRINTFA\$;" ":LOCATEMO,6:PRINT<br>FAN\$;" ":LOCATEMO,7:PRINTFANT\$;" "<br>4150 FOR I=0 TO 10:NEXTI:NEXTMO

4160 FOR MOR=5 TO 16:LOCATEMO-1, MOR-1:PR<br>INT" ":LOCATEMO, MOR:PRINTFA\$:LOCATE MO. MOR+1: PRINTFAN\$: LOCATEMO, MOR+2: PRINTF ANT\$:NEXT MOR

4170 RETO=1:LOCATEGHOS, 19: PRINT" ":LOCA TEGHOS, 20: PRINT" ":LOCATE GHOS, 21: PRIN

4190 FOR MOR=16 TO 5 STEP-1:LOCATEMO, MOR<br>:COLOR7, 0:PRINTFA\$:LOCATEMO, MOR+1:PRINTF ANS:LOCATEMO, MOR+2: PRINTFANTS:LOCATEMO, M<br>OR+3: PRINT""INEXTMOR

4195 VIE=VIE-1:GOTO 1800<br>4200 FOR MO=W TO JET:LOCATEMO, 5:COLOR7, 0 FRINT" "FRAMEDICATEMO, 6FRINT" "FRAMEMICATEMO, 7: PRINT" "FRAMESANTERIOR 4580 LOCATEM, X.P.PRINT" "LOCATEM, X.+1: PR<br>1879 LOCATEM, X.PRINT" "LOCATEM, X.+1: PR<br>187" "LOCATEM, X.+2: PRINT" "

4518 FOR MOR=5 TO 20 :COLOR2, 0:LOCATEJET

AU SECOURS

TOUT VA BIE

2170 FOR T=1 TO 100:NEXT 2180 SOUND 2, S2, 0, 0, 1, 1

2200 FOR T=1 TO 100:NEXT

2130 READ S3

, MOR-1: PRINT" ":LOCATEJET, MOR: COLOR7, 2: P RINTGR\$(29)

VITE

4520 FORI=0 TO 20:NEXTI:NEXTMOR 4530 FRAN=FRAN+500:COLOR7, 4:LOCATE29, 1:P RINTFRAN

4540 RETO=1:GOTO 1800

5000 REM<del>ission Sales (1999)</del><br>5010 REM<sub>i</sub>s FIN DU JEU<br>5020 REMission Sales (1999)

5030 CONSOLE0, 24:CLS

5040 SCREEN, 0, 0 5050 LOCATED, 2: COLOR3: PRINT"Les esprits

SUSU LUCHTED, COLUMNSTRINT LES ESPRITS<br>
ont gagne. Tous les hommes de l'equipe<br>
ont ete englues."<br>
5055 PRINT "Yous avez quand meme gagne la<br>
somme de";FRAN; "Frs."<br>
5060 ATTRB1, I:LOCATE13, IS:COLOR7:PRINTFA<br>
\$:LOCATE13,

TFANT\$

5979 ATTRB9, 0:LOCATE19, 14:COLOR1:PRINT"H<br>OHO":LOCATE20, 17:PRINT"HAHA"<br>5880 LOCATE0, 6:PRINT"VOULEZ-VOUS UNE REV<br>ANCHE (O/N)";:INPUT"";REPO\$

5090 IF REPO\$="0" THEN GOTO 330

CLS:END 5100

6000 REM \*\*\*\*\*\*\*\*\*\*\*\*\*\*\*\*\*\*\*\*\*\*\*\*\*\*\*\*\*

6020 REM \*\*\*\*\*\*\*\*\*\*\*\*\*\*\*\*\*\*\*\*\*\*\*\*\*

6030 CONSOLE7, 24: CLS<br>6040 LOCATE0, 7: PRINT"Le jeu est compose

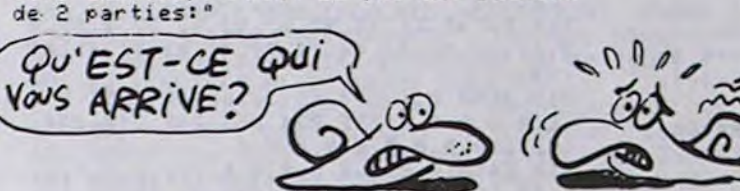

 $10, 111, 8, 111, 6$ 3110 DATA 811, 4, 15, 8, 28, 14, 311, 10, 2710 DATA 519,5,18,8,211,6,311,12, 411,12 3120 DATA 812, 4, 15, 8, 28, 12, 311, 10,  $311, 10, 417, 14$ 2720 DATA 520,6,18,12,18,10,18,8,2  $411, 14$ 3130 DATA 813, 4, 15, 8, 25, 12, 38, 10, 4 11, 6, 311, 10, 417, 14  $8,14$ 2730 DATA 65, 6, 15, 14, 15, 12, 15, 10, 2 3140 DATA 814, 4, 15, 8, 411, 14, 51, 10,  $8, 12, 311, 8, 414, 6$  $51, 12$ 2740 DATA 66, 4, 18, 12, 211, 8, 311, 10,  $414, 14$ 3150 DATA 815, 4, 15, 8, 28, 6, 38, 12, 51 2750 DATA 67, 5, 15, 14, 15, 12, 15, 10, 3  $, 10$  $11, 8, 414, 5$ 3160 DATA 816, 4, 15, 8, 25, 14, 38, 12, 5 2760 DATA 68, 4, 15, 10, 28, 8, 38, 12, 51  $1,10$  $, 14$ 3170 DATA 817, 4, 15, 8, 38, 12, 51, 10, 5 2770 DATA 69,6,18,12,18,10,18,8,21 1,14  $1, 10, 314, 6, 414, 14$ 3180 DATA 818, 6, 15, 10, 15, 8, 15, 6, 15 2780 DATA 610, 7, 114, 14, 114, 12, 114, , 4, 28, 12, 311, 14 10, 114, 8, 111, 6, 217, 12, 320, 8 3190 DATA 819, 4, 114, 6, 214, 12, 317, 8 2790 DATA 611, 4, 15, 12, 15, 10, 28, 8, 3  $,417,10$  $14, 6$ 3200 DATA 820, 5, 15, 8, 28, 12, 311, 6, 4 2800 DATA 612, 4, 18, 12, 211, 8, 314, 6,  $11, 10, 51, 14$  $414,10$ 3210 DATA 95, 7, 114, 14, 114, 12, 114, 1 2810 DATA 613, 6, 111, 14, 111, 12, 111,  $0, 217, 12, 320, 8, 423, 6, 51, 4$  $10, 214, 6, 317, 8, 417, 12$ 3220 DATA 96,6,15,10,28,6,38,8,48,  $12, 51, 4, 51, 14$ 2820 DATA 614, 4, 18, 12, 18, 10, 211, 8, 3230 DATA 37, 5, 15, 8, 25, 10, 38, 6, 51,  $314.6$  $4, 51, 12$ 2830 DATA 615, 4, 18, 12, 211, 8, 314, 10 3240 DATA 98,5,111,14,214,10,317,8  $,417,14$ ,417,12,51,4 2840 DATA 616, 5, 111, 8, 214, 6, 414, 14 3250 DATA 33,6,28,6,38,8,48,12,51,  $,414,12,414,10$  $4, 51, 10, 51, 14$ 2850 DATA 617, 6, 111, 12, 111, 10, 111, 3260 DATA 310, 5, 18, 6, 28, 8, 411, 12, 5  $8, 214, 6, 314, 10, 414, 14$  $1,4,51,10$ 2860 DATA 618, 5, 114, 14, 114, 12, 114, 3270 DATA 311, 4, 18, 8, 211, 14, 314, 10  $10, 114, 8, 114, 6$  $,414,12$ 2870 DATA 619, 5, 111, 8, 214, 6, 314, 12 , 314, 10, 420, 14 3280 DATA 312,6,18,8,18,6,211,12,3 2880 DATA 620, 6, 111, 12, 111, 10, 111,  $14, 10, 414, 14, 51, 4$ 8, 214, 6, 314, 10, 420, 14 3290 DATA 913, 4, 18, 8, 28, 12, 311, 10, 2830 DATA 75, 6, 18, 14, 18, 12, 18, 10, 2  $411, 14$  $11, 12, 314, 8, 417, 6$ 3300 DATA 314, 4, 15, 10, 25, 12, 38, 8, 5  $1,14$ 2900 DATA 76,4,18,10,28,14,51,12,5 3310 DATA 315,5,15,10,25,12,51,4,5  $1,8$ 2910 DATA 77,4,18,14,18,12,18,10,5  $1, 8, 51, 14$ 3320 DATA 316, 6, 15, 10, 28, 6, 38, 14, 5  $1,8$  $1,4,51,8,51,12$ 2920 DATA 78,4,15,14,28,10,311,8,4 3330 DATA 917, 6, 15, 10, 25, 14, 38, 6, 5  $11, 12$  $1, 4, 51, 8, 51, 12$ 2930 DATA 79,4,15,14,28,10,51,8,51 3340 DATA 918, 6, 18, 10, 18, 8, 18, 6, 18  $,12$ , 4, 211, 12, 314, 14 2340 DATA 710,4,15,14,15,12,28,10, 3350 DATA 919,6,15,10,28,6,38,12,5  $51,8$  $1, 4, 51, 8, 51, 14$ 2350 DATA 711, 4, 15, 14, 28, 10, 38, 12, 3360 DATA 920, 5, 15, 10, 28, 6, 38, 12, 4  $51,8$  $11, 8, 51, 4$ 2960 DATA 712,4,111,12,214,8,317,6 3370 DATA 105, 9, 15, 14, 15, 12, 15, 10,  $,417,10$ 2970 DATA 713, 4, 15, 10, 25, 14, 51, 8, 5 15, 8, 15, 6, 15, 4, 28, 10, 311, 6, 411, 8 1,12 3380 DATA 106,4,111,8,211,12,317,1  $0,417,14$ 2380 DATA 714,4,18,14,211,10,311,1 3330 DATA 107,4,15,12,28,10,311,8,  $2,414,8$ 2990 DATA 715, 4, 15, 12, 28, 14, 311, 10  $51,14$ 3400 DATA 108, 8, 15, 14, 15, 12, 15, 10,  $, 51, 8$ 3000 DATA 716,4,15,12,28,10,51,8,5  $15, 8, 15, 6, 15, 4, 311, 6, 411, 8$ 3410 DATA 109,4,15,14,15,12,15,10, 1,14 3010 DATA 717, 6, 114, 12, 114, 10, 114,  $51,8$ 8, 217, 6, 317, 10, 417, 14 3420 DATA 1010, 7, 15, 14, 15, 12, 15, 10 , 15, 8, 15, 6, 15, 4, 311, 6 3020 DATA 718,6,15,12,28,14,51,4,5 3430 DATA 1011,4,111,8,214,14,317,  $1, 6, 51, 8, 51, 10$ 3030 DATA 719,6,15,12,28,14,414,10  $10,417,12$ 3440 DATA 1012, 8, 15, 14, 15, 12, 15, 10  $, 51, 4, 51, 6, 51, 8$ , 15, 8, 15, 6, 15, 4, 28, 10, 311, 6 3040 DATA 720, 6, 114, 12, 114, 10, 114, 3450 DATA 1013, 4, 15, 10, 25, 14, 51, 8,  $8, 217, 6, 317, 10, 423, 14$  $51, 12$ 3050 DATA 85, 6, 111, 14, 111, 12, 111, 1 3460 DATA 1014, 4, 15, 14, 28, 10, 38, 12  $0, 214, 12, 317, 8, 420, 6$ 3060 DATA 86, 5, 15, 12, 15, 10, 15, 8, 31  $,411,8$ 3470 DATA 1015, 8, 15, 14, 15, 12, 15, 10 1,10,411,14 , 15, 8, 15, 6, 15, 4, 28, 10, 38, 12 3070 DATA 87,4,15,8,211,10,311,12, 3480 DATA 1016, 8, 15, 12, 15, 10, 15, 8,  $411,14$ 15, 6, 15, 4, 28, 10, 311, 6, 411, 14 3080 DATA 88,4,18,14,211,10,314,8, 3490 DATA 1017, 5, 18, 14, 18, 12, 18, 10  $414, 12$  $, 211, 8, 414, 12$ 3030 DATA 89, 5, 15, 12, 15, 10, 15, 8, 28  $, 14, 311, 10$ 3100 DATA 810, 4, 15, 8, 28, 12, 38, 14, 4 Suite page 27  $11, 10$ 

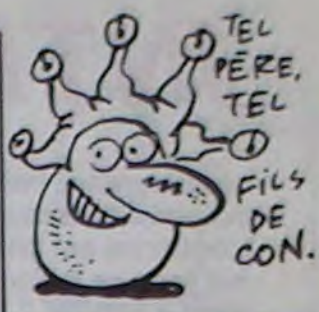

GH

6080 CLS 6090 LOCATE0, 7: COLOR3: PRINT"LA DEUXIEME PARTIE 6095 PRINT"Pour diriger le chasseur de f antomes 6110 COLORI: PRINT"Les deux fleches pour ie diriger 6120 COLOR 2:PRINT"Et la barre d'espace pour 6130 COLOR4: PRINT"- Arreter le chasseur de fantomes 6140 COLORS: PRINT"- Poser le piege a fan tomes 6150 COLOR6: PRINT"- Et pour tirer.

6850 COLORI:PRINT"LE PARCOURS: ":PRINT"Qu

OSBUSTER pour arriver aux maisons hat<br>ntees et pendant lequel on doit at<br>traper des gloutons ";:COLOR2:PRINTGR\$(6

##COLORI:PRINT"qui ne rapportent rien m

6050 PRINT"La voiture est dirigee par le

6070 LOCATE20, 20: INPUT "APPUYER SUR ENTRE

ais peuvent<br>6055 PRINT "faire perdre une vie"

e doit faire l'equipe de

**SERVEUR MINITEL** 

**HEBDOGICIEL** 

(1) 36 15 91 77

**HG puis Envoi.** 

s fleches

 $E^{\alpha}$ , A\$

6160 PRINT CHR\$(20):LOCATE20,1S:INPUT\*AP<br>PUYER SUR ENTREE\*,A\$<br>6170 LOCATE0,20: RETURN

TOUT VA TRES BIEN, ET J'AI DEUP QUE CA NE DURE PAS ନ

QUELLE ANGOISSE!

## **INTÉRIEURS**

Vous reprenez péniblement vos esprits dans une chambre inconnue et essayez, en vain, de rassembler vos pensées. L'évidence est cruelle : vous voilà amnésique ! L'examen des lieux ne fait qu'accentuer votre malaise; ce décor vous serait-il familier ?..

Eric VON ASCHEBERG

E6

### **SUITE DU**  $N^{\circ}$  122

276 6010293

277 IFCS="PIG6"ORCS="0IS6"THENIFT(22) =BTHENIFT(11)=BTHENP\$="Le pigeon se c ogne contre la fenêtre etse tue.":T(2 2)=2:IFDA=1THENPUTSPRITE18, (175, 152), 13: PUTSPRITE19, (191, 152), 13: 60T01: ELS E1ELSE314 : ELSE7 278 IFC\$="0"THEN295

279 6010293

280 IFC#="0"THEN295

281 IFC#="MEST"THENIFT(3)=1THEN298ELS E297

282 IFC\$="0UV7"ORC\$="LIV6"ORC\$="LIV5" THENP\$="Cette lecture ne vous apprend rien de neuf.": 60T01

283 IFCs="BD2"THENP\$="Kador vous fait beaucoup rire.": GOTO1

284 IFC\$="BL09"ORC\$="BL04"THEN138 285 IFC\$="DED8"THENP\$="En espérant qu e vos travaux aboutiront, signé Lwoff. " GOT01

286 IFC\$="JOU8"ORC\$="JOU7"THENP\$="0n parle beaucoup du congrés de Boston." GOT01

287 IFCS="CAR6"THENIFT(17)=1THENP\$="E n première page, vous lisez Johan :<br>717-84-21":80T01:ELSE297

288 IFC\$() "LET6" THEN293

289 IFM#="MIT"ORM#="MALLETTE"THENIFT(

8)=1THEN36\_ELSE297 290 IFMS="POUBELLE"ORMS="CORBEILLE"OR

M#="NATACHA"THENIFT(7)=1THEN300ELSE29

291 IFMS="CANAPE"ORMS="MENACES"THENIF T(9)=1THEN302ELSE297

292 6070296

293 IFLEN(C1\$)>20THEN295ELSEP\$="Je ne sais pas "+V1\$+" un(e) "+C1\$+".": GOT  $01$ 

294 P\$="Il n'y a rien de particulier. ": GOT01

295 PS="Soyez plus précis.": 60701 296 P\$="De quel(le) "+C1\$+" parlez-vo

us ?": 60T01 297 P\$="Il faudrait peut-être l'avoir

: ": 60101

298 P\$="Vous lisez : Ca fait une sema ine que j'essaie de te joindre. (S) ": GOSUB1: P\$="Il faut absolument que t u m'envoies (parla voie habituelle) av<br>ant mon...": GOSUB1: P\$=" ... départ pou r Boston le code d'accès à tes travau<br>x. Signé JOHAN": 60T01

299 IFD<>4THENRETURNELSEPUTSPRITE6, <2 3, 106), 7: PUTSPRITE4, (25, 114), 1: PUTSPR ITE3, (25, 114), 8: PUTSPRITE5, (23, 119), 1 2:RETURN

300 Ps="Vous trouverez le texte de la lettre quelque part dans HHHHebdo.  $" : 60T01$ 

381 P\$="Vous lisez : Voici, comme pro<br>mis, votrecode spécial. (S)":60SUB1:P \$="Nous persistons à croire que vous avez un code trop facile à décrypter.  $: 60T01$ 

302 P\$="Vous lisez = Votre découverte nous in- téresse. (S)": GOSUB1: P\$="Vo us feriez mieux d'accepter nos propositions. <S>":GOSUB1:P\$="Nous savons être très persuasifs, croyeznous.  $S1$ gné Bayller": 60T01

307 60701 308 IFT(5)=1THEN294ELSEP\$="Il y a un bloc-notes.": 80T01 309 T(1)=1: IFDA=4THENGOSUB75: GOTOGELS

 $OQ$ 

318 T(2)=1: IFDA=4THEN60SUR75: GOTO6ELS

E6 311 T(1)=0: IFDA=4THENGOSUB75: GOTO6ELS

E6 312 T(2)=0: IFDA=4THENG0SUB75: GOT06ELS

E6

313 P\$="Ici Johan, tu ne m'as pas don né le codeavant qu'on se quitte hier. <S>":GOSUB1:P\$="Téléphone le moi. En cas d'absence, laisse le sur mon

répondeur.": 60T01 314 IFT(19)=1ANDT(23)=1ANDT(25)=1THEN P\$="Bravo ! Vous avez gagné. Jetez to ut de même un coup d'oeil à la soluti

on. \*: 80SUB1: PRINTUSR(0) 315 T(22)=1: PUTSPRITE18, (0,0), 0: PUTSP RITE19, (0,0), 0: P\$="L'oiseau s'envole.

 $" : 60101$ 316 DATA0, E1, 92, 92, E3, 92, 92, 92, 0, 9F, 4 4, 44, C4, 44, 44, 44, 10, 79, 41, 41, 71, 41, 40 79

317 DATA 0, 1, 3, 7, 15, 31, 63, 127, 255, 0, 0 , 0, 0, 0, 0, 0, 0, 255, 254, 252, 248, 240, 224,  $192, 128, 0, 0, 0, 0, 0, 0, 0, 0$ 

318 DATA14, 0, 0, 0, 0, 0, 0, 1, 2, 2, 4, 4, 9, 9, 9, 18, 18, 1, 1, 7, 26, 106, 146, 37, 73, 74, 146 146, 36, 36, 36, 77, 74

319 DATA15, 18, 36, 36, 36, 36, 36, 36, 36, 36 36, 36, 36, 63, 63, 63, 0, 74, 146, 146, 146, 1 46, 146, 146, 146, 146, 146, 146, 146, 255, 25  $5, 255, 8$ 

320 DATA16, 192, 64, 240, 172, 171, 164, 210 , 201, 169, 164, 164, 146, 146, 146, 201, 169, 0, 0, 0, 0, 0, 128, 64, 32, 32, 144, 144, 72, 72, 72, 36, 36

321 DATA17, 169, 164, 164, 164, 164, 164, 16 4, 164, 164, 164, 164, 164, 255, 255, 255, 8, 3 , 146, 146, 254, 254, 254, 0

322 DATA18, 14, 23, 63, 255, 63, 31, 3, 1, 0, 0 , 0, 0, 0, 0, 0, 0, 0, 0, 128, 248, 255, 255, 255, 255, 255, 127, 63, 0, 0, 0, 0, 0

323 DATA19, 0, 0, 0, 0, 0, 192, 240, 248, 254,  $0.192.192.0.0.0.0$ 

324 DATA20, 0, 63, 63, 48, 48, 48, 48, 48, 0, 0  $, 0, 0, 0, 0, 0, 0, 0, 240, 240, 48, 48, 48, 48, 48$  $0, 0, 0, 0, 0, 0, 0, 0$ 

325 DATA21, 0, 0, 0, 0, 255, 255, 192, 192, 24 0, 240, 207, 207, 195, 195, 195, 195, 0, 0, 0, 0 255

326 DATA22, 195, 195, 195, 195, 195, 195, 19 5, 195, 195, 195, 195, 195, 243, 243, 15, 15, 2 5, 255, 255, 255, 255, 255, 255

327 DATA24, 0, 0, 0, 0, 0, 0, 0, 0, 1, 2, 4, 8, 16 , 32, 64, 64, 0, 0, 0, 0, 0, 15, 24, 120, 184, 60, 60, 124, 62, 30, 14, 6

328 DATA25, 64, 64, 64, 64, 64, 68, 68, 68, 68 , 68, 68, 68, 68, 68, 68, 68, 14, 14, 30, 30, 62,  $62, 30, 30, 14, 14, 6, 6, 2, 3, 1, 1$ 

329 DATA26, 68, 68, 68, 68, 68, 84, 68, 124, 4  $1, 1, 1, 193, 63, 8$ 

330 DATA27, 0, 0, 0, 0, 0, 224, 48, 60, 59, 120 , 120, 124, 248, 240, 224, 192, 0, 0, 0, 0, 0, 0,  $8, 0, 0, 128, 64, 32, 16, 8, 4, 4$ 

331 DATA28, 224, 224, 240, 240, 248, 248, 24  $8, 248, 224, 224, 192, 192, 128, 128, 8, 0, 4, 4$  6, 1, 6, 126, 210, 172, 84, 172 334 DATA9, 21, 26, 21, 26, 21, 26, 21, 31, 31,  $0, 0, 0, 0, 0, 0, 0, 88, 168, 88, 168, 68, 168, 88$  $, 248, 248, 8, 0, 8, 8, 8, 0, 0$ 

QUEL

CRETIN DOCTEUR!

 $\Xi$ 

 $\tilde{\theta}$ 

335 DATA12, 0, 0, 0, 0, 0, 0, 248, 216, 248, 21  $0.8.8.8.8.8.8$ 

336 DATA10, 0, 0, 0, 0, 0, 0, 0, 0, 31, 127, 255 , 128, 128, 128, 128, 255, 0, 0, 0, 0, 0, 0, 0, 0, 255, 254, 248, 8, 8, 8, 8, 255

337 DATA11, 0, 0, 0, 0, 0, 0, 0, 0, 0, 0, 0, 127,  $127, 127, 127, 0, 0, 0, 0, 0, 0, 0, 0, 0, 0, 1, 7, 2$ 47, 87, 87, 247, 0

338 DATA8, 0, 0, 0, 0, 207, 207, 0, 0, 0, 0, 255 , 255, 255, 255, 255, 255, 0, 0, 0, 0, 240, 240, 60, 60, 3, 3, 255, 255, 255, 255, 255, 255 339 DATA7, 255, 255, 255, 255, 255, 255, 255 55, 255, 255, 255, 255, 255, 255

5, 255, 255, 255, 255, 255

341 DATA4, 0, 3, 15, 31, 47, 71, 131, 0, 0, 0, 0 0, 0, 0, 0, 0, 0, 64, 96, 240, 240, 192, 0, 0, 0,  $0.0.0.0.0.0.0$ 

342 DATA3, 0, 0, 0, 0, 16, 56, 125, 111, 126, 1 08, 109, 111, 126, 0, 0, 0, 128, 128, 128, 0, 0, 112, 208, 144, 176, 240, 224, 128, 0, 0, 0, 0 343 DATA5, 0, 3, 255, 255, 255, 255, 255, 255 , 255, 255, 255, 255, 255, 255, 252, 112, 31, 2 5, 254, 252, 224, 0, 0

**LISTING 2** 

VOTRE NOM?)

C'EST UN CAS

CLASSIQUE!

PAS DU TOUT! JE

M'APPELLE RENE

**JEOUBLIE!** 

*P'AMNESIE* 

(J'AI OUBLIE)

100 SCREEN 0:WIDTH 37:COLOR 2.1.1:KEY<br>OFF:DEFINT H-K,C,D,X:DEFSTR L:RESTORE  $1000: D=1$ 110 CLS:LOCATE 7, 0: PRINT"SOLUTION : ' +CHR\$(34)+"INTERIEURS"+CHR\$(34) 120 LOCATE 6, 23: PRINT "- enfoncez une touche -" 140 LET X=X+1 150 FOR I=2 TO 21  $H = 0: LOGTE 0, I$ 155 168 READ L:READ C FOR J=1 TO LEN(L) 170  $K = AGC(MIDSL(L, J, 1)) - 1$ 175 PRINT CHR\$(K); 180  $H = H$  XOR K 185 NEXT J 190  $LET$   $D = D + 1$ 192 IF HKYC THEN 300 195 197 NEXT I 200 IF INKEYS="" THEN 200 ELSE IF X(3 **THEN 110** 210 LOCATE 15, 16: PRINT "- FIN -" 220 LOCATE 0,23: PRINT TAB(35); 230 60TO 230 300 CLS:LOCATE 5,7:PRINT"ERREUR A LIG NE"+STR\$(980+D#10)+".":STOP 1000 DATA "Wput!euft-!ef!m(bwjt!nenf!  $eff!$ upt!dpm.",85 1010 DATA "mihuft-!!vo!kfvof!haoaujdj fo!csjmmbou".147 1020 DATA "fu!bncjujfvy/!!Ftujna!!ef! uput-!!wput", 166 1030 DATA "wjwf(!bwfd!Obubdib!rvf!wpv  $t!$ bwf $(!)$ bjnå", 166 1040 DATA "eit!!wpusf!!gsfnjisf!!sfod pousf/!Nbjt",89 1050 DATA "vof!jodpnabujcjmjua!hācāuj  $rvf!!mjnjuf", 137$ 

1090 DATA "wput!afodifs!tus!mb!ruftuj  $p0,'", 33$ 1100 DATA "!Nbmifusfutfnfou-!!!wpusf! !denabhof! - ", 24 1110 DATA "upnc3f!!fodfjouf-!!t(foguj u!!mpjo!!ef\*,144 1120 DATA "wput!dbs!!fanf!!sfgutf!ef!  $dspjsf!!rvf''.61$ 1130 DATA "wpt!usbwbvy!qvjttfou!tbvwf  $s!$  M(fogbou/", 113 1140 DATA "Ef!gaut-!!wput!wfof("!ef's fautfs!!vof",85 1150 DATA "aspaptjujpo!'njspcpabouf'w fobou!ef!mb", 56 1160 DATA "gjsnf!aibsnbdfvujrvf!"Cbzm mfs!dpodfs.",11 1170 DATA "obou!m(bdibu!!ev!csfwfu!ef !wpusf!!ea. ", 146 1180 DATA "dpvwfsuf/!Tfoubou!ruf!nft! sätumubut!ef", 194 1190 DATA "wpt!usbwbvy!tpou!usit!dpow pjuat-!///\*,91 1200 DATA "wput!efnboef(!!vo!dpef!tfd seu!bu!!NJU", 174 1218 DATA "apus!mft!aspuahfs/!!Rubou! a!!mb!gjsnf",5 1220 DATA "Chzmmfs-!bgsit!!bwpjs!!gmv tjfust!gpjt",233 1238 DATA "fttuza!!wpusf'sfgut!!ef'wf oesf!!wpusf",147 1248 DATA "osfufu-!fanf!wpvt!nfobdf't bot!qmub!ef", 52 1250 DATA "tuddity!Qseuf!a!upuu-!!fam  $f!!$ uput!fo.", 224 1260 DATA "miwf-!gpvjmmf!wpusf!baabsu  $f$ n $f$ ou!)tbot", 133 1270 DATA "såtumubu-!cjfo!foufoeu#!fu !ub!kutru(à",119 1280 DATA "wput!esphufs/!Nbjt!wput!of !gbsmf(!gbt",29 1290 DATA "dbs!vo!cmpdbhf!tvctjtuf/!! !Fo!efsojfs",80 1300 DATA "sfdpvst!-!!Cbzmmfs!!wpvt!! gmbdf!!ebot",82 1310 DATA "wpusf!!fowjspoofnfou!gbnjm jfs!fu!wpvt",59 1320 DATA "ufoe!!vo!gjihf!!fo!!eâupus obou!!wpusf", 47 1330 DATA "uāmāgipof/",74 1340 DATA "!Bu!eacuu-!!bnoatjruf-!wpu  $t!sfdpvwsf($ \*, 64 1350 DATA "afv!a!afv!mb!nanpjsf!!dbs! mf!tpvwfojs",109 1368 DATA "ef!Obubdib!!ftu!gmvt!gpsu!  $!rvf!upvuft", 75$ 1370 DATA "mft!esphuft!)fi-!d(ftu!êb!  $m(bnpvs1/!", 230$ 1380 DATA "Basit!df!!efsojfs!adifd-!C  $bznnfs!!sf.$ ", 43 1390 DATA "opodf!fu!wpvt!mbjttf!fo!ab  $j_{y'}$ , 99 1400 DATA "Fo!fggfu-!wput!of!sfasatfo uf (! gmvt!vo", 226 1410 DATA "ebohfs!ebot!mb!nftusf!py!w put!of!wput", 196 1420 DATA "sbagfnf(!ef!sjfo!nft!dpodf  $sobou/$ \*, 67 1430 DATA "!Obubdib-!!sbttusaf'qbs!mf t!gspapt!ef",182 1440 DATA "Kpibo-!!wpusf!!dpmmbcpsbuf vs!!mf!qmvt",66 1450 DATA "aspdif-''bu'dpohsit''tdjfo  $ujgjrvf!!ef'$ , 149

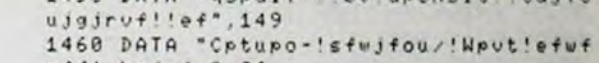

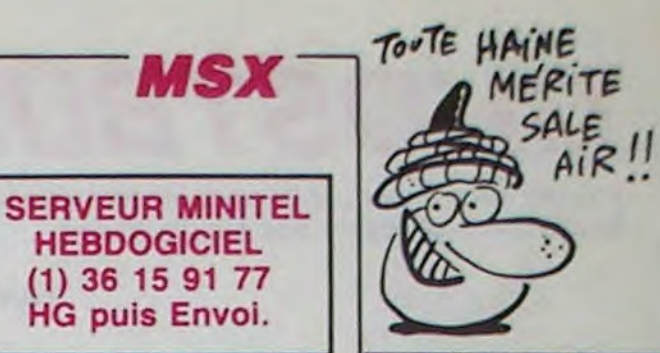

**HEBDOGICIEL** 

(1) 36 15 91 77

**HG puis Envoi.** 

303 IFT(16)=1ANDT(15)=1ANDT(20)=1THEN  $294ELSEP$ \$="Il y a

384 IFT(16)=0THENP\$=P\$+"une feuille ' 305 IFT(15)=0THENP\$=P\$+"une bague 306 IFT(20)=0THENP\$=P\$+"un crayon

**DE PEUX TE** CONFIER UN SECRET? out, BIEN SURS

### 19/4A B.E.

### Suite de la page 8

980 IF YK8 THEN 910 ELSE CALL GCHAR (Y/8+ 2, X/8+1, V1): : CALL GCHAR(Y/8, X/8+1, V2):<br>IF V1=107 AND V2=125 THEN GOSUB 1040 EL SE IF FR=1 THEN 910

990 Y=Y-4 :: CALL LOCATE(#1, Y, X) :: CALL GCHAR (Y/B+1, X/B+1, L1):: GOSUB 1120 :: CA LL GCHAR(Y/8, X/8+1, L2):: IF L1=128 OR L2 =128 THEN 1000 ELSE Y=Y+4 :: CALL LOCATE  $(1, Y, X)$ : 60TO 910

1000 FOR E=3 TO 7 1: CALL COLOR(#E,5):: NEXT E :: IF L1=128 THEN PP=1 ELSE PP=0 1010 CALL HCHAR (Y/B+PP, X/B+1, 32) :: CALL HCHAR(Y/B+PP-1, X/B+1, 105)

1020 FOR E=1 TO 30 STEP 5 :: CALL SOUND( 100, 1500, E): : NEXT E :: Y=Y+4 :: CALL L OCATE(#1, Y, X):: SC=SC+100 :: GOSUB 1030 :: P1=P1+1 :: FR=1<br>1021 FOR E=3 TO 7 :: CALL COLOR(#E,CM)::

NEXT E :: GOSUB 1120 :: GOTO 910

1030 SC\$=STR\$(SC):: SCM=MAX(SC,SCM):: SC MS=STRS(SCM):: DISPLAY AT(1,7)SIZE(6):RP T\$("0", 6-LEN(SC\$))&SC\$ :: DISPLAY AT(1,2 3) SIZE(6): RPT\$("0", 6-LEN(SCM\$))&SCM\$:: **RETURN** 

1040 IF FR=1 OR P1=7 THEN 1050 ELSE RETU RM.

1050 FOR G=3 TO 7 :: CALL COLOR(#G,5):: NEXT G :: CALL SOUND (-10,-1,0):: CALL PA

68

332 DATA29, 0, 0, 0, 60, 0, 0, 0, 0, 0, 0, 0, 0, 1 , 6, 248, 8, 68, 68, 68, 68, 68, 84, 68, 124, 64, 64, 128, 128, 0, 0, 0, 0

333 DATA13, 0, 0, 0, 0, 0, 0, 3, 62, 64, 128, 96  $, 126, 85, 42, 53, 42, 8, 8, 8, 8, 8, 8, 192, 124$ , 1060 DATA "mft!dibodft!!ef!tuswjf!!e( vo! aufouvfm", 139

1870 DATA "fogbour!!Wput!!buf(!obuvsf mmfnfou!aua", 21 1888 DATA "bnnfoš-''ef''abs!wpusf''gp

snbujpo-!!à",62

J TU ES LA GONZESSE LA  $a_{0}$ PUS CON QUE<br>2'AI RENCONTRE

TERN(#1,140):: FOR T=1 TO 15 :: NEXT T : : NEXT RT

1160 CALL COLOR(#1, 16):: Y=161 :: IF X>2 20 THEN X=220

1170 FOR T=1 TO 10 1: CALL KEY(0,A,B):: IF A=6 THEN 1180 ELSE 1190<br>1180 RANDOMIZE :: SC\$="" :: TA, TABL=1 ::

VIE=4 :: LE=8 :: TI, SC, P1, P2=0 :: GOTO 490

1190 NEXT T :: CALL DELSPRITE(#1)

1200 CALL GCHAR (Y/8+2, X/8+1, LL):: CALL H CHAR (Y/8+2, X/8+1, 39): : RESTORE 830 :: FO R T=1 TO 11 :: READ D, N :: CALL SOUND (D, N, 0, N+1, 0): : NEXT T

1210 CALL HCHAR(Y/8+2, X/8+1, LL):: VIE=VI E-1 :: IF VIE=-1 THEN GOSUB 1030 :: GOTO 1230 ELSE CALL DELSPRITE(ALL):: GOTO 85  $\Omega$ 

### 1220 RETURN

1230 CALL CLEAR :: CALL DELSPRITE(ALL):: FS(5)=SC:: RNOM\$(5)=NOM\$:: CALL CHARS<br>ET:: FOR T=9 TO 12:: CALL COLOR(T,9,1,  $T-4$ , 5, 1): I NEXT T

1240 CALL COLOR(2,8,1,3,16,1,4,16,1):: D ISPLAY AT(1,9): "PLAYERS SCORES" :: DISPL

AY AT(24,10): "GAME OVER"<br>1250 DISPLAY AT(20,5): "PRESS <REDO> TO P LAY" :: DISPLAY AT(21,11):"<BACK> TO STO

1260 FOR E=65 TO 90 STEP 3 :: CALL CHARP AT(E, E\$, E+1, EE\$, E+2, EF\$): I CALL CHAR(E+3<br>2, E\$, E+33, EE\$, E+34, EF\$): I NEXT E 1270 CALL CHAR(123, "00000000001818", 124,

 $of$  $(!$ sbajef.", 36 1470 DATA "nfou!sjdif-!!dāmiosf!fu!if usfuy/!)!Po",77 1480 DATA "qpvssbju!bqqfmfs!dfdj!vo!!<br>BQQZ!FQE/!\*",102<br>1490 DATA "!",32,"!",32,"!",32,"!",32<br>,"!",32,"!",32,"!",32,"!",32."!",32,  $1, 32, 1, 32, 1, 32, 32$ 

CA Y EST! පි  $7'$ Ai OUBL

**A** 

"OO6CFEFEFE7C381"):: IF SC<FS(4)OR SC=0 **THEN 1320** 

1280 GOSUB 1340 :: RNOM\$ (5)=NOM\$ :: FOR I=0 TO 4 :: FOR J=I+1 TO 5 :: IF FS(J)>F<br>S(I)THEN NOM®=RNOM®(I):: RNOM®(I)=RNOM®( J):: RNOM\$(J)=NOM\$ :: SC2=FS(I):: FS(I)= FS(J):: GOTO 1300 1290 6070 1310 1300 FS(J)=SC2 1310 NEXT J :: NEXT I<br>1320 FOR 1=0 TO 4 :: U\$=RNOM\$(I):: H\$=ST<br>R\$(FS(I)):: DISPLAY AT(6+1,7):USING "##" :STR\$(I+1):: DISPLAY AT(6+I,11):RPT\$("0" .6-LEN(H\$))&H\$&"...."&U\$ :: NEXT I 1330 CALL KEY(0,A,B):: DISPLAY AT(24,10)<br>:"GAME OVER" :: IF A=15 THEN END ELSE IF<br>A=6 THEN 320 ELSE DISPLAY AT(24,10):"" :: GOTO 1330 1340 YC=18 :: XC=21 :: A=97 :: NOM\$="" :

DISPLAY AT (YC, XC-5) SIZE(4): "NOM: 1350 CALL JOYST (2, X, Y) :: CALL KEY (2, R, B)<br>:: N\$=CHR\$ (A) :: IF Y=4 THEN A=A-1 :: CAL L SOUND(1,1000,0)ELSE IF Y=-4 THEN A=A+1 :: CALL SOUND(1,1500,0)

1360 IF A=125 THEN A=97 ELSE IF A=96 THE  $N A = 124$ 

1370 DISPLAY AT (YC, XC) SIZE(1):N\$ :: IF R =18 THEN CALL SOUND(1,880,0):: NOMS=NOMS SN# :: A=97 :: L=L+1 :: N#="" :: XC=XC+1 1380 IF L=3 THEN L=0 1: RETURN ELSE 1350 1390 PAT=136 :: X=X+8 :: GOTO 910<br>1400 PAT=140 :: X=X-8 :: GOTO 910 1500 ! BONNE CHANCE A TOUS !

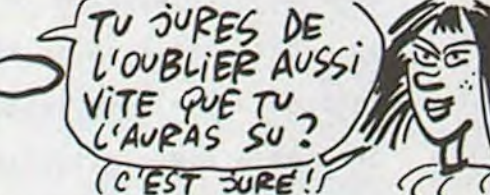

TTERN(#1,140):: FOR D=X TO X-24 STEP -4 :: CALL LOCATE (#1, Y, D) :: CALL SOUND (-1,-3,0):: NEXT D

Ø

 $\mathbb{Q}$ 

1060 CALL SPRITE(#13,100.CS,161,236):: X =X-24 :: CALL PATTERN(#1,136):: P2=P2+1 :: IF P1<>7 THEN 1100 ELSE BON=1100\*P2-T I :: IF BONK=0 THEN BON=0 :: GOTO 1080 1070 SC=SC+BON :: BON\$=STR\$(BON):: DISPL AY AT(2,1)SIZE(12): "BONUS "&RPT\$("0",6-L<br>EN(BON\$))&BON\$ :: GOSUB 1030

1080 RESTORE 840 :: FOR T=1 TO 7 :: READ DI, NI :: CALL SOUND(DI, NI, 0, NI+1, 0):: N EXT T :: TI, FR, P1, P2=0 :: TABL=TABL+1 ::  $TA = TA + 1$ 

1090 IF TA=6 THEN TA=1 :: VIE=VIE+1 :: L E=4:: GOTO 490 ELSE 490

1100 CALL SPRITE (#27, 128, CF, Y-4, X+4, -6, 6 I: FOR E=1 TO 88 :: NEXT E :: CALL MOTI DN(#27,8,2):: FOR E=1 TO 88 :: NEXT E<br>1110 CALL DELSPRITE(#27,#13):: FOR E=1 T<br>D 30 STEP 6 :: CALL SOUND(-100,-7,E):: N

EXT E 1: SC=SC+200 :: GOSUB 1030 :: FR=0 :: FOR G=3 TO 7 :: CALL COLOR(#G, CM) :: NEXT G :: RETURN

1120 CALL COINC(ALL,@):: IF @=0 THEN RET URN ELSE 1130

1130 CALL COLOR(#1,4):: CALL POSITION(#1 YY, XX):: IF YY>=145 THEN 1140 ELSE CALL

MOTION(#1,40,0):: GOTO 1130 1140 CALL MOTION(#1,0,0):: CALL LOCATE(# 1,161,X):: CALL SOUND(-100,-7,0):: FR=0<br>1150 FOR RT=1 TO 4 :: CALL PATTERN(#1,13<br>6):: FOR T=1 TO 15 :: NEXT T :: CALL PAT

## **HALTERO**

Par quelques spectaculaires épaulés jetés, démontrez à tous vos talents d'haltérophile.

**Hervé BALLET** 

**SERVEUR MINITEL** 

**HEBDOGICIEL** 

(1) 36 15 91 77

**HG puis Envoi.** 

### SUITE DU N°122

260 DATA 100, 2, 88, 2, 88, 2, 100, 4, 118, 4, 118, 2, 100, 2, 105, 2, 118, 2, 133, 2 261 DATA 149, 2, 158, 2, 199, 2, 149, 2, 199, 2, 149, 2, 149, 2, 199, 2, 149, 2, 133, 2, 118, 4 262 DATA 118, 2, 100, 2, 105, 2, 118, 2, 133, 2, 149, 2, 158, 2, 149, 2, 133, 4, 149, 4 263 RESTORE 256:FOR I=1 TO 70:READ A,B:CALL POKE(258,A,135) 264 PAUSE B: CALL POKE(259,0) 265 CALL KEY1(A,B): IF A()255 THEN 267 266 NEXT I:GOTO 263 267 SUBEND 268 SUB TABL1 269 NE=0:P0=100 270 CLS:CALL HRON("M",3,1):CALL EXEC(50850):CALL IN:CALL IM1 271 CALL COLOR("OYN"):LOCATE (8,5) 272 PRINT "POIDS ";PO;" Kg":PAUSE 3:LOCATE (8,1):PRINT RPT\$(" ",40) 273 CALL COLOR("1BM") 274 PAUSE 1:CALL IM2:PAUSE 2:CALL IM3 275 NE=NE+1:E=319:CALL LINE("B",0,2,319,2):CALL COLOR("OBH"):LOCATE (1,1)<br>275 PRINT "ENERGIE ->":CALL LINE("G",0,6,319,6):CALL COLOR("OGH"):LOCATE (2,1) 277 PRINT "CONCENTRATION ->":CALL COLOR("OYB"):LOCATE (2,30):PRINT PO;"Kg" 278 CALL COLOR("18H"):RANDOMIZE 279 C=INTRND(319):CALL LINE("G",0,6,C,6):CALL LINE("M",C+1,6,319,6) 280 FOR I=1 TO 10:CALL KEY1(A,B):IF B(1 THEN 279 ELSE CALL IM4:GOTO 282 281 NEXT I 282 CALL KEY1(A,B):IF B(1 THEN E=E-100\*PO/C ELSE CALL IM5:GOTO 285 283 SC=SC-1:IF E(O THEN CALL LINE("M",0,2,319,2):CALL DEF(SC,NE,PO):GOTO 301<br>284 CALL LINE("B",0,2,E,2):CALL LINE("M",E+1,2,319,2):GOTO 282 285 SC=SC+PO:B=0 286 CALL KEY1(A,B):IF B(1 THEN E=E-100\*PO/(C+20) ELSE CALL IM6:GOTO 289 287 SC=SC-1:IF E(0 THEN CALL LINE("M",0,2,319,2):CALL DEF(SC,NE,PO):GOTO 301<br>288 CALL LINE("B",0,2,E,2):CALL LINE("M",E+1,2,319,2):GOTO 286 289 SC=SC+PO:FOR I=1 TO 20 230 CALL KEY1(A,B):IF B(1 THEN E=E+PO\*C/3000 ELSE CALL IM7:GOTO 293 291 IF E>318 THEN E=318 232 CALL LINE("B", 0, 2, E, 2): CALL LINE("M", E+1, 2, 313, 2): NEXT I 293 CALL KEY1(A,B):IF B(1 THEN E=E-100\*PO/(C+20) ELSE CALL IMB:GOTO 296 294 SC=SC-1:IF E(0 THEN CALL LINE("M",0,2,319,2):CALL DEF(SC,NE,PO):GOTO 301<br>295 CALL LINE("B",0,2,E,2):CALL LINE("M",E+1,2,319,2):GOTO 293 236 SC=SC+PO:CALL COLOR("OYB"):LOCATE (4,1):PRINT "BONUS:" 297 CALL POKE(258,135,135):BO=INT(E):LOCATE (4,10):PRINT 80 298 CALL LINE("M", 0, 2, 319, 2): PAUSE 2 299 CALL POKE(259,0):SC=SC+BO:CALL COLOR("1BM"):CALL VICT(SC,NE,PO) 300 NE=0:BO=0:PO=PO+10:GOTO 270 301 IF NE=3 THEN CALL FIN(F, SC, PO): GOTO 302 ELSE 270 302 IF F=1 THEN 269 ELSE 303 303 SUBEND 304 SUB PRES: CALL HROFF 305 CALL POKE(50832,162,5,45,162,132,45,10):CALL EXEC(50832)<br>306 CLS "RCB":CALL COLOR("ORHL"):PRINT 307 AS="HHAALLTTEERROO" 308 FOR I=1 TO 13 STEP 2:FOR J=2 TO 13:LOCATE (J-1, I+13):PRINT " "<br>308 CALL POKE(25B, 40+5\*J, 135):LOCATE (J, I+13):PRINT SEG\$(A\$, I, 2):NEXT J:NEXT I 310 CALL POKE(259,0):PAUSE 1:CALL COLOR("ORC"):FOR I=1 TO 18<br>311 CALL POKE(258,140-I\*5,132):LOCATE (22,40):PRINT " ":NEXT I 312 CALL POKE(259,0):PAUSE 1:CALL COLOR("ORHL"):FOR I=1 TO 13 STEP 2 313 FOR J=20 TO 2 STEP -1:LOCATE (J+1, I+13):PRINT " 314 CALL POKE(258,140-5\*J,135) 315 LOCATE (J, I+13): PRINT SEG\$(A\$, I, 2): NEXT J: NEXT I: CALL POKE(259, 0) 316 CALL COLOR("OMHLF"):LOCATE (2,14):PRINT A\$:PAUSE 3:CALL HROFF 317 CALL EXEC(50850):CLS "YMR" 318 LOCATE (1,14):PRINT A\$:CALL COLOR("ObHLI"):LOCATE (2,14):PRINT A\$:PAUSE 1 319 CALL COLOR("OYG"):FOR I=1 TO 40:LOCATE (3, I):PRINT CHR\$(12) 320 CALL POKE(258,40+2\*I,140):NEXT I:CALL POKE(259,0) 321 LOCATE (1,1):PRINT RPT\$(CHR\$(12),13):LOCATE (1,28):PRINT RPT\$(CHR\$(12),13) 322 LOCATE (2,1):PRINT RPT\$(CHR\$(12),13):LOCATE (2,28):PRINT RPT\$(CHR\$(12),13) 323 CALL IN:CALL IM1:PAUSE 2:A\$="VEUX-TU LES REGLES ?" 324 CALL COLOR("OGM"):FOR I=1 TO LEN(A\$):LOCATE (8, I+10):PRINT SEG\$(A\$, I, 1) 325 NEXT I:BS=KEYS:IF BS="N"THEN 367 ELSE IF BS()"O"THEN 324 326 CLS:LOCATE (8,1):PRINT RPT\$(" ",40)

327 CALL HRON("H", 2, 1): CALL IM1: CALL IM2: CALL IM3 328 CALL COLOR("OBM"):LOCATE (4,1):PRINT "PHASE 1:" 323 PRINT "TU DOIS PRESSER UNE TOUCHE POUR QUE 330 PRINT "L'HALTHEROPHILE LEVE LA BARRE 331 PRINT "ATTENTION AU TAUX DE CONCENTRATION QUI 332 PRINT "VARIE REPRESENTE PAR UN TRAIT VERT.PLUS 333 PRINT "L'HALTERO EST CONCENTRE, MOINS IL 334 PRINT "GASPILLERA SON ENERGIE(TRAIT NOIR) ":LOCATE (12,1) 335 PRINT "APPUIE UNE TOUCHE" 336 CALL COLOR("1BM"):RANDOMIZE 337 CALL LINE("B",0,2,319,2)<br>338 C=INTRND(319):CALL LINE("G",0,6,C,6):CALL LINE("M",C+1,6,319,6) 333 FOR I=1 TO 10:CALL KEY1(A,B):IF B(1 THEN 338 ELSE GOTO 341 340 NEXT I 341 LOCATE (5,1):PRINT RPT\$(" ",240):PRINT RPT\$(" ",80):CALL IM4 342 CALL COLOR("OBM"):LOCATE (4,1):PRINT "PHASE 2:" 343 PRINT "TU DOIS PRESSER UNE TOUCHE AVANT QUE 344 PRINT "L'HALTERO PERDE TOUTE SON ENERGIE. 345 PRINT "L'HALTERO CONTINUE ALORS SON MOUVEMENT. 346 PRINT "APPUIE UNE TOUCHE" 347 CALL LINE("B", 0, 2, 200, 2): CALL LINE("M", 201, 2, 319, 2) 348 CALL KEY1(A,B):IF A=255 THEN 348 349 LOCATE (5,1):PRINT RPT\$("",120):CALL COLOR("18H"):CALL IMS<br>350 CALL COLOR("OBM"):LOCATE (4,1):PRINT "PHASE 3:":LOCATE (6,1):PRINT "IDEM" 351 CALL KEY1(A,B):IF A=255 THEN 351 352 CALL COLOR("1BM"):CALL IM6 353 CALL COLOR("OBM"):LOCATE (4,1):PRINT "PHASE 4"<br>354 PRINT "LA,TU PEUX LAISSER L'HALTERO RECUPERER " PRINT "HAIS ENSUITE L'HALTERO SE FATIGUE..." 355 356 CALL KEY1(A,B): IF A=255 THEN 356 357 LOCATE (5,1):PRINT RPT\$(" ",240):CALL COLOR("1BM"):CALL IM7<br>358 CALL COLOR("0BM"):LOCATE (4,1):PRINT "DERNIERE PHASE:"<br>359 PRINT "TU DOIS PRESSER UNE TOUCHE POUR QUE" 360 PRINT "L'HALTERO FINISSE LE HOUVEMENT": PRINT "APPUIE UNE TOUCHE" 361 CALL KEY1(A,B):IF A=255 THEN 361<br>362 LOCATE (4,1):PRINT RPT\$(" ",80):CALL COLOR("1BM"):CALL INS<br>363 CALL COLOR("08M"):LOCATE (4,1):PRINT "L'HALTERO A FINI SON MOUVEMENT.ALORS"<br>364 PRINT "1 BONUS T'EST ATTRIBUE SUIVANT CALL KEY1(A,B): IF A=255 THEN 366 366 367 CALL HROFF:CALL EXEC(50850):CLS:SUBEND 368 SUB FIN(F, SC, PO) 369 CALL HROFF:CALL EXEC(50850):CALL COLOR("OYHLF") 370 LOCATE (3,15): PRINT "GGAAHHEE OOVVEERR"<br>371 LOCATE (4,15): PRINT "GGAAHHEE OOVVEERR": CALL COLOR("OGLF") 372 LOCATE (7,4):PRINT "SSCCOORREE":LOCATE (10,4):PRINT "PPOOIIDOSS" 373 CALL COLOR("OBH"):LOCATE (6,15):PRINT SC<br>374 LOCATE (7,15):PRINT SC:LOCATE (9,15):PRINT PO:LOCATE (10,15):PRINT PO<br>375 CALL COLOR("OBH"):LOCATE (20,1):PRINT "VEUX-TU REJOUER ?" 376 DATA 133, .4, 133, .4, 133, .4, 118, .4, 105, .4, 100, .4, 100, .6, 73, .4, 88, .4, 100, .4 377 DATA 100,.4,105,.4,100,1.3<br>378 DATA 100,.2,88,.2,79,.4,79,.4,88,.4,100,.4,105,.2,118,.2,105,.4,133,.6<br>379 DATA 105,.4,100,.4,105,.4,118,.4,118,.4,133,1.6,133,.4,158,.2,149,.2,133,.4<br>380 DATA 118,.4,133,.4,133,.4,149,.4 381 DATA 133,1.6 382 FOR I=1 TO 2:RESTORE 376:FOR J=1 TO 13:READ A, B:CALL POKE(258, A, 135) 383 PAUSE B:CALL KEY1(A,B):IF A=79 THEN F=1:GOTO 383 384 IF A=78 THEN F=0:GOTO 383 385 NEXT J:NEXT I:FOR I=1 TO 31:READ A, B:CALL POKE(258, A, 135):PAUSE B 386 CALL KEY1(A,B): IF A=79 THEN F=1:GOTO 389 387 IF A=78' THEN F=0:GOTO 383 388 NEXT I:GOTO 382 383 CALL POKE(259,0):SC=0:IF F=1 THEN SUBEXIT 390 A\$="SSAALLUUTT":CLS:CALL COLOR("OYHL"):FOR I=1 TO 3 STEP 2:PAUSE .1 391 LOCATE (I+8, I+15):PRINT SEG\$(A\$, I,2):CALL POKE(258, 40+10\*I, 132):NEXT I 332 CALL COLOR("OGHL"):FOR I=2 TO 10 STEP 2:PAUSE .1 333 LOCATE (I+6, I+14):PRINT SEG\$(A\$, I-1,2):CALL POKE(258,40+10\*I,132):NEXT I 394 PAUSE .1:CALL POKE(259,0):PAUSE 4:CALL COLOR("OMN")<br>395 FOR I=1 TO 17:LOCATE (22,40):PRINT " ":CALL POKE(258,140-6\*I,132):NEXT I 396 CALL POKE(259,0):PAUSE 1:CLS "BCC":CALL HROFF:CALL COLOR("OBC") 397 SUBEND

**EXELVISION EXL 100** 

ALBERT! A REE TE TES CONNE

RIES! PENSE À TON HERMIE!

安

3710 DATA 127, 4, 18, 14, 211, 12, 314, 1 AMSTRAD  $0,417,8$ 3720 DATA 128,8,111,14,111,12,111,  $10, 111, 8, 111, 6, 111, 4, 317, 6, 417, 8$ Suite de la page 25 3730 DATA 129,4,211,4,311,10,411,1 3500 DATA 1018,6,111,10,111,8,111,  $2, 31, 14$  $5,111,4,214,12,417,14$ 3740 DATA 1210, 7, 111, 14, 111, 12, 111 3510 DATA 1019, 6, 15, 8, 15, 6, 15, 4, 28 , 10, 111, 8, 111, 6, 111, 4, 317, 6 3750 DATA 1211, 7, 111, 12, 111, 10, 111  $, 10, 311, 6, 411, 12$ , 8, 111, 6, 111, 4, 214, 8, 317, 6 3520 DATA 1020, 6, 15, 8, 15, 6, 15, 4, 28 3760 DATA 1212, 8, 111, 14, 111, 12, 111 , 10, 38, 14, 411, 12 , 10, 111, 8, 111, 6, 111, 4, 214, 10, 317, 6 3530 DATA 115, 3, 18, 14, 18, 12, 18, 10, 18, 8, 18, 6, 18, 4, 211, 10, 314, 6, 414, 8 3770 DATA 1213, 4, 18, 8, 28, 12, 311, 10  $,411,14$ 3540 DATA 116,4,114,8,214,12,320,1 3780 DATA 1214, 5, 15, 8, 28, 6, 311, 4, 5  $0,420,14$ 3550 DATA 117,4,15,14,28,12,311,10  $1, 10, 51, 12$ 3790 DATA 1215, 8, 111, 14, 111, 12, 111  $,414,8$ , 10, 111, 8, 111, 6, 111, 4, 214, 10, 314, 1 3560 DATA 118,8,18,14,18,12,18,10, 18, 8, 18, 6, 18, 4, 314, 6, 414, 8 3570 DATA 119,4,15,8,28,10,38,12,4 3800 DATA 1216, 6, 18, 10, 18, 8, 18, 6, 2  $11, 4, 311, 8, 411, 12$  $8,14$ 3580 DATA 1110, 7, 18, 14, 18, 12, 18, 10 3810 DATA 1217,4,15,10,25,14,51,8,  $51, 12$ , 18, 8, 18, 6, 18, 4, 314, 6 3530 DATA 1111, 4, 15, 14, 28, 4, 38, 10, 3820 DATA 1218, 7, 111, 12, 111, 10, 111 , 8, 111, 6, 111, 4, 214, 10, 417, 14 48,12 3830 DATA 1219, 6, 111, 8, 111, 6, 111, 4 3600 DATA 1112, 4, 18, 12, 211, 10, 314,  $214, 10, 317, 6, 417, 12$  $8,51,14$ 3840 DATA 1220, 5, 15, 10, 311, 4, 411, 8 3610 DATA 1113, 3, 18, 14, 18, 12, 18, 10  $, 51, 12, 51, 14$ , 18, 8, 18, 6, 18, 4, 211, 6, 314, 8, 414, 12 3850 DATA 135,5,15,12,15,10,15,8,3 3620 DATA 1114,4,18,14,211,10,311,  $11, 6, 414, 4$  $12,414,8$ 3630 DATA 1115, 8, 18, 14, 18, 12, 18, 10 3860 DATA 136,6,15,14,15,12,15,10,  $15, 8, 311, 6, 414, 4$ , 18, 8, 18, 6, 18, 4, 211, 10, 311, 12 3640 DATA 1116, 6, 15, 10, 15, 8, 15, 6, 2 3870 DATA 137,4,15,12,15,10,15,8,4 11, 14  $8,4,38,8,48,12$ 3650 DATA 1117, 5, 111, 14, 111, 12, 111 3880 DATA 138,4,15,8,25,10,38,6,51  $, 12$  $, 10, 214, 8, 417, 12$ 3830 DATA 139,4,15,8,25,10,35,14,5 3660 DATA 1118, 7, 18, 12, 18, 10, 18, 8, 18, 6, 18, 4, 211, 10, 414, 14  $1,12$ 3300 DATA 1310,4,15,8,25,10,48,14, 3670 DATA 1119,6,18,8,18,6,18,4,21  $1, 10, 314, 6, 414, 12$  $51, 12$ 3680 DATA 1120, 6, 18, 8, 18, 6, 18, 4, 21 3910 DATA 1311,4,15,8,25,10,411,14  $1, 10, 311, 14, 414, 12$  $, 51, 12$ 3690 DATA 125, 3, 111, 14, 111, 12, 111, 3920 DATA 1312,4,15,12,15,10,15,8, 10, 111, 8, 111, 6, 111, 4, 214, 10, 317, 6, 28,14 3930 DATA 1313, 4, 15, 10, 28, 6, 311, 8,  $417,8$ 3700 DATA 126,6,28,6,311,4,51,8,51  $411, 12$ 3940 DATA 1314, 5, 15, 12, 15, 10, 28, 8, , 10, 51, 12, 51, 14

 $311, 6, 414, 4$ 3950 DATA 1315, 4, 15, 10, 25, 12, 38, 8, 48,14 3960 DATA 1316, 5, 15, 12, 15, 10, 15, 8, 28, 14, 311, 10 3970 DATA 1317,4,15,8,25,12,38,10,  $1,10$ 48,14 3980 DATA 1318, 7, 114, 12, 114, 10, 114 , 8, 114, 6, 114, 4, 217, 10, 420, 14 3990 DATA 1319,6,15,12,15,10,15,8,  $15, 6, 15, 4, 28, 14$ 4000 DATA 1320, 6, 18, 14, 18, 12, 18, 10  $, 211, 8, 314, 4, 414, 12$ 4010 DATA 145,5,18,12,18,10,18,8,4  $17, 14, 51, 6$  $1, 10, 51, 14$ 4020 DATA 146,5,18,14,18,12,18,10,  $18, 8, 51, 6$  $12,414,8$ 4030 DATA 147,5,18,12,18,10,18,8,4  $14, 14, 51, 6$ 4040 DATA 148,5,15,12,28,8,38,10,5  $1, 6, 51, 14$  $45, 14, 51, 8$ 4050 DATA 149,5,15,12,28,8,38,10,4  $8,14,51,6$  $51, 8, 51, 12$ 4060 DATA 1410, 5, 15, 12, 28, 8, 38, 10,  $411, 14, 51, 6$ 4070 DATA 1411, 5, 15, 10, 25, 12, 38, 8,  $51, 6, 51, 14$ 4080 DATA 1412, 5, 18, 12, 18, 10, 18, 8,  $211, 14, 51, 6$ 4030 DATA 1413,5,15,8,25,12,38,10, 48, 14, 51, 6 4100 DATA 1414, 5, 15, 14, 28, 10, 38, 12  $,411,8,51,6$ 4110 DATA 1415, 4, 15, 14, 28, 12, 51, 6,  $51,10$ 4120 DATA 1416, 6, 18, 12, 18, 10, 18, 8,  $211, 14, 314, 10, 51, 6$ 4130 DATA 1417,5,18,8,28,12,311,10  $1, 8, 51, 12$  $,411,14,51,6$ 4140 DATA 1418, 7, 117, 12, 117, 10, 117 , 8, 117, 6, 117, 4, 220, 10, 423, 14 4150 DATA 1419,5,18,8,38,14,51,6,5  $1, 10, 51, 12$ 4160 DATA 1420,6,18,14,18,12,18,10 , 18, 8, 211, 10, 51, 6 4170 DATA 155, 8, 15, 14, 15, 12, 15, 10,  $15, 8, 15, 6, 211, 8, 311, 10, 411, 12$ 4180 DATA 156,5,15,6,411,14,411,12

 $,411,10,411,8$ 4130 DATA 157, 8, 15, 14, 15, 12, 15, 10, 15,8,15,6,28,10,311,8,411,12 4200 DATA 158, 8, 15, 14, 15, 12, 15, 10, 15, 8, 15, 6, 28, 12, 311, 8, 411, 10 4210 DATA 159,4,15,6,28,12,311,8,5 4220 DATA 1510, 7, 15, 14, 15, 12, 15, 10 , 15, 8, 15, 6, 28, 12, 311, 8 4230 DATA 1511, 8, 15, 14, 15, 12, 15, 10 , 15, 8, 15, 6, 28, 10, 38, 12, 411, 8 4240 DATA 1512, 7, 15, 14, 15, 12, 15, 10 , 15, 8, 15, 6, 311, 8, 411, 12 4250 DATA 1513,5,15,6,28,8,38,12,5 4260 DATA 1514, 4, 18, 14, 211, 10, 311, 4270 DATA 1515, 5, 15, 10, 15, 8, 15, 6, 2  $8, 14, 311, 12$ 4280 DATA 1516, 5, 15, 6, 25, 10, 35, 12, 4290 DATA 1517, 5, 15, 6, 25, 10, 35, 14, 4300 DATA 1518, 5, 15, 14, 15, 12, 15, 10  $, 15, 8, 15, 6$ 4310 DATA 1519,6,15,12,15,10,15,8,  $15, 6, 311, 8, 411, 14$ 4320 DATA 1520, 5, 15, 6, 25, 10, 411, 14  $, 51, 8, 51, 12$ 4330 DATA 165,8,18,14,18,12,18,10, 18, 8, 18, 6, 214, 8, 314, 10, 414, 12 4340 DATA 166, 5, 18, 6, 414, 14, 414, 12 ,414,10,414,8 4350 DATA 167,8,18,14,18,12,18,10, 18, 8, 18, 6, 211, 10, 314, 8, 414, 12 4360 DATA 168, 8, 18, 14, 18, 12, 18, 10, 18, 8, 18, 6, 211, 12, 314, 8, 414, 10 4370 DATA 169, 5, 15, 10, 28, 6, 38, 14, 5 4380 DATA 1610, 7, 18, 14, 18, 12, 18, 10 , 18, 8, 18, 6, 211, 12, 314, 8 4390 DATA 1611,8,18,14,18,12,18,10 , 18, 8, 18, 6, 211, 10, 311, 12, 414, 8

**A SUIVRE...** 

VENTRE DE VAN

N'A PAS D'OPEILLES.

GOGH AFFAME

 $\infty$ 

## la page pédagogique la page pédago $\equiv$

Le programme exceptionnel de Yves-Louis GUEGUEN, vous invite à prendre part à de célestes et instructives contemplations.

## ASTRONOMIE DE BASE MISX

### Mode d'emploi

Ce programme (environ 24 Ko) vous permet de découvrir les étoiles les plus remarquables et les planètes visibles à l'œil nu, en tenant compte de votre situation géographique, de la date et de l'heure en usage. Ainsi, après l'entrée de quelques informations de base, vous pourrez identifier un astre directement par comparaison entre ce que vous apercevrez dans le ciel et la carte céleste représentée à l'écran. Le lancement du programme bloque le clavier en mode "majuscule", et rend le "CONTROL/STOP" inopérant. Les pages d'écran sont numérotées selon le format ".P.", où P représente la page.

- Position : l'ordinateur demande la latitude et en propose une préprogrammée. Entrez l'information selon le format indiqué dans la proposition. Si vous désirez observer de la latitude indiquée, pressez simplement ENTER. Dans le cas contraire. n'oubliez pas de séparer les degrés des minutes par le symbole "°". Dans tous les cas, ne pas omettre le cadran : N (Nord). S (Sud). La plage des latitudes s'étend de 60° Nord à 60° Sud.

### PAGE .1. - éléments de base (saisie) :

• Date : entrez la date selon le format "JJ-MM-AAAA" (exemple 01-02-1986) et validez par RETURN. En cas d'inconformité, l'ordinateur rejette l'information et vous rappelle le format. Les constantes planétaires sont valables de l'année 1900 à l'année 2000, 2010 (ces limites ne sont pas vérifées). La date cohérente avec le jour de la semaine, s'affiche en clair sur la première ligne d'écran. La position est ensuite demandée.

"ENTER" (RETURN). pour passer à la suite du programme. L'ordinateur établit les éphémérides du soleil et des quatre planètes observa-

Procédez de même pour la longitude demandée, les valeurs s'étalent de 180° W (Ouest) à 180° E (Est).

- Fuseau : le fuseau est fonction de la longitude. Sa valeur varie de 0 à + 12 heures pour les longitudes Ouest et de 0 à - 12 heures pour les longitudes Est.

Après entrée de la longitude, l'ordinateur propose le fuseau correspondant. Si vous acceptez la proposition, pressez simplement RETURN. Si la valeur proposée ne convient pas (cas de la FRANCE), donnez la valeur juste + RETURN. Pour la France, cette valeur vaut -1 en hiver et -2 en été. D'une manière générale, le fuseau correspond au décalage horaire entre l'heure universelle TU (utilisée pour les calculs astronomiques) et l'heure en usage dans le pays de résidence.

La valeur algébrique du fuseau s'obtient par la relation F = Tcp - Tcf, où Tcp est le temps civil au premier méridien (méridien de Greenwich) et où Tcf est le temps civil au fuseau (heure en usage dans le pays dans lequel on réside). Ainsi en France. on utilise le fuseau Alpha (-1) en hiver et le fuseau Bravo (-2) en été. Lorsqu'il est 12h00 Zulu (à Greenwich), en France il est :

 $Tcf = Tcp - F = 12 - (-1) = 13 h 00$  Alpha en hiver.

 $18$ <br> $19$  $\frac{28}{21}$ 

Tcf = Tcp  $\cdot$  F = 12  $\cdot$  ( $\cdot$ 2) = 14 h 00 Bravo en été.

Lorsque vous donnez une heure en dehors de la date donnée, faites précéder du symbole "-", l'heure concernant le jour précédent, ou du symbole "+" l'heure concernant le jour suivant.

REPRESENTATION GRAPHIQUE, carte céleste locale : Sortie du mode graphique : Lorsque l'ordinateur n'est pas occupé à

 $272$   $P$=LEFT$(P$, A+2)$ 

 $273$   $P5 = P5 + K5$ 

Le fuseau rentré, l'ordinateur recherche et affiche son appellation et propose un aiguillage multiple :

"SELECT". pour corriger une donnée. Tout le questionnaire de la page d'écran N° 1 est repris à zéro.

- "EFE" (CLS/HOME), permet de passer rapidement du "mode horizontal'' au "mode zénithal" et inversement.

bles à l'oeil nu pour ta date donnée. Il calcule également l'heure du lever et du coucher du soleil ainsi que d'autres éléments (voir page .2.). Il sélectionne ensuite les étoiles observables depuis notre latitude. "RESET" (pour les ordinateurs en disposant), retour au Basic avec perte du programme.

### PAGE .2. - informations utiles :

Cette page rappelle simplement la date, la position at le fuseau an usage et donne les informations suivantes :

- Le nombre d'étoiles observables au cours d'une année, depuis notre latitude (parmi les 154 étoiles définies en mémoire), par hémisphère céleste : hémisphère céleste Nord (noté E.N), hémisphère céleste Sud (noté E.S).

- L'heure du début de l'aube civile, qui est l'heure à partir de laquelle on commence à perdre de vue les étoiles les plus brillantes (de première magnitude ou grandeur).

L'heure du lever du soleil et l'azimut correspondant.

L'heure du coucher du soleil et l'azimut correspondant.

L'heure de la fin du crépuscule civil, qui est l'heure à partir de laquelle on commence à voir les étoiles de première grandeur ou de première magnitude (les plus brillantes).

> $\sim$ : amas ouvert (ne concerne que les pléiades. Une seule étoile est représentée à l'écran, mais on peut, à l'oeil nu, en distinguer six ou sept).

"ESC" permet de revenir à la page .1.

### PAGE .3. - saisie de l'heure d'observation :

L'ordinateur demande l'heure Tcf à laquelle on veut faire l'observation, en rappelant la dernière heure validée. La toute première fois, l'heure est par défaut, celle de la fin du crépuscule (Pressez RETURN pour observer à cette heure). Pour une heure différente, il faut tenir compte de la syntaxe suivante (heures et minutes) :

Séparez les heures des minutes, soit par le symbole degré (°), soit par la lettre H ou h, soit par le point décimal. L'ordinateur fait suivre l'heure de l'initiale du fuseau en usage.

Une fois l'heure tapée, validez par RETURN.

"SELECT" permet de corriger l'heure.

- "ESC" permet le retour à la page .2.

### PAGE .4. - saisie du vertical repère :

L'ordinateur demande la valeur du pas relatif à l'azimut repère, en rappelant la dernière valeur enregistrée (ACTUEL) qui est par défaut la toute première fois, le Nord (pas 36 de la rose). Si vous acceptez la proposition, pressez RETURN, sinon entrez la nouvelle valeur du pas (de 0 à 36) et validez par RETURN. L'ordinateur affiche l'azimut en clair et attend la suite des opérations.

"SELECT" permet de corriger le pas.

- "ESC" permet le retour à la page .3.

faire des recherches, il est possible à tout instant de revenir à l'une des pages suivantes :

Page n° .4., par "SELECT" (saisie du vertical repère).

Page n° .3., par "TAB" (saisie de l'heure).

Page n° .2., par "ESC" (informations utiles).

Changement de mode :

Représentation : les planètes et les étoiles sont représentées par leur couleur et non par leur magnitude. Ces couleurs peuvent ne pas être évidentes dans une atmosphère polluée ou perturbée. Saisie d'un astre :

- Directement : les seuls astres que l'on peut "saisir" directement, dans la mesure où ils sont visibles sur la carte représentée. sont le Soleil et les quatre planètes Vénus, Mars, Jupiter et Saturne. Pressez l'initiale de l'astre recherché, sauf pour Saturne que l'on appelle par la lettre"C".

- Par les touches directionnelles du curseur : lorsque la carte céleste est représentée, un index circulaire est positionné à gauche de la carte dans le "mode horizontal" et au centre du cercle dans le mode "zénithal'. Vous pouvez, à l'aide des touches fléchées, déplacer cet index dans les huit directions. Sa vitesse de déplacement initialement rapide, peut être ralentie par appui sur la barre d'espace (cette dernière agit comme une bascule).

Pour saisir un astre, il suffit de le centrer au milieu de l'index et de presser RETURN. Le scintillement de l'indicateur d'état situé en bas à gauche, signale le travail de l'ordinateur. Au bout d'un court instant :

soit l'ordinateur affiche un petit cercle accolé à un point d'interrogation, pour signaler un mauvais positionnement de l'index, soit l'ordinateur affiche les données relatives à l'astre repéré :

- Nom de l'astre et symbole : le soleil et les planètes sont indiqués par leur nom précédé du symbole correspondant. Le nom de la constellation est indiqué en clair, précédé de la lettre Grecque et suivi du nom de l'étoile le cas échéant.

Har : hauteur, exprimé en degrés et minutes d'arc (varie de 0 à 90°).

- ZV : azimut, exprimé en degrés et dixièmes (varie de 0 à 360°).
- AR : ascension droite, longitude céleste de l'astre.
- D : déclinaison, latitude céleste de l'astre.

- Mag : magnitude, caractérise la brillance de l'astre. Typ : type spectral qui ne concerne que les étoiles. L'échelle des types s'étalonne du type O au type M en passant par B, A. F, G et K. A la droite du type, la nature de l'étoile est symbolisée comme suit :

- 
- $\circ$  : étoile ordinaire (simple).<br> $\circ$  : étoile double (étoile tour
- $\overline{O}$  : étoile double (étoile tournant autour d'une autre).<br> $\overline{Q}$  : étoile variable (magnitude variable).  $\frac{1}{2}$ : étoile variable (magnitude variable).<br> $\frac{1}{2}$ : étoile double variable.
- : étoile double variable.

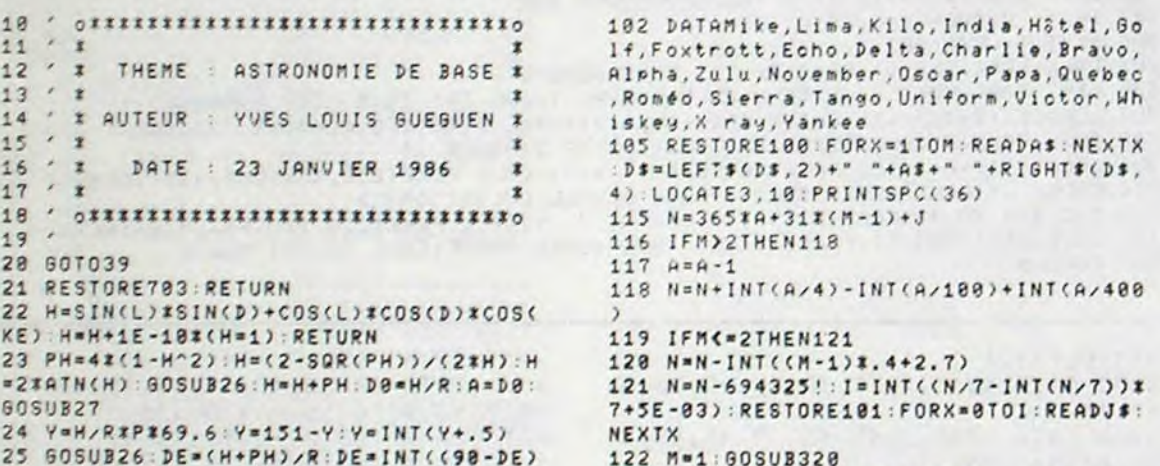

 $\frac{605}{24}$ 25 60SUB26 DE=(H+PH)/R:DE=INT((98-DE) 11.7) RETURN 26 IFHC.887THENPH=(29.15-4.65%(HC5.82 E-83)-N/Pz4,9)/68zR:RETURNELSEPH ■(1/( 60\*TAN(H))-2E-06/TAN(H)^3)\*.948\*R : RET UPN 27 GOSUB310 A = INT(A#180) RETURN 28 AS=RIGHT\$(A\$,3) : FORI=1T03 : J=33158!  $+1:$  A=ASC(MID\$(A\$,1,1)):POKEJ,A:NEXTI: **GOSUB21 : RETURN** 29 Q=KE: 60SUB855 : Z=10\*Z : RETURN 38 X=-1 A=ST-80 B=ST+78 S=360 : IFA(0TH ENIFB)STHENB = B - S 31 IFAK@THENIFZ>=S+ATHENZ=Z-S 32 IFB>STHENIFZ<=B-STHENZ=Z+8 33 IFZ>=AANDZ<=BTHENX=(Z-A)\*P\*45+15.8  $\mathbf{5}$  $34$  X=INT(X) RETURN  $35$  Q=Z-90-ST: GOSUB490 : Z=Q\*R 36 X=CXCOS(Z)/1.33:Y=-CXSIN(Z) 37 X=INT(X+73.85) : Y=INT(Y+95.85) 38 RETURN 39 CLEAR450 PI=3.1415926536# US="H?" 48 COLOR7, 12, 4: SCREEN8, 8 41 KEYOFF : ONSTOPGOSUB39 : STOPON 42 A = 64683! : POKEA, 255 : POKEA, 2 43 FORX=1T010 KEYX, "" NEXTX 44 M=1:60SUB320 LOCATE12, 2. PRINT"ASTR ONOMIE" 45 LOCATE19, 5 PRINT"INITIALISATION" 58 LOCATE3.10 PRINT"DATE (JJ-MM-AAAA) "; SPC(20) LOCATE21, 10 INPUTDS 60 1FLEN'DS,=19THEN79 5 LG'ATE23,9 PRINT"..-Orr-1008" GGOTOS 0 70  $IFMIDI:DS, 3.1) = "-"ANDMIDS(DS, 6.1) =$ -"1HEN88 75 601065 88 LOCATE23, 9 PRINTSPC(10) 98 J=VAL(DS) M=VAL(MIDS(DS, 4, 2)) : A=VA  $LCRIGHTf(Df, 4))$ 91 IFJ<10RJ>31THEN50 92 1FM<10RM>12THEN50 93 IFM=2ANDAMOD4()@ANDJ=29THEN50 95 DNS=DS 100 DATAJANVIER, FEVRIER, MARS, AVRIL, MA I. JUIN, JUILLET, AOUT, SEPTEMBRE, OCTOBRE , N9JEr1PE, DECErlBFE 101 DATALUNDI, MARDI, MERCREDI, JEUDI, VE NDREDI, SAMEDI, DIMANCHE 122 M=1:00SUB320 C(25):LOCATE10,12:INPUTP\$ 210 GOSUB350 IFO=1THEN206 15 214 5010206 (25): LOCATE8, 14: INPUTP\$ 220 GOSUB350 IFO ■ ITHEN219 25 224 0010219 LOCATEO,14 PRINTSPC(37) 227 GOSUB255 252 IFABS'F>>12THEN251 253 GOSUB255 28,14 PRINTF;" 261 IFA = 0THEN269 262 IFB-A>)THENB=4•3  $263 L = 8 - A$ 264 ONL00T0269,270,271 73 0273 GOr0272  $271$   $m1D f(Pf, A, 1) = "$ ."

**RINT"RESET : BASIC"** 280 LOCATE9,8:PRIHT'POSITION EN DOMM• 205 LOCATE9, 10: PRINT"LATITUDE (N/S)" 206 P\$="43.15N":LOCATE0,12:PRINTP\$;SP 211 O•ABS(VAL(Pf)):IF0)62THEN2e6 212 Q=1:K\$=RIGHT\$(P\$,1):IFK\$="N"THEN2 213 IFK\$="S"THENQ=-1:GOTO215 215 80SUB260:L\$="LAT : "+P\$:80SUB300: LA=A : LOCATE18, 10 : PRINT\*: \*; P\$; SPC(15) 216 LOCATE0, 12: PRINTSPC(37) 218 LOCATE8, 12 : PRINT"LONGITUDE (E/W)" 219 Ps="5°20E' LOCATE0,14 PRINTPS;SPC 221 Q=ABS(VAL(P\$)): IFQ)180THEN219 222 0=1 : K\$=RIGHT\$(P\$,1) : IFK\$="W"THEN2 223 IFK\$="E"THENO=-1:60T0225 225 GOSUB260:GS="LON : "+P\$:GOSUB300: r,A ■ A LOCATE18,12 PRINT". ",PS;SPC(15) 226 G=INT((ABS(GA)+7.5)/15)\*SGN(GA) 250 LOCATE11, 14 : PRINT "FUSEAU : 251 F=9:LOCATE1,16:PRINT"PROPOSE : "; "; SPC(25): LOCATE20, 16: INPUTF 254 LOCATE0,16 PRINTSPACES(37) LOCATE<br>20.14 PRINTE: " . ",FFS GOT0365 255 RESTORE102 FORI=-12TOF READFF\$ : NE XTI F# = LEFT \* (FF\*, 1) RETURN 260 A=INSTR(P\$, " ""): B=INSTR(P\$, K\$) 268 MID\$(P\$, B, 1)=". " P\$\*P\$+"00" 00T02 269 MIDS(PS, A, A+1)=".0" PS=PI+"0" GOT 270 MIDS(P\$, A, 1)=", " MIDS(P\$, B, 1)="0"

274 A=VAL(P\$)\*Q:RETURN 299 REM CONVERSION D.M->D.D 300 C=SGN(A) : A=ABS(A) : B=INT(100%(A-IN  $T(A)$ ))/60: $A = (INT(A) + B) * C$  RETURN 399 REM CONVERSION D.D=>D.M 310 C=SGN(A):A=ABS(A):B=(A-INT(A))\*.6 +5E-04 : A=(B+INT(A))\*C : RETURN 320 CLOSE STRIO(0)OFF COLOR7,12,1:CLS :LOCATE18-(LEN(J\$+D\$)+1)/2,0:PRINTJ\$;<br>" ";D\$:OUT(&HAA),INP(&HAA)AND&HBF 321  $M$=STR*(M):M$=".'+RIGHT$(M$,1)+".$ " : LOCATE0, 0 : PRINTMS : RETURN 325 Af=111KEYS IFAS••"THEN325 326 RETURN 350 0=0 0\$=LEFT\$(P\$,1)  $355$  IFO\$="-"ORO\$="+"THENO=1 360 RETURN : CORRECTION" 366 P\$•" ENTER SUITE PGM" 367 Of=" ESC RETOUR" 370 LOCATE8, 18 PRINTK# 371 LOCATE8, 20: PRINTP\$ 375 **005UB325** 376 IFAS=CHR\$(24)THEN39 377 IFA#=CHR#(13)THEN392 379 8010375 381 DATA4.8689,1.72027914E-2,4,9085,8 .1856E-7,.01675104,1,00008823,3 382 DATA4,0117,7.14254534E-2,1.3249,7 .4229E -7,,82304,5.6618E-7,,205615,,12 22..387898 383 DATA3,6086,2.79631195E-2,2.2716,6 .5572E- 7,1.3229,4,3668E-7,.086816,.05 923,.72333 384 DATA2.1776,9.14676584E-3,5.8338,8 .793E-7, .8516, 3.712E-7, .093309, 3.2294 E-2,1.523678 385 DATA4.6879,1.4509868E-3,.2289,857 <sup>E</sup> -9,1.7358,483E - 9,.948376,.02284,5.28 2799 386 DATA4.8567, 5.8484028E-4, 1.5974, 41 2E -9,1.9686,417E-9,.054311,435E-4,9,5 52898 387 DATA4.3224,205424E-9,2.9523,762E-9, 1. 2825, 2.3824E-7, . 047319, 1.3482E-2, 19.21694 388 DATAI.5223,105061E-9,.7637,393E-9 ,2.281,525E-9,.088262, 3. 1054E-2,30.11 2912 399 D4TA1,6406,701214E-10,3.8978,6.67 2E -7,1.9034,6.672E-7,.250236,.29968,3 3,438712 390 DATA2.694,3.5515529,5.9059,5.771, 1.76932338,9.3969,2.597,.87820859,14. 989,3.091,.37648689,26.3641 391 DATA,4 34,3,32830711,4,877,4,472,2 .29571836,6.2464,6.081,1.39085442,8,7 23.3.957,.39404325,20.213 392 FORX•18T022STEP2 LOCATE8,X PRINTS PC(29) NEXTX 393 LOCATE9,18 PRINT'ATTENDEZ UN INST ANT" 394 LO'ATE3,21 PPINT'INITIALISATION D ES EPHEMERIDES" 395 SD=. 985647342#: 0=98.956+SD\*N: GOSU

397 DIML0(15), LP(15), BA(15), P0(7), PP( 7.,00(7>,OP(7),E(?>,I(7> 399 RESTORE382: FORJ-0107 400 READLO(J),LP(J),P0(J),PP(J),00!)) ,OP(J),E(J),I(J),BA(J):NEXTJ 401 FORI\*8TO15:READL0(I), LP(I), BA(I): **NEXTI** 402 S=0:FORNB=0T01 : B=0:NT=NB+N: Q=TS+S T\*NB: GOSUB490 : TT=0 403 RESTORE381.READLO,LP,PO,PP,E,A,KE 404 P=P0+PP\*NT:LL=L0+LP\*NT:M=LL-P:MS= Ii:00SUB485 405 GOSUB495 : R=A1(1-E1COS(U)) 406 0=32.02/R: IFO(31.6THEN0=31.6:60TO 407ELSEIF0>=32.6THENQ=32.6 407 F(0)=INT(0\*10)/10 L=V+P:LS=L:XS=R \*COS(L):YS•R\*SIN(L) 408 GOSUB450:Q=TT-Q:GOSUB490 409 X(0+S)=O Y(0+S)aGE 410 F0RX•1T04 ONXGOTO415,420,425,430 415 J=1 KE=3 : D0=16.7 : M0=-4.1 : A0=.1 : B0 •2.4C0=-.65 0OTO580 420 J=2:KE=5:D0=9.4:M0=-1.36:A0=1.5:G OTO500 425 J=3:KE=4:D0=196.9:M0=-9:A0=1.48:G OT0500 430 J=4.KE=4:D0=165.5:M0=-8.7 A0=1.7 0010590 450 EP=23.4417\*PI/180 451 SD=COS(EP)#SIN(B)+SIN(EP)#COS(B)#  $SIN(L)$ 452 DE=ATN(SD/SOR(1-SD^2)) 453 SR=-SIN(EP)\*SIN(B)+COS(EP)\*COS(B); 3SIN(L! 454 AR=ATN(SR/COS(B)/COS(L)) 455 IFCOS(B)\*COS(L)<BTHENAR=AR+PI 456 IFARCOTHENAR=AR+21PI 457 Q=AR\*180/PI GOSUB490 DE=DE\*180/PI RETURN 460 D=D0/R:D=INT(D#10+.5)/10 461 0=LH\*180/PI GOSUB490 LH=0 462 0=LJ\*180/PI: GOSUB490:LK=D 463 PH=ABS(LK-LH): IFPH)180THENPH=360-PH 464 PH=.5\*COS(PH):M=M0+5\*LOG(RSIR)1.4 343+A0\*PH. 100+B0\*PH^2/10000'+C0\*PH^3. 1000000' 465 M=INT(M\*10+.5)/10 466 A0=0 B0=0 C0=0 M(X)=M F(X)=D RETU RN 485 U=M FORK=0TOKE U=M+EISIN(U) NEXTK **RETURN** 490 0=0/360 0=360\*(0-INT(0)) IFO(0THE  $NQ = Q + 368$ 491 RETURN 495 V=2\*ATN(TAN(U/2)\*SOR((1+E)/(1-E)) ) RETURN 500 P=P0(J)+PP(J)\*NT M=L0(J)+LP(J)\*NT -P 501 E=E(J) | GOSUB485 502 SSOSl'8495 503 0-00(J)+0P(J)\*NT .C=V+P-0 504 IFCOS(C)=0THEND=C GOTOS07  $505$  D=ATN(TAN(C)xCOS(I(J))) 506 IFCOS(C)(0THEND=D+PI

8490 TS ■ 0

A SUIVRE...

## la page pédagogique la page pédago $\equiv$ Formation à l'assembleur pratique

ZX 81 -- 55 56 61 66 71 76 81 86 91 95 100 105 110 114 118 122 COMMODORE -606570758085

### Langage machine. Sur AMSTRAD

### LA REVOLUTION CONTINUE I

Les micros. ci-après nommés, ont déjà hérité d'un nombre de cours conséquents dans les numéros cidessous décrits.

### PLUS QUE LA MÉMOIRE

BLOC 2 : de \$4000 à \$7FFF. Ce bloc fait partie de la RAM centrale, ce qui veut dire qu'il n'a pas de ROM on parallèle avec lui. Votre programme basic continue son implantation dans ce bloc. Autre caractéristique importante : il peut servir aussi de mémoire écran.

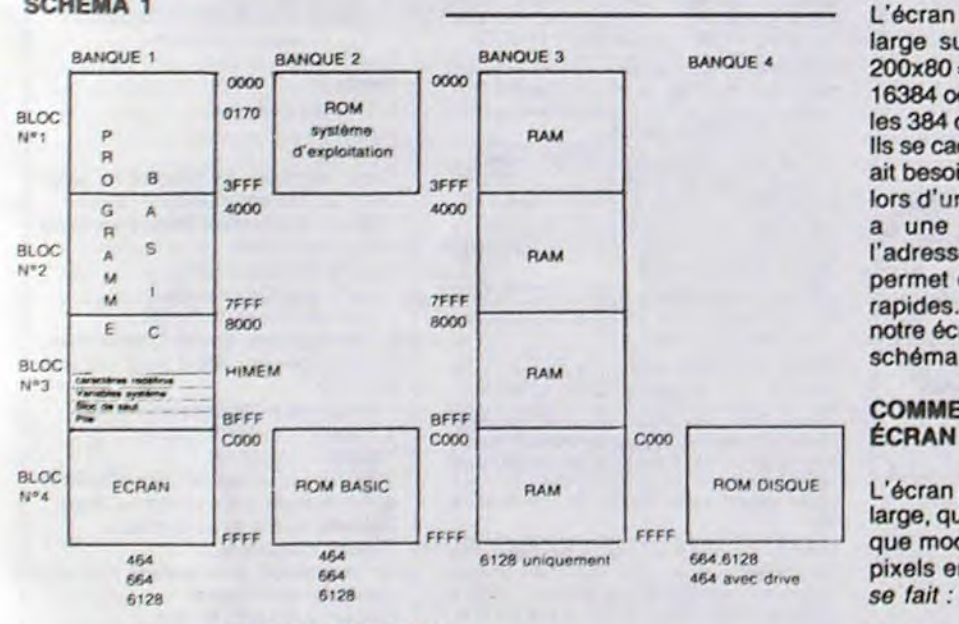

Nous allons nous intéresser principalement à celle-ci. Toute la RAM des ordinateurs 464 et 664 est contenue dans cette banque. Chaque banque est divisée en 4 blocs de 1 Ko chacun. Voyons-les un par un

BLOC 1 : de \$0000 à S3FFF. Ce bloc est en parallèle avec la ROM du système d'exploitation (banque numéro 2), ce qui veut dire que le basic ne peut à la fois faire appel à une routine de la ROM et accéder à la RAM : il doit choisir. Afin de simplifer ce travail, le contenu de la ROM allant de l'adresse \$0000 à \$003F est copié dans la RAM lors de l'initialisation de la machine. En clair, il ne faut pas toucher à ces adresses (sauf si vous voulez voir déconner un ordinateur à fond la caisse : faites alors POKE &38,0, par exemple et amusez-vous bien I). A partir de l'adresse \$0170 commence l'implantation de votre programme basic, jusqu'à HIMEM.

Exemple : la routine qui teste si une touche a été frappée, dans le 464, se trouve à l'adresse \$1A3C, mais si vous faites CALL & 1A3C vous appelez la RAM. En revanche, si vous faites CALL &BB06, vous appelez la ROM. Pourquoi ? Parce qu à cette adresse une petite routine s'occupe de brancher votre appel sur la ROM. C'est ainsi que les principales routines du système d'exploitation sont appelées par une adresse de branchement. Enfin, tout en haut de ce bloc se trouve l'emplacement réservé à la pile. La pile est une zone qui permet de stocker provisoirement des adres-

Vous remarquerez que votre écran se remplit petit à petit d'une couleur, en commençant en haut et à gauche. Pourtant, quand la première ligne est terminée, il ne passe pas à la ligne suivante mais huit lignes plus bas. Puis, quand il atteint le bas, il recommence à partir de la deuxième ligne, et ainsi de suite jusqu'à avoir rempli 25 fois 8 lignes. Voici un plan un peu plus précis de cette configuration un peu particulière :

90 95 99 104 109 114 118 122 ORIC--57 62 67 72 77 82 87 9296

101 106 111 115 119 AMSTRAD -- 111 115 119 APPLE--58 63 68 73 78 83 88 93

97 102 107 112 116 120 SPECTRUM -- 112 116 120 THOMSON-•59 64 69 74 79 84 89 93 98 103 108 113 117 121 MSX -- 113 117 121

> $MODE 0 = 160$  PIXELS = 160/80 2 PIXELS PAR OCTET MODE 1 = 320 PIXELS = 320/80 4 PIXELS PAR OCTET  $MODE 2 = 640$  PIXELS = 640/80 = 8 PIXELS PAR OCTET

BLOC 3 : de \$8000 à \$BFFF. Suite et fin de votre programme basic, jusqu'à HIMEM (variable basic qui indique l'adresse du dernier octet de l'espace diponible pour le basic). Pour la connaître, tapez PRINT HEX\$(HIMEM). Au-dessus de HIMEM se trouvent d'abord les caractères redéfinis par l'utilisateur, ensuite les variables système, puis les adresses de branchement en ROM du bas et, pour terminer, la

pile. Attendez un peu, je vais détailler. Les caractères redéfinis par l'utilisateur, vous savez ce que c'est : SYMBOL AFTER, SYMBOL; vous connaissez. Les variables système sont exactement ce que leur nom indique : des variables système d'exploitation. Elles servent à mémoriser le mode écran, les couleurs, la ligne basic en cours d'exécution et bien d'autres choses encore... Les adresses de branchement, encore appelées bloc de saut, sont des adresses qui permettent d'appeler des routines du système d'exploitation, en étant certain de tomber en ROM et non pas en RAM.

la zone # 100- # 1 FF qui est d'office réservée à cet usage. La plupart des autres processeurs permettent de placer la pile où l'on veut.

ses et des valeurs. Nous aurons l'occasion d'en reparler de manière beaucoup plus approfondie.

> $$0100 + S =$  libre Pour récupérer les valeurs, pas de

problème : **TSX** 

La position libre est accessible par<br>LDA \$100,X.

récupérer par un LDA \$100,X. En

ment transparente pour le pro-<br>gramme principal.

BLOC 4 : de SC000 à \$FFFF. Ce bloc est la mémoire écran, qu'il faudra très bien connaître. C'est pour cette raison que nous allons l'étudier en détail : 50 fois par seconde le contenu de ce bloc est affiché sur votre moniteur. Si vous modifiez une adresse de ce bloc, vous verrez immédiatement un changement sur votre écran. Tapez:

### 10 MODE 1 20 FOR 1=8C000 TO &FFFF :POKE 1,255 :NEXT

Voyons de plus près les autres instructions qui touchent à la pile, il y a le duo PHP,PLP, sur lequel je ne m'étendrais pas. Et puis surtout, il y a... vous savez... le matin, quand... c'est... je... elle est si... et alors je... JSR, ce sont les programmeurs qui on parlent le mieux I Cotte page de publicité était offerte par Rockwell, division semi-conducteur. Car en effet, en définitive, en fin de compte, on fait, l'appel d'un sous programme loge l'adresse de retour au sommet do la pile, poids fort d'abord, poids faible ensuite. Ou plus précisément l'adresse do retour -1. Pourquoi 7 Parce que. D'autres, tel le Z80 ne le font pas. Pourquoi ? Parce que. Exemple :

### SCHÉMA 2

en #5500, c'est-à-dire dans le sousprogramme l'état de la pilo est le suivant :

En effet, #5002+1 est bien l'adresse de retour du sousprogramme. Cette constatation bien anodine va nous ouvrir la porte à quelques jeux malsains à souhait, comme je les aime.

Le plus facile à comprendre, c'est le mode 2, puisqu'un octet fait huit bits et qu'il y a huit pixels. Un bit code donc un pixel. Pour le mode 1, deux bits codent un pixel, ce qui permet le choix entre quatre couleurs. Quant au mode 0, il faut quatre bits pour coder un pixel, ce qui nous donne seize couleurs ! Comment les couleurs sont-elles codées dans chaque mode ? Vous le saurez si vous suivez attentivement le prochain épisode de notre passionnant roman-feuilleton

### RÉCRÉATION

### Listing 1

10 MODE 1 20 FOR I=1 TO 125: PRINT"SALUT ::N[XT 30 FOR 1=828 TO 1 STEP -1 40 OUT &BC00,1 so OUT Io000,1 EO FOR J=1 TO 20:NEXT 70 NEXT 80 CLS 00 OUT 18C00, 1: OUT 18000, 128

Patrick DUBLANCHET

## Langage machine. Sur ORIC

### TITRE

Bonjour ! Comment ça va depuis la LDA \$100,X.<br>dernière fois ! Moi, ça va ! Et vous ! A ce sujet, il faut bien prendre consdernière fois ! Moi, ça va ! Et vous ! A ce sujet, il faut bien prendre cons-<br>Curieux cette manie des points cience qu'après un PLA par exem-Curieux cette manie des points<br>d'exclamation ! C'est la mode ! d'exclamation ! C'est la mode ! pie, la valeur au sommet de la pile Moi ça m'énerve ! Vous non ! Hein ! est perdue : inutile de vouloir la<br>Ça ne veut rien dire ! (NDB : On est récupérer par un LDA \$100,X. En mal barré. vous avez vu comment effet, les interruptions écrivent tout il commence son cours ? Une vraie le temps au sommet de la pile des honte !)<br>Pour commencer ce cours (qui vous données, et ce de manière absolu-

Nous allons étudier de près le comportement de la pile. Comme vous le savez ( ?), la pile du 6502 est une

> Pour les heureux possesseurs du génial SEDORIC (crise de narcissisme intense), je signale que la solution est donnée dans la routine XROM ( # FF60). SEDORIC est on vente dans toutes les bonnes pharmacies.

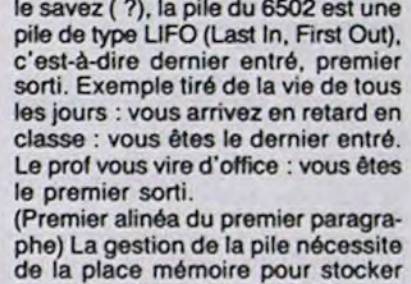

les informations. Dans le 6502, c'est

(deuxième alinéa du premier paraun pointeur de pile pour savoir où

 $10103 + S = A$  $10102 + S = X$  $10101 + S = Y$ (NDFE : c'est nul) (NDB : quelle<br>honte !). L'état de la pile est le suivant :

Souvenez-vous d'une chose très importante : un microprocesseur 8 bits ne peut adresser que 64 Ko, soit 65536 cases mémoire numérotées de \$0000 à \$FFFF. Et, tant que j'y suis, je rappellerai pourquoi : une adresse mémoire tient sur deux octets, soit 16 bits et, avec 16 bits, on peut compter de &XO à &X1111111111111111, soit de 0 à 65535. Mais alors, comment l'Amstrad peut-il avoir 64 Ko de RAM plus 32 Ko de ROM, sans parler du 6128 qui, lui, a carrément 128 Ko de RAM ? En créant tout simplement plusieurs banques de mémoire:

Avec ce cours. nous allons terminer la partie purement théorique de cet apprentissage. Après avoir vu les numérotations binaires et hexadécimales, la structure du Z80 et. aujourd'hui, la mémoire de l'Amstrad, vous serez fin prêt pour commencer à créer de petits programmes en assembleur qui vous laisseront cois d'admiration. Alors, encore un petit effort, suivez le guide et dites-vous bien que si vous ne cornprenez pas tout ce n'est pas grave ! (Moi-mème, au début...)

> graphe) Il faut aussi, bien entendu, retrouver les données. Ce rôle est tenu par le registre S du 6502 (S pour Stack, pile en anglais. Curieusement, Wonder veut dire pile en français et pas en anglais). Puisque la pile est limitée é 256 octets (une "page mémoire"), le pointeur de pile est un pointeur sur huit bits. En fait, c'est le contraire : le 6502 n'ayant que des registres 8 bits (à part PC) (NDB : l'auteur de cet article a été acheté par le PC), S ne fait pas exception à la règle.

 $10101+S: 102$  $10100 + S: ? ? ?$ 

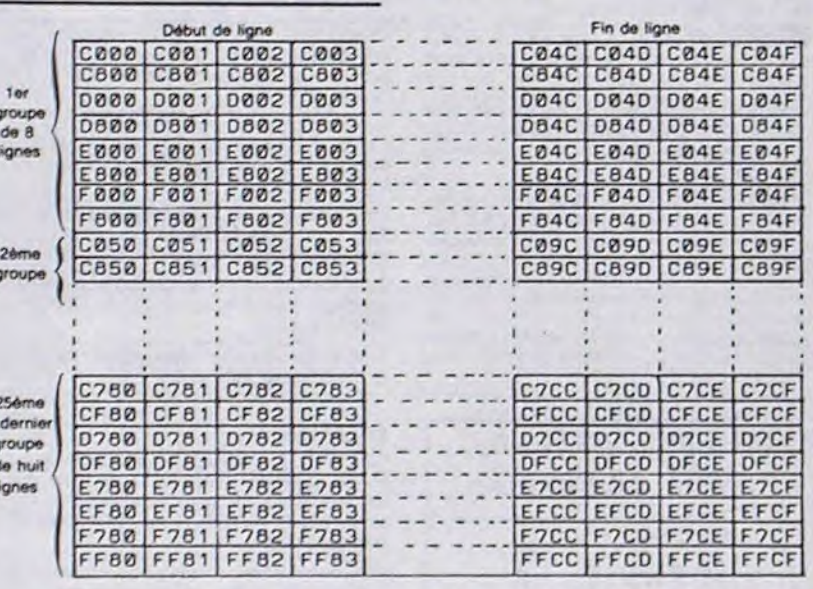

ROM DISQUE L'écran prend toujours 80 octets de large, quel que soit le mode. Or chaque mode a son propre nombre de<br>
<sup>664.6128</sup> pixels en largeur, voici comment il se lait:

Pour une raison indéterminée, la pile "descend". C'est à dire que si on met une valeur au sommet de la pile, le registre S est décrémenté, la prochaine valeur sera donc "en-dessous".

Le pointeur de pile indique toujours une valeur libre.

### DEUXIÈME PARAGRAPHE

Mais tout ça, vous le savez déjà (NDB : non, moi, )e le sais pas. il dit n'importe quoi. Allez plutôt lire Mini Mire à la place de ce cours qui raconte n'importe quoi) (NOM : je peux insérer une pub pour la page bd ?) (NDLR : jamais, vous lui laissez finir son cours tranquille ?). Intéressons-nous donc à quelques menus travaux sur la pile. Voyons par exemple comment récupérer une valeur sur (dans) la pile, sans toucher à la pile. Première méthode

PLA ; récupérer la valeur dans A PHA ; la remettre sur la pile.

C'est bien, mais ce n'est pratique que pour le sommet. Cette méthode est à peu près équivalente, ou presque -encore que pas tout à fait- à la suivante, qui est, elle, bien plus universelle

Pour commencer ce cours (qui vous données, et ce de manière absolu-<br>va, car à vous ce cours sied), je ment transparente pour le prom'excuse auprès des lecteurs, parmi lesquels notamment l'impayable J... G... de R... dans le 0... (en TROISIÈME PARAGRAPHE F...) : le signe # , symbolisant, ô combien, le mode hexadécimal, a Cette méthode est très avantageuse été remplacé par des £ £, ou des pour récupérer des valeurs enfouies grands machins bizarres. L'énergu- plus profondément dans la pile (qui grands machins bizarres. L'énergu- plus profondément dans la pile (qui mène qui a introduit ces signes fait perdre la face, souvent, hélas !)<br>cabalistiques répondra de sa faute (NDFE : c'est nul) (NDB : quelle devant le Très Haut, j'ai nommé honte !).<br>l'Empire State Building. (NDLE : et Exemple : après le programme l'Empire State Building. (NDLE : et Exemple ta sceur), (NDVE : la précédente suivant : ta soeur), (NDVE : la précédente suivant note a été écrite par un faux énergumène), (NOB : Je m'insurge. Non PHA seulement je me les gonfle à reta-<br>per les articulets de môssieur, mais PHA per les articulets de môssieur, mais PHA<br>en plus il me traite d'"énergu-TYA en plus il me traite d'"énergu- TYA<br>mène", Honteux, Monsieur, je vous PHA mène". Honteux. Monsieur, je vous jette mon gant à la face !).

TSX ; prendre le pointeur dans X LDA \$0101,X ; récupérer la valeur au sommet.

En effet, puisque S indique une position libre, le sommet de la pile est accessible par la position juste au dessus.

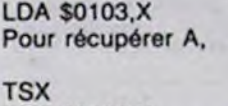

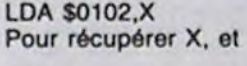

PLA

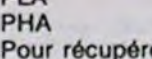

### Et hop!

Ceux qui veulent approfondir ce principe pourront se reporter à la routine ROM située à l'adresse # ED8F (V1.0) ou 9 EEAB (V1.1). Il faut tout de môme savoir que cette routine sert à initialiser les timers softs avec les paramètres suivants : A contient le numéro du timer (0,1 ou 2) et XV la valeur à y placer. Avant de passer à la suite, une petite pause culturelle, car la Cul-

er Y.

BANQUE NUMERO <sup>1</sup> (RAM)

ture (avec un grand K) c'est bien connu, c'est comme la confiture : moins on en a, moins on s'en délecte.

Un joueur de lyre qui a trop bu est une artiste lyre-hic ! (NDFE : et quand la NASA a trop bu, c'est la panne-hic à bord de la navette) (NDB : Bon, devant ce complot organisé par le faux énergumène et l'ignoble Broche, je me vois dans l'obligation de révéler la véritable identité de cet individu, son vrai nom est Hector De Lafourchenbiais, Marquis de son état. On se retrouvera, vil faquin !).

Fin de la petite pause culturelle.

### CHAPITRE QUATRE

### 9 5000 JSR \$5500 a 5003 NOP

Tout d'abord, remplacer un JMP par un RTS.

Exemple : L'instruction JMP # 5000 est équivalente à la séquence :

LDA #S4F PHA LDA 1 SFF PHA **RTS** 

Intérêt ? Aucun dans ce cas, si ce n'est de semer le trouble dans l'esprit de l'utilisateur non averti que vous n'ôtes plus.

C'est en revanche très pratique pour créer des tables d'adresses, ou encore pour imposer à une routine de sortir par un sous-programme imposé : supposons que vous vouliez appeler un sous-programme TOTO. Ce sous-programme peut se terminer de plusieurs façons, selon les tests internes mais doit exécuter dans tous les cas la routine FIN. Deux solutions : faire un JMP FIN à chaque endroit où se termine le sous-programme, ce qui prend de la place (3 octets à chaque fois) ou empiler l'adresse de la routine FIN et sortir par RTS, ce qui est plus pratique et économe en place :

### Fig 1

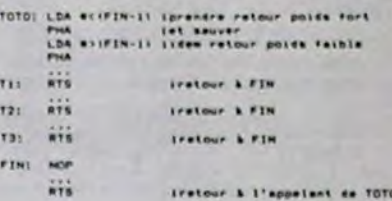

Cette méthode est utilisée par exemple dans la ROM de l'Oric pour le retour de toutes les fonctions graphiquos, pour tester s'il y a eu une erreur dans les paramètres et déclencher un "ILLEGAL OUAN-TITY ERROR".

### CHAPITRE BERLUSCONI

Ça vous a plu ? Les manoeuvres sur la pile ne vous ont pas effrayé ? Allons plus loin, cher lecteur ! (c'est de la démagogie ou je ne m'y connais pas) (NDLE : tu t'y connais 1). Supposons que vous vouliez passer de manière originale un paramètre é un sous-programme. Par oxomple, faire suivre l'appel du sousprogramme par le paramètre luimôme:

### JSR TOTO DFB \$12 NOP

Le sous-programme TOTO devra être capable de retrouver la valeur # 12 mais aussi de faire en sorte que le retour du sous-programme se fasse bien sur le NOP et non sur le # 12 comme il devrait normalement se faire.

Dur, n'est-co pas ? Réfléchissez-y, je donnerai la solution dans le prochain cours.

### CONCLUSION

A la semaine prochaiaiaiaiaine

### Febrico BROCHE

NB : Afin do clarifier le débat, je signale à l'inéffablo J... G... do R... dans le O... (en F...) que seules sont de moi les NDLE, NOFE of NOVE. Los autres notes no sont qu'infàmes vilénies.

NB2 : L'énergumène en question qui rajoute les notes "intémes" vous provoque on duel, Marquis De Lafourchenbiais. Je serais le 12 au carrefour do la pierre percée. Voue avez le choix do l'arme.

### LA MÉMOIRE D'ÉLÉPHANT

### SCHÉMA 1

L'écran prend donc 80 octets de large sur 200 octets de haut. Or BANQUE 4 200x80= 16000, mais 16 Ko font 16384 octets ! Où sont donc passés les 384 octets manquant à l'appel ? Ils se cachent, en attendant que l'on ait besoin d'eux. Et ce besoin arrive lors d'un scrolling. Explication : il y a une possibilité de changer l'adresse début de l'écran, ce qui permet de faire des scrollings très rapides. Pour aujourd'hui, laissons notre écran dans la configuration du schéma précédent.

### COMMENT EST CODÉ UN OCTET

### PREMIER PARAGRAPHE

:0102+S . S 50

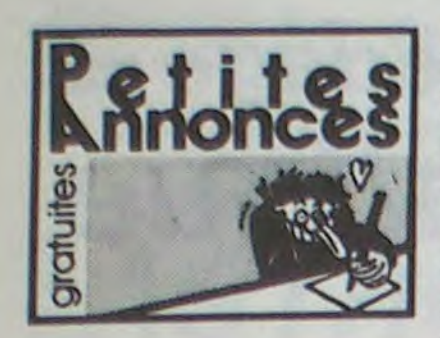

### **AMSTRAD**

CHERCHE correspondant pour échanger ou<br>vendre de nombreux logiciels (utilitaires ou jeux)<br>pour Amstrad sur K7 ou disquette. Stéphane<br>Clot-Giral, 29 rue Alquier Bouffard, 81100 Cas-<br>tres. Tél. (16) 63 59 47 40.

CLUB Amstrad Sud-Manche, possédant logithé-Club originalization per activities diverses et sérieu-<br>ses (rencontre mensuelle, échange d'idées,<br>troics et astuces, programmation), drive obliga-<br>toics et astuces, programmation), drive obliga-<br>Clouard, 50150 Sourdeval.

VENDS 10F pièce ou échange plus de 150 logiciels pour Amstrad, K7 ou disquette. Olivier<br>Beaurepaire, Le Sastre, Allan, 26780 Malataverne

VENDS deuxième lecteur de disquettes Amsrad FD 1, câble, housse, 1300F, du 11.01.86. 2 boltes de rangement de 60 disquettes 3" 200F pièce. Echange nombreux programmes de<br>jeu et utilitaires. J.C. Martet au (1) 47 25 18 33. CHERCHE possesseur d'Amstrad CPC 464 à K7 pour échanger des logiciels de jeu. Christo-<br>phe Ruffra, 12 place du 11 Novembre, 93160<br>Noisy le Grand. Tél. (1) 43 04 10 49.

CHERCHE lecteur de disquettes DD1 pour Amstrad CPC 464 pour moins de 500F et le eur vocal français pur 150F. V.Phi 9 rue du Prayon, 60000 Beauvais. Tél. (16) 44 48 33 71

CHERCHE possesseur d'Amstrad pour échanger de nombreux logiciels sur K7 ou sur disquettes (en possède 200). Stéphane Clot, 29 rue<br>Alquier Bouffard, 81100 Castres. Tél. (16) 63.59<br>47.40

ECHANGE nombreux logiciels pour Amstrad François Boulanger, 11 rue Voltaire, 95120 Ermont.

ECHANGE 500 logiciels pour Amstrad (les meil-<br>leurs) contre lecteur DD1 ou imprimante DMP 2000 ou modem. Cherche aussi stylo, souris,<br>housses, RS 232, manettes Pro, synthétiseur, et ce que vous voulez, etc... David au (1) 48 20

ECHANGE ou vends logiciels pour CPC 464. Cherche logiciel de gestion. Achète à très bas<br>prix la Bible du programmeur du CPC. Richard<br>Charles, 2 route de St Sauveur, 77134 Les Ormes sur Vaulzie.

ECHANGE ou vends à prix raisonnable mes 200<br>programmes sur K7 pour Amstrad CPC 464. Orite Krief, 20 rue Paul Eluard, 93000 Bobigny Tél. (1) 48 32 51 67.

ACHETE ou échange logiciels pour CPC 6128<br>et PCW 8256, Frédéric au (16) 80 52 79 91 après 19h. Dijon.

CHERCHE RSX Cyclone 2 pour Amstrad.<br>Echange contre d'autres logiciels ou achète. Echange logiciels. Loîc Rivoal au (16) 96 24 63

VENDS Amstrad PCW 8256, 256K, traitement de texte avec moniteur et imprimante, sous garantie. Gilles Hochstrasser, 4 rue des Tuile-<br>ries, 51250 Sermaize les Bains. Tél. (16) 26 73 28 31

VENDS Amstrad CPC 464 couleur, nombreux logiciels et livres, 3700F. M.Lalo, 40 allée Pichon des Près, 94600 Choisy Le Roi.

ECHANGE logiciels pour 464 (une centaine). Patrick Montes, 4 rue de Champagne, 95200 Sarcelles. Tél. (1) 34 19 37 11.

CHERCHE déplombeur divers. Charles Hadjinlian, 2 route de Saint Sauveur, 77134 Les Ormes sur Voulzie.

ECHANGE ou vends logiciels pour Amstrad<br>CPC 464. Rodolphe Paschini, 32 bis rue du 8 Mai, 76300 Sotteville-lès-Rouen. Tél. (16) 35 72<br>35 08 le week-end, vacances, soirées, etc...

CHERCHE notices en français de Manic miner, Harrier Attack, Soannerman, Mr Freeze, Gérard Bériou, route de Gignac, 13700 Marignane. VENDS nombreux logiciels à très bas prix pour<br>Amstrad CPC 464, 664. Lionel Briffaz, 9 rue

E.Quinet, 01100 Oyonnax. Tél. (16) 74 73 76 06. VENDS pour CPC 464, drive principal 3 pouces<br>DTI-1 complet avec disquettes CPM/Logo et manuel, 1290F. Bernard Besse à Toulon au (16) 94 41 30 80.

VENDS console de jeu Atari 2600 avec paire de joysticks, paire de commandes à roulette et 2<br>K7, un jeu de poche double écrans, 500F Tél<br>(16) 31 79 85 39 après 18h.

VENDS Atari 800 XL, lecteur de disquettes 1050, imprimante (sous garantie) 1027, 7 livres,<br>120 logiciels (jeux et utilitaires), 6000F, ou séparément. Sylvain au (1) 30 92 51 09.

ECHANGE jeux sur disquette pour Atari 800 XL. J'ai Blue Max, Spyhunter. Gildas Duprey, 46<br>Grande Rue, 78640 Neauphle le Chateau. Tél.<br>(1) 34 89 23 47.

VENDS Atari 800 XL pal (12.84), magnéto-<br>phone, manettes, K7 d'autoformation, documentation et programmes, jeux, 2500F. Jean<br>François Rojat, rue de la Bierle, 01870 Marti-<br>gnat. Tél. (16) 74 77 93 67.

CHERCHE tous programmes pour Atari. Cher-<br>che adresses de revues anglaises, livres de programmes en français, anglais ou espagnol. Tél.<br>(16) 91 06 49 49 le soir.

VENDS Atari 2600, excellent état, 5 K7 (Asté-rolds, Combat, Air sea battle, Pac man, Enduro), 4 manettes (2 joysticks, 2 paddles), 800F. Fré-<br>déric Granet, 6 mas de Barruelles, 83500 La<br>Seyne sur Mer. Tél. (16) 94 25 34 40 aux heures de repas.

ECHANGE logiciels, programmes, schémas<br>électroniques, etc... pour Atari 520 ST. Gabriel Weissenbacher, 11 rue de Rohrbach, 57410<br>Enchenberg.

VENDS Atari 800 XL, lecteur de disquettes<br>1050, très nombreux logiciels, livres (Découverte de l'Atari 800 XL et 120 jeux pour Atari),<br>2 joysticks, 4000F le tout. Didier au (1) 34 13 36 37 après 18h30.

VENDS Atari 130 XE, drive 1050, une centaine de jeux (Hacker, Spiderman, Hulk, Final Le Gacy, BC's Quest for tires, Super Zaxxon, The Quest, etc...), presque neuf, 5000F. Romuald<br>Casazza, 11 route de Chaingy, 45380 La Chapelle St Mesmin. Tél. (16) 38 43 43 50.

VENDS ieu Atari 2600 S. 5 K7 (Gyrus, Pole position, Space invader, Defender, Tuthankhan). Tál. (1) 46 34 00 81 aux heures de repas. ECHANGE ou vends logiciels pour Atari sur K7, en possède une quarantaine. David Richelet,<br>avenue des Marronniers, 26730 Hostun.

### **MSX**

VENDS ou échange jeux pour MSX (Buck<br>Rogers, Hole In One, Sorcery, Flight Path 737,<br>Ping pong, Tennis, Hyper sport 2, Ghostbusters,<br>et beaucoup d'autres). Tél. (16) 57 51 62 69. VENDS Yéno SC 3000, Basic, cordons, livres, cartouche Lode Runner, manette, K7, 2200F à

débattre. Didier au (16) 20 34 49 62. VENDS MSX Sanyo PHC 28 (32K), câble péri-<br>tel, manuel, listings de l'HHHHebdo, 12 programmes (Ghostbusters, Jet set Willy, Flight<br>Path 737, etc...), en très bon état, 2100F (valeur 2800F). Stéphane Carlier au (16) 20 53 24 21 après 18h

VENDS Yashica YC 64 MSX neuf, lecteur de K7, 2200F le tout avec une K7 de jeu. Laurent Parmentier, villa Cybéle, avenue Foch, 62520<br>Le Touquet. Tél. (16) 21 84 09 81.

VENDS Yashica YG 64 MSX, magnétophone, jeux (Sorcery, Pyro-man...), copies, joystick, 2<br>cartouches, 3500F. Stéphane au (16) 42 57 74 32 après 18h.

VENDS Sanyo PHC 28 MSX, magnétophone, jeux (Hunchback, Slapshot...), assembleur Zen,<br>livre d'initiation à l'assembleur, 3500F. Bruno au (16) 42 55 58 79.

### ZX 81

VENDS ZX 81, 16K, manuel d'utilisation, 2 livres, 5 K7 de jeu, clavier ABS, cordon magné tophone, 580F. Stéphane Padois au (1) 37 64 76 21

VENDS ZX 81, 16K, 600F. Vends imprimante<br>ZX, papier, 500F. G. Isambart, 46 rue de Paris. 60000 Beauvais. Tél. (16) 44 02 20 40 VENDS ZX 81, transformateur, 16K, manuel, 3

ivres, du 23.09.83. 700F le tout. Eric au (1) 47 90 20 25

VENDS ZX 81, 16K, magnétophone, livres,<br>800F Tél. (1) 39 46 96 93 poste 654, B. Perras<br>du lundi au vendredi entre 9h et 17h. CHERCHE désespérément FLM 64K pour ZX

81 (achat ou échange). Tél. (16) 92 54 25 95. ECHANGE plus de 280 programmes pour ZX 81 16K. Didier Waxin, 353 rue du Crœmstraet. 59279 Loon-plage. Vente possible à bas prix. VENDS ZX 81, livre de programmation, alimentation, cordons magnétophone, K7 de jeu, 280F<br>Tél. (1) 64 28 70 71. Christophe Follain, Maisoncelles. 36 rue de La Tour. 77570 VENDS mémoire 32K, modules Basic étendu.<br>Logo, jeux, livres pour Ti 99, à moitié prix<br>M.Colard, 15 rue Lamartine, 71000 Mácon Tél.<br>(16) 85 38 46 07

VENDS Ti 99/4a, Basic étendu, extension<br>mémoire 32K, Ti Logo, moniteur Zénith, contrô-<br>leur de disquettes, lecteur de disquettes,<br>magnétophone et cordon, 15 disquettes DFDD, modules (Gestion de fichier, Fichier report,<br>Echec, Munchman, Pac man, Wumpus), K7<br>(Basic software No 3 et 4), nombreux livres, péritel, manettes, 10000F. Tél. (1) 48 46 81 48 aux heures de bureau.

VENDS Ti 99/4a, magnétophone Pathé Marconi avec compteur, manettes, 4 K7 d'autoformation, livres de programmation, 1000F. Tél. (16) 94 90 55 64

VENDS Ti 99/4a, Basic étendu, interface CGV couleur, 2 manettes de jeu, cordon magnéto-<br>phone, K7 Lunar Lander, K7 de programmes,<br>livres, valeur 3400F, vendu 2000F. Tél. (16) 78 56 02 23 après 18h30. Lyon.

VENDS Ti 99/4a, prise péritel, extension Basic,<br>2 manettes, 2 modules de jeu (Invaders et Football), 2 K7 Techniques des programmes de jeu<br>avec leurs livres, 8 livres de programmes pour Ti 99/4a, 1500F à débattre Jean Poirier, 14<br>place Rude, 95400 Villiers le Bel. Tél. (1) 34 19 73 04

VENDS Ti 99/4a, adaptateur péritel, cordon magnétophone, manettes de jeu, livres de pro-<br>grammes, livre d'utilisation, nombreux jeux sur K7, le tout en très bon état, 1000F. Philippe Vergance, 2 rue de Bruxelles, 45430 Checy. Tél. (16) 38 91 43 13.

VENDS pour Ti 99, Basic étendu, Minimem, car touches (QBert, Frogger, Retour du pirate, Star<br>Treck, Hopper, Jaw Breaker, Munch man, Ambulance), K7 (Lunar Lander, Solar system,<br>Rubis sacré), joysticks. Patrick Mathieu au (1)<br>43 82 43 82 après 18h.

CHERCHE nouveaux membres possesseurs de Ti 99/4a pour club Tactique, Julien Sabéné, 9<br>Ti 99/4a pour club Tactique, Julien Sabéné, 9<br>rue de Marnes, 92140 Ville d'Avray. Tél. (1) 47 50 63 31 après 18h

VENDS Ti 99/4a, cordon magnétophone, Basic<br>étendu, Parsec, manettes de jeu, programmes (BS et BE), 1600F le tout. M. Lavigne à Lyon au (16) 78 26 00 37 le week-end.

VENDS Ti 99/4a, extension Basic, câble K7, 4<br>modules de jeu, 30 jeux sur K7 (BS et BE), joysticks, modulateur antenne, revues HHHHebdo,<br>sous garantie, après révision, 3000F. M.Bauer, boulevard St Symphorien, Longeville-les-Metz.<br>57050 Metz. Tél. (16) 87 66 39 75.

VENDS Ti 99/4a, état neuf, péritel et/ou UHF, magnétophone, cordon magnétophone, Basic<br>étendu, manuel français, 2 K7 de jeu, aide à la programmation No 1, technique de programmation No 1 et 2, adaptateur pour manettes format<br>Atari, 2500F le tout (valeur 3500F). Thierry au (16) 97 75 10 87 après 18h.

VENDS Ti 99/4a. Basic étendu. 8 modules éducatifs, cordon magnétophone, manettes, nombreuses documentations, nombreux programmes, 1500F, boîtier d'extension, 32K, RS232 contrôleur de disquettes, 1000F par article, lecteur de disquettes, nombreux programmes, 1500F, éditeur assembleur, assembleur, 800F, nombreux modules de jeu, le tout en très bon<br>état. Tél. (16) 75 43 09 41 après 18h.

VENDS Ti 99/4a (9.83), paire de manettes<br>Texas, Parsec, câble double K7 Texas, livre d'initiation au langage machine, Conduite du Ti 99, 2 K7, les 3 premiers Nos de 99 Magazine, valeur 2600F, vendu 1300F, Pascal Gorain,<br>353/3 rue Ingres, 59100 Roubaix. Tél. (16) 20<br>02 52 25 après 18h30.

MONSIEUR BARRE, SI 2

ANNONCE À FAIRE,

 $C$ EST LE MOMENT!

**VOUS AVEZ UNE PETITE** 

 $OVAIS, HEU...$ 

VOTEZ

LE PEN!

 $90.5$ 

ECHANGE ou vends pour CBM 64, nombreux<br>jeux sur K7 (Gyrruss, Hero, Boulder Dash, Elite,<br>Soccer, BC Quest, Rocky Horror Show, Pitstop<br>II, etc. ) Bruno Amsellem, 3 rue Jean Coque-<br>Iin, 93100 Montreuil Tél. (1) 48 54 99 75

VENDS imprimante Commodore MPS 802<br>matrice 8x8, 50 cps. bittirectionnelle, entrane-<br>ment traction et friction, excellente qualité<br>d'impression, livrée avec câbles de raccords,<br>papier, 2 rubans encreurs. 3000F Tél. (16) 53<br>

VENDS Commodore 64 sécam, joystick Quicks-<br>hot II, 1900F, drive 1541, 1500F, le tout sous<br>garantie: Stéphane Goben, Le Puits de la Bas-<br>tidasse, 13122 Ventabren: Tél. (16) 42 28 86 20 VENDS Vic 20 sécam, extension 16K, lecteur de K7. joystick, 50 programmes à taper, 2 bou-<br>quins de jeu, 5 cartouches de jeu, 20 jeux sur<br>K7, 2200F Franck au (1) 34 51 11 26 après 20h ECHANGE programmes pour Commodore 64 sur K7 Je posséde 80 jeux. Olivier Thiéry, 11<br>rue Clouet des Pesruches, 49000 Angers Tel (16) 41 47 24 48.

VENDS pour Commodore 64, plus de 60 jeux<br>sur K7 (Beach head II, Skyfox, Impossible mis-<br>sion...), 10F la K7. Tél. (1) 42.78.27.70.

VENDS Commodore 64 RVB, magnétophone, 2 tomes d'autoformation au Basic, joystick, 25<br>jeux, 3690F. François Xavier Morgat, 25 rue<br>Saint Lazare, 02460 La Ferté-Millon. Tél. (16)

23 96 76 04 CHERCHE contact pour Commodore 64 ou 128.<br>nombreux logiciels (plus de 500). J L Lepape.

6 rue de la Ferme Redoute, 97200 Fort de France. ECHANGE ou vends jeux pour Commodore<br>(Fight Night, Winter games. Tour de France...)<br>Philippe Ducarme au 010 65 76 28 Belgique

après 5h.

ECHANGE nombreux programmes sur disquet-<br>tes ou K7 pour Commodore 64. Benoît Bonnellier, 12 rue J Nevouet, Goincourt, 60000 Beauvais. Tél. (16) 44 48 33 09 après 18h30.

VENDS CBM 64, lecteur de disquettes 1541 neuf, 2 joysticks, câble pour téléviseur multis-

tandard, magnétophone, 4000F à débattre. Si<br>possible région Toulouse. Martial Tezza, BP6,<br>31380 Montastruc. Tél. (16) 61 84 25 36. CHERCHE K7 Flight 01 pour Vic 20 ou K7 Flight<br>Simulator Path. M.Mayaud. quartier Bransas.<br>07700 St Marcel d'Ardéche. Tél. (16) 75 04 62

31 après 17h30 CHERCHE Commodore 64 en bon état, magné-<br>tophone, drive 1541 à 2000F maximum, ou

Amstrad CPC 464 couleur à 2000F maximum.<br>Vends TO7, cartouche Basic, extension mémoire, lecteur de K7, 1500F. Eric Verdoulet.<br>route de St Paul, 26130 Montsegur sur Lauzan. Tél. (16) 75 98 10 63 après 18h. VENDS Vic 20 sécam couleur, manuel, lecteur

de K7, état neuf, 700F. Tél. (1) 30 50 48 69 après 17h30 VENDS ou échange plus de 200 logiciels pour CBM 64 sur disquette ou K7. Jérôme Le Hir, 20<br>rue Gabriel Faure, 79100 Thouars. Tél. (16) 49

66 37 34. VENDS Archidisk, logiciel classeur de programmes pour C 64, original, personnel, écrit en langage machine, convient pour 1500 à 2000 programmes, chargement et fichier en 30 secon des, recherche et tri instantanés, remplissage<br>avec vos programmes automatique, simple, elle, cace, sortie imprimante, génial, etc., 100F dis-<br>quette comprise. D.Roy, 66 rue de La Marne,<br>41000 Blois. Tél. (16) 54 43 19 56. intermédiaires

NON, HEU... ATTENDEZ,

ON PEUT LA REFAIRE?

A pws

LA PLACE.)

S

VENDS imprimante Commodore MPS 802<br>matrice 8x8: 50 cps, bidirectionnelle, entraine-<br>ment traction, et friction, excellente qualité<br>d'impression, livrée avec câbles, papier et 2 rubans, 3000F Tél. (16) 53 71 14 88.

VENDS imprimante VP42 pour CBM 64 (10 85) avec rouleau. 100 programmes. 500F. L. Bou-<br>meddane, 9 avenue de La Redoute. 92600 Asnières. Tél. (1) 47 98 86 39

VENDS plus de 150 jeux sur K7 pour CBM 64<br>entre 8 et 10F, ou échange contre jeux ou docu-<br>mentations sur autres jeux. Posséde nombreuses nouveautés (Activision, Anola Soft, Exelvision...). Denis Lagenebre, 13 rue A Grunig.<br>95200 Sarcelles. Tél. (1) 34 19 29 73.

VENDS Commodore 64, moniteur vert, magné tophone, joystick, 12 jeux (Summer games II.<br>Skyfox, Karateka, Winter games), documenta-<br>tion, sous garantie, 2200F Tél. (16) 64 46 14 18 VENDS pour Commodore 64, sur disquette universus pour commission de jeu et utilitaires (250<br>environ), Jean Marc Thibier, 2 impasse du Roussillon, 18390 St Germain du Puy. Tél. (16) 48 sillon, 183

VENDS ou échange programmes sur K7 (jeux<br>et utilitaires) pour CBM 64, dans la région<br>niçoise, Christophe Michelet, domaine du Castellar, 06390 Contes. Tél. (15) 93 91 81 21. VENDS lecteur de disquettes 1541 pour Commodore, son manuel et sa disquette, manuel<br>Micro Application du 1541, une boîte de 10 disquettes vierges, poignée de jeu avec tir automatique, 1790F, très bon état (8.85). Tél. (16)<br>78 56 39 21 après 18h.

VENDS logiciels sur K7 pour Commodore 64<br>(Battle for Normandie, Spy VS Spy, Boulder<br>Dash II), prix à débattre. Vends notice de The Tool, 30F, et de Simon's Basic, 50F. L. Bourned-<br>dane, 9 avenue de La Redoute, 92600 Asnière. Tél. (1) 47 98 86 39

VENDS Commodore Vic 20 neuf, pal sécam. péritel, manuel d'autoformation au Basic avec 2 K7 et un livre, jeu Radar Ratrace, 1500F.<br>2 K7 et un livre, jeu Radar Ratrace, 1500F. 95000 Jouy le Moutier. Tél. (1) 34 66 84 12 après

### **SPECTRUM**

VENDS Spectrum "+" 48K, interface noir et vervous Spectrum<br>
1 + 460, interface couleur, interface manettes,<br>
manette, magnétophone, 70 logiciels (les meil-<br>
leurs), 2 transformateurs, le tout en très bon état,<br>
prix à débattre. Tél. (1) 39 74 11 44.

ECHANGE plus de 150 programmes pour Spec-<br>trum (Nodes of Yesod, Mooncresta, Ms Pac-<br>man, Profanation...). Vends aussi des K7 originales, 50F l'une (Sabre Wulf, Pillage cosmique,<br>Beach Head, Cyber zone, Balle de Match....). Tél. (16) 78 21 08 08.

VENDS Spectrum "+", un an, interface joys-<br>tick\_programmable,\_Minicassette\_Thomson nombreux jeux, nombreux livres, 2500F. Tél.<br>(16) 20 37 32 05.

VENDS Spectrum 48K, interface, interface manettes, cordon magnétophone, 20 logiciels,<br>téléviseur, 12 livres, 2000F. Olivier Lucas au (16) 34 89 30 67

VENDS logiciels pour Spectrum (Ad Astra, Zip zap, 3D Lunattack, Météoroids, Chéquéred-<br>Flag, Assembleur, etc...). Tél. (16) 61 39 92 84. VENDS ou échange plus de 200 jeux pour ZX<br>Spectrum, Pascal Nouguier, H.L.M. La Prairie, 30120 Le Vigan.

VENDS Spectrum "+" neuf, 1200F. Tél. (1) 39<br>60 79 80 après 19h.

### **THOMSON**

VENDS TO7, extension mémoire, magnétophone, extension musique et jeu, manettes,<br>Mémo 7 Basic, plusieurs jeux, valeur 6000F,<br>vendu 3000F. Tél. (16) 50 48 11 64 après 18h sauf le vendredi.

VENDS contrôleur de disquettes Thomson, 2 lecteurs de disquettes, câbles, interfaces, ouvrages de référence, Survivor, Logicod (TO7, TO7 70), 3300F. A.De Fabry au (1) 39 19 22 02. CHERCHE contact pour échanger des programmes pirates sur TO7 ou TO7 70. Fabrice Berranger, 3 rue Paul Bert, 95600 Eaubonne. Tél. (16) 39 59 53 26 après 19h.

VENDS MO5, LEP, crayon optique, interface<br>manettes, logiciels (Aigle d'or, Fox, Pulsar,<br>etc...), 2500F. Tél. (16) 37 42 29 08 après 18h.

CHERCHE contacts divers pour échange de programmes pour MO5 ou TO7 70, Olivier au<br>(16) 40 76 89 23 vers 6h.

ECHANGE plus de 100 logiciels pour TO7 et TO7 70. Philippe Tillier, 32 rue de Grenry, 62800<br>Lievin. Tél. (16) 21 29 01 81.

1 Carte couleur 64 Ko Chat mauve. Stylo optique LPS II avec ca

après 19h.

après 18h.

Apple:

Apple IIe.

Kit 6502 C.

L'affaire du siècle :

controleur Apple

1 carte horloge Apple.<br>1 carte parallele Apple.

1 carte super-serie Apple

DONNE 100 HHHHHobdos, 12 year (Hobbit, Defence force, Tyrann, Chess.) contre impri-<br>mante MCP 40 Région rouennaise, Tél. (16) 35<br>69 39 74 après 18h.

VENDS Atmos, Jasmin, monitour noir et blanc livres, logiciels, tous les fils qui vont avec.<br>4000F, crédit possible, M.Chevald, 21800 Che righty St Sauveur. Tél. (16) 80 46 47 15.

VENDS 10F pièce, ou échange, nombreux pro-<br>grammes pour Oric Atmos, Tél. (16) 92 51 69 24 ACHETE copie du Sedoric Master. Echange sur<br>région du Gard et alentours, copies sur K7<br>(Macadam bumper, Lorigraph, 3D Munch,<br>etc...) Tél. (16) 66.58.68.88 après 18h00.

VENDS modern Digitelec 2000, 1000F, moniteur<br>monochrome vert Samwoo, 1000F, Oric 48K nombreux logiciels, nombreuses revues, 1000F<br>imprimante GP 100 Mark 2, câble, listings 1000F, synthétiseur vocal, 300F. Philippe au (1)<br>48 66 99 16 après 18h.

VENDS logiciels pour Atmos. Eddy Leblanc, 1<br>rue des Grés 8B, 77130 Montereau.

VENDS Oric Atmos, magnétophone, péritel, 2<br>livres, 18 K7 (Tyrann, Secret du tombeau, Spec-<br>tre d'Anubis, Retour du Dr Génius, ...), 2000F<br>Jerôme Fremond, 23 rue du Père Fauques,<br>84140 Mont sur Avet. Tél. (16) 90 32 14 18.

VENDS Atmos 48K, cordon moniteur et magné VENDS Atmos 48K, cordon monitour et magne-<br>tophone, alimentation, 13 K7 (100 programmes),<br>manuels, 1350F. Laurent Lathieyre, 12 rue<br>G.Campagnac, Coulounieix, 24660 Perigueux.<br>Tél. (15) 53 09 30 04 après 19h.

VENDS 3 jeux sur Oric 1 ou Atmos (Worldwar<br>3, Nessy, Le trésor du pirate), 180F les 3. Tél.<br>(16) 90 31 07 25 aux heures de repas.

CHERCHE nombreux jeux pour Atmos ainsi<br>qu'un assembleur. Bruno Cotiniaux, La Croix<br>Régis, La Vicomté, SIR, 22690 Pleudihen SIR.<br>Tél. (16) 96 83 27 67 le week-end.

VENDS Oric 1 48K garanti, Jasmin, imprimante<br>Centronics, magnétophone, péritel, alimenta-<br>tion, 13 disquettes, K7, etc... Donne à tout ache-

teur, revues, journaux, programmes, etc... Prix<br>à débattre. Tél. (16) 94 35 75 54 ou (16) 94 90<br>53 44.

VENDS Oric Atmos, livres, magnétophone, 100

logiciels du commerce, cordons, programmes<br>à taper. Gerald Leveque, 8 esplanade Salvador<br>Allendé, 95100 Argenteuil. Tél. (1) 39 61 70 58

VENDS Oric 1 48K, lecteur de disquettes (avec

3 disquettes), 4 manuels, câbles, transformateur<br>9V, modulateur CGV péritel, 20 logiciels (Xenon,<br>Zorgon, Dr Génius, L'aigle d'or, Le diamant de

l'île maudite), 80 programmes en mémoire<br>3500F. Pierre au (1) 48 23 66 50 après 18h.

VENDS Oric 1, modulateur UHF/péritel, câble

magnétophone, transformateur 220V, 35 K7<br>(180 logiciels), notices, manuel Oric 1, 1300F

Emmanuelle Legrand, 68 rue principale, 57450<br>Diebling. Tél. (16) 87 02 46 62.

ECHANGE 17 jeux déplombés sur une C60, en

Basic, contre 4 programmes pour déplomber les

programmes en langage machine et en Basic<br>sur K7. Nicolas Savignat, 24 rue Bernard

VENDS nombreux logiciels de qualité sur Atmos<br>(Hobbit, Meurtre à grande vitesse, traitement de<br>texte, Master paint, 1815, Manic miner, Cock'in,<br>Macadam bumper, Starter 3D, etc...). Christo-

phe Le Dauphin, 22 impasse des Champs Fleuris, 92320 Chatillon. Tél. (1) 46 55 06 86 à par-<br>tir de 18h.

VENDS Atmos péritel, lecteur de disquettes Jas-

version, magnétophone, disquettes, 5 livres, 15<br>Théoric, jeux (Aigle d'or, Zorgon, etc...), pro-<br>grammes divers, tous les câbles, très bon état,<br>3500F, Philippe Cochet au (16) 30 32 24 85

ECHANGE ou vends nombreux programmes<br>pour Atmos. Achéte programmes de copie. Fré-<br>déric Poulain, 14 allée de la Michelette, les Tail-

lades, 84300 Lavaillon. Tél. (16) 90 71 06 74

**HEBDOGICIEL** 

vide ses tiroirs :

Deux lecteurs de disquettes avec

1 disque dur Apple 5 Méga avec carte

deux cartes controleurs Apple.

Palissy, 58000 Nevers.

après 18h.

CHERCHE possesseurs d'Amstrad CPC 464 avec ou sans drive pour échanges de logiciels (jeux et utilitaires sur disquette ou K7), trucs et stuces ainsi que des copieurs. Bruno Motyka, St Franchy, 58330 St Saulge.

ECHANGE nombreux programmes pour Amstrad 464. Cherche programmes de copie (K7).<br>Tél. (16) 62 95 36 04 de 18h à 20h.

ACHETE logiciels à bas prix pour CPC 464. Stéphane Augé, 2 rue de Montramé, 77650 Soisy-Bouy. Tél. (1) 64 00 50 65 après 19h.

VENDS Amstrad 6128, joystick, lecteur de K7,<br>50 jeux, revues, 4000F. Stéphane Wucher, 23<br>allée Guy de Maupassant, 77420 Champs sur Marne. Tél. (1) 60 06 37 10.

ECHANGE ou vends nombreux logiciels pour<br>CPC Franck Trolliard, 201 rue F Frandaz, 38290 La Verpillière.

POSSEDE de nombreux programmes sur disquette pour Amstrad CPC 6128/664. R. Halimi. 41 A rue d'Isoard, 13001 Marseille

ECHANGE Arnstrad CPC 464 couleur, d'octobre 85, livres, 150 jeux (les meilleurs), joystick,<br>contre Commodore 64 avec drive et téléviseur couleur, ou le vends 5500F. Jean-Luc au (1) 43 26 66 72 le soir. Paris 5.

VENDS ou échange programmes pour Amstrad<br>CPC 464, Tél, (1) 39 83 16 71 après 18h.

CHERCHE, échange, logiciels, trucs, astuces, pour Amstrad 6128, sur disquette. Tél. (1) 40 49. 58 57 après 20h.

VENDS Amstrad CPC 464 monochrome, 5 K7<br>de jeu, 2000F, imprimante DMP 2000 sous<br>garantie, 2000F. Tél. (1) 30 73 16 04 après 19h.

ECHANGE logiciels de jeu et utilitaires sur K7 pour Amstrad (100) et cherche trucs pour crackages. Alain Morazzani, voie Principale, plateau<br>Foto-Schœlcher, 97200 Schœlcher.

ACHETE copieur Amstrad CPC 464 à très bon<br>prix Frédéric au (1) 45 26 32 92 entre 18 et 20h

ECHANGE logiciels pour 464 (une centaine) Patrick Montes, 4 rue de Champagne, 95200<br>Sarcelles, Tél. (1) 34 19 37 11.

CHERCHE déplombeur divers. Charles Hadjin-<br>Ilian, 2 route de Saint Sauveur, 77134 Les Ormes sur Voutzie

VENDS nombreux logiciels pour Amstrad, 10F<br>pièce. Hubert au (16) 90 50 96 35.

Chateau-Landon

### **TI 99**

VENDS Ti 99/4a, câble K7, péritel, livres de pro grammes, 600F. Tél. (1) 43 28 39 65 après 18h.

VENDS Ti 99/4a péritel, Basic étendu avec manuel français, manettes de jeu, modules<br>Microsurgeon et Driving demon, K7 le Basic par sol-même, livre 50 programmes et revues,<br>1800F, Frecon, 25 cité EDF de Pizançon, 26300<br>Bourg de Péage, Tél. (16) 75 70 20 34 poste 47 après 17h.

VENDS Ti 99/4a péritel, Basic étendu, livre,<br>Basic par soi-même, Mini Mémory, K7 assembleur, livre français, magnétophone, cordons,<br>modules Q.Bert, Tombstone city, K7 Rubis sacré, Lunar lander II, nombreux jeux sur K7,<br>8 livres, 50 programmes de l'HHHHebdo, joys-<br>tick Quickshot II adapté pour le Ti, 1500F le tout ou séparément. Tél. (16) 60 63 27 67 après 20h.

ECHANGE ou vends de nombreux programmes<br>sur K7 pour Ti. Lionel Chemouny, parc Verdil-<br>lon, Bat B7, 13010 Marseille. Tél. (16) 91 78 99

VENDS pour Ti 99, 8 modules (Music maker, Microsurgeon, Parsec, Munchman, Return to<br>pirates'iles, Alligator mix, Gestion de fichier, Mini mémoire), 8 K7 (Tractor's folies, Lunar jum per, Lunar lander II, Plein aux as, La tombe du<br>sorcier, Solar system, Hebdogiciel Software No 2. Rubis sacré). 13 livres sur le Ti dont le livre<br>sur l'assembleur, les No 1 à 10 de 99 Magazine avec 4 K7. Jean Marc Rocca-Serra, sente Etienne, 60350 Chelles. Tél. (16) 44 20 07 27 ou (16) 44 42 83 23 aux heures de bureau.

VENDS Ti 99 (83), Basic étendu, Mini Mémory. joystick, jeux, livre, 1800F, interface imprimante,<br>Seikosha GP 50, 1800F, divers livres, K7, cartouches, à débattre. Tél. (16) 25 05 16 68 le soir.

VENDS pour Ti 99, carte contrôleur PHP 1240. Dyba au (16) 23 63 21 34

VENOS Ti 99/4a, console, liaison péritel, extension 32K, modules Ti Logo et Basic étendu,<br>magnétophone Ti et câble de liaison, manuels, paire de manettes de jeu, quelques livres et pri es, 3000F le tout ou à l'article. Tél. (16) grammes, 3000r es 18h. Orléans.<br>38 53 48 95 après 18h. Orléans.

ACHETE modules de jeu pour Ti 99/4a (Parsec.<br>Pole position). Tél. (1) 45 91 06 98 après 19h

VENDS Ti 99/4a, très bon état, boîte d'origine.<br>adaptateur péritel, cordon magnétophone, Basic sousceurs points, conson français, joysticks, Ti Invadents, Microsurgeon, Parsec, nombreux jeux sur<br>R7, livres sur le Ti, 2200F le tout. Tél. (16) 55<br>50 55 76 après 20h.

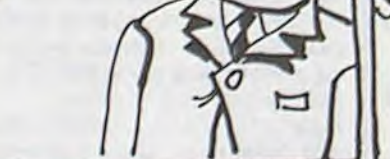

### COMMODORE

ACHETE à bas prix, Vic 20 hors d'usage pour The composants. Vends ou échange nombreux<br>programmes en langage machine. François Collot au (16) 80 72 14 06 après 18h.

VENDS CBM 64 (10.84), 100 logiciels, autoformation au Basic sur K7 avec livre, valeur 12000F, vendu 4200F. Thierry Gauchet au (1)<br>34 77 69 32.

VENDS Commodore 64 pal, état neuf, cordor péritel (2m), nombreux logiciels sur K7 (Koala<br>printer, Simon's Basic avec documentation, Tool 64, Paint Pic, Ghostbusters, etc...), 2700F (frais de port compris). Tél. (16) 87 88 11 03 après

VENDS Commodore 64 pal, acheté en février 85. M.Charles au (1) 45 31 81 10 après 19h ou e week-end.

CHERCHE possesseurs de Commodore 64 pour échange de logiciels (jeux, trucs, programmes, etc...). Benoît au 380 01 94 à partir de 19h (Belgique ?).

CHERCHE bidouilles pour pirater des logiciels pour Commodore 64. Joachim au (16) 31 90 84

VENDS CBM 64, lecteur de K7 (état neuf), joystick, nombreux logiciels (jeux et utilitaires)<br>livres. Tél. (16) 78 00 49 63 après 19h.

ECHANGE plus de 300 programmes pour CBM<br>64, de préférence sur disquette. Michel Marié, 6 rue des Hirondelles, 59560 Comines. Tél. (16) 20 39 16 62

VENDS Commodore 4016 avec magnétophone, état neuf, 2500F à débattre. Vends Vic 20, Com-<br>modore 64, 200F. M. Bouchez, 104 rue Jean Lebas, 59150 Walhilos. Tél. (16) 20 75 54 62

VENDS Commodore SX 64 (encore sous garantie), 150 logiciels sur disquette dont des utilitai res très appréciables (Virgule, Calcresult, etc...)<br>des jeux (Flight simulator, Impossible mission, Indiana, Summer games, Chess, etc...), des<br>classiques (Ghostbusters, Pipe line, etc...), modem DTL 2000 Digitelec, avec ses logiciels de communication et un logiciel de serveur vidéotext, 2 joysticks, livres de trucs et astuces,<br>surprises... François Lienart, 29 rue Pierre Brossolette, 92130 lasy les Moulineaux. Tél. (1) 46 38 24 12 après 18h. PS : Cardiaques s'abstenir

(o

VENDS CBM 64, drive 1541, lecteur de K7, 150 programmes dont Flight Simulator II. Super<br>base 64, Calcresult, The Tool, 7 Cities of gold, etc...). boîte de rangement pour disquettes et<br>nombreux livres, 5500F. Frédéric Pommeret, 7 rue des Acacias, 60590 Trie Chateau

 $95.$ 

 $\epsilon_{\text{W}}$ 

 $2<sup>o</sup>$ 

VENDS Vic 20, magnétophone, 6 jeux (Cos-<br>mic'jeal Break, Protector, Jupiter Lander, Gorf, Wacky Waiters), une malette de jeu, téléviseur<br>noir et blanc, 2 livres (A la découverte de Vic<br>20. La conduite de Vic), Arnaud Montenay, 112 rue Boisdenier, 37000 Tours. Tél. (16) 47 66 39

CHERCHE programme de déplombage sur K7<br>pour CBM 64 pour 100F. Emmanuel Maillard au  $(1)$  45 78 29 70

CHERCHE contacts pour échanges divers sur CBM 64 avec 1541 (possède nouveautés). Olivier Uran, résidence Fontaine 6, parc du Golf, rue de l'Eglise, 91830 Le Coudray-Montceaux. Tél. (1) 64 93 90 30

ECHANGE programmes pour Commodore 64 G.Dehenne, Le Tridet, Commelle Vernay, 42120 Le Coteau

ECHANGE logiciels de jeu et utilitaires pour<br>Commodore 64 (plus de 500). Lyliane Belmonte au (16) 76 42 50 95.

ECHANGE jeux sur C 64 (200) contre jeux pour<br>MO5. Thierry au (16) 67 94 04 86 après 19h.

VENDS Commodore Vic 20, extension 16K. extension 8K, lecteur de K7, joystick, cartouches<br>de jeu (Pac man, Echacs, etc...), K7 de jeu et utilitäries (Race fun, Annihilator, Gestion, etc...)<br>5 livres, housses, revues. abonnement d'un an<br>à Commodore Magazine, très bon état, 1600F.<br>Tél. (1) 34 70 11 17.

VENDS Vic 20, sécarn, couleur, manuel, lecteur<br>de K7, état neuf, 700F. Tél. (1) 30 50 48 69 après 17h30

VENDS CBM 64 pal (1.84), lecteur de K7, lec-<br>teur de disquettes 1541, moniteur couleur 1701, imprimante MPS 801, une centaine de programmes sur disquettes (jeux, utilitaires), 5500F. Eric<br>Ravis, 18 square A France, 91100 St Germainlés-Corbeil Tél. (1) 60 75 59 28

CHERCHE pour Commodore 128, 64 et CP/M. programmes sur disquette uniquement, et en Belgique de préférence. Jacques Driemmels, 8A<br>rue de l'Eglise, 7589 Dergneau, Belgique. **VENDS leux d** Thomson (F gammon, ...). X.Charlerois au (16) 48 26 86 75.

VENDS TO7, extension mémoire, magnéto phone, extension contrôleur de communication extension contrôleur de jeu, codeur modulateur<br>sécam, livres, K7 Basic, K7 Pictor, K7 Trap,<br>valeur 10000F, vendu 3500F. Tél. (16) 42 46 18 **OB** 

VENDS TO7, 16K, LEP, cartouches Basic, Pictor, Budget familial, Trap, K7, Troff et Fox, extension manettes de jeu, listings, 3000F à débattre. Olaf Kappes, 7/123 rue des Fusillés, 59280 Armentières. Tél. (16) 20 35 37 54.

TO9, TO neuf, TO seul, ancien TO 70, cherche contacts. Vends programmes originaux (Pictor,<br>Melodia, Carnet d'adresses, 300F pièce, Enigmatika avec 2 K7 supplémentaires, 350F, Fox, 120F, Roger et Paulo, 150F, Mots croisés<br>120F, Roger et Paulo, 150F, Mots croisés<br>volume 2, 150F. Michel Cherrier, Les Grandes Vallées, 45460 Bray en Val. Tél. (16) 38 35 58 61 aux heures de repas ou le soir.

VENDS TO7 70, Basic, Pictor, disquettes, K7, joysticks, livres, 50 programmes dont 10 jeux<br>du commerce, excellent état, valeur 11000F,<br>vendu 6000F à débattre. M.Planque, 10 rue St Louis, 78760 Pontchartrain.

VENDS, achète, échange, programmes, logi-<br>ciels, pour TO7 70. Denis Migeon, 28 bis rue de<br>la Pépinière, 55100 Verdun. Tél. (16) 29 86 60

VENDS Thomson MO5, magnetophone, extension musique et jeu, manettes, logiciels sur K7<br>(Geste d'Artillac, Las Végas, Mandragore, 5èm<br>Axe, Fox, L'aigle d'or, Dieux du stade, Super<br>tennis, Coliséum, etc...), 3000F. Tél. (16) 49 56<br>66 56 ou (16) 49 25 50 01 aux he ou après 19h.

VENDS TO7, LEP, 4 modules (Basic, Trap,<br>Logicod, Tridi 444), une tonne de listings, 3<br>livres sur le Basic et sur le fonctionnement de la machine, revues (OI, HHHHebdo...), K7 avec<br>quelques jeux, 2500F. Franck au (1) 64 20 47<br>39.

### **ORIC**

VENDS pour Oric, synthétiseur vocal, câble, 5 logiciels à choisir dans une liste de plus de 70,<br>450F à débattre. Vends ou échange K7 de jeu ou utilitaire. Cherche contacts dans la région de<br>Nantes pour formation d'un club. Fabrice Foucher, 1 route du Robelier, 44830 Bouaye. Tél.  $(16)$  40 65 43 06.

VENDS Atmos, adaptateur noir et blanc,<br>magnétophone, 110 programmes, 10 HHHHeb-<br>dos, 15 SVM, 1600F le tout. Christian au (16) 78 90 70 31. Lyon.

logiciels.

- 
- 1 moniteur monochrome Apple.
- moniteur couleur Taxan.
- 1 Epson graphique
- Joystick Apple, joystick Spectravideo et Hippojoyst avec interface Atari.<br>Tablette Koala avec logiciels. Clavier numérique Le tout révisé, avec cables et documentations d'origine.

Valeur =  $55.000$  francs.

Du logiciel ? Il y en a aussi et avec<br>manuel et emballage d'origine : Environ une centaine, dont Appleworks, Applewriter, Edi Logo avec carte par-<br>lante, Serveur monovoie, GBBS II et Fakir, Incredible Jack, Magicalc, Micro illustrator, Sorcellerie I et II, TGS, Version Calc, Muuse Desk, XPER, etc...

Et des jeux : Bruce Lee, Conan, Flight Simulator II, Lode Runner Champion Ship, Hold-up, Skyfox,<br>Dallas, Pinball, Mandragore, Copieurs et plein d'autres. Valeur =  $47,000$  balles.

Ce qui nous fait 55.000 + 47.000 = 102.000 francs. Et vous emportez le tout pour 35.000 balles.

Vous avez droit en plus à une brassée de bouquins sur Apple. C'est pas un bon plan, ça ?

Tiens, on a aussi un

### **APRICOT F1**

Ca vous tente ? Unité 256 Ko de<br>Ram, clavier Azerty, moniteur monochrome, disquette 3,5 pouces<br>double face intégrée. Basic, traite-<br>ment de texte, et calc. Avec docu-<br>mentation en français. L'engin est<br>presque neuf et coute 11.000 balles. Envoyez 3.500 francs et il est à vous.

Appelez au 42 63 49 94. Et grouillezvous, y'en aura pas pour tout le monde !

## **LES AMOURS MALHEUREUX**

Télévision, ton univers impitoyaaaable. Qui de la cinq ou de la six émettra la première ? Que verrons-nous d'abord, les pâtes ou la soupe disco ? Le suspens bat son plein et voici qu'on parle de la septième, un canal culturel, hébergé dans un premier temps par FR3. Qu'est ce qui change plus vite que l'univers audiovisuel : la page télé dont voici at least but not last une nouvelle maquette. BOMBYX

## **EDITO**

## **MISE A MORT**

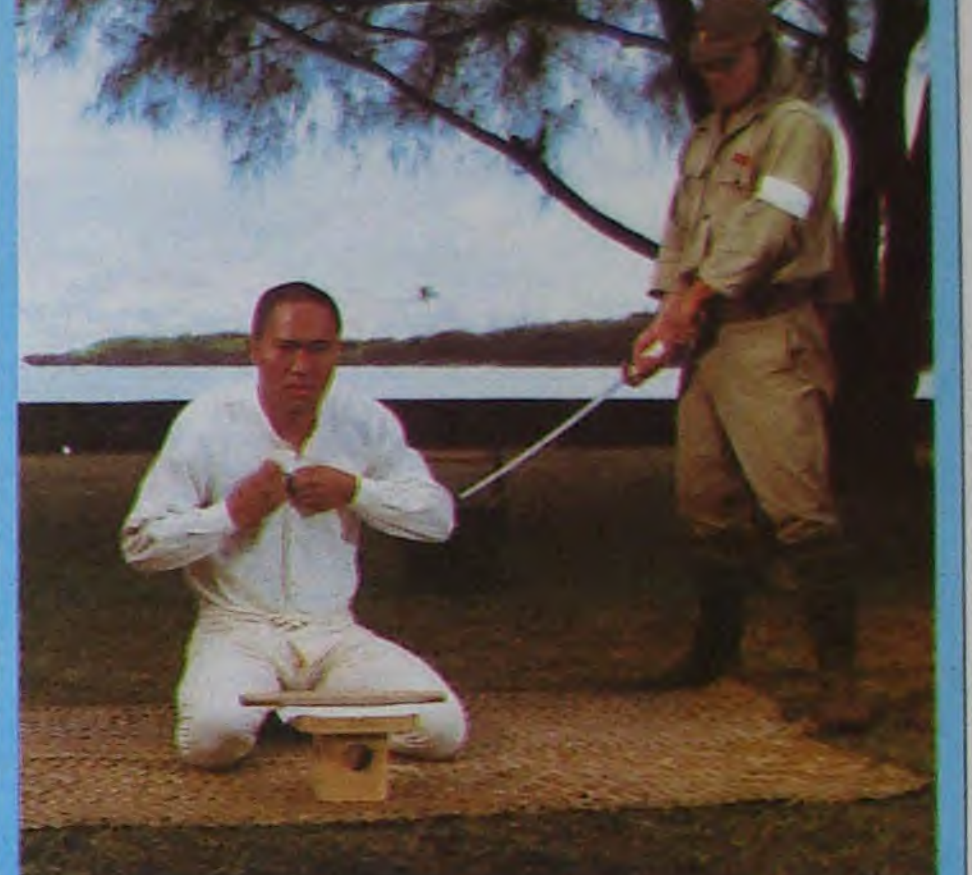

### HAROLD ET **MAUDE**

**Film de H. Hashby** (1971) avec **R.** Gor**don, B.** Cort et **V. Pikles** 

Harold ère dans les cimetières en quête d'un enterrement divertissant. C'est au cours de l'oraison funèbre d'un quidam qu'il rencontre Maude, une octogénaire qui tout comme lui se délecte des cérémonies funèbres dans lesquelles elle puise tranquillité et joie de vivre...

La mère de Harold décide de marier son fils. A grand renfort d'hémoglobine et d'hara-kiris, Harold fait fuir les prétendan-

Harold (Cort) est un tantinet macabre. Issu d'une famille richissime. it passe son temps à simuler des suicides (des morts bides) dans lesquelles il excelle. Bon an mal an. un jour il se pend, le lendemain il s'immole (c'est Harold qui s'y colle) et le week-end s'ampute (sans putes). Pour se détendre entre deux suicides.

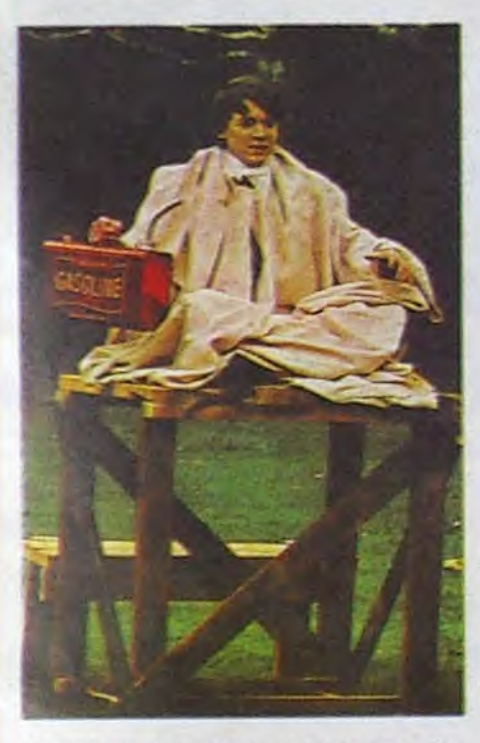

Nul ne peut s'adonner aux plaisirs de la chair sans en subir les conséquences : le feu purificateur. Et que ces quelques flammes vous donnent- oh pécheresses -un avant-goût de l'enfer (extrait du sermon de l'évêque Cauchon en place de La Pucelle â Rouen).

### **LA FEMME FLAMBÉE**

### **Film de R. Van Ackeren (1984) avec G Landgrebe et Mathieu Carrère.**

Bourgeoisement mariée. Eva (G. Landgrebe) s'ennuie. Elle quitte abruptement son mari poour se lancer dans la prostitution, acquérant ainsi une indépendance financière et satisfaisant sa curiosité pour un milieu exotique. Elle s'associe avec Chris dans une relation amoureuse/commerciale dans une villa. Luivend ses charmes en bas, elle reçoit ses clients au premier étage.

Alors qu'elle prend plaisir à se comporter en dominatrice, Chris gère sa sexualité comme un petit boutiquier afin d'établir bourgeoisement leur couple. Eva refusant de faire son beurre et de retourner dans un monde qu'elle vient de quitter, leurs différents vont croissants jusqu'à la mise à feu.

teur germanique jusque là marginal a pour mérite essentiel de réveler l'anatomie et le talent d'une actrice superbe : Gudrun Landgrebe. Et comme je suis moi aussi d'une nature sadique, pas de photo affriolante de la belle Gudrun. na.

### Film de Gérard Damiano (1973) avec Georgina Spelvin, Harry Reems et Sue Flaken.

Justine Jones, célibataire, se suicide par ennui et se retrouve dans la salle d'attente de l'enfer. Mais les places sont rares au royaume des damnés et le diable au vu de son dossier (Fichier Lucifer. autorisation 666 de la CNIL) la refuse pour cause de vie exemplaire. Il lui demande ce qu'elle ferait d'une nouvelle vie "Pour changer, je me consacrerais entièrement à la luxure"

Après Belle de jour. encore le thème de la prostitution comme choix où la nécessité physique fait place ici au désir psychique : la domination. Très gros succés en allemagne, ce film d'un réalisates, car il n'a d'yeux que pour Maude auprès de qui il trouve tendresse, bonté et générosité.

Diffusion le samedi 1er mars à 00h20 sur Canal +

L'humour et le macabre font bon ménage une fois de plus. Film tendre attachant, drôle et tout et tout. À voir ou à revoir aussi pour la musique, signée Cat Stevens. Ruth Gordon (86 ans), extraordinaire, entamait une nouvelle carrière prouvant qu'il n'est jamais trop tard. Quand à Bud Cort, acteur fantasque et génial, il s'en donne à coeur joie.

Diffusion le mardi 25 à 20h35 sur A2

### **LE LYS BRISE**

Film muet de D,W. Griffith (1919) avec L. Gish, R. Barthelemess et D. Crisp

Griffith, connu pour ses super-hypergigantesques productions, s'offrit en 1917 un fiasco financier maousse (sans Mickey). II dut se resigner à faire dans le sobre et le discret dont voici le plus bel objet.

> du Rév. Brutberger *L'internationale*  terroriste)

Betts alias le Bateleur (Ecoffey) n'en fait qu'à sa tête (dollars). Ce personnage lou-

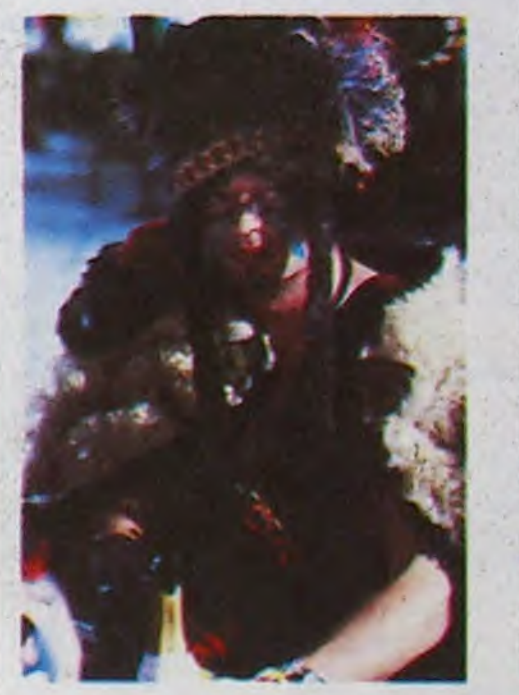

foque et violent braque 4 fois de suite et en plein jour le même supermarché au nez et à la barbe des flics qui commenson insouciance face à la mort, Celiers détruit l'orgueil fou d'Yonoi le samourai. Folie occidentale contre démence orientale, les deux hommes s'autodétruiront. A l'arrière-plan, les seconds couteaux Lawrence et Hara s'affrontent, chacun **DUEL** 

Lucy (Gish) vit dans un quartier pauvre de Londres avec son père Battling Burrows (Crisp), un champion de boxe, lequel dans des moments d'excitation violente soulignés par un éthilisme avancé, prend sa fille pour un sac d'entraînement. Un jour que son père, plus aviné qu'à l'accoutumée, s'entraîne plus longtemps sur elle. Lucy se réfugie chez le brocanteur chinois (un chine-troc) du quartier, qui après l'avoir débridée avec un bol de rire et des blaguettes lui offre son arrière-boutique comme havre de paix.

Plus saoul et plus agressif que jamais. le paternel vient manu-militari récupérer sa fille, afin de s'adonner à son sport favori. la purée de Lucy. Devant cette rage. le Chinois débarque au domicile de Lucy pour la trouver à demi-morte. Triste mais beau. Du mélo comme on en fait plus. A noter au passage un des plus beaux rôles de L. Gish, et la performance de R. Barthelemes en broco chinois.

### Diffusion te vendredi 28 à 23h00 sur A2

Diffusion le jeudi 27 à 20h35 sur Canal +

### DEVIL IN MISS JONES

Chatelin (Gabin) tient un restaurant. La quarantaine grisonnante, il dirige son monde d'une voix de stentor (il a de

Sitôt dit. sitôt fait, Satan la renvoie sur terre pour exaucer son voeu

Un classique du X, un répertoire des perversions avec un scénario (oh I), un réalisateur, un vrai, encore débutant d'accord, mais qui tournera les films pornos les plus achevés

L'homme contre la machine ou l'homme contre l'homme-machine. la mécanique du duel importe plus que les moyens mis en oeuvre. La surpuissance physique ou mécanique bute contre la volonté psychique du héros. Le combat s'éternise puis se paroxysmise et David et sa fronde (ou son Seppuku, ou sa 2 CV) finit par terrasser le monstre qui reste sur le carreau (d'arbalète).

### FURYO

### Film de Naghisa Oshima (1982) avec David Bowie, Tom Conti, Ryuichi Sakamoto et Takeshi.

Durant la seconde guerre mondiale, les Japonais envahissent l'Indonésie. Le Major Celliers (Bowie) de l'armée des Indes envoyé en mission organiser la résistance tombe entre les mains des occupants. Déféré, mais ferré, devant un tribunal militaire, il échappe à la mort grâce au capitaine Yonoi (R. Sakamoto). Conduit dans le camp de prisonniers de Yonoi, il y retrouve ses compatriotes britanniques maltraités par les gardes du sergent Hara malgré le capitaine Lawrence, l'interprète.

> Dites moi, c'est normal que mon coeur batte à 140 ? Ca va très vite et dans tous les sens. Quand vous saurez que je ne vous ai pas raconté le quart de la moitié de ce qui se passe et que le film ne dure que deux heures, vous aurez compris que Hitch est passé maître en matière de rentabiliser le minutage et de vous embrouiller la tête. Compliqué, confus, l'un des plus mauvais Hitchcock. Rogar• dable, quand même.

Celliers fascine Yonoi au point qu'il lui pardonne ses incartades disciplinaires. Par la seule force de son orgueil et de

Le monde fourmille d'assassins, de criminels, d'espions, qui non seulement commettent leurs méfaits au mépris des lois, mais en plus entraînent dans leurs turpitudes des innocents, contraints par ces êtres machiavéliques aux actes les plus bas et les plus vils (extrait du livre

### **PIEGES A FLICS**

Téléfilm de D. Othenin Girard avec W Stanczak, JP. Ecoffey, F. Bastien et E Caron

avec les armes de leur éducation. Ni vainqueur, ni vaincu, ces 2 hommes ne réussiront jamais à se comprendre même après guerre. Classique dans la forme, c'est le fond qui

manque le moins. Le choc des cultures, l'orgueil militaire, le fascination homosexuelle, tous ces thèmes sont brassés dans un somptueux cérémonial de mise é mort.

Admirable musique de Ryuichi Sakamoto, tonique, obsédante. Acteur, auteur compositeur, chanteur, Sakamoto pouvait prétendre é la carrière d'un R. Nelson japonais (ou Celentano au choix). Hélas, dix milles fois hélas, il disparut avec 500 compatriotes kamikazes dans un boeing de la JAP cet été. Vous en redemandez vous aussi. FR3 vous propose un SUPERBE documentaire sur lui le dimanche 9 mars à 20h35 avec des extraits de Furyo.

Diffusion le dimanche 2 mars à 21h00. sur Canal +

cent à se ronger la deuxieme phalange et installent un super dispositif d'alarme. Aidé de sa poule Viviane, une effeuilleuse, Betts fait chanter Phil (Stanczack), jeune stagiaire à la criminelle. Le Bateleur donne le La et oblige le poulet à le renseigner sur l'alarme. Quand le chef

de Phil constate le cinquième cambriolage, il soupçonne une trahison interne, et pourquoi pas le petit jeunot qui a un comportement si bizarre...

Pendant que les poulets se rentrent dans les plumes au sein de la basse-cour, Betts se branche sur le plus gros coup de sa carrière : l'attaque d'un yacht bourré d'Emirs, de princes et autres magnats du pétrole. venus le temps d'un week-end taper le carton et flamber leur argent de poche. Nos valeureux policiers réussiront-ils à déjouer ce machiavélique plan...

Dans une ambiance exagérément bruyante, voici les démêlés d'un punk de luxe (Betts) qui ne voit pas plus loin que son prochain larcin et Phil jeune flic aux dents longues qui mise gros sur son stage. Bourré de violence, de sexe et de rock'n roll, racoleur et complaisant, ça devrait plaire à pas mal d'entre vous, bande de frustrés. Malgré un dénouement peu vraisemblable, les tentatives de ce genre poussent un peu plus vers la tombe l'inusable Maigret.

Diffusion le samedi ler mars à 20h35 sur TF1 Photo TF1.

### **VOICI LE TEMPS DES ASSASSINS.**

**Film de** J. Duvivier (195 ) avec J. Gabin, G. Blain, D. Delorme et L. Bogeert.

### Film **de S.** Spielberg (1971) avec Dennis Weaver et un Camion.

Roulant tranquillement sur l'highway 2065 XB2, Mr Mann double un truck parmi tant d'autres. Mais voilà-t-il pas que ce camion, un énorme diesel à remorque, s'amuse au stock-car avec sa voiture. Y a un truc. Une poursuite impitoyable s'engage entre Mr Mann et ce camion fou, inexplicablement déterminé à broyer et é détruire notre héros. La course de cette machine folle animée d'un mouvement perpétuel finira dans un orgasme de tôles déchiquetées ("ah kiss me deadly").

Inspiré d'une part par une nouvelle de R. Matheson et d'autre part par les frayeurs autoroutières adolescentes du jeune Spielberg, ce téléfilm terrifiant fut réalisé en 16 jours en Californie. Il obtint le grand prix au premier Festival d'Avoriaz en 1973. Gonflé de 74 à 90 mn, il fit une belle carrière dans les salles européennes. Impressionnant. Pour les natures fragiles, changez de chaine, un petit clic pour éviter un grand choc.

Diffusion le lundi 24 à 20h35 sur TF1.

beaux restes-orateurs). Lorsque soudain Catherine (charmante et émouvante D. Delorme) toc-toc à sa porte, l'homme à la toque en devient toqué et l'épouse. Maiiiiiis, Catherine n'est autre que la fille de Gabrielle (L. Bogaert), l'ex-femme de Chatelin. Ça pue le piège à plein nez. Arrive Gérard (Blain), beau jeune homme, bien sous tout rapport qui tente d'arracher la belle Catherine aux griffes du restaurateur. Cette dernière se promet à Gégé si ce dernier supprime Chatelin. Il refuse d'abord mais la femme est *une grande* tentatrice, aussi finit-il par accepter. Bien mal lui en prend.

De la restauratrice qui tue ses poulets à coups de fouet jusqu'à la mort d'une femme égorgée par un chien, le film accumule les détails outranciers. Malgré cet étalage de sang et de perversité, il ne sombre jamais dans le vulgaire et le gratuit. Interprétation hors-pair.

Diffusion le dimanche 2 mars à 22h30 sur FR3

### L'ÉTAU

Film de A, Hitchcock (1969) avec F. Statford, D. Robin, J. Vernon, K. Dor, M. Piccoli, P. Noiret et C. Jade

Kusenov fuit la mère patrie soviétique. Aux USA, il est pris en mains par les G.O de la C.I.A qui l'interrogent sur les accords militaires soviéto-cubains. Un agent ricain, Nordstrom, retrouve à l'occasion un vieux copain, Devereaux, officiellement conseiller d'ambassade à Washington, Devereaux prend contact avec un orphelin martiniquais (sa mère est partie niquer) qui doit récupérer un exemplaire du traité secret entre les suscités pays

Diffusion le 27 à 20h35 sur FR3

## **L'ENFER DE LA CHAIR**

## **CHAUSSE-TRAPPE**

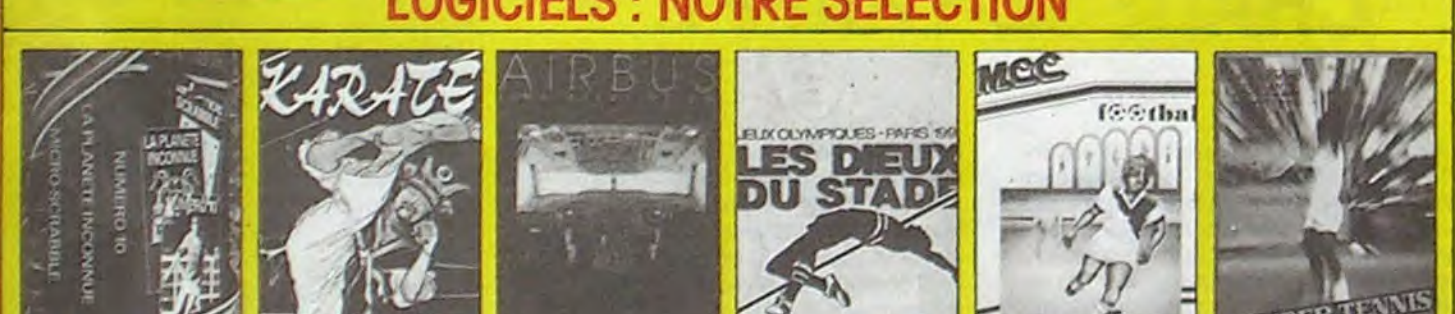

Depuis près de deux siècles. je médite et me prépare à affronter l'initiation suprême. De ma plus tendre enfance jusqu'à aujourd'hui j'ai été préparé par les anciens à cette épreuve qui maroue le passage définitif dans la vie d'adulte. De nombreuses révolutions durant, j'ai observé le comportement de ces étranges créatures que nous craignons tous lors de l'Épreuve, les Deotum. Déjà, par leur apparence physique, ils ont de quoi choquer n'importe quel enfant, risquant môme de faire vaciller son mental face à cette découverte fondamen-

tale : la sphère rouge n'est pas la seule forme pensante de l'univers connu, le peuple des étoiles vertes domine un pays mortel pour nous. pauvres Xyzons.

Après de longues études, nos sages en sont arrivés à la conclusion que les paysages de Zetas et de Grains (structures concaves et convexes du territoire) parsemés de Loids (de grands poteaux verticaux) sont d'origine humaine. En effet, ces curieux animaux bipèdes vinrent sur Fairis. notre planète, il y a quelques millions d'années et créèrent des races spécifiques particulièrement

bien adaptées à l'environnement. Ces races, vous les connaissez : les Xyzons et les Deotums. Depuis toujours, une rivalité nous oppose, à se demander si les humanoides n'ont pas volontairement implanté cette haine viscérale dans nos inconscients. II faut quand même reconnaitre que nous. les Xyzons, nous nourrissons de l'énergie tirée du magma que les Deotums s'efforcent de conserver au fil des millénaires.

> Xyzolog se situe dans une catégorie de jeu encore rarement exploitée : les logiciels d'arcade faisant appel à des principes novateurs comme l'influence de la gravité, de l'accélération et de l'inertie sur une masse sphérique en déplacement sur des surfaces convexes et concaves. Quand de plus le graphisme est fabuleux et la musique superbe, on peut se demander pourquoi vous ne l'avez pas encore chargé dans la mémoire de votre ordinateur !

AMSTRAD Stéphane de MELLO AMSTRAD Claude REH APPLE **M. GENEVE** CANON X07 Michel GRILLET<br>CBM 64 Gérard LIMBARD EXL 100 Hervé BALLET FX 702 P Christian LEGRADN MSX E. VON ASCHEBORG DRIC Nicolas BRUMENT SPECTRUM Laurent TONINELLO TI 99/4A (be) F. CHERLI THOMSON Yves KREICHER VIC 20 **J.F. WASTIAUX** ZX 81 Olivier ROZE Accords<br>Page 7 page 6 Tarot page 3<br>Labyrinthe 3D page 5<br>Roller Ball page 24 Haltero page 27 Cas-no •APGE 4 Intérieurs page 26 Zarncootére •PAGE 4 Spy Mission page 23<br>Daffy Duck page 8<br>Ghostbusters page 25<br>Starsearch page 2 Zx Kong page 22

Mais il est vrai aussi que nos corps ne peuvent pas acquérir la faculté de la division cellulaire, et donc de la reproduction, sans cette énergie. Voilà donc la signification ultime de l'initiation que je dois subir dans les heures qui viennent. Bientôt, je pourrai atteindre la sublimation en me transformant en quatre petits Xyzons prêts à veillir et à atteindre l'âge adulte... tout comme moi. Je sens que maintenant est venu le temps de partir à l'assaut des Loids et des Grains. De ma vie je n'avais pas encore approché ces zones bizarres. Aucun doute : je vais avoir

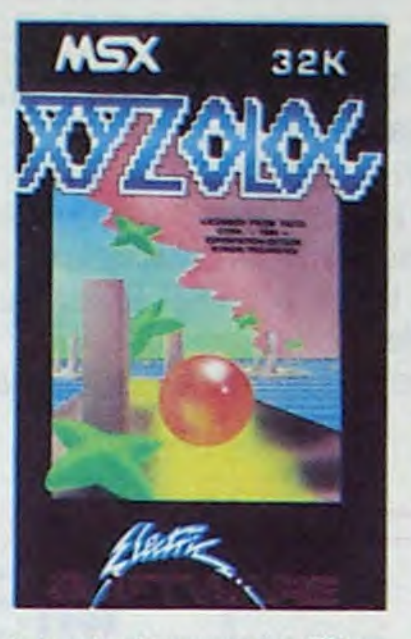

de la peine à traverser les différentes parties de ce pays, certaines paraissent tellement accidentées vues de loin que je doute de pouvoir jamais escalader une seule de ces pentes. Ça y est, les premiers Deotums ont été alertés alors que je viens de sucer avidement l'énergie dégagée par deux sources, les épuisant en quelques secondes. Le combat risque d'être rude, d'autant plus que les étoiles ne semblent pas gênées par la gravité : elles franchissent tous les obstacles avec la même apparente facilité et leur contact détruit immédiatement le plus solide d'entre nous. Espérons que je n'en ferai pas la triste expérience.

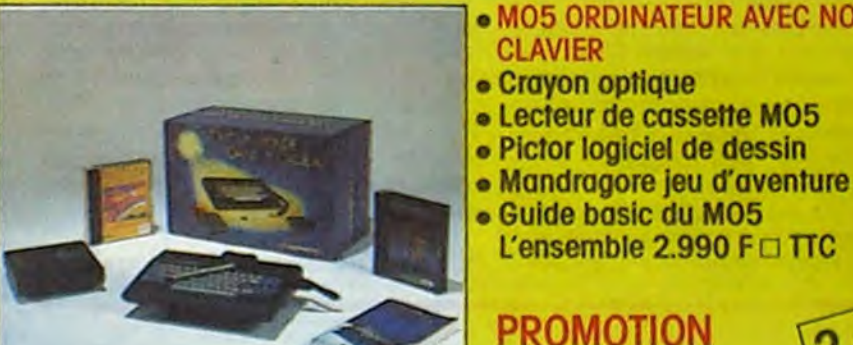

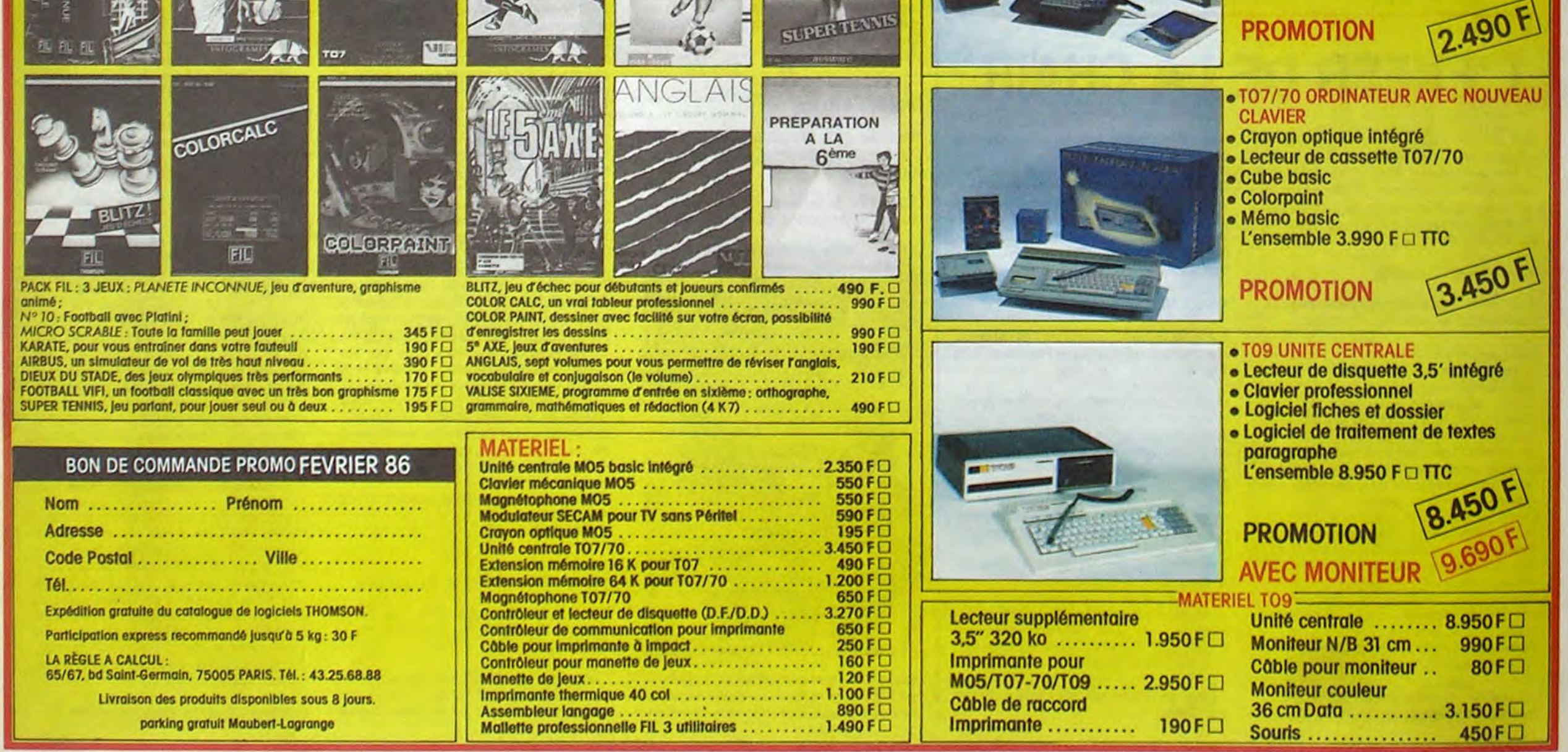

### LE LOGICIEL DE LA SEMAINE NE LE CONTRAT DE LA SEMAINE DE LA SEMAINE DE LA SEMAINE DE LA SEMAINE DE LA SEMAINE

## XYZOLOG d'Electric Software pour MSX

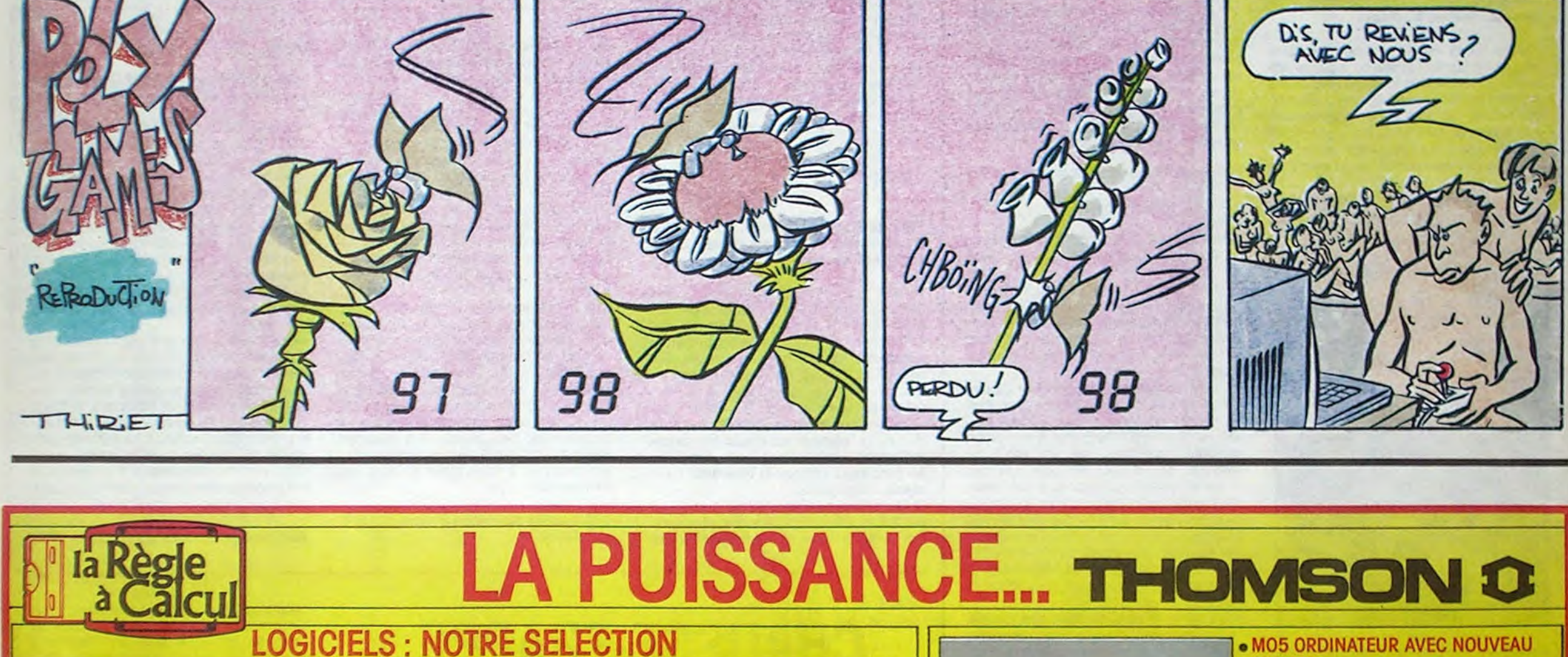

CLAVIER

L'ensemble  $2.990 F \Box TTC$